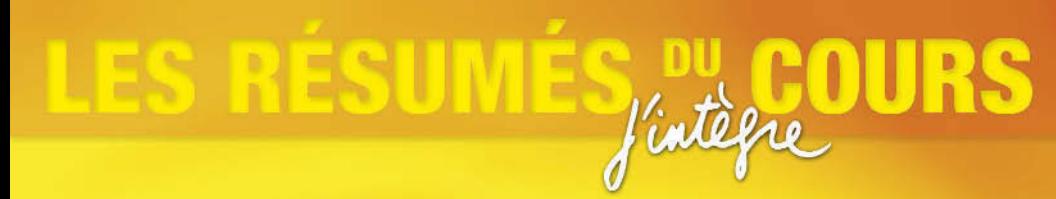

Gabriel Baudrand

# Mathématiques : résumés du cours ECE l<sup>re</sup> et 2<sup>e</sup> années

-Cours **Exemples Applications** -Conseils

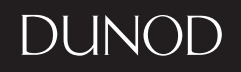

# Mathématiques :

# résumés du cours ECE 1<sup>re</sup> et 2<sup>e</sup> année

# **Gabriel Baudrand**

*Professeur agrégé de mathématiques en classes préparatoires au lycée Madeleine Michelis (Amiens)*

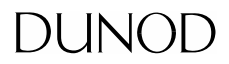

Le pictogramme qui figure ci-contre mérite une explication. Son objet est d'alerter le lecteur sur la menace que représente pour l'avenir de l'écrit,

particulièrement dans le domaine de l'édition technique et universitaire, le développement massif du photocopillage.

Le Code de la propriété intellectuelle du 1<sup>er</sup> juillet 1992 interdit en effet expressément la photocopie à usage collectif sans autori-

sation des ayants droit. Or, cette pratique s'est généralisée dans les établissements d'enseignement supérieur, provoquant une baisse brutale des achats de livres et de revues, au point que la possibilité même pour

les auteurs de créer des œuvres

nouvelles et de les faire éditer cor-

rectement est aujourd'hui menacée.

Nous rappelons donc ave toute

reproduction, partielle ou totale.

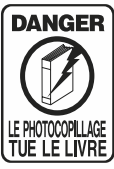

de la présente publication est interdite sans autorisation de l'auteur, de son éditeur ou du Centre français d'exploitation du

droit de copie (CFC, 20, rue des Grands-Augustins, 75006 Paris).

© Dunod, Paris, 2008 ISBN 978-2-10-053972-7

Le Code de la propriété intellectuelle n'autorisant, aux termes de l'article L. 122-5, 2° et 3° a), d'une part, que les « copies ou reproductions strictement réservées à l'usage privé du copiste et non destinées à une utilisation collective » et, d'autre part, que les analyses et les courtes citations dans un but d'exemple et d'illustration, « toute représentation ou reproduction intégrale ou partielle faite sans le consentement de l'auteur ou de ses ayants droit ou ayants cause est illicite » (art. L. 1224).

Cette représentation ou reproduction, par quelque procédé que ce soit, constituerait donc une contrefaçon sanctionnée par les articles L. 3352 et suivants du Code de la propriété intellectuelle.

# **Table des matières**

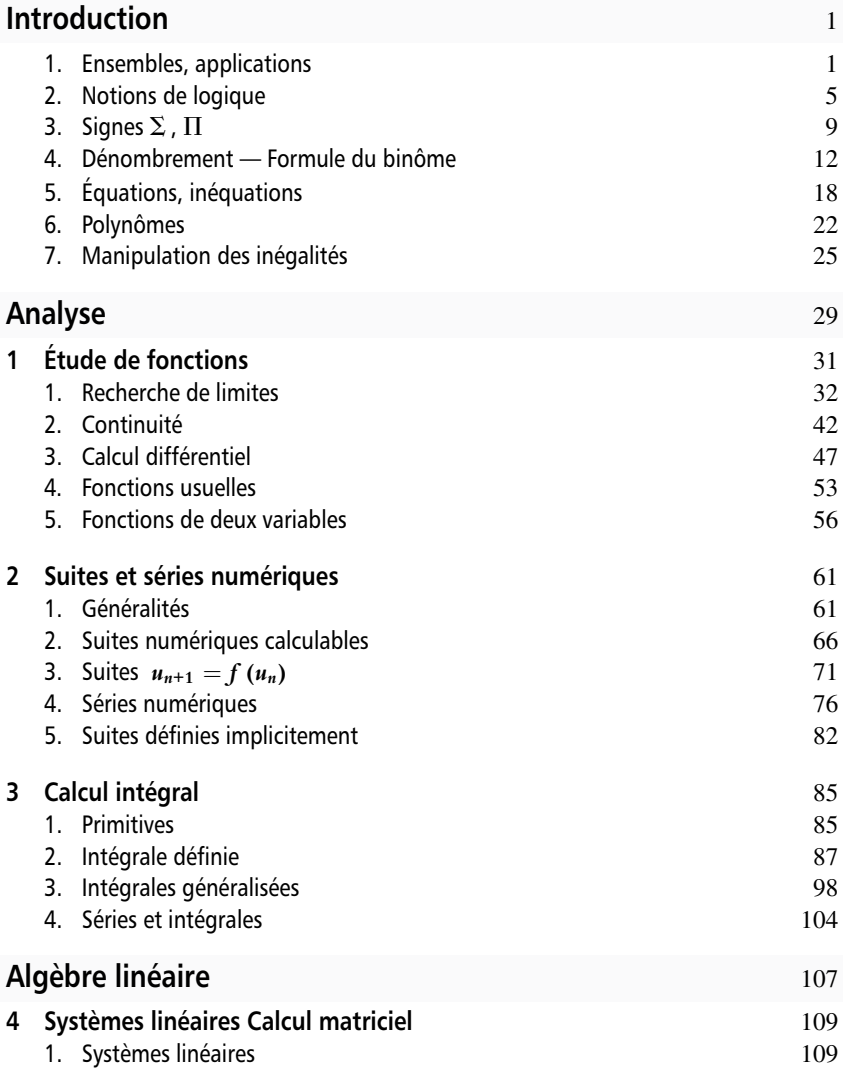

# TABLE DES MATIÈRES

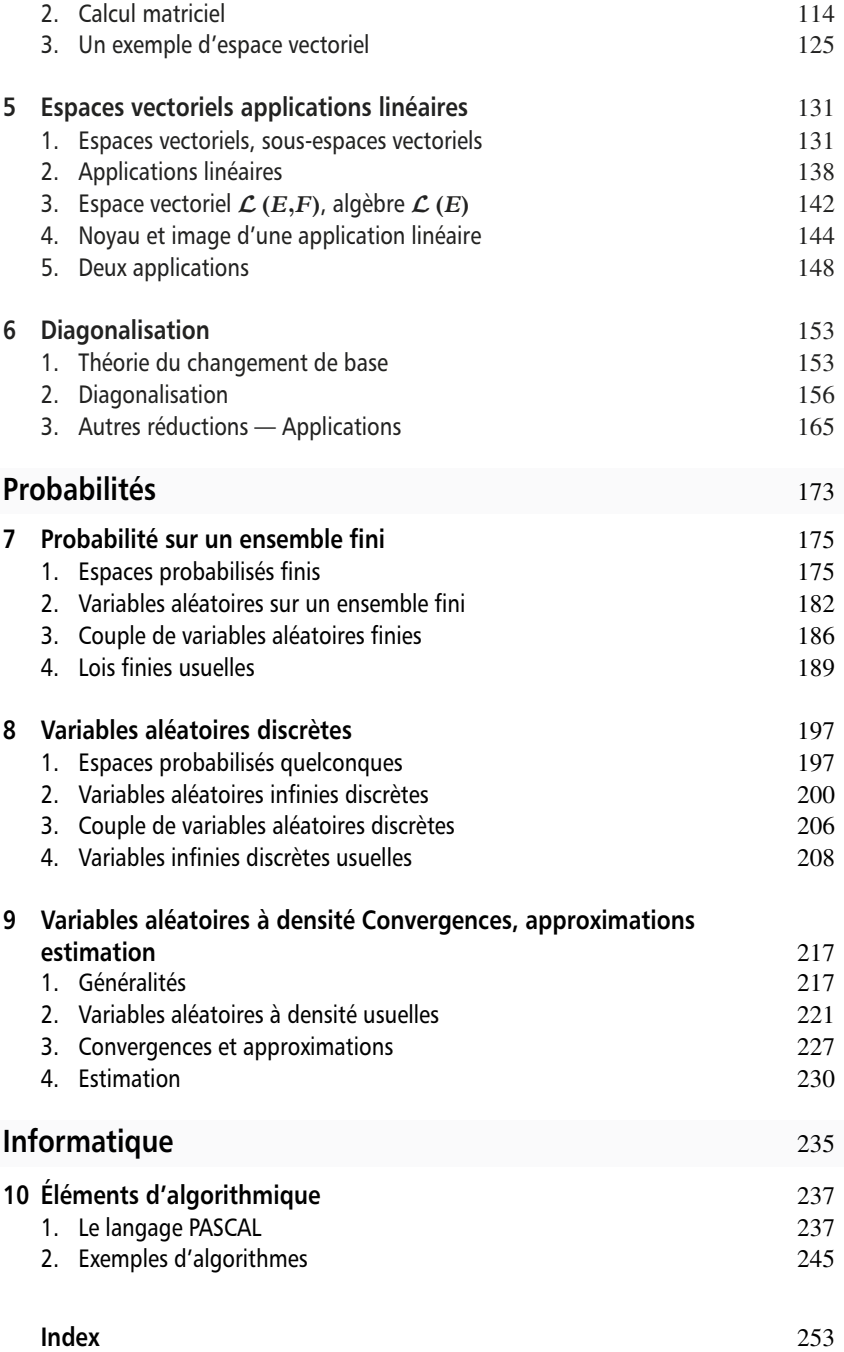

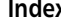

# **Mode d'emploi**

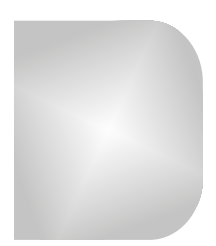

Ce livre contient l'intégralité du cours de mathématiques pour les classes préparatoires ECE, première et deuxième années. Il intéressera aussi les étudiants en Licence de sciences économiques, et tous ceux qui désirent acquérir des connaissances élémentaires mais solides en analyse, algèbre linéaire, probabilités.

Quand on donne la définition d'un mot, celui-ci est imprimé en **gras**.

Les résultats essentiels sont encadrés.

Des éléments pour la démonstration d'un résultat sont donnés quand celle-ci utilise des techniques significatives et utiles pour la résolution des exercices. Ces éléments demandent au lecteur une participation active (rédiger complètement, faire les calculs omis), qui est la clé des progrès en mathématiques.

Les notions nouvelles sont illustrées par des exemples. Ceux-ci sont signalés en tant que que tels, ou par un liseré en marge gauche. Ils sont inspirés par des exercices très classiques ou provenant des annales de concours. Ils sont plus nombreux quand une grande variété de situations se présente.

Dans le même esprit, un certain nombre d'applications sont données. Elles ne font pas partie du cours, mais elles en sont le prolongement naturel, et inspirent de nombreux exercices d'annales. Ces caractéristiques sont signalées à chaque fois qu'il est nécessaire.

Sur fond grisé vous trouverez des conseils d'ordre pédagogique : écueils à éviter, erreurs à ne pas commettre, conseils de rédaction, remarques utiles à la mémorisation.

#### **Quelques indications pour les différentes sections de ce livre**

L'introduction expose les connaissances et techniques de base demandées par le programme. S'y ajoutent des considérations qui ne sont pas explicitement demandées, mais néanmoins indispensables : les éléments de logique aideront le lecteur à raisonner juste, ce qui aidera à une meilleure compréhension du cours. Les rappels sur les équations, inéquations, inégalités visent à consolider des acquis des classes antérieures et qui prennent maintenant toute leur importance.

En ce qui concerne l'analyse, la totalité du programme de terminale ES est reprise et bien sûr complétée. Les points les plus délicats du programme (recherche de limites, suites récurrentes, séries, intégrales généralisées) sont exposés progressivement et illustrés par de nombreux exemples.

Pour l'algèbre linéaire, la difficulté est d'une part technique (recherche des valeurs propres et vecteurs propres), et d'autre part théorique (utilisation des théorèmes abstraits du cours dans des situations diverses). On s'est efforcé de bien cerner les difficultés et ici aussi de donner suffisamment de variété dans les exemples.

En probabilités, on a choisi de traiter dans trois chapitres différents les problèmes concernant les variables aléatoires finies, discrètes, à densité. Cela oblige à quelques répétitions, mais les techniques différentes mises en œuvre (respectivement sommes finies, séries, calcul intégral) justifient une telle démarche. On a privilégié ici les démonstrations des résultats du cours, ou des applications les plus typiques, car leur maitrise est essentielle pour la résolution des exercices.

S'y ajoute un chapitre sur l'algorithmique : on y trouvera les éléments du langage PASCAL à connaître, et quelques programmes emblématiques.

Conformément au programme, les algorithmes (rédigés en PAS-CAL) viennent illustrer le cours. Ils sont encadrés par un liséré pointillé.

Pour ce qui concerne la répartition du travail sur les deux années de classe préparatoire, devraient être maitrisés en fin de première année :

- l'introduction ;
- le chapitre 1, sauf  $\{1.1.5\}$ ;
- le chapitre  $2 \text{ sauf } \S 2.3$ : notion de point fixe, et  $\S 2.4$ : critères de convergence et séries de Riemann ;
- le chapitre 3 : § 3.1 et 3.2, sauf sommes de Riemann et formules de Taylor ;
- le chapitre 4 ;
- les chapitres 7 et 8 (uniquement loi d'un couple, lois marginales et indépendance de deux v.a en ce qui concerne l'étude simultanée de plusieurs v.a).
- Pour ce qui concerne l'algorithmique, l'ensemble du programme est traité tout au long de la formation, à l'exception des algorithmes de gestion des listes, et tout ce qui concerne les v.a à densité et l'estimation, qui seront traités en deuxième année.

Dans le texte, les renvois commencent toujours par le numéro du chapitre (§ 2.3 renvoie au chapitre 2 paragraphe 3).

# <span id="page-9-0"></span>**Introduction Techniques de base**

# **1. Ensembles, applications**

#### **1.1 Vocabulaire de la théorie des ensembles**

 $x \in E$  : « *x* est élément de *E* », ou « *x* appartient à *E* ».

On ne cherche pas à définir les notions primitives d'**élément,** d'**appartenance**, d'**ensemble**.

On peut distinguer deux façons de définir un ensemble :

• Par extension : on donne la liste des éléments de l'ensemble. On notera en particulier, avec  $n \in \mathbb{N}$ :

$$
\llbracket 0, n \rrbracket = \{0 \; ; \; \dots \; ; n\}
$$

• Par compréhension : on donne une propriété caractéristique *P* des éléments de l'ensemble. L'élément *x* appartient à l'ensemble *E* si, et seulement si, il vérifie la propriété *P*, ce que l'on note *P* (*x*). Par exemple, *a, b* étant deux réels :

 $[a, b] = \{x \mid x \in \mathbf{R} \; ; \, a \leq x \leq b\}$ 

Ici la propriété  $P(x)$  est : «  $x \in \mathbf{R}$  et  $a \leq x \leq b$  ». On rencontre des variantes de notation :

 $[a, b] = \{x \in \mathbf{R} \mid a \leq x \leq b\} = \{x \in \mathbf{R} \, ; \, a \leq x \leq b\} \dots$ 

Certains ensembles ont des notations réservées :

∅ : l'ensemble vide (il ne contient aucun élément).

**N** : l'ensemble des entiers naturels.  $N = \{0, 1, 2, \ldots\}$ .

**N**<sup>∗</sup> : l'ensemble des entiers naturels non nuls.

**Z** : l'ensemble des entiers relatifs.

**Q** : l'ensemble des nombres rationnels.

**R** : l'ensemble des nombres réels.

**R**<sup>+</sup> : l'ensemble des nombres réels positifs ou nuls.

On définit de même **R**∗, **R**<sup>+</sup>∗, **R**<sup>−</sup> ...

*A, B, E étant des ensembles, on définit* **:**

**Relation d'inclusion**. On note  $A \subset E$  (lire « *A* est inclus dans  $E$  », ou « *A* est une partie de *E* », ou « *A* est un sous-ensemble de *E* ») si et seulement si tout élément de *A* est élément de *E*.

On note aussi  $E \supseteq A$  («  $E$  contient  $A$  »).

- Pour tout ensemble *E*, on a l'inclusion ∅ ⊂ *E*.
- **N** ⊂ **Z** ⊂ **Q** ⊂ **R**.

**Réunion de deux ensembles.** On note  $A \cup B$  (lire « *A* union *B* ») l'ensemble ainsi défini :

$$
A \cup B = \{x \mid x \in A \text{ ou } x \in B\}
$$

**Intersection de deux ensembles.** On note  $A \cap B$  (lire « *A* inter *B* ») l'ensemble ainsi défini :

$$
A \cap B = \{x \mid x \in A \text{ et } x \in B\}
$$

Généralisation : avec *I* un ensemble d'indices :

$$
\bigcup_{i \in I} A_i = \{x ; \text{ il existe } i \in I \text{ tel que } x \in A_i\}
$$

$$
\bigcap_{i \in I} A_i = \{x ; \text{ pour tout } i \in I, x \in A_i\}
$$

**Complémentaire d'un ensemble dans un ensemble.** Soit *A* ⊂ *E*. Le complémentaire de *A* dans *E* est l'ensemble des éléments de *E* qui n'appartiennent pas à *A*. On le note *E* \ *A*, ou, s'il n'y a pas d'ambiguïté sur l'ensemble *E* de référence,  $\overline{A}$  (lire « A barre »).

**Produit cartésien de deux ensembles.** Le produit cartésien *A* × *B* est l'ensembles des couples (*a* ; *b*) avec *a* ∈ *A* et *b* ∈ *B* :

$$
A \times B = \{(a \ ; b) \mid a \in A \text{ et } b \in B\}
$$

On définit de même les produits cartésiens  $A \times B \times C, \ldots$ , et  $A^n$ :

 $A^n = \{(a_1; \cdots; a_n) \mid a_1 \in A; \cdots; a_n \in A\}$ 

*A<sup>n</sup>* est l'ensemble des suites à *n* éléments de *A*, ou ensemble des *n*-listes d'éléments de *A* (*n* ∈ **N**∗).

**Ensemble des parties de**  $E$ . On note  $\mathcal{P}(E)$  l'ensemble de toutes les parties de *E* :

$$
\mathcal{P}(E) = \{A \; ; \, A \subset E\}
$$

• Soit *A, B, C* des sous-ensembles de l'ensemble de référence *E*. On notera les règles de calculs :

$$
A \cup (B \cap C) = (A \cup B) \cap (A \cup C)
$$

$$
A \cap (B \cup C) = (A \cap B) \cup (A \cap C)
$$

$$
\overline{A \cup B} = \overline{A} \cap \overline{B} \quad ; \quad \overline{A \cap B} = \overline{A} \cup \overline{B}
$$

$$
A \cup \emptyset = A \quad ; \quad A \cap \emptyset = \emptyset \quad ; \quad A \cup E = E \quad ; \quad A \cap E = A
$$

Règles de calcul qui se généralisent, par exemple :

$$
B \cup \left(\bigcap_{i \in I} A_i\right) = \bigcap_{i \in I} \left(B \cup A_i\right)
$$

• Remarquez que

$$
A \subset B \Leftrightarrow A \cup B = B \Leftrightarrow A \cap B = A
$$

# **1.2 Fonctions et applications**

#### *Définitions*

• Une **fonction** *f* est définie par la donnée d'un ensemble de départ *E*, d'un ensemble d'arrivée *F,* et d'une relation qui à un élément de *E* associe au plus un élément de *F*. Notation :

$$
f: E \to F, x \mapsto y = f(x)
$$

• Si on a  $\gamma = f(x)$ , on dit que  $\gamma$  est l'image de *x* par *f*, et que *x* est un **antécédent** de *y* par *f* .

• Une **application** de *E* dans *F* est une fonction de *E* dans *F* telle que chaque élément de *E* admette une image. On note alors *f* (*E*) l'ensemble  ${f(x)}$ ;  $x \in E$ .

• Soit  $f : E \to F$  et  $g : F \to G$  deux applications. La **composée**  $g \circ f$ est l'application  $g \circ f : E \to G$ ,  $x \mapsto g \circ f (x) = g (f (x))$ .

- On dit qu'une application  $f : E \to F$  est :
- − une **injection**, ou que *f* est **injective**, ssi tout élément de *F* admet au plus un antécédent :  $f(x) = f(x') \Rightarrow x = x'$ .
- − une **surjection**, ou que *f* est **surjective** ssi tout élément de *F* admet au moins un antécédent : pour tout  $\gamma \in F$ , il existe  $x \in E$  tel que  $\gamma = f(x)$ .
- − une **bijection**, ou que *f* est **bijective** ssi tout élément de *F* admet exactement un antécédent dans *E* : pour tout  $\gamma \in F$ , il existe  $x \in E$ , *x* unique, tel que  $\gamma = f(x)$ . On parle alors de bijection de *E* sur *F*.

#### *Exemple important*

Soit *E* un ensemble (non vide). L'application

 $Id_E : E \to E$ ,  $x \mapsto Id_E(x) = x$ 

est appelée l'**application identité** de *E*. (C'est d'ailleurs une bijection.)

### *Propriétés*

**Proposition 1.** Une application est bijective ssi elle est injective et surjective.

**Proposition 2.** Soit *f* une bijection de *E* sur *F*. L'application, notée *f* <sup>−</sup><sup>1</sup> de *F* dans *E* qui à tout élément *y* de *F* associe l'unique élément *x* de *E* tel que  $f(x) = y$  est une bijection de *F* sur *E*, appelée **bijection réciproque** de *f* :

$$
f^{-1}: F \to E, \gamma \mapsto f^{-1}(\gamma) = x \text{ tel que } f(x) = \gamma
$$

**Proposition 3.** Une application *f* de *E* dans *F* est bijective ssi il existe une application *g* de *F* dans *E*, telle que  $f \circ g = \text{Id}_F$  et  $g \circ f = \mathrm{Id}_E.$ 

On a alors  $q = f^{-1}$ .

• Il faut bien comprendre que l'ensemble de départ et d'arrivée sont essentiels dans la définition de l'application ou de la fonction *f* . Ainsi, les applications

$$
f_1: \mathbf{R} \to \mathbf{R}, x \mapsto x^2 \; ; \quad f_2: \mathbf{R} \to \mathbf{R}^+, x \mapsto x^2 \; ;
$$

$$
f_3: \mathbf{R}^+ \to \mathbf{R}^+, x \mapsto x^2
$$

sont différentes.  $f_1$  n'est ni injective ni surjective (les nombres négatifs n'ont pas d'antécédent par *f*1, les nombres positifs en ont deux), *f*<sup>2</sup> est surjective mais pas injective, *f*<sup>3</sup> est bijective.

• La proposition 2 est essentielle, elle permet de définir de « nouvelles » fonctions.

– La bijection réciproque de *f*<sup>3</sup> est la fonction racine carrée.

– Le logarithme néperien est une bijection de **R**<sup>+</sup><sup>∗</sup> sur **R**. Sa bijection réciproque est la fonction exponentielle. La proposition 3 donne alors: Pour tout réel positif *x*,  $e^{\ln x} = x$ ; pour tout réel *y*,  $\ln (e^{\gamma}) = \gamma$ .

# <span id="page-13-0"></span>**2. Notions de logique**

# **2.1 Généralités**

Une **propriété** est une affirmation dont la valeur de vérité – vrai (V) ou faux (F) – peut dépendre de un ou plusieurs arguments, numériques ou autres. On notera *P* (*x*) si la valeur de vérité de la proposition *P* dépend de la valeur de l'argument (ou variable) *x*. On dit alors que *x* est une **variable libre** pour la propriété *P*.

*x* étant un nombre entier, la propriété  $P(x)$  : « *x* est un nombre premier » est vraie si  $x = 2$ , fausse si  $x = 4$ .

# **2.2 Quantificateurs**

#### *Définitions*

Soit *P* (*x*) une propriété, avec *x* appartenant à un ensemble de référence *E*.

• **Quantificateur existentiel.** La propriété

 $\exists x \in E, P(x)$ 

est vraie si, et seulement si, il existe *x* appartenant à *E* tel que la propriété *P* (*x*) soit vraie. On lit « il existe *x* appartenant à *E* tel que *P* (*x*) », ou « pour quelque *x* appartenant à  $E, P(x)$  ».

• **Quantificateur universel.** La propriété

 $∀x ∈ E, P(x)$ 

est vraie si, et seulement si, pour tout *x* appartenant à *E*, la propriété *P* (*x*) est vraie. Lire « quel que soit *x* appartenant à *E*, *P* (*x*). »

### *Exemples*

L'ensemble de référence est **N**. Soit les propriétés

 $P_1$  :  $\forall x \in \mathbb{N}, x \geq 0$  ;  $P_2(y)$  :  $\forall x \in \mathbb{N}, x \geq y$ ;

$$
P_3: \forall x \in \mathbf{N}, \exists y \in \mathbf{N}, x < y \quad ; \quad P_4: \exists y \in \mathbf{N}, \forall x \in \mathbf{N}, x < y.
$$

*P*<sup>1</sup> est vraie (tout entier naturel est supérieur ou égal à 0).

 $P_2(y)$  est vraie si  $y = 0$ , fausse dans tous les autres cas.

*P*<sup>3</sup> est vraie : tout entier naturel admet un entier qui lui est supérieur.

*P*<sup>4</sup> est fausse : il n'existe pas d'entier naturel supérieur à tous les autres. À noter que l'ordre des quantificateurs a de l'importance.

Dans *P*3, ni *x* ni *y* ne sont des variables libres. *P*<sup>3</sup> est une propriété de **N**, pas de *x*, ni de *y*, qui sont ici des **variables muettes**. On pourrait écrire *P*<sub>3</sub> sous la forme : ∀*a* ∈ **N**, ∃*b* ∈ **N**, *a* < *b*.

# **2.3 Opérateurs logiques**

# *Définitions*

Soit *P*, *Q*, deux propriétés.

• La propriété *P* **ou** *Q* est vraie si une des deux propriétés (ou les deux) est vraie, fausse si *P* et *Q* sont fausses.

• La propriété *P* **et** *Q* est vraie si les deux propriétés sont vraies (simultanément), fausse si une deux propriétés (ou les deux) est fausse.

• La propriété **non** *P* est vraie si *P* est fausse, fausse si *P* est vraie.

• La propriété « **si** *P,* **alors** *Q* » est fausse si *P* est vraie et *Q* fausse, vraie dans tous les autres cas . On dit aussi :

« *P* est une condition suffisante de *Q* »,

« Pour *Q*, il suffit que *P* »,

« Q est une condition nécessaire de *P* »,

« Pour *P*, il faut que *Q* »,

« *P* seulement si *Q* »,

« *P* implique *Q* », et on note *P* ⇒ *Q*.

• La propriété « *P* **si et seulement si** *Q* » est vraie si *P* et *Q* ont même valeur de vérité, fausse sinon. On dit aussi :

« *P* est une condition nécessaire et suffisante de *Q* »,

« *P* et *Q* sont équivalentes »,

« pour que *Q*, il faut et il suffit que *P* »,

et on note  $P \Leftrightarrow Q$ .

On écrit couramment en abrégé « ssi » pour « si et seulement si ».

Ces définitions sont synthétisées dans les **tables de vérité** :

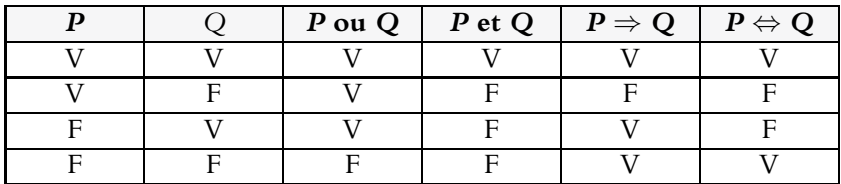

# *Règles de calcul*

Les propriétés suivantes sont équivalentes :

non  $(P \text{ ou } Q)$  et  $(\text{non } P)$  et  $(\text{non } Q)$ ; non  $(P \text{ et } Q)$  et  $(non P)$  ou  $(non Q)$ ; non  $(\exists x, P(x))$  et  $\forall x, \text{non}(P(x));$ non  $(\forall x, P(x))$  et  $\exists x, \text{non}(P(x));$ non  $(P \Rightarrow Q)$  et  $Q$  et non  $(P)$ .

Les règles de calcul ci-dessus sont utiles pour montrer qu'une propriété est fausse. Par exemple, pour montrer qu'une propriété universelle (∀*x, P* (*x*)) est fausse, il suffit de donner un **contre-exemple**, c'est-à-dire une valeur de *x* telle que *P* (*x*) est fausse.

# *Utilisation*

La plupart des théorèmes et propositions du cours se présentent comme des implications (vraies !) « *P* implique *Q* », ou comme des équivalences. Le vocabulaire impliqué est d'usage constant et doit être bien compris. En particulier, on notera qu'une condition nécessaire peut ne pas être suffisante, et qu'une condition suffisante peut ne pas être nécessaire :

(§ 2.4) Pour qu'une série soit convergente, il est nécessaire, mais pas suffisant, que son terme général tende vers 0. En d'autres termes, si le terme général ne tend pas vers 0, alors la série ne converge pas, mais si le terme général tend vers 0, la série peut ne pas converger.

(§ 6.2) Pour qu'une matrice soit diagonalisable, il est suffisant, mais pas nécessaire, qu'elle soit symétrique.

À noter le lien avec le vocabulaire des ensembles. Avec *A*, *B* inclus dans l'ensemble de référence *E*, si on a

*A* = { $x|P(x)$ }; *B* = { $x | Q(x)$ }, alors *A* ∪ *B* = {*x* | *P* (*x*) ou *Q* (*x*)}; *A* ∩ *B* = {*x*|*P* (*x*) et *Q* (*x*)}  $\overline{A} = \{x \mid \text{non } (P(x))\}$ 

*A* ⊂ *B* si et seulement si  $P(x)$  ⇒  $Q(x)$ .

• Ce qu'on a appelé ici « propriétés » correspond à ce qu'on appelle en langage PASCAL les **variables booléennes**, dont le contenu est TRUE (vrai) ou FALSE (faux). Les opérateurs logiques OR, AND, NOT correspondent aux opérateurs sur les propriétés vus ici. Mais attention l'instruction IF ... THEN... n'est pas un opérateur logique : THEN est suivie d'une instruction, pas d'une variable booléenne.

# **2.4 Quelques méthodes de raisonnement**

# *Raisonnement par récurrence*

Soit à établir qu'une propriété  $P(n)$  est vraie pour tout  $n \in \mathbb{N}$ .

- On établit que *P* (0) est vraie (**initialisation**).
- On suppose qu'il existe *n* ∈ **N** tel que *P* (*n*) est vraie (**hypothèse de récurrence**). On montre alors que *P* (*n* + 1) est vraie (**hérédité**).
- On conclut alors, d'après le **principe de récurrence** :

 $\forall n \in \mathbf{N}, P(n)$ .

Le raisonnement par récurrence doit être considéré comme un véritable guide de rédaction. Celui-ci doit être suivi scrupuleusement et rédigé soigneusement. Cela n'empêche pas que le cas échéant la rédaction puisse être rapide et synthétique.

Voici quelques situations typiques où on fait un raisonnement par récurrence qui ne présente aucune difficulté :

• (§ 4.2.4) Soit *A* ∈ **M**<sup>3</sup> (**R**), *Xn* ∈ **M**3*,*<sup>1</sup> (**R**) telles que

 $∀*n* ∈ **N**$ ,  $X<sub>n+1</sub> = AX<sub>n</sub>$ . On montre alors par récurrence :

$$
\forall n \in \mathbf{N}, \ \ X_n = A^n X_n
$$

• (§ 2.3) Soit  $(u_n)_{n\in\mathbb{N}}$  une suite telle que  $\forall n \in \mathbb{N}$ ,  $u_{n+1} = f(u_n)$ , et  $u_0 = a$ , avec *a* tel que  $f(a) = a$ . On montre alors par récurrence :

$$
\forall n \in \mathbf{N} \ \ u_n = a
$$

• Pour établir l'hérédité, il faut souvent utiliser une idée ou une propriété mise en évidence dans une question précédente. C'est le cas pour le premier exemple ci-dessus (la propriété qui permet d'établir l'hérédité est  $X_{n+1} = AX_n$ , et d'une manière tout à fait typique pour l'étude de suites récurrentes grâce à la formule des accroissements finis (cf § 2.3.3 ).

• Le raisonnement par récurrence est susceptible de nombreuses variations : l'initialisation peut être faite avec *n* = 1. L'hérédité permet de passer de *n* − 1 à *n* (*n* ∈ **N**∗)...

Parfois l'initialisation devra porter sur les propriétés *P* (0) *, P* (1) *, P* (2), par exemple, et pour obtenir l'hérédité on supposera qu'il existe  $n \in \mathbb{N}$ tel que  $P(n)$ ,  $P(n+1)$ ,  $P(n+2)$  sont vraies (récurrence sur plusieurs générations). Ou bien on supposera qu'il existe *n* ∈ **N** tel que, pour tout  $k \in \{0; \cdots; n\}, P(k)$  est vraie (récurrence forte).

#### *Raisonnement par contraposée*

La contraposée de la propriété  $P \Rightarrow Q$  est la propriété non  $Q \Rightarrow$  non *P*. Elles sont logiquement équivalentes, et pour établir une implication, il peut être plus commode d'établir sa contraposée.

Pour montrer qu'un polynôme de degré  $n \geq 1$  admet au plus *n* racines, on démontre la contraposée : un polynôme admettant plus de *n* racines n'est pas de degré *n*. Voir le § 6 de cette introduction.

Ne pas confondre contraposée et réciproque : la réciproque de la propriété *P*  $\Rightarrow$  *Q* est la propriété *Q*  $\Rightarrow$  *P* : la réciproque d'une implication vraie peut être fausse.

<span id="page-17-0"></span>L'implication « la série  $\Sigma u_n$  converge  $\Rightarrow \lim_{n \to +\infty} u_n = 0$  » est vraie.

Sa contraposée est vraie, mais sa réciproque est fausse : la suite  $\left(\frac{1}{n}\right)_{n \in \mathbb{N}^*}$ converge vers 0, et la série  $\sum_{n\in\mathbf{N}}\frac{1}{n}$  diverge (voir § 1.4.2).

#### *Raisonnement par l'absurde*

Pour montrer qu'une propriété *P* est vraie, on suppose qu'elle est fausse, et on aboutit à une contradiction. On conclut alors que *P* est vraie.

Deux matrices (voir chap. 4) *A* et *B* sont données, *B* est non nulle et *AB* = 0. On montre par l'absurde que *A* n'est pas inversible : pour cela on suppose que *A* est inversible, et de *AB* = 0 on tire alors  $A^{-1}AB = A^{-1}0$ , donc *IB* = 0, *B* = 0. Or *B*  $\neq$  0 : contradiction, *A* n'est pas inversible.

Mentionnons aussi le **raisonnement par équivalence** (utilisé dans la résolution des équations) : on montre qu'une propriété est équivalente à une propriété vraie, plus simple. Le **raisonnement par analyse et** synthèse consiste à trouver des conditions nécessaires à l'existence d'un objet (la solution d'une équation par exemple), puis à vérifier si ces conditions nécessaires sont suffisantes.

# **3. Signes**  $\Sigma$ ,  $\Pi$

### **3.1 Définitions**

Soit *I* un sous-ensemble fini de  $N$  ou de  $N \times N$ . Les symboles

$$
\sum_{i\in I} x_i ; \quad \prod_{i\in I} x_i
$$

désignent respectivement la somme et le produit de tous les nombres réels *xi*, avec *i* appartenant à *I*.

Cas particuliers, d'utilisation très fréquente :

$$
\sum_{i=1}^{n} x_i = x_1 + x_2 + \dots + x_n \quad ; \quad \sum_{i=0}^{n} x_i = x_0 + x_1 + \dots + x_n
$$

Lire « sigma de *i* égal 1 à *n* des *x* indice *i* ». . . Notations analogues pour le produit (lire « produit de *i* égal 1 à *n*. . . »).

## **3.2 Règles de calcul**

• Avec *I* fini inclus dans **N**, et *a* constante indépendante de *i*, on a  $\sum$ *i*∈*I*  $(x_i + y_i) = \sum$ *i*∈*I*  $x_i + \sum$ *i*∈*I yi*  $\sum$ *i*∈*I*  $ax_i = a \sum$ *i*∈*I xi* • Avec  $n \in \mathbb{N}^*$ ,  $p \in \mathbb{N}$ ,  $p \leq n$  (et *a* constante indépendante de *i*) :  $\sum_{n=1}^{\infty}$ *i*=1  $a = na$ ;  $\sum_{n=1}^{n}$ *i*=0  $a = (n+1) a;$   $\sum_{n=1}^{n}$ *i*=*p a* = (*n* − *p* + 1) *a*

Démonstration. La première propriété est une conséquence de la commutativité de l'addition. La deuxième propriété est une mise en facteur commun. Pour les propriété suivantes, on compte combien la somme contient de termes tous égaux à *a*.

• Si les  $x_i$  sont des réels positifs, les  $y_i$  des réels quelconques :

$$
\ln\left(\prod_{i\in I}x_i\right)=\sum_{i\in I}\ln x_i\quad;\quad \exp\left(\sum_{i\in I}\gamma_i\right)=\prod_{i\in I}\exp\left(\gamma_i\right)
$$

• Si *I* est une partie finie de **N** × **N**, il s'agit en fait d'une « somme double », qu'on décompose en somme de sommes :

$$
\sum_{(i,j)\in I} x_{i,j} = \sum_{\{i \; ; \; \exists j, (i,j)\in I\}} \left( \sum_{\{j \; ; \; (i,j)\in I\}} x_{i,j} \right) = \sum_{\{j \; ; \; \exists i, (i,j)\in I\}} \left( \sum_{\{i \; ; \; (i,j)\in I\}} x_{i,j} \right)
$$

En particulier, on a, avec  $I = \{(i, j) : 1 \leq i \leq n \text{ et } 1 \leq j \leq i\}$ :

$$
\sum_{i=1}^{n} \left( \sum_{j=1}^{i} x_{i,j} \right) = \sum_{j=1}^{n} \left( \sum_{i=j}^{n} x_{i,j} \right)
$$

• Les règles de calcul ci-dessus sont les seules à retenir, et à utiliser. Vous prendrez garde à ne pas en inventer d'autres, qui ont de bonnes chances d'être fausses. Exemple : bien se persuader qu'en général

$$
\sum_{i=1}^n x_i \gamma_i \neq \left(\sum_{i=1}^n x_i\right) \left(\sum_{i=1}^n \gamma_i\right)
$$

Avec *n* = 2, en effet, on aura  $x_1y_1 + x_2y_2 \neq (x_1 + x_2)(y_1 + y_2)$ .

• Par contre, il est vrai que

$$
\sum_{i=1}^{n} \left( \sum_{j=1}^{n} x_{i} y_{j} \right) = \sum_{i=1}^{n} x_{i} \left( \sum_{j=1}^{n} y_{j} \right) = \left( \sum_{i=1}^{n} x_{i} \right) \left( \sum_{j=1}^{n} y_{j} \right)
$$

(Mise en facteur de  $x_i$  dans la somme  $\sum_{j=1}^n$ , puis mise en facteur de  $\sum_{j=1}^n$ .)

• Si vous êtes « bloqué(e) » dans un calcul comportant un  $\sum$ , une possibilité est d'expliciter le  $\sum$  en question, sur le modèle

$$
\sum_{i=1}^{n} x_i = x_1 + x_2 + \dots + x_n
$$

On écrit les deux ou trois premiers termes de la somme, puis le dernier. Mais il faut faire attention alors que si  $n = 1$ , la somme ne comporte quand même qu'un seul terme, le terme *x*1.

• Prenez bien garde au statut des variables en présence :

Dans la somme  $\sum_{i=1}^{n} x_i$ , *i* est une variable muette : la valeur de  $\sum$ *i* n'intervient pas dans la valeur de la somme. On a par exemple  $\sum_{i=1}^{n} x_i = \sum_{k=1}^{n} x_k$ .

Dans cette même somme, *n* est une variable libre : la valeur de la somme dépend *a priori* de la valeur de *n*. N'écrivez donc pas des formules du type  $\sum_{i=1}^{n} x_i = f(i)$  qui n'ont aucune chance d'être vraies. . .

# **3.3 Sommes remarquables**

On retient la valeur des sommes suivantes. *n* est un entier naturel non nul, *x* un nombre réel.

$$
\sum_{k=1}^{n} k = \frac{n(n+1)}{2}
$$

$$
\sum_{k=1}^{n} k^2 = \frac{n(n+1)(2n+1)}{6}
$$

$$
\sum_{k=1}^{n} k^3 = \frac{n^2(n+1)^2}{4}
$$

$$
\sum_{k=0}^{n} x^k = \frac{1 - x^{n+1}}{1 - x} \text{ si } x \neq 1
$$

<span id="page-20-0"></span>Voir le § 2.2.1 (suites arithmétiques) pour la démonstration du premier résultat, et le paragraphe § 2.2.2 pour celle du dernier.

Les deuxième et troisième résultats (somme des carrés, somme des cubes) se démontrent classiquement par récurrence.

# **4. Dénombrement — Formule du binôme**

Un ensemble non vide *E* est dit **fini** ssi il existe  $n \in \mathbb{N}$  tel qu'il existe une bijection de  $E$  sur  $\llbracket 1, n \rrbracket$ . *n* est alors le **cardinal** de  $E$ .

On note Card  $E = n$ . L'ensemble vide est fini, de cardinal 0.

Le cardinal d'un ensemble fini est simplement le nombre de ses éléments. Un ensemble est dit **dénombrable** ssi il existe une bijection de **N** sur cet ensemble. Attention, les problèmes de dénombrement concerne les ensembles finis !

# **4.1 Factorielle d'un nombre entier**

# *Définition*

Pour *n* appartenant à **N**, on définit par récurrence :

$$
0! = 1 \; ; \; \sin n \geqslant 1, n! = n \times (n-1)!
$$

Lire « factorielle n ». D'après la définition, on a

 $1! = 1$ ;  $2! = 2 \times 1 = 2$ ;  $3! = 3 \times 2 \times 1 = 6$ ;  $4! = 24$ ; ...

De façon générale, pour  $n \geq 1 : n! = n \times (n-1) \times \cdots \times 1$ 

```
La programmation de n! en langage PASCAL peut se faire de façon
itérative :
 \mathbf{A} - \mathbf{A} - \mathbf{A} - \mathbf{A} - \mathbf{A} - \mathbf{A} - \mathbf{A} - \mathbf{A} - \mathbf{A} - \mathbf{A} - \mathbf{A} - \mathbf{A} - \mathbf{A} - \mathbf{A} - \mathbf{A} - \mathbf{A} - \mathbf{A} - \mathbf{A} - \mathbf{A} - \mathbf{A} - 
 	

 

   

     
  faciter:=fac;
         
 \mathcal{L} . The contract of the contract of the contract of the contract of the contract of the contract of the contract of the contract of the contract of the contract of the contract of the contract of the contract of th
La programmation récursive est ici préférable :
 -

	 
	

begin

	

end:
```
On rencontre souvent des simplifications du type :

$$
\frac{(n+1)!}{n!} = n+1 \quad ; \quad \frac{n!}{(n-k)!} = n(n-1)\dots(n-k+1) \; ; \; \dots
$$

## **4.2 Formules élémentaires**

#### *Nombre de termes*

*p* et *n* étant des entiers naturels tels que  $p ≤ n$ , de  $p$  à *n* il y a *n*−*p*+1 nombres entiers.

Ainsi, de 1 à 100, il y a 100 nombres entiers, et non 99. De 100 à 200 il y a  $200 - 100 + 1 = 101$  nombres entiers.

#### *Nombre de suites finies*

- Soit *n, k* ∈ *N*. Le nombre de suites à *k* éléments d'un ensemble à *n* éléments est égal à *nk*.
- Soit *n*,  $k \in \mathbb{N}$  tels que  $1 \leq k \leq n$ . Le nombre de suites à *k* éléments distincts d'un ensemble à *n* éléments est égal à

$$
n(n-1)...(n-k+1) = \frac{n!}{(n-k)!}
$$

• Soit *n* ∈ **N** ; le nombre de suites à *n* éléments distincts de l'ensemble *E* à *n* éléments, ou **permutations** de *E*, est égal à *n*!.

On obtient ces formules à l'aide de représentations arborescentes.

La première est un cas particulier de la formule

 $Card(A_1 \times A_2 \times \cdots \times A_k) = Card(A_1) \cdot Card(A_2) \cdot \cdots \cdot Card(A_k)$ avec tous les *Ai* égaux, de cardinal *n*.

Elle est valable même si *n* ou *k* sont nuls, si on considère la « suite vide » (suite à 0 élément), et avec la convention  $0^0 = 1$ .

De même, en adoptant l'écriture avec des factorielles, la deuxième formule reste valable même si *k* ou *n* sont nuls. Notez que le produit

$$
n(n-1)\ldots(n-k+1)
$$

comporte *k* facteurs (autant que de nombres de 0 à *k* − 1).

La troisième formule est un cas particulier important de la deuxième, avec  $k = n$ . Une permutation d'un ensemble à *n* éléments peut être vue comme une manière d'écrire dans un certain ordre les éléments de cet ensemble, ou comme une bijection de [[1, *n*] sur cet ensemble.

#### *Cardinal de la réunion de deux ensembles*

```
Card (A \cup B) = Card (A) + Card (B) - Card (A \cap B);
 \text{Si } A \cap B = \emptyset, Card (A \cup B) = \text{Card}(A) + \text{Card}(B).
```
Formule qui se généralise à 3*,* 4*, n* ensembles sur le modèle de la formule du crible, voir § 7.1.2, où on remplacera les « P » par des « Card ».

# **4.3 Nombre de parties d'un ensemble**

#### **Théorème**

• Soit  $k, n \in \mathbb{N}, 0 \leq k \leq n$ . Le nombre de parties à  $k$  éléments d'un ensemble à *n* éléments est égal à :

$$
\binom{n}{k} = \frac{n!}{k! (n-k)!}
$$

• Le nombre de parties d'un ensemble à *n* éléments est égal à 2*<sup>n</sup>*:

Si Card  $(E) = n$ , alors Card  $(\mathcal{P}(E)) = 2^n$ 

En effet le nombre de suites à *k* éléments distincts d'un ensemble à *n* éléments est égal à  $\frac{n!}{(n-k)!}$ . Mais chaque partie à *k* éléments de cet ensemble à *n* éléments est représentée par *k*! permutations distinctes, d'où le premier résultat. On en déduit le deuxième résultat en utilisant la formule du binôme, voir § 2.4.4.

 $\bullet$   $\binom{n}{k}$  se lit « *k* parmi *n* ». C'est le nombre de manières de choisir *k* éléments parmi *n*, quand on ne tient pas compte de l'ordre du choix.

• Les nombres  $\binom{n}{k}$  sont appelés coefficients binomiaux, voir § 2.4.4.

Après simplifications, quand  $1 \leqslant k \leqslant n$ , on peut écrire

$$
\binom{n}{k} = \frac{n(n-1)\dots(n-k+1)}{k(k-1)\dots1}
$$

Le numérateur et le dénominateur comportent chacun *k* facteurs.

Vous utiliserez cette technique, et la formule  $\binom{n}{n-k} = \binom{n}{k}$ , pour calculer des valeurs particulières, par exemple

$$
\binom{10}{7} = \binom{10}{3} = \frac{10 \times 9 \times 8}{3 \times 2 \times 1} = 720
$$

*Propriétés de nombres*  $\binom{n}{k}$ 

Soit 
$$
n, k \in \mathbb{N}, 0 \le k \le n - 1
$$
. Alors :  
\n
$$
\binom{n}{0} = \binom{n}{n} = 1 \; ; \; \binom{n}{1} = \binom{n}{n-1} = n \; ; \; \binom{n}{n-k} = \binom{n}{k} \; ;
$$
\n(formula de Pascal)

\n
$$
\binom{n}{k} + \binom{n}{k+1} = \binom{n+1}{k+1}.
$$

Ces formules se démontrent en utilisant les factorielles, ou bien par des considérations de dénombrement : il est évident par exemple que *n* 0 = 1. Pour la formule de Pascal, considérer les parties à *k* + 1 éléments de l'ensemble  $\{a_1, a_2, \ldots, a_n, b\}$  : il y en a  $\binom{n+1}{k+1}$ , et celles qui contiennent *b* sont au nombre de  $\binom{n}{k}$ , celles qui ne contiennent pas *b* sont au nombre de  $\binom{n}{k+1}$ .

Elles permettent de construire de proche en proche le **triangle de Pascal**, ou figure en ligne *n* et colonne *k* le nombre  $\binom{n}{k}$ :

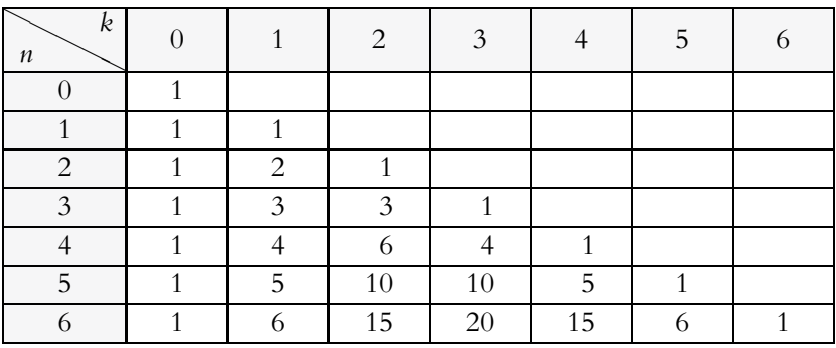

Programmation du triangle de Pascal jusqu'à la ligne *n* : on utilise des boucles définies emboîtées. La variable d'entrée est n, celle de sortie est  $c$ , de type tableau.

```
and the contract of the contract of the contract of the contract of the contract of the contract of the contract of the contract of the contract of the contract of the contract of the contract of the contract of the contra

 ))*	



+,--)--. 	

/0123 

{initialisation de la première colonne et de la diagonale}
\mathbf{I} ) is the set of \mathbf{I} , \mathbf{I} , \mathbf{I} , \mathbf{I} , \mathbf{I} , \mathbf{I} , \mathbf{I} , \mathbf{I} , \mathbf{I} , \mathbf{I} , \mathbf{I} , \mathbf{I} , \mathbf{I} , \mathbf{I} , \mathbf{I} , \mathbf{I} , \mathbf{I} , \mathbf{I} 

{initialisation du reste du tableau par la formule de Pascal}

 *    4)*4)*4)*4
```
**Introduction**

```
{ecriture} for i:=0 to n do

 *   
                5
	)*5
                               the contract of the contract of the contract of the contract of the contract of the contract of the contract of
END.
```
Comme autres propriétés des nombres  $\binom{n}{k}$ , mentionnons :

$$
\binom{n}{k} = \frac{n}{k} \binom{n-1}{k-1} ; \quad \binom{n}{s} \binom{s}{k} = \binom{n}{k} \binom{n-k}{s-k} ;
$$

$$
\sum_{i=k}^{n} \binom{i}{k} = \binom{n+1}{k+1} ;
$$

$$
\sum_{k=0}^{p} \binom{n}{k} \binom{m}{p-k} = \binom{n+m}{p} ; \quad \sum_{k=0}^{n} \binom{n}{k}^{2} = \binom{2n}{n}
$$

Les deux premières égalités s'établissent très facilement avec les factorielles. La première est fréquemment utilisée.

La troisième se démontre par récurrence sur *n*: la propriété est vraie pour  $n = 0$ . On la suppose vraie pour *n* fixé dans **N**; pour  $k \in [0; n]$ , on a alors

$$
\sum_{i=k}^{n+1} \binom{i}{k} = \sum_{i=k}^{n} \binom{i}{k} + \binom{n+1}{k} = \binom{n+1}{k+1} + \binom{n+1}{k} = \binom{n+2}{k+1}
$$

(hypothèse de récurrence, puis formule de Pascal). Pour  $k = n + 1$ , la propriété est aussi vraie, l'hérédité est ainsi complètement établie.

La quatrième égalité est connue sous le nom de **formule de Vandermonde**. Elle est facile à mémoriser si on pense à un exemple : avec  $n = 8, m = 24, p = 5$ , le nombre de mains de 5 cartes d'un jeu de 32 cartes (membre de droite de l'égalité) est égal à la somme des nombres de mains de 5 cartes comportant 0, 1, 2, 3, 4, 5 cœurs (membre de gauche ; en effet, le nombre de mains de 5 cartes comportant *k* cœurs est égal à <sup>8</sup> *k* <sup>24</sup> 5−*k* : on choisit *k* cœurs parmi les 8 cœurs du jeu de 32 cartes, puis on complète avec 5 − *k* non-cœurs parmi 24 non-cœurs). La cinquième formule est un cas particulier de la quatrième, avec :

$$
m = p = n
$$
, en utilisant  $\begin{pmatrix} n \\ n-k \end{pmatrix} = \begin{pmatrix} n \\ k \end{pmatrix}$ .

#### **4.4 Formule du binôme**

On démontre classiquement par récurrence le

**Théorème.** Pour tout  $a, b \in \mathbb{R}$ ,  $n \in \mathbb{N}$ :  $(a + b)^n = \sum_{n=0}^{\infty}$ *k*=0 *n k*  $\int a^{n-k} b^k = \sum^n$ *k*=0 *n k*  $\int a^k b^{n-k}$ 

Pour les premières valeurs de *n*, on obtient :

$$
(a + b)^0 = 1
$$
  
\n
$$
(a + b)^1 = a + b
$$
  
\n
$$
(a + b)^2 = a^2 + 2ab + b^2
$$
  
\n
$$
(a + b)^3 = a^3 + 3a^2b + 3ab^2 + b^3
$$
  
\n
$$
(a + b)^4 = a^4 + 4a^3b + 6a^2b^2 + 4ab^3 + b^4
$$

Vous devez mémoriser, et savoir utiliser cette formule dans les deux sens (développement ou factorisation). Voici quelques remarques pour aider à cette mémorisation :

Dans le développement, les coefficients sont ceux de la ligne *n* du tableau de pascal. Le premier développement est fait suivant les puissances décroissantes de *a*, croissantes de *b*, et c'est le contraire pour le deuxième développement. Dans chaque terme, la somme des exposants est égale à *n*.

#### **Quelques exemples d'utilisation**

• Pour obtenir le développement de (*a* − *b*) *n* , on écrit :

$$
(a-b)^n = (a + (-b))^n = \sum_{k=0}^n \binom{n}{k} a^{n-k} (-1)^k b^k
$$

• Avec  $a = b = 1$ , on obtient

$$
\sum_{k=0}^{n} \binom{n}{k} = 2^{n}
$$

ce qui démontre que **le nombre de parties d'un ensemble à** *n* **éléments est égal à** 2*<sup>n</sup>*.

<span id="page-26-0"></span>• Avec  $a = 1$ ,  $b = -1$ , on obtient :

$$
\sum_{k=0}^{n} \left(-1\right)^{k} \binom{n}{k} = 0
$$

ce qui montre que dans un ensemble à *n* éléments, le nombre de parties de cardinal pair et le nombre de parties de cardinal impair sont tous deux égaux, et donc égaux à 2*<sup>n</sup>*<sup>−</sup>1.

• Voici un exercice de dénombrement où la formule du binôme est utilisée : si *E* est un ensemble de cardinal *n*, alors le nombre de couples (*A, B*) de parties de *E* telles que *A* ∩ *B* = ∅ est égal à 3*<sup>n</sup>*.

En effet, pour tout *k* appartenant à  $[\![ 0, n ]\!]$ , le nombre de parties *A* à *k* éléments est  $\binom{n}{k}$ . Le choix de *A* étant fait, le nombre de parties *B* telles que *A* ∩ *B* = ∅ est  $2^{n-k}$ , car *A* ∩ *B* = ∅ ssi *B* ⊂  $\overline{A}$ , ssi *B* est une partie de *A*, et le nombre de parties de *A* est égal à 2*<sup>n</sup>*−*<sup>k</sup>*, *A* étant de cardinal *n* − *k*. En faisant varier *k* de 0 à *n*, on obtient un nombre de couples (*A, B*) qui conviennent égal à

$$
\sum_{k=0}^{n} \binom{n}{k} 2^{n-k} = \sum_{k=0}^{n} \binom{n}{k} 2^{n-k} 1^k = (2+1)^n = 3^n
$$

# **5. Équations, inéquations**

Résoudre une équation d'inconnue  $x \in \mathbf{R}$ , c'est déterminer l'ensemble des nombres réels par lesquels on peut remplacer l'inconnue *x* de façon à obtenir une égalité vraie.

Définitions analogues pour un inéquation, un système d'équations.

### **5.1 Problèmes du premier degré**

**Théorème** (équation du premier degré). Soit *a*,  $b \in \mathbf{R}$ , et soit  $S = \{x \in \mathbf{R} : ax + b = 0\}$ . Alors  $\text{si } a \neq 0, S = \left\{-\frac{b}{a}\right\}$  $\Big\}$  ;  $\sin a = 0$  et  $b \neq 0$ ,  $S = \emptyset$ ;  $\sin a = 0$  et  $b = 0$ ,  $S = \mathbb{R}$ .

En particulier, l'équation  $ax + b = 0$  admet une solution unique ssi  $a \neq 0$ .

Cette remarque est tout à fait essentielle et trouve sa généralisation dans les systèmes d'équations linéaires, voir § 4.1.

Vous serez particulièrement vigilant devant une équation telle que  $ax = 0$ : si  $a = 0$ , l'équation devient  $0 \times x = 0$ , qui a une infinité de solutions. Sinon l'équation devient  $x = 0$ , qui a une solution unique.

Signe de  $ax + b$ , Pour  $a \neq 0$ :

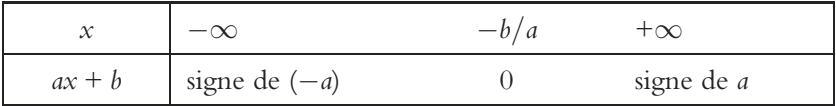

#### **5.2 Problèmes du second degré**

Soit *a, b, c* des nombres réels, avec  $a \neq 0$ , et soit le polynôme du second degré  $P(x) = ax^2 + bx + c$ . Tous les résultats à connaître découlent de ce calcul :

$$
P(x) = a\left(x^2 + \frac{b}{a}x + \frac{c}{a}\right) = a\left[\left(x + \frac{b}{2a}\right)^2 - \frac{b^2}{4a^2} + \frac{c}{a}\right]
$$

$$
= a\left[\left(x + \frac{b}{2a}\right)^2 - \frac{b^2 - 4ac}{4a^2}\right]
$$

Soit  $\Delta = b^2 - 4ac$  (discriminant).

• Si  $\Delta$  < 0, *P*(*x*) est de la forme *a* (*B*<sup>2</sup> + *C*) avec *C* > 0 : *P*(*x*) ne s'annule pas, ne se factorise pas dans **R**, est toujours du signe de *a*.

• Si  $\Delta = 0$ , alors  $P(x) = a(x + \frac{b}{2a})^2$ , admet  $-\frac{b}{2a}$  pour racine double, se factorise dans **R**, est du signe de *a* en dehors de la racine.

• Si  $\Delta > 0$ ,  $P(x)$  est de la forme  $a(B^2 - C^2) = a(B - C)(B + C)$ . On obtient

$$
P(x) = a(x - x_1)(x - x_2)
$$

avec  $x_1 = \frac{-b - \sqrt{a^2 - 4ac}}{2a}$ **D**  $\frac{-\sqrt{\Delta}}{2a}$ ;  $x_2 = \frac{-b + \sqrt{\Delta}}{2a}$ **D** 2*a*

 $P(x)$  admet les deux racines distinctes  $x_1$  et  $x_2$ , est factorisable dans **R**, est « du signe de *a* à l'extérieur des racines », du signe de −*a* à l'intérieur. On voit donc que pour un polynôme du second degré, *P* (*x*) est factorisable par *x* − *a* ssi *a* est racine de *P* (*x*). Ce résultat se généralise aux polynômes de degré supérieur, voir le § 6 de cette introduction.

• Ces formules de résolution sont relativement sophistiquées, et vous devriez éviter de les utiliser quand c'est possible, c'est-à-dire assez souvent :

- $-\text{Équation } ax^2 + c = 0$ : isoler  $x^2$ , ou factoriser quand c'est possible.
- $-\operatorname{Equation} ax^2 + bx = 0$ : factoriser par *x*.
- − « Racine évidente » : si *a* + *b* + *c* = 0, alors *ax*<sup>2</sup> + *bx* + *c* admet 1 pour racine, on trouve l'autre en factorisant par *x*−1 ; elle vaut *<sup>c</sup> a* .

De même, si *a* − *b* + *c* = 0, les deux racines sont −1 (évidente) et −*c a* .

• De façon générale, quand elles existent, la somme et le produit des racines de  $ax^2 + bx + c$  valent respectivement  $\frac{c}{a}$  et  $-\frac{b}{a}$  (développer  $a(x - x_1)(x - x_2) = ax^2 + bx + c$ , puis identifier).

• Pour déterminer la position d'un nombre *m* par rapport aux racines de *P* (*x*), il n'est pas nécessaire de déterminer celles-ci, il suffit de calculer *P* (*m*), qui sera du signe de *a* si *m* est à l'extérieur des racines.

• Si l'équation est à coefficients entiers et *b* est pair, vous simplifierez par 2 l'expression des racines (si elles existent).

# **5.3 Autres équations et inéquations**

Il n'y a pas de théorie générale et qui marcherait dans toutes les situations. Contentons-nous de donner quelques principes :

• Problèmes du type  $P(x) = 0$ ,  $P(x) \ge 0$ , où P est un polynôme. On se ramène par factorisation à des problèmes de degré  $\leqslant 2,$  en utilisant le théorème de factorisation des polynômes, voir le § 6 de cette introduction.

• Problèmes du type  $R_1(x) = R_2(x)$ ,  $R_1(x) \le R_2(x)$ , où  $R_1, R_2$  sont des fractions rationnelles, ou fonctions rationnelles, c'est-à-dire des quotients de polynômes. On élimine les dénominateurs, en suivant les principes :  $\frac{A}{B} = 0 \Leftrightarrow A = 0$  et  $B \neq 0$ ; le signe de  $\frac{A}{B}$  est déterminé par le signe de *A* et de *B*.

$$
\frac{x^2}{x-1} \ge \frac{1}{x-1} \Leftrightarrow \frac{x^2-1}{x-1} \ge 0 \text{ (surtout pas équivalent à } x^2 \ge 1!)
$$
  

$$
\Leftrightarrow \frac{(x-1)(x+1)}{x-1} \ge 0 \Leftrightarrow x+1 \ge 0 \text{ et } x \ne 1 \Leftrightarrow x \in ]-1, +\infty[ \setminus \{1\}
$$

• Problèmes irrationnels, avec présence d'un (ou plusieurs) radicaux. On isole le radical, puis on élève au carré, mais attention aux équivalences :

 $\sqrt{A} = B \Leftrightarrow A = B^2$  et  $B \ge 0$ ;  $\sqrt{A} \le B \Leftrightarrow 0 \le A \le B^2$  et  $B \ge 0$ 

$$
\text{Résoundre } f(x) = x, f(x) \leq x, \text{ avec } f(x) = \frac{x+1}{\sqrt{x^2+1}} - 1.
$$
\n
$$
f(x) = x \Leftrightarrow (x+1) \left( \frac{1}{\sqrt{x^2+1}} - 1 \right) = 0
$$
\n
$$
\Leftrightarrow x = -1 \text{ ou } \sqrt{x^2+1} = 1
$$
\n
$$
\Leftrightarrow x = -1 \text{ ou } x^2 + 1 = 1 \Leftrightarrow x = -1 \text{ ou } x = 0
$$
\n
$$
f(x) \leq x \Leftrightarrow (x+1) \left( \frac{1 - \sqrt{x^2+1}}{\sqrt{x^2+1}} \right) \leq 0
$$
\n
$$
\Leftrightarrow (x+1) \left( 1 - \sqrt{x^2+1} \right) \leq 0
$$
\n
$$
1 - \sqrt{x^2+1} \leq 0 \Leftrightarrow \sqrt{x^2+1} \geq 1 \Leftrightarrow x^2 + 1 \geq 1 \Leftrightarrow x \in \mathbf{R}
$$

Un tableau de signes conduit finalement à l'ensemble des solutions  $[-1; +\infty[$ .

• Autres types d'équations, comportant des fonctions logarithmes ou exponentielles.

$$
-e^{2x} - 3e^x + 2 = 0 \Leftrightarrow y = e^x \text{ et } y^2 - 3y + 2 = 0 \Leftrightarrow
$$
  

$$
e^x = 1 \text{ ou } e^x = 2 \Leftrightarrow x = 0 \text{ ou } x = \ln 2
$$
  

$$
-e^x - e^{-x} > 0 \Leftrightarrow e^x > e^{-x} \Leftrightarrow x > -x \Leftrightarrow x > 0.
$$

D'autres techniques sont parfois nécessaires, en particulier l'étude d'une fonction :

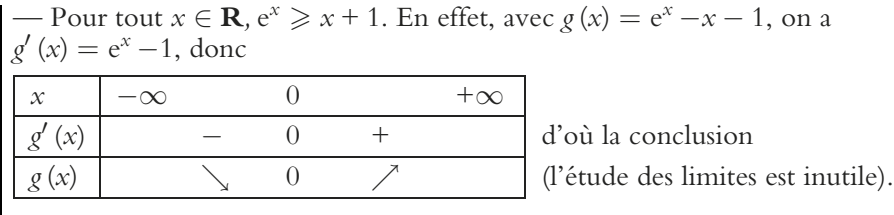

— On montre de même : ∀*x* > 0, ln *x* ≤ *x* − 1.

Vous prendrez bien garde à l'énoncé ; la question :

« Résoudre l'équation  $f(x) = 0$  »

est tout à fait différente de la question

« Montrer que l'équation  $f(x) = 0$  admet une solution unique ».

Pour la première question la valeur explicite de la solution, ou des solutions, est demandée. Ce n'est pas le cas de la dernière question, et il ne faut donc pas chercher à exprimer cette solution.

<span id="page-30-0"></span>Ainsi on peut prouver par des techniques d'analyse que l'équation

 $e^{-x} = x$ 

admet une solution unique, et en donner une valeur approchée, mais il ne faut surtout pas chercher à en donner la valeur exacte !

# **6. Polynômes**

# **6.1 Définitions**

Un **polynôme**, ou **fonction polynôme**, est une application *P* de **R** dans **R** définie par :

$$
P(x) = a_0 + a_1x + \cdots + a_nx^n
$$

où les *ai* sont des nombres réels.

Le plus grand entier *i* tel que  $a_i \neq 0$  est appelé le **degré** de *P*. On note  $i = d^{\circ}(P)$ . Si tous les  $a_i$  sont nuls, P est le polynôme nul, on convient que son degré est −∞.

On dit que le réel  $\alpha$  est une **racine** de *P* ssi  $P(\alpha) = 0$ .

On dit que le polynôme *P* est **factorisable** (ou **divisible**) par le polynôme *Q* ssi il existe un polynôme *R* tel que  $P(x) = Q(x) R(x)$ .

# **6.2 Propriétés**

### *Propriétés algébriques*

• Si *P* et *Q* sont des polynômes, alors  $P + Q$  et *PQ* sont des polynômes, et on a :

 $d^{\circ} (PQ) = d^{\circ} (P) + d^{\circ} (Q)$ ;  $d^{\circ} (P + Q) \leq Max (d^{\circ} (P), d^{\circ} (Q))$ ;

Les résultats sur le degré sont valables même si un des polynômes est nul, avec la convention  $-\infty + b = -\infty$ .

• La composée de deux polynômes est un polynôme, et on a, avec *P* et *Q* non nuls :  $d^{\circ}$   $(P \circ Q) = d^{\circ}$   $(P) \times d^{\circ}$   $(Q)$ .

• La dérivée d'un polynôme de degré  $n, n \geq 1$ , est un polynôme de degré *n* − 1.

#### *Théorème de factorisation des polynômes*

Le polynôme *P* (*x*) est factorisable par *x* − *a* ssi *a* est racine de *P* :  $P(x) = (x - a) Q(x)$  avec *Q* polynôme  $\Leftrightarrow P(a) = 0$ 

Si  $P(x) = (x - a) Q(x)$ , il est évident que  $P(a) = 0$ . On admet la réciproque (si  $P(a) = 0$ , alors  $P(x)$  est factorisable par  $x - a$ ).

Voici quelques utilisations et conséquences de ce théorème :

• **Résolution d'équations ou d'inéquations de degré 3.** La mise en évidence d'une racine *a* par l'énoncé, ou l'existence d'une racine évidente *a* (le plus souvent 0, 1 ou −1), permet une mise en facteur par *x* − *a*, donc de « faire baisser le degré ».

Soit 
$$
P(x) = x^3 + 5x^2 - 7x + 1
$$
. Résoudre dans **R**:  
 $P(x) = 0$ ;  $P(x) \ge 0$ 

• *P* (1) = 0, donc *P* est factorisable par *x* − 1, donc

$$
P(x) = (x - 1) (ax^{2} + bx + c).
$$

Pour déterminer *a, b, c*, on peut

– développer, puis procéder par identification ;

– trouver les coefficients de proche en proche : *a* = 1, puis *b* = 6 en regroupant mentalement les deux termes en *x*<sup>2</sup> du développement. . .

– utiliser la méthode de Horner, voir plus loin.

On trouve

$$
P(x) = (x - 1) (x2 + 6x - 1),
$$

puis

$$
P(x) = 0 \Leftrightarrow x \in \left\{1, -3 + \sqrt{10}, -3 - \sqrt{10}\right\}
$$

• À l'aide d'un tableau de signes, on trouve

$$
P(x) \geq 0 \Leftrightarrow x \in \left[ -3 - \sqrt{10}, -3 + \sqrt{10} \right] \cup \left[ 1, +\infty \right[
$$

#### $\bullet$  **Méthode de Horner pour calculer**  $P(\alpha)$ . On considère

$$
P(x) = a_n x^n + \cdots + a_1 x + a_0
$$

Le polynôme  $Q(x) = P(x) - P(\alpha)$  admet  $\alpha$  pour racine, donc  $a_n x^n + \ldots a_1 x + a_0 - P(\alpha) = (x - \alpha) (b_{n-1} x^{n-1} + \ldots + b_1 x + b_0)$  $= b_{n-1}x^n + (b_{n-2} - \alpha b_{n-1}) x^{n-1} + \cdots + (b_0 - \alpha b_1) x - \alpha b_0$ Par identification, on obtient le système d'équations

$$
\begin{cases}\n b_{n-1} = a_n \\
 b_{n-2} - \alpha b_{n-1} = a_{n-1} \\
 \dots \\
 b_0 - \alpha b_1 = a_1 \\
 -\alpha b_0 = a_0 - P(\alpha)\n\end{cases}
$$

#### **Introduction**

qui se résout en cascades :  $b_{n-1} = a_n$ , puis  $b_{n-2} = a_{n-1} + \alpha b_{n-1}, \ldots$  $b_0 = a_1 + \alpha b_1$ ,  $P(\alpha) = a_0 + \alpha b_0$ . Disposition pratique (avec  $n = 3$ ; les flèches indiquent une multiplication par  $\alpha$ ) :

| a٦          | a             | $\mathfrak a$ | $a_0$         |
|-------------|---------------|---------------|---------------|
|             | $+\alpha b_2$ | $+\alpha b_1$ | $+\alpha b_0$ |
| $b_2 = a_3$ | $= b_1$       | $= b_0$       | $= P(\alpha)$ |

La méthode de Horner se prête particulièrement bien à une programmation informatique et s'avère très économe en temps de calcul. Les variables d'entrée sont n (degré du polynôme, de type entier), a (suite des coefficients du polynôme par degrés croissants, de type tableau), alpha, de type réel. La variable de sortie est Palpha, de type réel. &  $\mathcal{L}$  (see Fig. ). The contract of the contract of the contract of the contract of the contract of the contract of the contract of the contract of the contract of the contract of the contract of the contract of the con  $\mathbf{I}$  . The contract of the contract of the contract of the contract of the contract of the contract of the contract of the contract of the contract of the contract of the contract of the contract of the contract of th  $\mathcal{I}$  , and a set of the set of the set of the set of the set of the set of the set of the set of the set of the set of the set of the set of the set of the set of the set of the set of the set of the set of the set of of real :  $\mathbf{r}$  and  $\mathbf{r}$  and  $\mathbf{r}$ **BEGIN**   ,. & Pal  $ha := a[n]$ : 7a - Anima a Galego, an an Anima an Anima an Anima an Anima an Anima an Anima an Anima an Anima an Anima an An for  $i := n - 1$  downto 0 do Pal ha:=a[i]+al ha\*Pal ha; the contract of the contract of the contract of the contract of the contract of the contract of the contract of On compte avec cette méthode *n* additions et *n* multiplications, à comparer avec la programmation directe du calcul de *P* (**a**), qui

conduirait à  $1 + 2 + \cdots + n = \frac{n(n+1)}{2}$  multiplications et *n* additions. -------------------------

• **Méthode de Horner pour factoriser par** *x −* **a.** Dans le cas où **a** est une racine de *P*, la méthode de Horner continue de s'appliquer, elle aboutit au résultat 0, mais elle donne aussi les coefficients du polynôme *Q* (*x*) tel que  $P(x) = (x - \alpha) Q(x)$ .

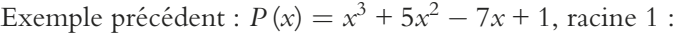

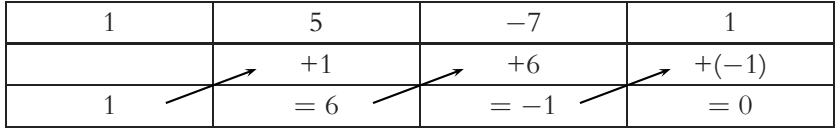

D'où le résultat  $P(x) = (x - 1)(x^2 + 6x - 1)$ .

• On dit que **a** est une **racine d'ordre de multiplicité** *n* du polynôme *P* ssi  $P(x) = (x - \alpha)^n Q(x)$ , avec  $Q(x)$  polynôme n'ayant pas  $\alpha$  pour racine.

<span id="page-33-0"></span>Une racine simple est une racine d'ordre de multiplicité 1, une racine double est une racine d'ordre de multiplicité 2. La somme des ordres de multiplicité des racines d'un polynôme de degré *n* est au plus égale à *n*.

• **Un polynôme de degré**  $n \geq 1$  **admet au plus** *n* **racines**. Preuve par la contraposée, à savoir : si un polynôme admet plus de *n* racines, alors il n'est pas degré *n*. D'après le théorème de factorisation des polynômes, si le polynôme admet les racines  $x_1, \ldots, x_{n+1}$ , il est alors factorisable par  $(x - x_1) \ldots (x - x_{n+1})$ , et par conséquent il est de degré > *n*.

# **7. Manipulation des inégalités**

### **7.1 Inégalités et opérations**

• **Somme**

$$
a \leqslant b \Rightarrow a + c \leqslant b + c; \qquad \begin{array}{c} a \leqslant b \\ d' \leqslant b' \end{array} \Rightarrow a + d' \leqslant b + b'
$$

En particulier,  $a \leqslant b$  et  $c \geqslant 0 \Rightarrow a \leqslant b + c$  et  $a - c \leqslant b$ .

 $\text{G\'en\'eralisation}: \forall i \in [\![1,n]\!], \enspace a_i \leqslant b_i \Rightarrow \sum^n$ *i*=1  $a_i \leqslant \sum^n$ *i*=1 *bi*

Pour majorer une somme, on majore chaque terme de la somme.

• **Produit**

$$
\begin{array}{c}\n a \leqslant b \\
 c \geqslant 0\n\end{array}\n\bigg\} \Rightarrow ac \leqslant bc \quad ; \quad \begin{array}{c}\n a \leqslant b \\
 c \leqslant 0\n\end{array}\n\bigg\} \Rightarrow ac \geqslant bc
$$
\n
$$
\begin{array}{c}\n 0 \leqslant a \leqslant b \\
 0 \leqslant a' \leqslant b'\n\end{array}\n\bigg\} \Rightarrow 0 \leqslant aa' \leqslant bb'
$$

On peut multiplier entre elles des inégalités de même sens portant sur des nombres **positifs**.

Ne pas oublier de renverser l'inégalité quand on multiplie par un nombre négatif.

Prudence si on ne connaît pas le signe du nombre par lequel on multiplie !

#### • **Opposé, inverse**

$$
a\leqslant b\Rightarrow -a\geqslant -b\quad;\quad 0
$$

Les inverses des nombres **positifs** se rangent dans l'ordre inverse.

#### • **Différence, quotient**

On ne peut rien dire de général, et on se gardera de soustraire ou diviser membre à membre des inégalités.

Pour encadrer une différence *x* − *y*, le mieux est d'encadrer −*y*, puis  $x + (-y)$ :

$$
\begin{array}{l}\na \leq x \leq a' \\
b \leq y \leq b'\n\end{array}\n\bigg\} \Rightarrow\n\begin{array}{l}\na \leq x \leq a' \\
-b' \leq -y \leq -b\n\end{array}\n\bigg\} \Rightarrow\na - b' \leq x - y \leq a' - b
$$

Pour encadrer un quotient de nombres **positifs** :

$$
\begin{array}{c}\n0 < a \leq x \leq a' \\
0 < b \leq y \leq b'\n\end{array}\n\bigg\} \Rightarrow \begin{array}{c}\n0 < a \leq x \leq a' \\
0 < \frac{1}{b'} \leq \frac{1}{y} \leq \frac{1}{b}\n\end{array}\n\bigg\} \Rightarrow 0 < \frac{a}{b'} \leq \frac{x}{y} \leq \frac{a'}{b}
$$

Pour majorer un quotient de nombres positifs, on majore le numérateur et on minore le dénominateur.

### **7.2 Inégalités et fonctions**

#### **Principe général.**

Soit *f* définie sur l'intervalle *I*, et *a*,  $b \in I$ . Alors Si *f* est croissante :  $\leq b \Rightarrow f(a) \leq f(b)$ Si *f* est décroissante :  $a \leqslant b \Rightarrow f(a) \geqslant f(b)$ Sif est continue et strictement croissante :  $a \leq b \Leftrightarrow f(a) \leq f(b)$ Sif est continue et strictement décroissante :  $a \leqslant b \Leftrightarrow f(a) \geqslant f(b)$ 

Dans les deux derniers cas, il y a équivalence car *f* est une bijection, et *f*<sup>−1</sup> a même sens de variation que *f*.

Une fonction croissante conserve le sens des inégalités, une fonction décroissante le renverse.

$$
0 \leq a \leq b \Rightarrow a^2 \leq b^2
$$
  
 
$$
0 \leq a \leq b \Leftrightarrow \sqrt{a} \leq \sqrt{b}
$$
  
 
$$
0 \leq a \leq b \Rightarrow a^r \leq b^r \text{ pour tout nombre réel } r \text{ positif}
$$

$$
0 < a \leq b \Leftrightarrow \ln a \leq \ln b \text{; } a \leq b \Leftrightarrow e^a \leq e^b
$$
\n
$$
0 < a < b \Leftrightarrow \frac{1}{a} > \frac{1}{b} > 0
$$
\n• Attention à la fonction  $x \mapsto x^2$ :\n
$$
-0 \leq a \leq b \Rightarrow a^2 \leq b^2 \text{, mais } a^2 \leq b^2 \Rightarrow \sqrt{a^2} \leq \sqrt{b^2},
$$
\n
$$
c \text{'est-à-dire seulement : } a^2 \leq b^2 \Rightarrow |a| \leq |b|
$$
\n
$$
- \text{Si } a \geq 0, b \geq 0, \text{ alors } a^2 \leq b^2 \Rightarrow a \leq b \text{ (et il y a équivalence)}.
$$
\n
$$
- \text{On notera en particulier, avec } b \geq 0:
$$
\n
$$
x^2 \leq b \Leftrightarrow -\sqrt{b} \leq x \leq \sqrt{b}; \quad x^2 \geq b \Leftrightarrow x \leq -\sqrt{b} \text{ ou } x \geq \sqrt{b}
$$
\n• À noter également, avec *n* entier  $\geq 2$ :\n
$$
0 \leq x \leq 1 \Rightarrow 0 \leq x^n \leq x \leq \sqrt{x} \leq 1
$$
\n
$$
x \geq 1 \Rightarrow x^n \geq x \geq \sqrt{x} \geq 1
$$

#### *Inégalités et valeur absolue*

• |*x*| = Max {*x,* −*x*} (le plus grand des deux nombres *x,* −*x*).  $\int x \sin x \ge 0$ 

$$
\bullet |x| = \left\{ \begin{array}{ll} -x & \text{si} & x \leq 0 \end{array} \right.
$$

• |*x*| est la distance du point *x* au point 0 de la droite réelle :

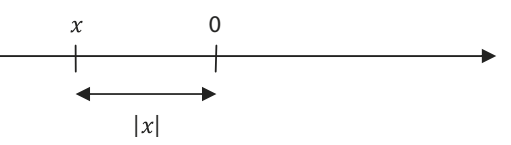

• |*a* − *b*| est la distance du point *a* au point *b* :

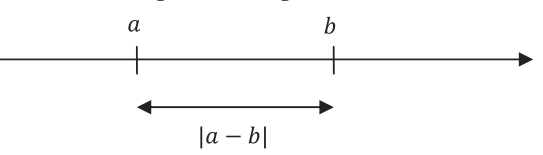

• Pour tout  $x \in \mathbf{R} : |x| \geq 0$ , et  $|x| = 0 \Leftrightarrow x = 0$ .

• Pour tout *a*, *b* dans  $\mathbf{R}$  :  $|a + b| \leq |a| + |b|$  (inégalité triangulaire). Généralisation :

$$
\left|\sum_{i=1}^n a_i\right| \leqslant \sum_{i=1}^n |a_i|
$$

Attention, on a seulement  $|a - b| \leq |a| + |b|$ .
$$
\bullet\,\left|A\right|\leqslant B\Leftrightarrow-B\leqslant A\leqslant B\quad;\quad\left|A\right|\geqslant B\Leftrightarrow A\geqslant B\;\text{ou}\;A\leqslant-B
$$

Ainsi, avec  $\epsilon > 0$ :

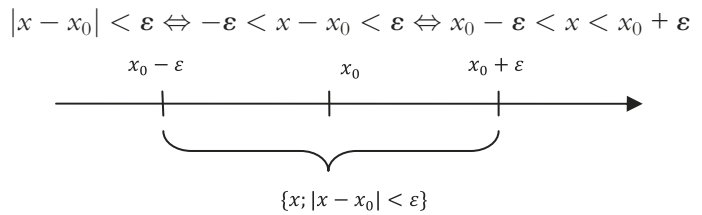

**Partie 1 Analyse**

# **1 Étude de fonctions**

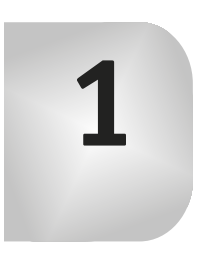

## **Vocabulaire de base**

Soit *f* une fonction numérique de la variable réelle, c'est-à-dire une fonction de **R** dans **R**.

Soit *D* une partie non vide de **R**.

On dit que *f* est **définie sur** *D* ssi *f* est une application de *D* dans **R**. Soit *f* une application définie sur *D*.

On dit que *f* est

**paire** ssi  $\forall x \in D$ ,  $-x \in D$  et  $f(-x) = f(x)$ .

**impaire** ssi 
$$
\forall x \in D
$$
,  $-x \in D$  et  $f(-x) = -f(x)$ .

Soit *I* un intervalle non vide inclus dans *D*.

On dit que *f* est

• **croissante**, resp. **décroissante** sur *I* ssi, pour tout *a, b* dans *I* :

 $a \leq b \Rightarrow f(a) \leq f(b)$ , resp.  $a \leq b \Rightarrow f(a) \geq f(b)$ 

• **strictement croissante**, resp. **strictement décroissante** sur *I* ssi, pour tout *a, b* dans *I* :

 $a < b \Rightarrow f(a) < f(b)$ , resp.  $a < b \Rightarrow f(a) > f(b)$ 

• **monotone** sur *I* ssi *f* est croissante ou décroissante sur *I* ;

• **strictement monotone** sur *I* ssi *f* est strictement croissante ou strictement décroissante sur *I* ;

• **majorée par** *M*, resp. **minorée par** *m* sur *I* ssi

 $\forall x \in I, f(x) \leq M$  resp.  $\forall x \in I, f(x) \geq m$ 

*M* est alors un **majorant** et *m* est un **minorant** de *f* sur *I*.

• **bornée** sur *I* ssi *f* est majorée et minorée sur *I*.

*Les paragraphes 1 à 5 concernent les fonctions de* **R** *dans* **R**.

*Le paragraphe 6 concerne les fonctions de deux variables ( fonctions de* **R**<sup>2</sup> *dans* **R**).

## **1. Recherche de limites**

## **1.1 Définitions**

Soit *I* un intervalle de **R**,  $x_0 \in I$ , *f* une fonction définie sur *D*, avec  $D = I$  ou  $D = I \setminus \{x_0\}$ , et  $\ell$  un nombre réel. On pose

- $\lim_{x_0} f = \ell$  ssi :  $\forall \varepsilon > 0, \exists \alpha > 0, \quad x \in D$  et  $|x - x_0| < \alpha \Rightarrow |f(x) - \ell| < \varepsilon.$ •  $\lim_{x \to \infty} f = \ell$  ssi il existe  $x \in I$  tel que  $x > x_0$ , et : *x*+ 0  $\forall \varepsilon > 0, \exists \alpha > 0, \quad 0 < x - x_0 < \alpha \Rightarrow |f(x) - \ell| < \varepsilon.$
- $\lim_{x_0} f = +\infty$  ssi :

 $\forall A \in \mathbf{R}, \exists \alpha > 0, \quad x \in D$  et  $|x - x_0| < \alpha \Rightarrow f(x) > A$ 

On définit de façon analogue la limite à gauche en *x*<sub>0</sub>  $\left(\lim_{x_0^-}$  $f$ ), la limite en +∞, en −∞, ces limites étant éventuellement +∞, −∞. On a aussi les notations :

$$
\lim_{x \to x_0} f(x) = \ell \; ; \quad \lim_{x \to x_0^+} f(x) = \ell \; ; \quad \lim_{x \to x_0, x > x_0} f(x) = \ell \; . \; .
$$

La notation *f* (*x*)  $\underset{x \to x_0}{\longrightarrow} \ell$  s'avère très pratique, mais il faut veiller à ne pas séparer les deux flèches, qui n'ont de signification que conjointement.

## **1.2 Opérations sur les limites**

#### *Limites usuelles*

On rappelle les limites suivantes :

$$
\text{Avec } r > 0: \lim_{x \to +\infty} x^r = +\infty \; ; \quad \lim_{x \to +\infty} \frac{1}{x^r} = 0
$$
\n
$$
\text{Avec } n \in \mathbb{N}^*, \lim_{x \to -\infty} x^n = \begin{cases} +\infty & \text{si } n \text{ est pair} \\ -\infty & \text{si } n \text{ est impair} \end{cases}
$$
\n
$$
\lim_{x \to 0} \ln x = -\infty \; ; \; \lim_{x \to +\infty} \ln x = +\infty \; ; \; \lim_{x \to -\infty} e^x = 0 \; ; \; \lim_{x \to +\infty} e^x = +\infty
$$

 $D$ ans la suite du paragraphe,  $x_0, \ell, \ell'$  sont des nombres réels. b, b', b'' sont mis *à la place d'un des symboles*  $x_0, x_0^+, x_0^-, +\infty, -\infty$ .

#### *Limite d'une somme, d'un produit, d'un quotient*

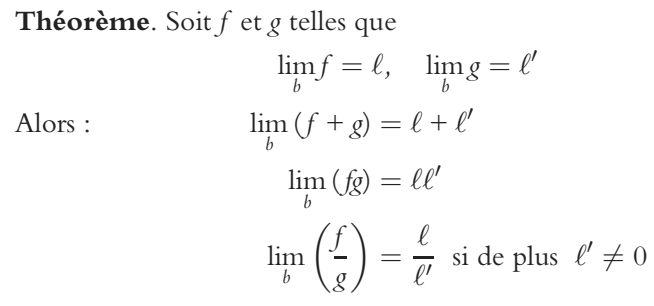

Si une des limites est infinie ou si  $\ell' = 0$ , on a des résultats partiels.

RS signifie qu'on utilise la règle des signes, FI signale une forme indéterminée :

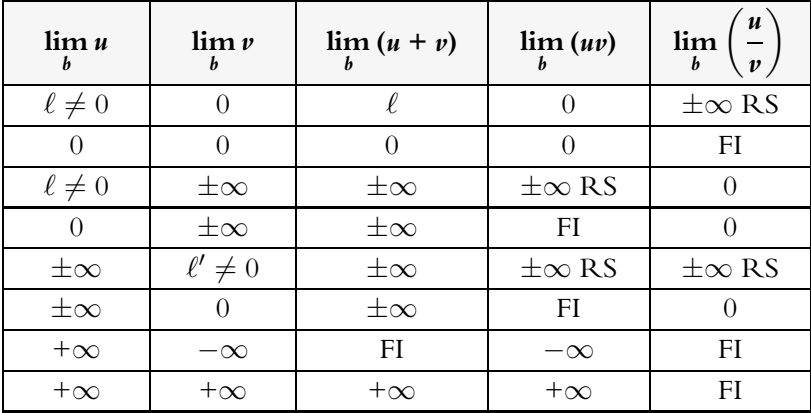

*Limite d'une fonction composée*

$$
\lim_{x \to b} f(x) = b' \; ; \; \lim_{y \to b'} g(y) = b'' \Rightarrow \lim_{x \to b} g \circ f(x) = b''
$$

•  $\lim_{x \to 0^+} e^{\frac{1}{x}} = +\infty$  car  $\lim_{x \to 0^+} \frac{1}{x} = +\infty$  et  $\lim_{y \to +\infty} e^y = +\infty$ •  $\lim_{x \to 0^{-}} e^{\frac{1}{x}} = 0$  car  $\lim_{x \to 0^{-}} \frac{1}{x} = -\infty$  et  $\lim_{y \to -\infty} e^y = 0$ 

#### *Passage à la limite dans les inégalités*

$$
\operatorname{Si} f \leq g, \quad \lim_{b} f = \ell, \quad \lim_{b} g = \ell', \quad \text{alors } \ell \leq \ell'
$$
\n
$$
\operatorname{Si} f \leq g \leq h, \quad \lim_{b} f = \lim_{b} h = \ell, \quad \text{alors } \lim_{b} g = \ell
$$
\n
$$
\operatorname{Si} |f(x) - \ell| \leq g(x) \text{ et } \lim_{b} g = 0, \quad \text{alors } \lim_{b} f = \ell
$$

Les deux premières formules restent valables si  $\ell, \; \ell'$  appartiennent à {−∞*,* +∞}. En particulier :

$$
\operatorname{Si} f \leq g \text{ et } \lim_{b} f = +\infty, \text{ alors } \lim_{b} g = +\infty
$$
  

$$
\operatorname{Si} f \leq g \text{ et } \lim_{b} g = -\infty, \text{ alors } \lim_{b} f = -\infty
$$

Notons ce **théorème d'existence** :

Soit *f* une fonction croissante (resp. décroissante) et majorée par *M* (resp. minorée par *m*) sur l'intervalle [*a*, *b*[, avec  $a < b \leq +\infty$ . Alors *f* admet une limite finie  $\ell$  en *b*, et  $\ell \leq M$  (resp.  $\ell \geq m$ ).

Ce théorème est à rapprocher du théorème analogue sur les suites numériques, voir § 2.1.2. Il ne permet pas de déterminer la limite  $\ell$ .

### **1.3 Négligeabilité**

Dans la suite du chapitre, on parlera de propriétés vérifiées **au voisinage de** *b*, c'est-à-dire sur un ensemble non vide du type  $[a, x_0[ \cap ]x_0, a']$  si  $b = x_0$ , un intervalle (non vide) [a, +∞[ si  $b = +\infty$ , ou ] $-\infty$ ; a] si  $b = -\infty$ 

**Définition.** On dit que  $f$  est **négligeable devant**  $g$  en  $b$ , et on note  $f \underset{b}{=} \circ (g)$ , ssi

$$
\lim_{x \to b} \frac{f(x)}{g(x)} = 0
$$

La définition adoptée suppose que *g* ne s'annule pas au voisinage de  $x_0$ . Cela ne pose pas de difficultés dans la pratique.

**Négligeabilités classiques.** Pour  $\alpha > 0$ :

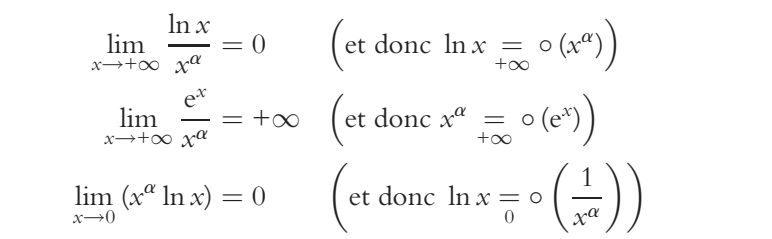

Mémorisez soigneusement ces limites, elles sont d'usage constant. Elles n'ont pas à être justifiées, elles font partie des connaissances de base. Au besoin, vous évoquerez les « négligeabilités classiques ».

Vous pouvez retenir aussi, pour  $n \in \mathbb{N} : \lim_{x \to -\infty} x^n e^x = 0$ .

On a aussi : 
$$
\lim_{x \to +\infty} \left( \frac{x^{\alpha}}{e^x} \right) = 0 \dots
$$

## **1.4 Équivalence**

**Définition.** On dit que *f* est **équivalente** à *g* en *b*, et on note  $f \sim_{b} g$ , ssi

$$
\lim_{x \to b} \frac{f(x)}{g(x)} = 1
$$

La définition adoptée suppose que *g* ne s'annule pas au voisinage de  $x_0$ . Cela ne pose pas de difficultés dans la pratique.

#### **Équivalents classiques.**

 $\ln x \sim x - 1$ ;  $\ln (1 + h) \sim h$ ;  $e^{x} - 1 \sim x$ 

Considérer  $\ln'(1) = 1$  pour montrer la première équivalence (voir la définition de  $f'(x_0) \leq 1.3.1$ . Poser alors  $x = 1 + h$  pour montrer la deuxième. La troisième équivalence se démontre en considérant  $exp'(0) = 1.$ 

## **Propriétés**

• 
$$
u \sim v \Leftrightarrow u = v + o_b(v) \Leftrightarrow u = v(1 + \varepsilon)
$$
 avec  $\lim_{b} \varepsilon = 0$   
\n•  $\frac{u_1 \sim v_1}{u_2 \sim v_2}$   $\Rightarrow$   $u_1 u_2 \sim v_1 v_2$  ;  $\frac{u_1}{u_2} \sim \frac{v_1}{v_2}$ 

- Pour tout  $\alpha \in \mathbf{R}$  tel que  $u^{\alpha}$  et  $v^{\alpha}$  existent :  $u \sim v \Rightarrow u^{\alpha} \sim v^{\alpha}$
- *u* ∼ *v* ⇒ *v* ∼ *u* ; *u* ∼ *v* et *v* ∼ *w* ⇒ *u* ∼ *w*

Pour établir la première propriété, posez  $\frac{u}{v} = 1 + \varepsilon$ . Les propriétés suivantes sont des conséquences directes de la définition.

La première propriété permet de « voir » immédiatement des équivalents :

- *x* − ln *x*  $\underset{+\infty}{\sim}$  *x* car ln *x* = (*x*); e<sup>*x*</sup> − *x*<sup>2</sup>  $\underset{x\to+\infty}{\sim}$ e<sup>*x*</sup> car *x*<sup>2</sup> = (e<sup>*x*</sup>)
- Un polynôme est équivalent en ±∞ à son terme de plus haut degré.

Les deux propriétés suivantes signifient que les équivalences « passent » dans les produits, les quotients, les élévations à la puissance. Mais attention, vous ne devez pas croire que c'est le cas pour la somme, le logarithme, l'exponentielle :

• En 0,  $x^2 + x^3 \sim x^2$ ;  $-x^2 \sim x^2 + x^4$ ; mais  $x^3 \sim x^4$ .

• En 0, 
$$
1 + x^2 \sim 1 + x
$$
, mais ln  $(1 + x^2) \approx \ln(1 + x)$ , car

ln 1 + *x*<sup>2</sup> ∼ *x*<sup>2</sup>*,* ln (1 + *x*) ∼ *x,* et, d'après la dernière propriété, si on avait  $\ln(1 + x^2) \sim \ln(1 + x)$ , on aurait  $x^2 \sim x$ .

• En + $\infty$ ,  $x^2 + x \sim x^2$ , mais  $e^{x^2} \nsim e^x$  (faire le quotient).

#### **Utilisation**

$$
\lim_{b} \frac{u \underset{b}{\sim} v}{v} \}
$$
\n
$$
\lim_{b} u = \ell \, ; u \underset{b}{\sim} \ell \in \mathbf{R}^* \Rightarrow \lim_{b} u = \ell
$$

Pour déterminer la limite d'une fonction en un point, on peut essayer de lui trouver un équivalent plus simple, dont on cherche la limite.

• 
$$
\text{Avec}(f(x)) = \frac{x^3}{e^x - 1}, \quad \lim_{x \to \infty} f = \lim_{x \to \infty} f = 0.
$$
\n
$$
\text{En effet } \frac{x^3}{e^x - 1} \approx \frac{x^3}{x} = x^2 \Longrightarrow 0, \quad \text{donc } \lim_{x \to \infty} f = 0;
$$
\n
$$
\frac{x^3}{e^x - 1} \approx \frac{x^3}{e^x} \Longrightarrow 0 \text{ (n\'egligeabilité classique), } \text{donc } \lim_{x \to \infty} f = 0.
$$

• 
$$
\lim_{x \to -\infty} e^{-x} \ln(1 + e^{x}) = 1
$$
 car  $e^{-x} \ln(1 + e^{x}) \sim e^{-x} e^{x} = 1$ .  
On a utilise  $\lim_{x \to -\infty} e^{x} = 0$  et  $\ln(1 + y) \sim y$ .

Attention à utiliser les équivalents à bon escient :

•  $\lim_{x\to 0}$  $\frac{-x \ln x}{1 + x^2} = 0$  car  $\lim_{x \to 0} x \ln x = 0$ : les équivalents sont ici inutiles.  $\bullet$   $\lim_{x \to +\infty}$  $\frac{-x \ln x}{1 + x^2} = 0 \text{ car } \frac{-x \ln x}{1 + x^2} \approx 0$  $\frac{-x \ln x}{x^2} = -\frac{\ln x}{x} \longrightarrow 0$ : ne pas chercher d'équivalent à ln en +  $\bullet$   $\lim_{x \to +\infty}$ <u>ln (1 + *x*)</u> = 0 : ne pas utiliser 1 + *x* ∼ *x* : les équivalents ne « passent » pas aux logarithmes. Le mieux est d'écrire :  $\frac{\ln{(1 + x)}}{x} = \frac{\ln{\left[x\left(1 + \frac{1}{x}\right)\right]}}{x} = \frac{\ln{x} + \ln{(1 + \frac{1}{x})}}{x}$ *x*  $=\frac{\ln x}{x}$  $\frac{1}{x}$  +  $\ln\left(1+\frac{1}{x}\right)$ *x*

ce qui permet de conclure.

• *u* ∼ *v* et lim *v* =  $\ell$  ⇒ lim *u* =  $\ell$ , mais deux fonctions ayant même limite ne sont pas toujours équivalentes ! Par exemple :

$$
\lim_{x \to 0} 2x^2 = \lim_{x \to 0} x^2 = 0, \text{ mais } 2x^2 \underset{0}{\sim} x^2.
$$

• *u* ∼ *b* - ∈ **R**<sup>∗</sup> ⇒ lim *b u* = - : attention, l'écriture *u* ∼ *b* 0 n'a aucune signification, et est à proscrire absolument ! (Idem pour *u* ∼ +∞)

• Réciproquement,  $\lim_b u = \ell \in \mathbb{R}^* \Rightarrow u \sim \ell$ .

#### **1.5 Utilisation des développements limités**

#### *Développements limités usuels*

À partir de l'inégalité de Taylor-Lagrange (§ 3.2.5), on trouve et on retient les **développements limités** (DL) **d'ordre** *n* **au voisinage de 0** suivants :

 $\varepsilon$  **est une fonction de limite nulle en 0**,  $n \in \mathbb{N}^*$ ,  $\alpha \in \mathbb{R}$ .  $e^x = 1 + x + \frac{x^2}{2!} + \cdots +$ *xn*  $\frac{x}{n!} + x^n \varepsilon(x)$  $\ln (1 + x) = x - \frac{x^2}{2} + \cdots + (-1)^{n+1} \frac{x^n}{n}$  $\frac{x}{n} + x^n \varepsilon(x)$  $(1 + x)^{\alpha} = 1 + \alpha x + \cdots + \frac{\alpha (\alpha - 1) (\alpha - n + 1)}{n}$  $\frac{(a - n + 1)}{n!} x^n + x^n \varepsilon(x)$ 

• Les DL les plus fréquemment utilisés sont les suivants :

$$
e^{x} = 1 + x + \frac{x^{2}}{2!} + x^{2} \varepsilon (x); \quad e^{x} = 1 + x + \frac{x^{2}}{2!} + \frac{x^{3}}{3!} + x^{3} \varepsilon (x)
$$
  

$$
\ln (1 + x) = x - \frac{x^{2}}{2} + x^{2} \varepsilon (x); \quad \ln (1 + x) = x - \frac{x^{2}}{2} + \frac{x^{3}}{3} + x^{3} \varepsilon (x)
$$

• À noter le DL :  $\frac{1}{1-x} = 1 + x + x^2 + \cdots + x^n + x^n \varepsilon (x)$ , qui se retrouve à partir de l'identité géométrique.

• On peut écrire, de façon équivalente,  $e^x = 1 + x + \frac{x^2}{2} + o(x^2)$ , par exemple. Mais l'écriture adoptée ici semble plus maniable.

Pour la mémorisation, le troisième DL encadré est à rapprocher de la formule du binôme (le coefficient de *x<sup>n</sup>* comporte *n* facteurs en descendant à partir de **a**, resp. de *n*, pour le numérateur, resp. le dénominateur).

On obtient un DL au voisinage de  $x_0 \in \mathbf{R}$  en posant  $x = x_0 + h$ , et au voisinage de  $\pm \infty$  en posant  $x = \frac{1}{h}$ .

• Ainsi, avec 
$$
x = 1 + h
$$
, on a  
\n
$$
x \ln x = (1 + h) \ln (1 + h)
$$
\n
$$
= (1 + h) \left( h - \frac{h^2}{2} + h^2 \varepsilon (h) \right) = h - \frac{h^2}{2} + h^2 \varepsilon (h)
$$
\n
$$
= x - 1 + \frac{(x - 1)^2}{2} + (x - 1)^2 \varepsilon (x - 1) \text{ (DL en 1)}
$$
\n• Et avec  $x = \frac{1}{h}$ :  
\n
$$
xe^{-\frac{1}{x}} = \frac{1}{h} \left( 1 - h + \frac{h^2}{2} + h^2 \varepsilon (h) \right) = \frac{1}{h} - 1 + \frac{h}{2} + h \varepsilon (h)
$$
\n
$$
= x - 1 + \frac{1}{2x} + \frac{1}{x} \varepsilon \left( \frac{1}{x} \right) \left( \varepsilon \text{ DL} \right) \text{ en } + \infty)
$$

#### *Propriétés*

• Soit le DL d'ordre *n* de *f* en  $0 : f(x) = P_n(x) + x^n \varepsilon(x)$ , avec  $P_n$ polynôme de degré  $\leq n$ . Alors, **si**  $\lim_{0} u = 0$ , on a :

 $f (u (x)) = P_n (u (x)) + (u (x))^n \varepsilon (x)$ 

On devrait écrire  $\varepsilon$  ( $u(x)$ ), mais cela n'apporte aucune information, car la seule chose que l'on sait de  $\varepsilon$ , c'est que c'est une fonction de limite nulle en 0.

$$
\ln (1 - x) = -x - \frac{x^2}{2} - \frac{x^3}{3} + x^3 \varepsilon (x) ; \quad e^{x^2} = 1 + \frac{x^2}{2} + \frac{x^4}{6} + x^4 \varepsilon (x)
$$

• Dans le développement du produit de deux DL, on n'écrit pas les termes qui sont « absorbés » par le terme en  $x^n \varepsilon(x)$  dont l'ordre est le plus petit.

$$
\frac{e^x}{1-x} = e^x \times \frac{1}{1-x} = \left(1 + \frac{x^2}{2} + x^2 \varepsilon(x)\right) \left(1 + x + x^2 + x^2 \varepsilon(x)\right)
$$

$$
= 1 + x + x^2 + x^2 \varepsilon(x) + \frac{x^2}{2}
$$

Il est inutile d'écrire les autres termes  $\left(\frac{x^3}{2}, \frac{x^4}{2}, \dots\right)$  qui sont tous de la forme  $x^2 \varepsilon(x)$  et n'apportent donc aucune précision supplémentaire. Il reste alors à achever les calculs.

#### *Utilisation*

On utilise les DL dans la recherche des limites quand les équivalents s'avèrent inopérants.

Prouvons que 
$$
\lim_{x \to 0} f = \frac{1}{2}
$$
, avec, pour  $x \in \mathbb{R}^*$ :  

$$
f(x) = \frac{e^x - 1 - x}{x^2}
$$

Il s'agit d'une forme indéterminée ; on ne peut utiliser l'équivalent e*<sup>x</sup>* −1 ∼ 0 *x* car ça ne « passe » pas dans les sommes : le numérateur serait équivalent à 0 ? Mais on peut remplacer e*<sup>x</sup>* par son DL, l'ordre 2 suffit :

$$
f(x) = \frac{1 + x + \frac{x^2}{2} + x^2 \varepsilon (x) - 1 - x}{x^2} = \frac{\frac{x^2}{2} + x^2 \varepsilon (x)}{x^2} = \frac{1}{2} + \varepsilon (x)
$$

Ce qui permet de conclure.

Voir d'autres utilisations, § 2.3.2 (théorème de prolongement de la dérivée), § 2.4.4 (étude des branches infinies).

#### **1.6 Autres techniques**

• Limite de  $f(x) = \ln(e^x - e^{-x}) - x$  en  $+\infty$ . Il y a forme indéterminée, on ne peut utiliser d'équivalents (qui ne passent ni dans les logarithmes ni dans les sommes), et un DL ne semble pas très naturel. L'idée est d'utiliser  $x = e^{\ln x}$ , puis les règles de calcul pour les logarithmes :

$$
f(x) = \ln (e^x - e^{-x}) - \ln e^x = \ln \frac{e^x - e^{-x}}{e^x} = \ln (1 - e^{-2x})
$$

tend vers 0 quand *x* tend vers + $\infty$ .

• Limite de  $f(x) = \sqrt{4 + (x + 1)^2} - (x + 1)$  en  $+\infty$ . L'utilisation d'un DL est possible, mais la technique de la « quantité conjuguée » est plus rapide :

$$
f(x) = \frac{\left(\sqrt{4 + (x + 1)^2} - (x + 1)\right)\left(\sqrt{4 + (x + 1)^2} + (x + 1)\right)}{\sqrt{4 + (x + 1)^2} + (x + 1)}
$$

$$
= \frac{4 + (x + 1)^2 - (x + 1)^2}{\sqrt{4 + (x + 1)^2} + (x + 1)} = \frac{4}{\sqrt{4 + (x + 1)^2} + (x + 1)}
$$

tend vers 0 quand *x* tend vers + $\infty$ .

• Limites en + $\infty$  et  $-\infty$  de  $f(x) = \frac{x+1}{\sqrt{x^2+1}}$ . L'utilisation des équivalents est possible. On peut aussi mettre le terme dominant en facteur à l'intérieur du radical :

$$
\frac{x+1}{\sqrt{x^2+1}} = \frac{x+1}{\sqrt{x^2 \left(1 + \frac{1}{x^2}\right)}} = \frac{x+1}{|x|\sqrt{\left(1 + \frac{1}{x^2}\right)}}
$$

ce qui permet de conclure en remplaçant |*x*| par *x* ou −*x*, puis en utilisant les équivalents.

## **1.7 Branches infinies, éléments graphiques**

#### *Asymptotes*

- Si lim*<sup>x</sup>*<sup>0</sup> *<sup>f</sup>* <sup>=</sup> ±∞ ou lim*<sup>x</sup>*0+ *<sup>f</sup>* <sup>=</sup> ±∞ ou lim*<sup>x</sup>*0<sup>−</sup> *f* = ±∞, la droite d'équation  $x = x_0$  est asymptote à la courbe (asymptote verticale) ( $x_0 \in \mathbb{R}$ ).
- Si lim ±∞ *<sup>f</sup>* <sup>=</sup> *<sup>b</sup>* <sup>∈</sup> **<sup>R</sup>**, la droite d'équation *<sup>y</sup>* <sup>=</sup> *<sup>b</sup>* est asymptote à la courbe (asymptote horizontale).
- Si  $f(x) = ax + b + \varepsilon(x)$  et  $\lim_{x \to \infty} \varepsilon = 0$ , la droite d'équation  $y = ax + b$ est asymptote à la courbe (oblique si  $a \neq 0$ ).

## *Étude systématique dans le cas lim*±∞ *<sup>f</sup>* <sup>=</sup> *±∞*

• Si  $\lim_{x \to \pm \infty} \frac{f(x)}{x} = 0$ :

C*<sup>f</sup>* admet une branche parabolique de direction (O*x*)

• Si 
$$
\lim_{x \to \pm \infty} \frac{f(x)}{x} = \pm \infty
$$
:

 $C_f$  admet une branche parabolique de direction  $(O\gamma)$ 

- Si  $\lim_{x \to \pm \infty} \frac{f(x)}{x} = a \in \mathbb{R}^*$ :
- − dans le cas général : C*<sup>f</sup>* a pour direction asymptotique la droite d'équation *y* = *ax*

$$
- \,\,\operatorname{si}\,\lim_{x\to\pm\infty}\left(f\left(x\right)-ax\right)=b\in\mathbf{R}:
$$

 $C_f$  admet la droite d'équation  $\gamma = ax + b$  pour asymptote

$$
-\n\sin \lim_{x \to \pm \infty} (f(x) - ax) = \pm \infty:
$$

C*<sup>f</sup>* admet une branche parabolique de direction la droite d'équation  $y = ax$ 

Avant de faire l'étude systématique ci-dessus, s'assurer de n'être pas dans le cas  $f(x) = ax + b + \varepsilon(x)$  évoqué plus haut. L'énoncé peut demander de déterminer *a*, *b* et  $\varepsilon$  par identification.

On peut être amené à utiliser les DL pour l'étude d'une branche infinie.

• Pour 
$$
x \neq -1, f(x) = \frac{x^2}{x-1} = ax + b + \frac{c}{x-1} = \frac{ax^2 + (b-a)x + c - b}{x-1} \Leftrightarrow a = 1, b - a = 0, c - b = 0
$$
; done  $f(x) = x + 1 + \frac{1}{x-1}$ 

On a donc une asymptote *D* d'équation  $y = x+1$ , et  $C_f$  est au-dessus de *D* pour les points d'abscisse > −1, en-dessous pour les points d'abscisse  $<-1$ .

• Avec  $x = \frac{1}{h}$ , au voisinage de + $\infty$ :

$$
f(x) = xe^{-\frac{1}{x}} = \frac{1}{h} \left( 1 - h + \frac{h^2}{2} + h^2 \varepsilon (h) \right) = \frac{1}{h} - 1 + \frac{h}{2} + h \varepsilon (h)
$$

$$
= x - 1 + \frac{1}{2x} + \frac{1}{x} \varepsilon \left( \frac{1}{x} \right).
$$

*D* d'équation  $\gamma = x - 1$  est asymptote à  $C_f$ .

Au voisinage de +∞, C<sub>f</sub> est au-dessus de D car  $\frac{1}{x}$  ε  $\left(\frac{1}{x}\right)$  est négligeable devant  $\frac{1}{2x}$ , qui donne donc le signe de  $f(x) - (x - 1)$  pour les grandes valeurs de *x*.

#### *Autres éléments graphiques*

 $f: D \to \mathbf{R}$  est **paire** ssi  $\forall x \in D, -x \in D$  et  $f(-x) = f(x)$ .

On étudie *f* sur *D* ∩ **R**<sup>+</sup>. Dans un repère orthogonal (*xOy*), C<sub>*f*</sub> est symétrique par rapport à (*Oy*).

 $f: D \to \mathbf{R}$  est **impaire** ssi  $\forall x \in D, -x \in D$  et  $f(-x) = -f(x)$ .

On étudie *f* sur *D* ∩ **R**<sup>+</sup>. Dans un repère orthogonal (*xOy*), C<sub>*f*</sub> est symétrique par rapport à *O*.

Pour le tracé de C<sub>f</sub>, commencez (s'il y a lieu) par placer les asymptotes, et les points à tangentes remarquables, c'est-à-dire : points à tangente horizontale, points anguleux (où les dérivées à gauche et à droite sont différentes), voir § 1.3.2 ; points d'inflexion si ceux-ci sont demandés, voir § 1.3.3. Le point d'abscisse 0 de C*<sup>f</sup>* (s'il existe) est souvent intéressant à placer.

## **2. Continuité**

## **2.1 Définitions**

Soit *I* un intervalle de **R**, et soit  $x_0 \in I$ .

• Soit *f* une fonction définie sur *I*. On dit que *f* est **continue en**  $x_0$  ssi

$$
\lim_{x_0} f = f(x_0)
$$

On définit de même la continuité à droite et à gauche en *x*0.

*f* est continue en  $x_0 \in [a; b]$  ssi *f* continue à droite et à gauche en  $x_0$ .

• On dit que *f* est **continue sur** *I* ssi *f* est continue en tout point de *I*.

*f* est continue sur [*a* ; *b*] ssi *f* est continue sur ]*a* ; *b*[, continue à droite en *b* et continue à gauche en *a*.

• Soit *f* un fonction définie sur  $I \setminus \{x_0\}$ . On dit que *f* est **prolongeable par continuité en**  $x_0$  ssi  $f$  admet une limite finie en  $x_0$ .

En posant  $f(x_0) = \lim_{x_0} f$ , on obtient un prolongement de  $f$  à  $I$ , et ce prolongement est continu en *x*0.

## **2.2 Opérations sur les fonctions continues**

#### **Théorème**

• Les fonctions polynômes, la fonction exponentielle sont continues sur **R**. La fonction ln est continue sur  $]0; +\infty[$ .

La fonction racine carrée est continue sur  $[0; +\infty]$ , ainsi que les fonctions  $x \mapsto x^r$ , avec  $r > 0$ .

• La somme, le produit, le quotient avec le dénominateur qui ne s'annule pas de deux fonctions continues sur *I* sont des fonctions continues sur *I*.

• Si *u* est continue sur *I* et *f* continue sur *u* (*I*), alors la composée *f* ◦ *u* est continue sur *I*.

On utilise ce théorème pour montrer qu'une fonction est continue sur un intervalle. Il s'étend sans difficulté au cas où *f* est définie sur une réunion d'intervalles (**R**<sup>∗</sup> par exemple). Mais on peut être amené à revenir à la définition si la fonction *f* est définie de façon particulière en un (ou plusieurs) points, ou s'il y a problème de « raccordement » :

• Définition particulière en un point : soit *f* la fonction définie sur  $[0; +\infty[$  par

$$
f(x) = \frac{x \ln x}{x - 1} \text{ si } x \in ]0; 1[ \cup ]1; + \infty[ ; f(0) = 0; f(1) = 1
$$

− *f* est continue sur ]0;1[ ∪ ]1; + ∞[ en tant que quotient de deux fonctions continues avec le dénominateur qui ne s'annule pas.

<sup>−</sup> *<sup>f</sup>* est continue en 0, car lim*x*→<sup>0</sup> *x* ln *x* = 0, donc

$$
\lim_{0} f = 0 = f(0).
$$

- *− f* est continue en 1, car ln *x* ∼ *x* − 1, donc *f* (*x*) ∼ *x*  $\frac{1}{1}$  *x*  $\frac{1}{x \to 1}$  1 = *f* (1).
- $-$  Donc *f* est continue sur  $[0; +\infty]$ .
- Problème de raccordement : soit *f* la fonction définie sur **R** par

*f* (*x*) = *x* (1 − *x*) si  $x \in [0; 1]$ ;  $f(x) = 0$  sinon.

- − *f* est continue sur [0 ; 1] ( fonction polynôme) et sur ]−∞; 0[ et  $]1; +\infty[$  (fonction polynôme).
- $-f$  est continue en 0 car  $\lim_{0^-} f = \lim_{0^+} f = 0 = f(0)$ .
- 0<sup>−</sup>  $-f$  est continue en 1 car  $\lim_{1^{-}} f = \lim_{1^{+}} f = 0 = f(1)$ .
- − Donc *f* est continue sur **R**.

Vous utiliserez ce théorème de façon très précise, mais brève :

• Repérer si la fonction est une somme, un produit, une composée. . . de fonctions continues et la traiter en tant que telle.

• Si la fonction est un quotient, ne pas oublier de mentionner – et de vérifier − que le dénominateur ne s'annule pas.

• Si la fonction est une composée *f* ◦ *u*, vérifier que *u* (*I*) est inclus dans un ensemble sur lequel *f* est continue.

Exemple :  $x \mapsto x^2 + 1$  est continue **et** (strictement) **positive** sur **R**, ln est continue sur ]0; +  $\infty$ [, donc la composée  $x \mapsto \ln(x^2 + 1)$  est continue sur **R**.

• Ne pas évoquer vaguement « somme, produit et quotient » de fonctions continues, ou « composée » de fonctions continues (« composée » a ici un sens précis), ou encore les « fonctions usuelles », qui ne sont pas toutes continues partout !

• Enfin, ne pas entrer trop dans les détails, sous peine d'avoir une rédaction interminable où le risque d'erreur augmente. L'essentiel est que vous ayez compris comment on « fabrique » une fonction continue à partir de fonctions continues plus simples.

## **2.3 Propriétés des fonctions continues**

*Théorème des valeurs intermédiaires*

L'image d'un intervalle par une fonction continue est un intervalle.

Entre deux valeurs que prend une fonction continue sur un intervalle, la fonction prend toutes les valeurs intermédiaires. Théorème admis.

#### *Corollaire : théorème de la bijection monotone*

Soit *f* une fonction **continue** et **strictement monotone** sur l'**intervalle** *I*. Alors *f* réalise une bijection de l'intervalle *I* sur l'intervalle  $J = f(I)$ . De plus la bijection réciproque :

$$
f^{-1} : J \to I ; \quad \gamma \mapsto f^{-1}(\gamma) = x \quad \text{ tel que} \quad f(x) = \gamma
$$

est continue, strictement monotone, de même sens de variations que *f* . Dans un repère orhonormé, les courbes représentatives de *f* et *f* <sup>−</sup><sup>1</sup> sont symétriques par rapport à la droite d'équation  $y = x$ .

#### **Application 1 : existence et étude d'une fonction comme réciproque d'une bijection.**

Exemple de la fonction exponentielle.

On vérifie les hypothèses du théorème :

La fonction ln est continue et strictement croissante sur l'intervalle  $]0; +\infty[$ .

On donne les éléments nécessaires pour déterminer l'intervalle d'arrivée :

$$
\lim_{x \to 0} \ln x = 0, \quad \lim_{x \to +\infty} \ln x = +\infty.
$$

On donne les conclusions, en citant le théorème utilisé :

Donc, d'après le théorème de la bijection monotone, La fonction ln est une bijection de  $]0; +\infty[$  sur  $]-\infty; +\infty[$  = **R**.

La bijection réciproque

$$
\exp : \mathbf{R} \to [0; +\infty[, \quad \gamma \mapsto \exp(\gamma) = x \quad \text{tel que} \quad \ln x = \gamma
$$

est continue et strictement croissante sur **R**.

 $C_{\text{ln}}$  et  $C_{\text{exp}}$  sont symétriques par rapport à *D* d'équation  $\gamma = x$ .

À partir de ces éléments, on peut donner le tableau de variations de la fonction exponentielle.

Vous pouvez procéder au même travail de définition et d'étude de la fonction racine carrée.

Vous adapterez l'utilisation (fréquente) de ce théorème à la question posée.

**Application 2 : existence de solutions à une équation.** Une grande variété de situations est possible, donnons quelques exemples :

• Équation  $f(x) = k$ , *k* fixé dans **R**. Soit  $f(x) = e^x - x$ . On a

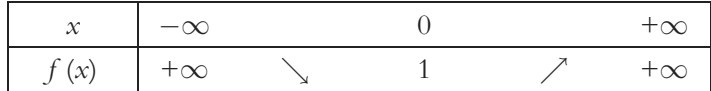

*f* réalise une bijection de ]−∞; 0] sur [1; + ∞[, donc, pour tout *k* dans ]1; + ∞[, il existe un unique *uk* négatif tel que *f* (*uk*) = *k*. De même il existe un unique  $v_k$  positif tel que  $f(v_k) = k$ .

• Équation  $f(x) = 0$ . On peut utiliser, en l'adaptant, la proposition suivante :

**Proposition.** Soit f une fonction continue et strictement monotone sur l'intervalle  $[a; b]$ , avec  $f(a)f(b) < 0$ . Alors l'équation  $f(x) = 0$ admet une unique solution dans ]*a* ; *b*[.

**Exemple.** En étudiant *f* définie par  $f(x) = x^3 - 3x^2 + 1$ , on obtient

|                       | $-\infty$ |  |    |  |
|-----------------------|-----------|--|----|--|
| $\int f(x)$ $-\infty$ |           |  | -3 |  |

On applique trois fois la proposition précédente :

Sur ]−∞; 0], *f* est continue et strictement croissante, *f* (0) > 1 et lim  $f = -\infty$ , donc l'équation  $f(x) = 0$  admet une unique solution. Rédaction analogue pour  $[0;2[$  et  $]2; +\infty[$ .

On montre ainsi que l'équation  $f(x) = 0$  admet exactement trois solutions *a*, *b*, *c*, avec  $a < 0 < b < 2 < c$ .

## **Méthode de dichotomie pour une valeur approchée de la solution.**

On est dans les hypothèses de la proposition ci-dessus. Pour fixer les idées, on suppose *f* strictement croissante, et donc  $f(a) < 0 < f(b)$ .

On omet la partie déclarative du programme, y compris la déclaration de la fonction :

```
BEGIN
рана представители на селото на селото на селото на селото на селото на селото на селото на селото на селото н<br>Селото на селото на селото на селото на селото на селото на селото на селото на селото на селото на селото на
re eat
     \mathcal{A} , and the set of the set of the set of the set of the set of the set of the set of the set of the set of the set of the set of the set of the set of the set of the set of the set of the set of the set of the set 
     8.9 \pm 0.9 . The set of the set of the set of the set of the set of the set of the set of the set of the set of the set of the set of the set of the set of the set of the set of the set of the set of the set of the set o
                                                                                         	  	 :
     \mathbf{1} , \mathbf{3} , and \mathbf{4} , and \mathbf{5} , and \mathbf{6} , and \mathbf{7} , and \mathbf{8} , and \mathbf{7} , and \mathbf{8} , and \mathbf{8} , and \mathbf{8} , and \mathbf{8} , and \mathbf{8} , and \mathbf{8} , and \mathbf{8} , and 
\mathcal{L}=\mathcal{L}^{\mathcal{L}} , where \mathcal{L}^{\mathcal{L}} is the set of the set of the set of the set of the set of the set of the set of the set of the set of the set of the set of the set of the set of the set of the set of the set
5
	9	-

 &&
                                                 <	 = ) &
> &
 <-
                                                                                                            :
5
	9= ) &
> &
 	?>:
\texttt{writein}(c); {a \texttt{5.10} \texttt{res}}
                                                >:
```
### **2.4 Image d'un segment par une fonction continue**

Un **segment** de **R** est un intervalle fermé borné.

L'image d'un segment par une fonction continue est un segment.

Si  $I = [a; b]$ , on a donc, avec f continue sur  $I : f (I) = [m; M]$ . *m* et *M* sont respectivement le **minimum** et le **maximum** de *f* sur *I*. On note

$$
m = \min_{t \in [a; b]} f(t) ; \quad M = \max_{t \in [a; b]} f(t)
$$

La détermination de *f* (*I*) se fait en utilisant le tableau de variations.

#### **Exemple**

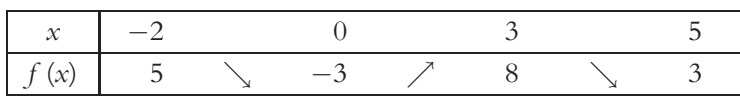

En supposant *f* continue, l'image de l'intervalle [−2;5] est l'intervalle [−3;8] Sans cette supposition, on pourrait affirmer seulement  $f([-2; 5]) \subset [-3; 8].$ 

## **3. Calcul différentiel**

## **3.1 Définitions – Opérations**

## *Définitions*

Soit *f* une fonction définie sur l'intervalle *I*, et  $x_0 \in I$ .

• *f* est dite **dérivable en**  $x_0$  ssi il existe un nombre réel noté  $f'(x_0)$  tel que :

$$
\lim_{x \to x_0} \frac{f(x) - f(x_0)}{x - x_0} = f'(x_0)
$$

• *f* est dite **dérivable sur** *I* ssi *f* est dérivable en tout point de *I*. La fonction

 $f' : I \to \mathbf{R}, x_0 \mapsto f'(x_0)$ 

est alors la **dérivée de** *f* **sur** *I*.

• Sous réserve d'existence, on définit la **dérivée seconde** de *f* : *f* = *f* . De façon générale, on définit, sous réserve d'existence, la **dérivée** *n***-ème** de *f* par :

$$
f^{(0)} = f
$$
;  $f^{(n)} = (f^{(n-1)})'$  si  $n \in \mathbb{N}^*$ 

• Soit *n* ∈ **N**. *f* est de dite **de classe C***<sup>n</sup>* **sur** *I*, ssi *f* est au moins *n* fois dérivable sur *I*, la dérivée *n*-ème *f* (*n*) étant continue sur *I*.

• *f* est dite **de classe C**<sup>∞</sup> **sur** *I* ssi *f* est indéfiniment dérivable sur *I*.

• Pour *n* ∈ **N** ∪ {∞}, C*<sup>n</sup>* (*I*) désigne l'ensemble des fonctions de classe  $C<sup>n</sup>$  (ou :  $C<sup>n</sup>$ ) sur *I*. En particulier,  $C<sup>0</sup>$  (*I*) est l'ensemble des fonctions continues sur *I*.

 $\bullet$  On définit aussi la dérivée à droite en  $x_0$ :

$$
f'_{d}(x_0) = \lim_{x \to x_0^+} \frac{f(x) - f(x_0)}{x - x_0}
$$

sous réserve de limite finie. Définition analogue pour la dérivée à gauche. Quelques propriétés :

• *f* dérivable en *x*<sup>0</sup> ∈ ]*a, b*[ ⇔ *f* dérivable à gauche et à droite en *x*0, et

$$
f'_{d}(x_0)=f'_{g}(x_0).
$$

• *f* dérivable sur [*a, b*] ⇔ *f* dérivable sur ]*a* ; *b*[, dérivable à droite en *a*, dérivable à gauche en *b*.

 $\bullet$  *f* est dérivable en  $x_0$  ssi

$$
f(x_0 + h) = f(x_0) + f'(x_0) h + h\varepsilon(h)
$$
, avec  $\lim_{h \to 0} h = 0$ 

(développement limité d'ordre 1 de *f* en *x*0).

• Si *f* est dérivable en  $x_0$ , alors *f* est continue en  $x_0$ . Si *f* est C<sup>1</sup> sur *I*, alors *f* est dérivable sur *I*. Les réciproques sont fausses.

•  $C^0(I) \supset C^1(I) \supset C^2(I) \supset \ldots \supset C^{\infty}(I)$ .

#### *Opérations*

• Les fonctions polynômes, la fonction exponentielle, sont de classe  $C^{\infty}$  sur **R**. Les fonctions ln, racine carrée,  $x \mapsto x^r$  avec  $r > 0$ , sont de classe  $C^{\infty}$  sur  $]0; +\infty[$ . Soit  $n \in \mathbb{N} \cup \{\infty\}.$ • La somme, le produit, le quotient avec le dénominateur qui ne s'annule pas de deux fonctions C*<sup>n</sup>* sur *I* sont des fonctions C*<sup>n</sup>* sur *I*. • Si *u* est  $C^n$  sur *I* et *f* est  $C^n$  sur *u* (*I*), alors la composée *f*  $\circ$  *u* est  $C^n$ sur *I*.

On montre qu'une fonction *f* est de classe C<sup>n</sup> sur un intervalle, en disant que *f* est, suivant le cas, la somme, le produit. . . de fonctions de classe  $C<sup>n</sup>$ . Attention au cas particulier  $n = 1$ , voir § 1.3.2.

## **3.2 Dérivée première**

#### *Calculs*

**a) Dérivées des fonctions usuelles**

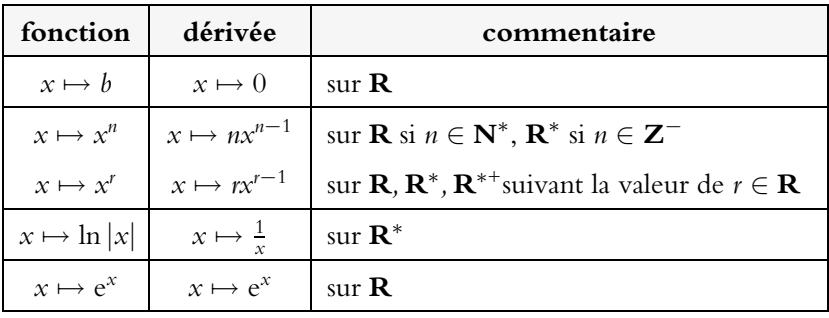

**b) Somme, produit, quotient** : soit *u* et *v* dérivables sur  $I, a \in \mathbb{R}$ . Alors *u* + *v*, *au*, *uv* sont dérivables sur *I*, et

$$
(u + v)' = u' + v'; \quad (au)' = au'; \quad (uv)' = u'v + uv'
$$

Si de plus  $\nu$  ne s'annule pas sur *I*, alors  $\frac{1}{\nu}$  et  $\frac{u}{\nu}$  sont dérivables sur *I*, et

$$
\left(\frac{1}{\nu}\right)' = -\frac{\nu'}{\nu^2} \; ; \quad \left(\frac{u}{\nu}\right)' = \frac{u'\nu - v'u}{\nu^2}.
$$

**c) Composée** : soit *u* dérivable sur *I* et *f* dérivable sur *u* (*I*). Alors la composée *x*  $\mapsto$  *f* (*u*(*x*)) est dérivable sur *I*, de dérivée

 $x \mapsto u'(x) f(u(x))$ .

**d) Réciproque** : si *f* est dérivable et *f'* ne s'annule pas sur l'intervalle *I*, alors *f* est une bijection dont la réciproque est dérivable sur l'intervalle  $J = f(I)$ , et on a, pour tout  $\gamma \in \overline{J}$ :

$$
\left(f^{-1}\right)'(\gamma) = \frac{1}{f'\left(f^{-1}\left(\gamma\right)\right)}
$$

#### **Exemples de mise en œuvre :**

• Utilisation de la dérivée de  $x \mapsto x^r$ :

$$
f(x) = \frac{1}{x}
$$
;  $f'(x) = -\frac{1}{x^2}$  pour  $x \neq 0$   
 $f(x) = \sqrt{x}$ ;  $f'(x) = \frac{1}{2\sqrt{x}}$  pour  $x > 0$ 

(Formules d'emploi très fréquent.)

$$
f(x) = \frac{1}{x^3} = x^{-3} \; ; \quad f'(x) = -3x^{-4} = -\frac{3}{x^4}, \; x \neq 0 \; ;
$$
  

$$
f(x) = x\sqrt{x} = xx^{\frac{1}{2}} = x^{\frac{3}{2}} \; ; \quad f'(x) = \frac{3}{2}x^{\frac{1}{2}} = \frac{3}{2}\sqrt{x}, \; x \ge 0.
$$

• On retient les cas particuliers du c) :

$$
(u')' = u'm^{r-1} \; ; \; \left(\sqrt{u}\right)' = \frac{u'}{2\sqrt{u}} \; ; \; \left(\ln|u|\right)' = \frac{u'}{u} \; ; \; \left(e^u\right)' = u'e^u
$$

• Utilisation de la dérivée de *ur* :

$$
f(x) = \frac{1}{(1-x)^2} = (1-x)^{-2};
$$
  

$$
f'(x) = (-1)(-2)(1-x)^{-3} = \frac{2}{(1-x)^3}
$$

• On utilise le b) et le c) pour montrer qu'une fonction est dérivable (et calculer sa dérivée) sur un intervalle. En un point, on peut être amené à revenir à la définition :

$$
f(x) = \frac{\ln x}{x - \ln x}
$$
 si  $x > 0$ ;  $f(0) = -1$ .

Sur ]0; + ∞[, *f* est dérivable car c'est le quotient de deux fonctions dérivables avec le dénominateur qui ne s'annule pas.

En 0,  $\frac{f(x)-f(0)}{x-0} = \cdots = \frac{1}{x-\ln x} \longrightarrow 0$ , donc *f* est dérivable en 0, et  $f'(0) = 0$ . (On pourrait aussi écrire  $f'_{d}(0) = 0$ .)

## *Applications*

#### **Application au sens de variations d'une fonction**

Soit *f* dérivable sur l'intervalle *I*.

 $\text{Si } f' \geqslant 0 \text{ (resp. } f' \leqslant 0) \text{ sur } I, \text{ alors } f \text{ est croissante (resp. décroissante) }$ sur *I*.

Si  $f' > 0$  (resp.  $f' < 0$ ) sur *I* sauf en un nombre fini de points, alors *f* est strictement croissante (resp. strictement décroissante) sur *I*.

#### **Application aux tangentes à une courbe**

Si *f* est dérivable en *x*0, alors la courbe représentative C*<sup>f</sup>* admet une tangente au point d'abscisse  $x_0$ . Cette tangente a pour coefficient directeur *f'*  $(x_0)$  et a pour équation  $y - f(x_0) = f'(x_0)(x - x_0)$ .

#### **Inégalités des accroissements finis**

• Soit *f* une fonction dérivable sur [*a*; *b*], avec  $a \leq b$ , telle que :  $\forall x \in [a; b], m \leq f'(x) \leq M$ . Alors :

$$
m (b - a) \leq f (b) - f (a) \leq M (b - a)
$$

• Soit *f* une fonction dérivable sur l'intervalle *I* telle que ∀*x* ∈ *I*,  $|f'(x)| \le k$ . Alors, pour tout *x*<sub>1</sub>, *x*<sub>2</sub> appartenant à *I* :  $|f(x_1) - f(x_2)| \leq k|x_1 - x_2|$ 

Dans la première inégalité des accroissements finis, on a *a* < *b*. Dans la deuxième inégalité, *x*<sup>1</sup> et *x*<sup>2</sup> sont dans un ordre quelconque. On parle aussi de « formule des accroissements finis ».

**Exemple d'application :** montrons que pour tout  $n \in \mathbb{N}^*$ ,

$$
\frac{1}{n+1} \leqslant \ln\left(n+1\right) - \ln\left(n\right) \leqslant \frac{1}{n}
$$

• On repère quelle fonction *f* et quelles valeurs *a, b* on choisit, en comparant la formule générale et le résultat à obtenir. Ici, on voit que l'on doit prendre  $f(x) = \ln x$ ,  $a = n$ ,  $b = n + 1$ .

• On encadre *f* sur l'intervalle choisi. Ici :

$$
f'(x) = \frac{1}{x}, \text{ donc } \frac{1}{n+1} \leqslant f'(x) \leqslant \frac{1}{n} \text{ pour tout } x \in [n; n+1].
$$

• On applique la formule, on vérifie que ça marche, puis on rédige. Exemple de rédaction : soit  $f(x) = \ln x, x > 0$ .  $\forall x \in [n; n+1]$ ,  $\frac{1}{n+1} \leq f'(x) = \frac{1}{x} \leq \frac{1}{n},$ 

donc, d'après la formule des accroissements finis :

$$
\frac{1}{n+1} (n+1-n) \le \ln (n+1) - \ln (n) \le \frac{1}{n} (n+1-n)
$$

$$
\frac{1}{n+1} \le \ln (n+1) - \ln (n) \le \frac{1}{n}
$$

#### *Théorème du prolongement de la dérivée*

Soit  $f$  continue sur  $[a; b]$ , de classe  $C^1$  sur  $]a; b]$  et telle que  $f'$  ait une limite finie  $\ell$  en *a*. Alors *f* est de classe C<sup>1</sup> sur [*a*; *b*], et  $f'(a) = \ell$ .

Si *f* a une limite infinie en *a*, alors *f* n'est pas dérivable en *a*. C*<sup>f</sup>* admet une (demi-) tangente verticale au point d'abscisse *a*.

Pour établir que *f'* admet une limite finie en *a*, on pourra être amené à utiliser les développements limités :

$$
f(x) = \frac{\ln(1+x)}{x}
$$
 si  $x \in ]0; +\infty[$ ;  $f(0) = 1$ .

• *f* est continue sur  $]0; +\infty[$  (quotient de fonctions continues avec le dénominateur qui ne s'annule pas), et en 0 (*<sup>f</sup>* (*x*) est équivalent en 0 à *<sup>x</sup>*  $\frac{x}{x} = 1$ , donc  $\lim_{0} f = 1 = f(0)$ , donc *f* est continue sur  $[0; +\infty)$ .

• *f* est de classe C<sup>1</sup> sur  $\vert 0; +\infty \vert$  comme quotient de fonctions de classe  $C^1$  avec le dénominateur qui ne s'annule pas. Pour  $x > 0$ , on obtient

$$
f'(x) = \frac{x - (1 + x) \ln(1 + x)}{x^2 (1 + x)}
$$

• Pour passer à la limite  $x \to 0$ , on a une forme indéterminée, et on ne peut pas utiliser l'équivalent de ln (1 + *x*) dans un somme. Mais on peut remplacer  $\ln(1 + x)$  par son DL en 0 (l'ordre 2 suffit) :

$$
f'(x) = \frac{x - (1 + x) \left(x - \frac{x^2}{2} + x^2 \varepsilon(x)\right)}{x^2 \ln(1 + x)}
$$

$$
= \frac{x - \left(x - \frac{x^2}{2} + x^2 \varepsilon(x) + x^2\right)}{x^2 (1 + x)}
$$

$$
= \frac{-\frac{x^2}{2} + x^2 \varepsilon(x)}{x^2 (1 + x)} = \frac{-\frac{1}{2} + \varepsilon(x)}{1 + x}
$$

La limite  $\varepsilon$  en 0 est égale à 0, on obtient donc :  $f'(x)$  tend vers  $-\frac{1}{2}$ quand *x* tend vers 0.

• *f* est donc de classe C<sup>1</sup> sur [0; +  $\infty$ [, et  $f'(0) = -\frac{1}{2}$ .

## **3.3 Dérivée seconde**

#### *Définitions*

Soit *f* une fonction dérivable sur l'intervalle *I*,  $x_0 \in I$ .

On dit que *f* est **convexe** sur *I* ssi la courbe C*<sup>f</sup>* est au-dessus de ses tangentes en tout point de *I*.

On dit que *f* est **concave** ssi la courbe C*<sup>f</sup>* est en-dessous de ses tangentes en tout point de *I*.

Le point  $M_0(x_0, f(x_0))$  est un **point d'inflexion** de la courbe  $C_f$  ssi la tangente à  $C_f$  au point d'abscisse  $x_0$  traverse  $C_f$ .

La tangente à  $C_f$  au point d'abscisse  $x$  ayant pour équation

$$
\gamma = f(x) + f'(x) (t - x),
$$

*f* est convexe sur *I* ssi, quels que soient *x, t* dans *I* :

$$
f(t) \geq f(x) + f'(x) (t - x).
$$

#### *Proposition*

Pour *f* de classe  $C^2$  sur l'intervalle *I*:

$$
f \text{ convexe } \Leftrightarrow f'' > 0.
$$
\n
$$
f \text{ concave } \Leftrightarrow f'' < 0.
$$

Si  $f''$  s'annule en changeant de signe en  $x_0$ , alors le point  $M_0(x_0, f(x_0))$  est un point d'inflexion pour  $C_f$ .

Exemples d'applications :

• La fonction exponentielle est convexe sur **R**. L'équation de la tangente à C<sub>exp</sub> au point d'abscisse 0 est  $\gamma = x + 1$ , on a donc :

$$
\forall x \in \mathbf{R}, \quad e^x \geqslant x + 1
$$

• La fonction ln est concave sur ]0; + ∞[. L'équation de la tangente à C<sub>ln</sub> au point d'abscisse 1 est  $\gamma = x - 1$ , on a donc

 $\forall x > 0, \quad \ln x \leqslant x - 1$ 

## **4. Fonctions usuelles**

### **4.1 Fonctions exponentielle et logarithme népérien**

**Définitions.** ln est la primitive de la fonction  $x \mapsto \frac{1}{x} \text{ sur } ]0; + \infty[$  qui s'annule en 1:

$$
\forall x > 0, \ln'(x) = \frac{1}{x}, \text{ et } \ln 1 = 0 \text{ ; ou bien } \forall x > 0, \ln x = \int_{1}^{x} \frac{1}{t} dt
$$

exp est la bijection réciproque de la fonction ln :

$$
\exp : \mathbf{R} \to \mathbf{R}^{+*}, \, \gamma \mapsto \exp(\gamma) = x \quad \text{tel que} \quad \ln x = \gamma
$$

On note  $\exp(y) = e^y$ ;  $e \approx 2,718$ .

#### *Propriétés*

#### **Visibles sur le graphique (fig. 1) :**

• ln est une bijection continue strictement croissante de **R**<sup>+</sup><sup>∗</sup> sur **R**.

$$
\ln 1 = 0; \ \ln x < 0 \Leftrightarrow 0 < x < 1; \ \ln x > 0 \Leftrightarrow x > 1.
$$

$$
\lim_{x \to 0} \ln x = -\infty \; ; \; \lim_{x \to +\infty} \ln x = +\infty \; ; \; \lim_{x \to +\infty} \frac{\ln x}{x} = 0.
$$

• exp est une bijection continue strictement croissante de **R** sur **R**<sup>+</sup>∗.

$$
e^{0} = 1 \text{ ; } e^{x} < 1 \Leftrightarrow x < 0 \text{ ; } e^{x} > 1 \Leftrightarrow x > 0.
$$
  

$$
\lim_{x \to -\infty} e^{x} = 0 \text{ ; } \lim_{x \to +\infty} e^{x} = +\infty \text{ ; } \lim_{x \to +\infty} \frac{e^{x}}{x} = +\infty.
$$

#### **Autres propriétés analytiques :**

•  $\forall \alpha > 0$ ,  $\lim_{x \to 0} x^{\alpha} \ln x = 0$ ;  $\lim_{x \to +\infty} \frac{\ln x}{x^{\alpha}} = 0$ ln est C<sup>∞</sup> sur **R**<sup>+\*</sup>; ∀*x* > 0, ln'(*x*) =  $\frac{1}{x}$ ; ln *x* ∼ *x* − 1.  $\bullet \ \forall \alpha > 0, \ \lim_{x \to +\infty}$ e*x*  $\frac{\sigma}{x^{\alpha}} = +\infty.$ exp est  $C^{\infty}$  sur **R**.  $\forall x \in \mathbf{R}$ ,  $\exp'(x) = \exp(x)$ ;  $e^x - 1 \sim \infty$ . •  $\forall x \in \mathbf{R}, \ln(e^x) = x; \forall x > 0, e^{\ln x} = x.$ 

**Propriétés algébriques :**  $(a, b > 0; x, y \in \mathbb{R})$ 

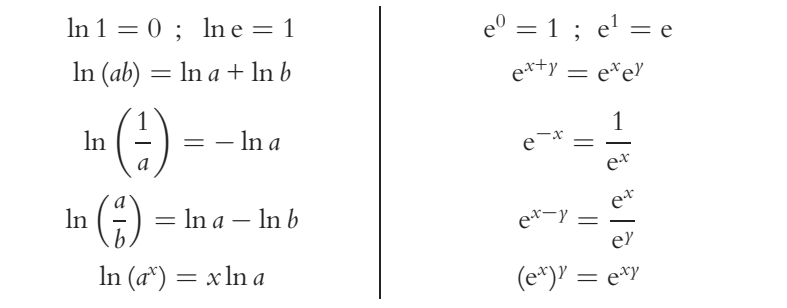

#### **4.2 Fonctions puissances**

#### *Définitions*

\n- $$
x \in \mathbb{R}
$$
,  $n \in \mathbb{N}^*$  :  $x^n = x \times \cdots \times x$  (*n* factors)
\n- $x \in \mathbb{R}^*$ ,  $n \in \mathbb{Z}^-$  :  $x^n = \frac{1}{x^{-n}}$  si  $n < 0$  ;  $x^0 = 1$
\n

•  $x \in \mathbb{R}^{+*}, p \in \mathbb{Z}, q \in \mathbb{N}^* : x^{\frac{p}{q}} = \sqrt[q]{x^p} = (\sqrt[q]{x})^p$ avec  $\sqrt[q]{\gamma}$  défini, pour  $\gamma \geqslant 0$ , par  $\sqrt[q]{\gamma} \geqslant 0$  et  $\left(\sqrt[q]{\gamma}\right)^q = \gamma$ En particulier,  $x^{\frac{1}{2}} = \sqrt{x}$ ;  $x^{\frac{1}{3}} = \sqrt[3]{x}$ ;  $x^{-\frac{1}{2}} = \frac{1}{\sqrt{x}}$ *x*

 $\bullet x \in \mathbb{R}^{+*}, \quad r \in \mathbb{R} : x^r = e^{r \ln x}$ 

#### *Règles de calcul*

À chaque fois que toutes les écritures sont bien définies :

$$
x^{r+r'} = x^r x^{r'}; \quad x^{-r} = \frac{1}{x^r}; \quad x^{r-r'} = \frac{x^r}{x^{r'}}; \quad (x^r)^{r'} = x^{rr'}
$$

$$
(xx')^r = x^r x^{rr}; \quad \left(\frac{1}{x}\right)^r = \frac{1}{x^r}; \quad \left(\frac{x}{x'}\right)^r = \frac{x^r}{x^{r'}}
$$

#### *Étude*

• Avec  $n \in \mathbb{N}^* : x \mapsto x^n$  est  $C^\infty$  sur **R**, de dérivée  $x \mapsto nx^{n-1}$ , paire si *n* est pair, impaire si *n* est impair. Avec  $p \in \mathbb{N}^*$ :

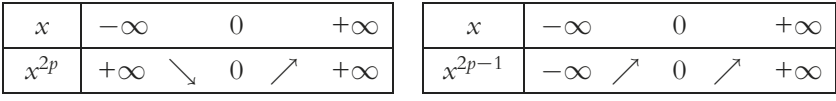

• Avec  $r \in \mathbf{R} \setminus \mathbf{Z}$ ,  $x \mapsto x^r$  est définie sur  $\mathbf{R}^{+*}$ , prolongeable par continuité en 0 si  $r \ge 0$ . Ce prolongement est de classe C<sup>1</sup> si  $r \ge 1$ .

Dans le cas général (*r* ∈ **R**), les propriétés de croissance et de limite de la fonction  $\mathbf{R}^+ \to \mathbf{R}^+$ ,  $x \mapsto x^r$  se voient sur le graphique (fig. 2).

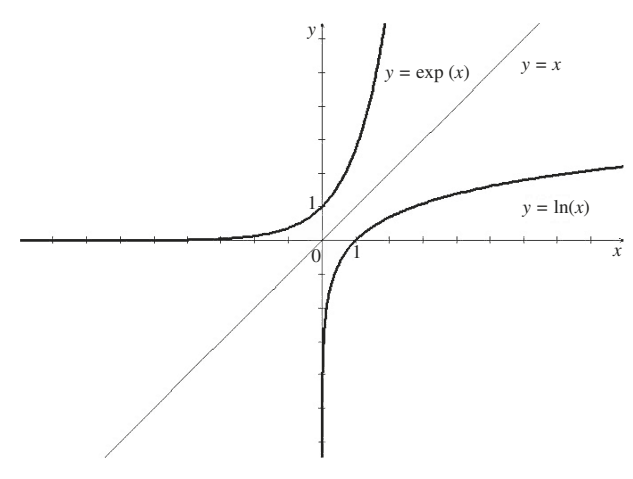

**Fig. 1.1** Fonctions exponentielle et logarithme népérien

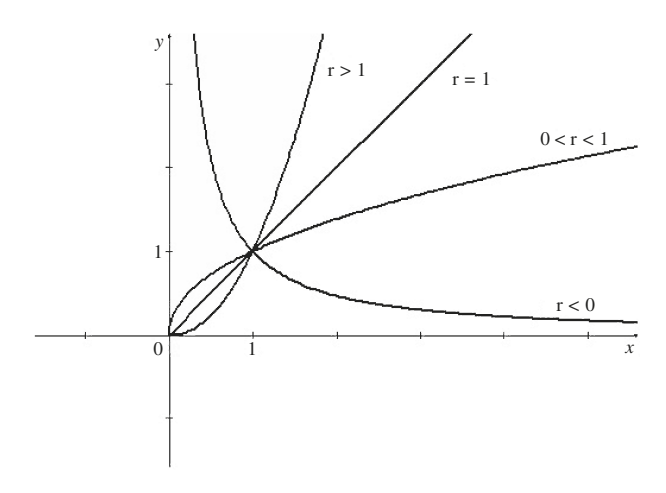

**Fig. 1.2** Fonctions puissances  $x \mapsto x^r, x > 0$ 

### **4.3 Fonction partie entière**

La **partie entière** du réel *x*, notée Ent  $(x)$ , ou  $|x|$ , est définie par :

Ent  $(x) = k \Leftrightarrow k \in \mathbb{Z}$  et  $k \leq x < k+1$ 

Ainsi, Ent  $(3, 5) = 3$ , Ent  $(-4, 8) = -5$ , Ent  $(7) = 7$ .

La fonction partie entière est continue à droite en tout point de **R** ; mais elle n'est pas continue à gauche en  $k \in \mathbb{Z}$ :

$$
\lim_{x \to k^-} \text{Ent}(x) = k - 1 \neq k = \text{Ent}(k)
$$

La fonction Ent est donc continue sur  $\mathbf{R} \setminus \mathbf{Z}$ ; l'ensemble de ses points de discontinuité est **Z**.

La fonction **mantisse**,  $m(x) = x - \text{Ent}(x)$ , donne un exemple de fonction **périodique de période** 1 : ∀*x* ∈ **R***, m*(*x* + 1) = *m*(*x*).

## **5. Fonctions de deux variables**

#### **5.1 Généralités**

 $\hat{\mathbf{E}}$ **léments de topologie de R<sup>2</sup>.** Soit  $M_0 = (x_0, y_0)$  et  $M = (x, y)$  deux points de **R**2. La **distance euclidienne** d (*M*0*, M*) est définie par

$$
d(M_0, M) = \sqrt{(x - x_0)^2 + (y - y_0)^2}
$$

Un **ouvert** de  $\mathbb{R}^2$  est une partie *U* de  $\mathbb{R}^2$  telle que :

 $∀M<sub>0</sub> ∈ U$ ,  $∃α > 0$ ,  $d(M<sub>0</sub>, M) < α ⇒ M ∈ U$ 

Un **fermé** de  $\mathbb{R}^2$  est une partie *F* de  $\mathbb{R}^2$  telle que :

$$
\left(\forall n \in \mathbf{N}, (x_n, y_n) \in F ; \lim_{n \to +\infty} x_n = x ; \lim_{n \to +\infty} y_n = y\right) \Rightarrow (x, y) \in F
$$

Un ensemble **borné** de **R**<sup>2</sup> est une partie *B* de **R**<sup>2</sup> telle que :

$$
\exists M \geqslant 0, \forall (x, y) \in B, d((0, 0), (x, y)) \leqslant M
$$

Ces définitions n'ont pas à être mémorisées. Le fait que tel ensemble soit ouvert, fermé ou borné devrait vous être précisé.

**Problème de l'optimisation.** Soit *D* une partie de  $\mathbb{R}^2$ , et soit *f* une fonction de *D* dans **R**. On cherche à déterminer les **extrema locaux**, ou **relatifs**, de *f* sur *D*, c'est-à-dire les valeurs  $f(M_0)$  de *f* telles que :

 $\exists \alpha > 0, [M \in D \text{ et } d(M_0, M) \leqslant \alpha \Rightarrow f(M_0) \geqslant f(M)]$ 

(**maximum local**), ou

$$
\exists \alpha > 0, [M \in D \text{ et } d(M_0, M) \leq \alpha \Rightarrow f(M_0) \leq f(M)]
$$

#### (**minimum local**).

Si l'inégalité a lieu pour tout  $(x, y) \in D$ , on parle d'extremum, de maximum, de minimum **global**, ou **absolu**.

Pour l'aide à la mémorisation, les résultats pour les fonctions d'une variable sont :

• Si *f* est continue sur l'intervalle fermé borné [*a* ; *b*], alors *f* admet un minimum et un maximum (globaux).

• Si *f* est de classe  $C^1$  sur l'intervalle ouvert *I*, et si *f* ( $x_0$ ) est un extremum local, alors  $f'(x_0) = 0$ .

• Si *f* est de classe  $C^2$  sur l'intervalle ouvert *I*, si  $f'(x_0) = 0$  et si  $f''(x_0) > 0$  (resp.  $f''(x_0) < 0$ ), alors  $f(x_0)$  est un minimum local (resp. un maximum local). (Attention au sens des inégalités.)

#### *Dérivées partielles*

**Dérivées partielles d'ordre 1.** Par définition, sous réserve de limite finie :

$$
\frac{\partial f}{\partial x}(x_0, y_0) = \lim_{x \to x_0} \frac{f(x, y_0) - f(x_0, y_0)}{x - x_0}
$$

$$
\frac{\partial f}{\partial y}(x_0, y_0) = \lim_{y \to y_0} \frac{f(x_0, y) - f(x_0, y_0)}{y - y_0}
$$

On note aussi, respectivement :  $f'_x(x_0, y_0)$  ,  $f'_y(x_0, y_0)$ .

Pratiquement, pour calculer  $f'_x(x, y)$ , on calcule la dérivée de *f* considérée comme une fonction de *x*, la variable *y* étant considérée comme une constante, et de même pour  $f'_y(x, y)$  :

$$
f(x, y) = xy^{2} + \frac{x}{\gamma} + x^{3}e^{-\gamma} + y \quad \text{pour} \quad (x, y) \in \mathbf{R} \times \mathbf{R}^{*}
$$

$$
f'_{x}(x, y) = y^{2} + \frac{1}{\gamma} + 3x^{2}e^{-\gamma}; f'_{y}(x, y) = 2xy - \frac{x}{\gamma^{2}} - x^{3}e^{-\gamma} + 1
$$

**Dérivées partielles d'ordre 2.** On réitère le processus, ce qui conduit à 4 dérivées partielles d'ordre 2. En procédant méthodiquement :

$$
\frac{\partial^2 f}{\partial x^2}(x, y) = \frac{\partial}{\partial x} \left( \frac{\partial f}{\partial x}(x, y) \right) ; \quad \frac{\partial^2 f}{\partial y \partial x}(x, y) = \frac{\partial}{\partial y} \left( \frac{\partial f}{\partial x}(x, y) \right)
$$

$$
\frac{\partial^2 f}{\partial x \partial y}(x, y) = \frac{\partial}{\partial x} \left( \frac{\partial f}{\partial y}(x, y) \right) ; \quad \frac{\partial^2 f}{\partial y^2}(x, y) = \frac{\partial}{\partial y} \left( \frac{\partial f}{\partial y}(x, y) \right)
$$

On note aussi, respectivement,  $f''_{x^2}(x, y)$ ,  $f''_{yx}(x, y)$ ,  $f''_{xy}(x, y)$ ,  $f''_{y^2}(x, y)$ .

Ainsi, pour l'exemple ci-dessus, on a :

$$
f''_{x^2}(x, y) = 6xe^{-y} ; \quad f''_{yx}(x, y) = 2y - \frac{1}{y^2} - 3x^2e^{-y}
$$

$$
f''_{xy}(x, y) = 2y - \frac{1}{y^2} - 3x^2e^{-y} ; \quad f''_{y^2}(x, y) = 2x + \frac{2x}{y^3} + x^3e^{-y}
$$

## **5.2 Propriétés**

**Définitions.** Soit *D* une partie non vide, ouverte ou fermée, de  $\mathbb{R}^2$ , et  $f: D \to \mathbf{R}$ .

On dit que :

•  $f$  est **continue en**  $M_0 \in D$  ssi

 $\forall \varepsilon > 0, \exists \alpha > 0, M \in D$  et d $(M_0, M) < \alpha \Rightarrow$  d $(f(M_0), f(M)) < \varepsilon$ 

•*f* est **continue sur** *D* ssi *f* est continue en tout point de *D*.

• *f* est **de classe C<sup>1</sup> sur** *D* ssi les dérivées partielles d'ordre 1 de *f* existent et sont continues sur *D*.

• *f* est **de classe C<sup>2</sup> sur** *D* ssi les dérivées partielles d'ordre 2 de *f* existent et sont continues sur *D*.

L'ensemble des fonctions continues (resp. de classe  $C^1$ , de classe  $C^2$ ), sur *D* est noté  $C^{0}$  *(D)* (resp.  $C^{1}$  *(D) ,*  $C^{2}$  *(D)*).

**Opérations.** Soit *D* une partie non vide, ouverte ou fermée, de **R**2, et *i* ∈ {0, 1, 2}.

a) Les fonctions  $(x, y) \mapsto x$  et  $(x, y) \mapsto y$  sont de classe C<sup>*i*</sup> sur **R**<sup>2</sup>.

b) Soit *u*, *v* appartenant à  $C^i(D)$ ,  $a \in \mathbb{R}$ . Alors  $u + v$ , au et *uv* appartiennent à C<sup>*i*</sup> (*D*).  $\frac{u}{v}$  appartient à C<sup>*i*</sup> (*D*) si de plus *v* ne s'annule pas sur *D*.

c) Soit *u* de classe  $C^i$  et  $\phi$  de classe  $C^i$  sur *u* (*D*). Alors la composée  $\varphi \circ u$  est de classe  $C^i$  sur *D*.

**Théorème de Schwarz.**

$$
\text{Si } f \in \text{C}^2(D), \quad \text{alors} \quad \frac{\partial^2 f}{\partial y \partial x}(x, y) = \frac{\partial^2 f}{\partial x \partial y}(x, y)
$$

**Notations de Monge.** Pour  $f \in C^2(D)$ , on note, de façon abrégée :

 $p = f'_x$ ;  $q = f'_y$ ;  $r = f''_{x^2}$ ;  $s = f''_{yx} = f''_{xy}$ ;  $t = f''_{y^2}$ 

## **5.3 Résultats d'optimisation**

• Une condition suffisante d'extremum global :

Soit *f* une fonction **continue** sur une partie **fermée bornée** de **R**2. Alors *f* admet un minimum et un maximum globaux sur *D*.

• Une condition nécessaire d'extremum :

Soit *f* **de classe C<sup>1</sup> sur l'ouvert** *U* de  $\mathbb{R}^2$ , et  $M_0 = (x_0, y_0) \in U$ . Si *f* présente un extremum en *M*0, alors

$$
\frac{\partial f}{\partial x}(x_0, y_0) = \frac{\partial f}{\partial y}(x_0, y_0) = 0
$$

On dit que  $(x_0, y_0)$  est un **point critique** de *f*.

• Une condition suffisante d'extremum : Soit *f* **de classe C<sup>2</sup> sur l'ouvert** *U* de  $\mathbb{R}^2$ , et  $M_0 = (x_0, y_0) \in U$ . Si, au point  $M_0$ , on a • *p* = *q* = 0 ; *rt* − *s* <sup>2</sup> > 0 ; *r* < 0 (ou *t* < 0), alors  $f(M_0)$  est maximum local de  $f$ .  $\bullet p = q = 0$ ;  $rt - s^2 > 0$ ;  $r > 0$  (ou *t* > 0),

alors  $f(M_0)$  est minimum local de  $f$ .

Si  $p = q = 0$ ;  $rt - s^2 < 0$ , alors  $f(M_0)$  n'est pas un extremum local de *f* .

Dans le cas où  $p = q = 0$ ;  $rt - s^2 = 0$ , on ne peut rien conclure. Ces résultats s'établissent à partir du développement limité d'ordre 1 de *f* en  $(x_0, y_0)$ , valable pour  $f \in C^1(U)$ ,  $(x_0, y_0) \in U$ :

$$
f(x_0 + h, y_0 + k) = f(x_0, y_0) + ph + qk + \sqrt{h^2 + k^2} \mathbf{\varepsilon}(h, k),
$$

et à partir du développement limité d'ordre 2 de *f* en (*x*0*, y*0), valable pour ∈  $C^2$  (*U*),  $(x_0, y_0)$  ∈ *U* :

$$
f(x_0 + h, y_0 + k) = f(x_0, y_0) + ph + qk + \frac{1}{2} (rh^2 + 2shk + tk^2) + (h^2 + k^2) \varepsilon (h, k),
$$

avec *p*, *q*, *r*, *s*, *t* pris au point  $(x_0, y_0)$ , et avec  $\varepsilon$  continue et nulle au point  $(0, 0)$ .

## **2 Suites et séries numériques**

## **1. Généralités**

## **1.1 Définitions**

Une **suite numérique** est une application de **N**, ou d'une partie de **N**, dans **R**.

Si *u* est une suite numérique, au lieu de *u* (*n*), on préfère écrire *un* (lire « *u* indice *n* »). *un* est appelé le **terme de rang** *n* de la suite *u*.

La suite *u* elle-même est notée  $(u_n)_{n\in\mathbb{N}}$  (si elle est définie sur **N**), ou simplement (*un*) si il n'y a pas d'ambiguïté sur l'ensemble de départ.

Une suite est un cas particulier de fonction numérique ; on retrouve le même vocabulaire, et en adaptant les définitions on a :

La suite  $u = (u_n)_{n \in \mathbb{N}}$  est dite

• **croissante**, resp. **décroissante** ssi

 $\forall n \in \mathbf{N}, \quad u_n \leq u_{n+1}, \quad \text{resp. } \forall n \in \mathbf{N}, \quad u_n \geq u_{n+1}$ ;

- **monotone** ssi *u* est croissante ou décroissante ;
- **majorée** par *M*, resp. **minorée** par *m* ssi

 $\forall n \in \mathbf{N}, \quad u_n \leq M, \quad \text{resp. } \forall n \in \mathbf{N}, \quad u_n \geq m;$ 

*M* est alors un **majorant**, resp. *m* est un **minorant** de *u* ;

• **bornée** ssi *u* est majorée et minorée.

Pour les suites, le seul problème de limite qui se pose est la limite de *un* quand *n* tend vers  $+\infty$ :

La suite  $(u_n)$  est dite **convergente** ssi il existe  $\ell \in \mathbf{R}$  tel que

 $\forall \varepsilon > 0, \exists n_0 \in \mathbf{N}, \quad n \geqslant n_0 \Rightarrow |u_n - \ell| \leqslant \varepsilon$ 

Le nombre réel est alors appelé la **limite** de la suite (*un*), et on dit que la suite  $(u_n)$  **converge** vers  $\ell$ . On dira souvent : «  $(u_n)$  tend vers  $\ell$  ».

 $(u_n)$  converge vers  $\ell$  ssi, pour tout  $\varepsilon > 0$ , il n'y a qu'un nombre fini de termes de la suite en dehors de l'intervalle  $]\ell - \varepsilon, \ell + \varepsilon[$ .

Si  $(u_n)$  converge vers  $\ell$  et si  $a < \ell < b$ , alors, pour tous les termes de la suite à partir d'un certain rang : *a* < *un* < *b*.

#### **1.2 Théorèmes de convergence**

#### *Suites monotones*

#### **Théorème 1**

Une suite croissante et majorée est convergente.

Une suite décroissante et minorée est convergente.

Théorème admis.

En utilisant le passage à la limite dans les inégalités (voir § 1.1.2 ou cidessous, § 2.1.3), on peut préciser :

Si une suite est croissante et majorée par *M*, alors elle est convergente, et sa limite  $\ell$  vérifie  $\ell \leqslant M$ . Si une suite croissante n'est pas convergente, alors  $\lim_{n \to +\infty} u_n = +\infty$ .

Si une suite est décroissante et minorée par *m*, alors elle est convergente, et sa limite  $\ell$  vérifie  $\ell \geq m$ . Si une suite décroissante n'est pas convergente, alors  $\lim_{n \to +\infty} u_n = -\infty$ .

Soit *x* un nombre réel fixé dans ]0*,* 1[, et soit (*un*) la suite définie par

$$
\forall n \in \mathbf{N}, \quad u_n = \prod_{k=0}^n (1 + x^k)
$$

La suite  $(u_n)$  est **croissante** car, pour tout  $n \in \mathbb{N}$ ,  $u_n \geq 0$  et  $1 + x^{n+1} \geq 1$ , donc  $u_{n+1} = u_n (1 + x^{n+1}) \geq u_n$ 

La suite  $(u_n)$  est **majorée**. Pour tout  $n \in \mathbb{N}$ ,  $u_n > 0$ , et on a

$$
\ln (u_n) = \sum_{k=0}^n \ln (1 + x^k) \leqslant \sum_{k=0}^n x^k = \frac{1 - x^{n+1}}{1 - x} \leqslant \frac{1}{1 - x}
$$

(Règles de calcul sur les logarithmes, puis utilisation de l'inégalité ln (1 + *γ*) ≤ *γ*, valable pour tout *γ* > −1 et que l'on établit en étudiant la fonction *γ* → ln (1 + *γ*) − *γ*, puis identité géométrique ; la dernière majoration, évidente car  $0 < x < 1$ , est indispensable car le majorant de la suite ne doit pas dépendre de *n*.) On a donc

$$
\forall n \in \mathbf{N}, \ \ u_n \leqslant e^{\frac{1}{1-x}}
$$

La suite  $(u_n)$  est donc **croissante** et **majorée** par  $M = e^{\frac{1}{1-x}}$ . Elle est donc **convergente**, et sa limite  $\ell$  vérifie  $\ell \leq M$ .

• Ce théorème s'applique si la suite est monotone à partir d'un certain rang.

• Ce théorème donne une condition suffisante, mais non nécessaire, pour qu'une suite soit convergente. En d'autres termes, il existe des suites convergentes qui ne sont ni croissantes ni décroissantes, par exemple la suite  $(u_n)_{n \in \mathbb{N}^*}$  définie par ∀*n* ∈  $\mathbb{N}^*$ ,  $u_n = \frac{(-1)^n}{n}$ , qui converge vers 0.

• Pour montrer qu'une suite est (par exemple) croissante, les techniques courantes sont :

- Appliquer la définition.
- Montrer que *un*+1 − *un* 0 ; à utiliser si *un* se présente sous forme de somme, voir § 2.4.3 « séries ».
- $-$  Si les termes de la suite  $(u_n)$  sont positifs, montrer que  $\frac{u_{n+1}}{u_n} \geq 1$ ; à utiliser si *un* se présente sous forme de produit, comme dans l'exemple précédent : avec *x* > 0, on a

$$
\forall n \in \mathbf{N}, \ \ u_n = \prod_{k=0}^n (1 + x^k) > 0; \quad \frac{u_{n+1}}{u_n} = 1 + x^{n+1} > 1
$$

donc la suite (*un*) est (strictement) croissante.

– Pour une suite du type  $u_{n+1} = f(u_n)$  (§ 2.2.3) ou pour une suite définie implicitement (§ 2.2.5), voir les techniques spécifiques dans les paragraphes suivants.

• Pour montrer qu'une suite est majorée (par exemple), on fera grand usage des manipulations des inégalités, voir le § 8 de l'introduction.

#### *Suites adjacentes*

**Définition.** Les deux suites  $(u_n)_{n \in \mathbb{N}}$  et  $(v_n)_{n \in \mathbb{N}}$  sont dites **adjacentes** ssi une des suites est croissante, l'autre décroissante, et

$$
\lim_{n\to+\infty}(u_n-v_n)=0
$$

**Théorème.** Si deux suites sont adjacentes, alors elles sont convergentes et elles ont même limite.
Soient  $(u_n)$  et  $(v_n)$  deux suites adjacentes, de limite commune  $\ell$ , la suite (*un*) étant croissante et la suite (*vn*) décroissante. On a alors

$$
u_0 \leqslant \cdots \leqslant u_n \leqslant \ell \leqslant v_n \leqslant \cdots \leqslant v_0
$$

*un* est donc une valeur approchée par défaut, et *vn* une valeur approchée par excès, de l à moins de  $\nu_n - u_n$  près.

Soit  $(u_n)$  et  $(v_n)$  les suites définies par  $(n \in \mathbb{N}^*)$ :

$$
u_n = 1 + \frac{1}{2} + \dots + \frac{1}{n} - \ln(n); \quad v_n = 1 + \frac{1}{2} + \dots + \frac{1}{n} - \ln(n+1)
$$

Les suites (*un*) et (*vn*) sont adjacentes. En effet, la suite (*un*) est décroissante, car pour tout  $n \geq 1$ ,

$$
u_{n+1} - u_n = \frac{1}{n+1} - \ln(n+1) + \ln(n) \leq 0
$$

d'après la formule des accroissements finis, appliquée à la fonction ln sur l'intervalle  $[n, n+1]$ . On démontre de même que la suite  $(\nu_n)$  est croissante. La différence  $(u_n - v_n)$  converge vers 0, en effet

$$
u_n - v_n = \ln (n + 1) - \ln (n) = \ln \left( \frac{n + 1}{n} \right) = \ln \left( 1 + \frac{1}{n} \right)
$$

La limite commune aux suites  $(u_n)$  et  $(v_n)$  est notée  $\gamma$  (constante d'Euler). Pour tout *n*, on a  $u_n \le \gamma \le v_n$ ;  $u_n$  est donc une valeur approchée par défaut de  $\gamma$  à moins de  $\nu_n - u_n = \ln\left(\frac{n}{n+1}\right)$  près.

D'autre part, en posant  $\varepsilon_n = u_n - \gamma$ , on obtient :

$$
1+\frac{1}{2}+\cdots+\frac{1}{n}=\ln(n)+\gamma+\varepsilon_n
$$

avec ( $\varepsilon_n$ ) qui converge vers 0. Cela montre en particulier que la suite de terme général 1 +  $\frac{1}{2}$  $\frac{1}{2} + \cdots + \frac{1}{n}$ *n* tend vers +∞ (résultat à retenir, voir  $$2.4.3$ ).

### **1.3 Opérations sur les limites**

Une suite est cas particulier de fonction numérique : l'ensemble de définition de la suite est **N**, ou une partie de **N**. On peut donc utiliser toutes les connaissances et techniques du chapitre 1, grâce à la proposition suivante :

Soit *f* une application définie sur [0, + $\infty$ [.  $\sin \lim_{n \to +\infty} f(x) = \ell, \quad \text{alors } \lim_{n \to +\infty} f(n) = \ell.$  On reprend les points essentiels :

### • **Limites classiques**

Avec 
$$
r > 0
$$
 :  $\lim_{n \to +\infty} n^r = +\infty$ ;  $\lim_{n \to +\infty} \frac{1}{n^r} = 0$ ;  $\lim_{n \to +\infty} \ln(n) = +\infty$ 

\nAvec  $x > 1$  :  $\lim_{n \to +\infty} x^n = +\infty$ 

\nAvec  $-1 < x < 1$  :  $\lim_{n \to +\infty} x^n = 0$ 

### • **Négligeabilités classiques**

Avec  $\alpha > 0$ ,  $x > 1$  :  $\lim_{n \to +\infty} \frac{\ln(n)}{n^{\alpha}} = 0$ ;  $\lim_{n \to +\infty} \frac{x^{n}}{n^{\alpha}} = +\infty$ Avec  $\alpha > 0$ ,  $-1 < x < 1$  :  $\lim_{n \to +\infty} n^{\alpha} x^n = 0$ 

• **Limite d'une somme, d'un produit, d'un quotient** Soit  $(u_n)$  et  $(v_n)$  telles que  $\lim_{n \to +\infty} u_n = \ell$ ,  $\lim_{n \to +\infty} v_n = \ell'$ . Alors

$$
\lim_{n \to +\infty} (u_n + v_n) = \ell + \ell'; \quad \lim_{n \to +\infty} (u_n v_n) = \ell \ell'
$$

$$
\lim_{n \to +\infty} \left( \frac{u_n}{v_n} \right) = \frac{\ell}{\ell'} \text{ si de plus } \ell' \neq 0
$$

• Limite de  $f(u_n)$ 

Si 
$$
\lim_{n \to +\infty} u_n = \ell
$$
 et si  $\lim_{\ell} f = L$ , alors  $\lim_{n \to +\infty} f(u_n) = L$ 

En particulier :

 $\sin \lim_{n \to +\infty} u_n = \ell \in \mathbf{R}$  et si *f* est continue en  $\ell$ , alors

$$
\lim_{n\to+\infty}f(u_n)=f(\ell)
$$

• **Passage à la limite dans les inégalités**  $\forall n \geq n_0, u_n \leq v_n$ ;  $\lim_{n \to +\infty} u_n = \ell$ ;  $\lim_{n \to +\infty} v_n = \ell' \Rightarrow \ell \leq \ell'$  $\forall n \geq n_0, u_n \leq v_n \leq w_n; \ \lim_{n \to +\infty} u_n = \lim_{n \to +\infty} w_n = \ell \Rightarrow \lim_{n \to +\infty} v_n = \ell$  $\forall n \geq n_0 | u_n - \ell | \leq v_n; \lim_{n \to +\infty} v_n = 0 \Rightarrow \lim_{n \to +\infty} u_n = \ell$ 

• **Équivalents.** En adaptant la définition générale, on dit que (*un*) et (*v<sub>n</sub>*) sont équivalentes ssi  $\lim_{n\to+\infty}\frac{u_n}{v_n}$  = 1. On a les mêmes propriétés, et la même utilisation pour la recherche de limite.

Quand  $u_n$  tend vers  $0, +\infty$  ou  $-\infty$ , l'obtention d'un équivalent pour *un* permet d'apprécier qualitativement le comportement de *un* :

On a obtenu dans l'exemple donné pour les suites adjacentes :

$$
1+\frac{1}{2}+\cdots+\frac{1}{n}=\ln(n)+\gamma+\varepsilon_n
$$

avec  $\gamma$  une constante et  $(\varepsilon_n)$  qui converge vers 0. En divisant cette égalité par ln (*n*), on obtient

$$
1+\frac{1}{2}+\cdots+\frac{1}{n}\underset{n\rightarrow+\infty}{\sim}\ln(n)
$$

• **Négligeabilité.** En adaptant ici aussi la définition générale, on dit que  $u_n$  est négligeable devant  $v_n$ , et on note  $u_n = o(v_n)$ , ssi

$$
\lim_{n \to +\infty} \frac{u_n}{v_n} = 0
$$

# **2. Suites numériques calculables**

# **2.1 Suites arithmétiques**

**Définition.** Soit *r* ∈ **R**. La suite  $(u_n)_{n \in \mathbb{N}}$  est dite **arithmétique de raison** *r* ssi

 $\forall n \in \mathbf{N}, \quad u_{n+1} = u_n + r.$ 

On démontre alors par récurrence la

**Proposition 1.** La suite  $(u_n)_{n \in \mathbb{N}}$  est arithmétique de raison *r* ssi  $∀n ∈ **N**, u<sub>n</sub> = u<sub>0</sub> + nr$ 

On parle également de suite arithmétique définie sur **N**<sup>∗</sup> :  $∀n ∈ \mathbf{N}^*, u_{n+1} = u_n + r$ . On a alors :  $∀n ∈ \mathbf{N}^*, u_n = u_1 + (n-1)r$ . De façon générale, pour tout *n, p* tels que *un*et *up* soient définis :  $u_n = u_n + (n - p) r$ 

**Proposition 2.** Pour une suite arithmétique (*un*), on a

$$
\sum_{k=1}^n u_k = n \times \frac{u_1 + u_n}{2}
$$

En effet,

$$
S_n = u_1 + u_2 + \dots + u_n
$$
  
=  $u_n + u_{n-1} + \dots + u_1$ ,

et donc  $2S_n = (u_1 + u_n) + (u_1 + r + u_n - r) + \cdots + (u_n + u_1)$  $= n (u_1 + u_n)$ 

Avec  $u_k = k$ , on obtient le cas particulier important, à retenir :

$$
\sum_{k=1}^{n} k = \frac{n(n+1)}{2}
$$

De façon générale, la somme de termes successifs d'une suite arithmétique est égale au nombre de termes multiplié par la moyenne arithmétique des termes extrêmes.

Le sens de variations et la limite d'une suite arithmétique de raison *r* ne pose aucun problème : Si *r* > 0, la suite est strictement croissante, tend vers +∞; Si *r* < 0, la suite est strictement décroissante, tend vers −∞. La suite est constante si  $r = 0$ ;

# **2.2 Suites géométriques**

**Définition.** Soit *r* un nombre réel non nul. La suite  $(u_n)_{n\in\mathbb{N}}$  est dite **géométrique de raison** *r* ssi :

$$
\forall n \in \mathbf{N}, \ \ u_{n+1} = r u_n
$$

**Théorème 1.** La suite  $(u_n)_{n\in\mathbb{N}}$  est géométrique de raison *r* ssi  $\forall n \in \mathbf{N}, \quad u_n = u_0 r^n$ 

Dans le cas particulier où  $u_n = x^n$ , avec  $x \neq 1$ , on a le très important

**Théorème 2.** Pour tout  $n \in \mathbb{N}$ , et pour tout  $x \neq 1$ :  $\sum_{n=1}^{\infty}$  $x^k = 1 + x + \cdots + x^n = \frac{1 - x^{n+1}}{1 - x}$ 

*k*=0

Pour le sens de variations et les limites, on a :

**Théorème 3.** • Si  $x > 1$ ,  $\lim_{n \to +\infty} x^n = +\infty$ . Si  $-1 < x < 1$ ,  $\lim_{n \to +\infty} x^n = 0$ . Si  $x \leq -1$ , la suite  $(x^n)$  n'a pas de limite. • Si  $x > 1$ , la suite  $(x^n)$  est strictement croissante. Si  $0 < x < 1$ , la suite  $(x^n)$  est strictement décroissante. Si  $x < 0$ , la suite  $(x^n)$  n'est ni croissante ni décroissante.

Le théorème 1 est tout à fait fondamental et d'usage constant, voir les paragraphes suivants par exemple. De façon typique, sa démonstration se fait par récurrence : la propriété à établir est vraie pour  $n = 0$ , car  $u_0 r^0 = u_0$ , et si il existe  $n \in \mathbb{N}$  tel que  $u_n = u_0 r^n$ , alors  $u_{n+1} = ru_n = ru_0 r^n = u_0 r^{n+1}$ , d'où la conclusion.

On parle également de suite géométrique définie sur **N**<sup>∗</sup> :

 $\forall n \in \mathbf{N}^*, u_{n+1} = ru_n$ . On a alors :  $\forall n \in \mathbf{N}^*, u_n = u_1 r^{n-1}$ .

De façon générale, pour tout *n, p* tels que *un* et *up* soient définis :

$$
u_n = u_p r^{n-p}
$$

La formule du théorème 2 est connue sous le nom d'**identité géométrique**. Elle est valable pour tout  $x \neq 1$ . Avec  $x = 1$ , on obtient bien sûr une somme égale à *n* + 1, car les *n* + 1 termes de la somme sont tous égaux à 1.

En mettant en facteur le premier terme, vous pouvez calculer grâce au théorème 2 la somme de termes successifs d'une suite géométrique, et vous pouvez retenir la formule (valable si la raison est  $\neq 1$ ) :

Somme de termes successifs d'une successifs d'une = premier terme ×<br>suite géométrique  $1 -$  raison<sup>nb de termes</sup> 1 − raison

Voici quelques usages typiques de l'identité géométrique. *n* est un entier naturel, non nul dans la première et la dernière formule, *x* un nombre réel différent de 1 et −1 :

$$
\bullet \sum_{k=1}^{n} 2^{k} = 2^{n} - 1; \quad \sum_{k=0}^{n} \left(\frac{1}{2}\right)^{k} = 2\left(1 - \left(\frac{1}{2}\right)^{n+1}\right)
$$

$$
\bullet \sum_{k=0}^{n} e^{-k} = \sum_{k=0}^{n} \left(\frac{1}{e}\right)^{k} = \frac{\left(1 - \left(\frac{1}{e}\right)^{n+1}\right)}{1 - \frac{1}{e}} = \frac{e}{e - 1} \left(1 - \left(\frac{1}{e}\right)^{n+1}\right)
$$

$$
\bullet \sum_{k=0}^{n} x^{2k} = \sum_{k=0}^{n} \left(x^{2}\right)^{k} = \frac{1 - \left(x^{2}\right)^{n+1}}{1 - x^{2}} = \frac{1 - x^{2n+2}}{1 - x^{2}}
$$

$$
\bullet \sum_{k=1}^{n} x^{2k+1} = x \sum_{k=1}^{n} \left(x^{2}\right)^{k} = xx^{2} \frac{1 - \left(x^{2}\right)^{n}}{1 - x^{2}} = x^{3} \frac{1 - x^{2n}}{1 - x^{2}}
$$

Veillez à ne pas confondre par exemple les sommes  $\sum_{k=1}^{n} 4^k$  (susceptible d'être calculée avec l'identité géométrique), et  $\sum_{k=1}^{n} k^4$  (qui ne se calcule pas de manière simple).

On mémorise les résultats du théorème 3 en prenant des cas particuliers :

$$
x = 2
$$
,  $x = \frac{1}{2}$ ,  $x = -\frac{1}{2}$ ,  $x = -2$ .

Dans le théorème 3, vous retiendrez particulièrement les deux premiers résultats. Ils se démontrent en utilisant les logarithmes ; par exemple :

Si  $0 < |x| < 1$ ,  $|x^n| = |x|^n = e^{n \ln |x|} \longrightarrow_{x \to +\infty} 0$  car  $\ln |x| < 0$ .

# **2.3 Suites arithmético-géométriques**

**Théorème.** Soit *a*  $\neq$  1, *b* ∈ **R**,  $(u_n)_{n \in \mathbb{N}}$  telles que  $\forall n \in \mathbf{N}, \quad u_{n+1} = au_n + b.$ Alors, pour tout  $n \in \mathbb{N}$  :  $u_n - \ell = a^n (u_0 - \ell)$ , avec  $\ell$  tel que  $\ell = a\ell + b.$ 

En effet,  $\ell$  existe car on a supposé  $a \neq 1$ . En soustrayant membre à membre les deux égalités  $u_{n+1} = au_n + b$ ,  $\ell = a\ell + b$ , il vient *u*<sub>n+1</sub> −  $\ell = a(u_n - \ell)$ , ce qui prouve que la suite (*u<sub>n</sub>* −  $\ell$ ) est géométrique de raison *a*, d'où le résultat, en utilisant le théorème 1 du paragraphe précédent.

Si la suite arithmético-géométrique est définie sur **N**∗, le théorème s'adapte facilement, et on trouve  $u_n - \ell = a^{n-1} (u_1 - \ell)$ .

### **2.4 Suites linéaires récurrentes à deux termes**

**Théorème.** Soit *a*,  $b \in \mathbb{R}$ ,  $(u_n)_{n \in \mathbb{N}}$  telles que  $∀n ∈ **N**, u<sub>n+2</sub> = au<sub>n+1</sub> + bu<sub>n</sub>$ On considère l'équation caractéristique (1)  $r^2 = ar + b$ . • Si l'équation (1) a deux racines  $r_1, r_2$ , alors il existe  $\alpha, \beta \in \mathbb{N}$  tels que :<br>  $\forall n \in \mathbf{N}, \quad u_n = \alpha r_1^n + \beta r_2^n$ • Si l'équation (1) a une racine double  $r_1$ , alors il existe  $\alpha, \beta \in \mathbb{N}$ tels que :<br> $\forall n \in \mathbf{N}, \quad u_n = \alpha r_1^n + \beta n r_1^n$ 

Pour déterminer  $\alpha$  et  $\beta$ , on a besoin d'informations supplémentaires sur la suite  $(u_n)$ , par exemple la donnée de  $u_0$  et  $u_1$ .

La démonstration de ce théorème est un bon exemple de l'utilisation des outils de l'algèbre linéaire, voir § 5.5.1.

```
Programmation du cas particulier de la suite de Fibonacci :
           u_0 = 1; u_1 = 1; \forall n \in \mathbb{N}, u_{n+2} = u_{n+1} + u_nOn doit écrire un algorithme itératif. Les appels multiples dans un
algorithme récursif donnent des résultats non souhaités.
Voir § 10.1.8.
Le programme suivant affiche les valeurs de u2, ... , u100:

	 

-
-

\mathbf{r} - \mathbf{r} - \mathbf{r} - \mathbf{r} - \mathbf{r} - \mathbf{r} - \mathbf{r} - \mathbf{r} - \mathbf{r} - \mathbf{r} - \mathbf{r} - \mathbf{r} - \mathbf{r} - \mathbf{r} - \mathbf{r} - \mathbf{r} - \mathbf{r} - \mathbf{r} - \mathbf{r} - \mathbf{r} - a:=1; b:=1;
\mathbf{A}-

 \texttt{writeln(i, c)} ; {écriture de u_i avec son rang i\}a: =b; b: = c; {on prépare l'éventuelle itération suivante}
 end;
END.
```
# **3. Suites**  $u_{n+1} = f(u_n)$

# **3.1 Généralités**

**Définition.** Dans tout le paragraphe, (*un*) désigne une suite telle que :

$$
\forall n \in \mathbf{N}, \quad u_{n+1} = f(u_n)
$$

où *f* est une fonction de **R** dans **R**.

Attention, les résultats donnés ne sont valables que pour les suites de ce type ! On adaptera sans peine ces résultats au cas où la suite est définie sur **N**∗.

En général, l'énoncé admet implicitement que la suite (*un*) est bien définie (c'est évident si *f* est définie sur **R**). Si la question est posée, on répondra au moyen d'un raisonnement par récurrence.

Soit (*un*) définie par :

$$
u_0 = 1
$$
;  $\forall n \in \mathbb{N}$ ,  $u_{n+1} = u_n + \frac{1}{u_n}$ 

On montre par récurrence :  $\forall n \in \mathbb{N}$ *,*  $u_n$  existe et  $u_n > 0$ ;  $u_0 = 1$  existe et  $u_0 > 0$ , et si  $u_n$  existe et  $u_n > 0$ , alors  $u_{n+1} = u_n + \frac{1}{u_n}$  existe et  $u_{n+1} > 0$ . Ce qui montre que la suite  $(u_n)$  est bien définie.

### *Sens de variation*

**Théorème.** Soit *I* un intervalle de **R**. Si ∀*n* ∈ **N***, u<sub>n</sub>* ∈ *I*, et *f* est **croissante** sur *I*, alors  $(u_n)_{n \in \mathbb{N}}$  est **monotone**.

On démontre ce théorème par récurrence, en distinguant les cas  $u_0 \leq u_1$ , *u*<sub>0</sub>  $\geq u_1$ . Si *u*<sub>0</sub>  $\leq u_1$ , on démontre : ∀*n* ∈ **N***, u<sub>n</sub>*  $\leq u_{n+1}$ . La propriété est vraie pour *n* = 0 par hypothèse, et si elle vraie pour *n* fixé dans **N**, alors  $u_n \leq u_{n+1}$ , donc  $f(u_n) \leq f(u_{n+1})$  car  $f$  est croissante, donc  $u_{n+1} \leq u_{n+2}$ , et la propriété est vraie pour *n* + 1. On en conclut qu'elle est vaie pour tout *n*, ce qui montre que la suite (*un*) est croissante. On procède de même si  $u_0 \geq u_1$ .

Ce théorème est à connaître, mais il existe d'autres moyens pour prouver la monotonie de (*un*). Par exemple, si on sait que :

 $\forall x \in I, f(x) \geq x; \forall n \in \mathbb{N}, u_n \in I$ 

on obtient, sans utiliser le théorème, que (*un*) est croissante, puisqu'on a alors :

$$
\forall n \in \mathbf{N}, \quad u_{n+1} = f(u_n) \geq u_n
$$

**Remarque.** Si *f* est décroissante sur *I*, avec  $u_n \in I$  pour tout *n*, la suite  $(u_n)$  n'est ni croissante ni décroissante, mais les suites  $(u_{2n})$  et $(u_{2n+1})$  sont monotones, car *f* ◦ *f* est croissante, et

$$
u_{2(n+1)} = f \circ f (u_{2n}), \quad u_{2(n+1)+1} = f \circ f (u_{2n+1})
$$

Si *f* n'est ni croissante ni décroissante, le comportement de (*un*) peut s'avérer très complexe. On peut en faire une approche numérique.

### *Notion de point fixe*

**Définition.** On dit que  $a \in \mathbb{R}$  est un **point fixe** de *f* ssi  $f(a) = a$ .

**Théorème.** Si  $(u_n)$  converge vers  $\ell$  et  $f$  est continue en  $\ell$ , alors  $\ell$  est un point fixe de *f* , c'est-à-dire que  $\ell = f(\ell)$ .

On obtient ce résultat par passage à la limite dans  $u_{n+1} = f(u_n)$ . En effet, si  $\lim_{n \to +\infty} u_n = \ell$ , alors  $\lim_{n \to +\infty} u_{n+1} = \ell$ , et  $\lim_{n \to +\infty} f(u_n) = f(\ell)$  car  $f$  est continue en  $\ell$ 

**Remarque**. Ce théorème donne une condition nécessaire, mais non suffisante, pour que  $(u_n)$  converge vers  $\ell$ . Le problème est que  $\ell$  est inconnue, donc on ne sait pas *a priori* si  $f$  est continue en  $\ell$  ! On a néanmoins dans cette direction :

• On suppose que *f* continue sur **R**. Alors, si  $(u_n)$  converge vers  $\ell$ ,  $\ell$  est un point fixe de *f* .

• On suppose que *f* continue sur l'intervalle  $I = [a, b]$ , et que tous les termes de la suite  $(u_n)$  appartiennent à *I*. Alors, si  $(u_n)$  converge vers  $\ell$ ,  $\ell$ est un point fixe de *f* .

En effet,  $a \leq u_n \leq b$  pour tout *n*, donc si  $(u_n)$  converge vers  $\ell$ , alors  $a \leqslant \ell \leqslant b$  (passage à la limite dans les inégalités).  $\ell$  appartient donc à *I*, *f* est continue en  $\ell$ , et  $\ell$  est un point fixe de  $f$ . On peut faire le même raisonnement avec tout intervalle *I* **fermé**.

### **3.2 Exemples**

Une grande variété de situations est possible. Vous répondrez aux questions posées, en cherchant à comprendre leur enchaînement logique. Donnons quelques indications générales :

On montre que la suite (*un*) est majorée, ou minorée, ou bornée, en général par récurrence, en utilisant les points fixes de *f* .

L'énoncé propose souvent l'étude du signe de *f* (*x*) − *x*, qui fournit les points fixes de *f* (avec  $f(x) - x = 0$ ), ou les intervalles *I* tels que, si tous les *un* appartiennent à *I*, alors (*un*) est décroissante (avec  $f(x) - x \leq 0$ , ou croissante (avec  $f(x) - x \geq 0$ ).

•  $u_0 = a > 0$ ;  $\forall n \in \mathbb{N}$ ,  $u_{n+1} = f(u_n)$ , avec  $f(x) = \ln(1+x)$ .

 $-$  L'étude de la fonction  $x \mapsto f(x) - x$  montre :

 $\forall x > -1, f(x) \le x, \text{ et } f(x) = x \Leftrightarrow x = 0$ 

– On montre par récurrence :

 $\forall n \in \mathbf{N}, u_n$  existe et  $u_n \geq 0$ .

 $-\forall x \geq 0, f(x) \leq x; \forall n \in \mathbb{N}, u_n \geq 0, \text{donc}$ :  $\forall n \in \mathbf{N}, \quad u_{n+1} = f(u_n) \leq u_n,$ 

donc (*un*) est décroissante.

– La suite (*un*) est décroissante et minorée par 0, elle est donc convergente. Sa limite  $\ell$  vérifie  $\ell \geqslant 0,$  et  $\ell$  est un point fixe  $\mathrm{de}\, f,$  car $f$  est continue sur l'intervalle [0*,* +∞[ (attention à considérer l'intervalle **fermé**).  $\text{Or } f(x) = x \Leftrightarrow x = 0, \text{ donc } \ell = 0.$ 

• 
$$
u_0 = a \ge 0
$$
;  $\forall n \in \mathbb{N}$ ,  $u_{n+1} = f(u_n)$ , avec  $f(x) = x \ln(1 + x)$ .

– On établit par récurrence : ∀*n* ∈ **N***,*  $u_n \ge 0$ .

– *f* est continue sur [0*,* +∞[, et les points fixes de *f* sont 0 et e − 1. Donc,  $\boldsymbol{si}$  ( $u_n$ ) converge, alors sa limite est 0 ou e – 1.

 $-f$  est croissante sur [0, +∞[ et  $\forall n \in \mathbb{N}$ *, u<sub>n</sub>* ≥ 0, donc (*u<sub>n</sub>*) est monotone. – Si *u*<sup>0</sup> > e − 1, alors ln (1 + *u*0) > ln (1+e − 1) = 1, par conséquent  $u_1 = u_0 \ln (1 + u_0) > u_0$ . La suite  $(u_n)$  est donc croissante.

On a donc, pour tout  $n \in \mathbb{N}$ ,  $u_n \geq u_0 > e - 1$  :  $(u_n)$  ne peut pas converger ni vers e−1, ni vers 0, elle est donc divergente, et puisqu'elle est croissante :  $\lim_{n \to +\infty} u_n = +\infty$ .

– Si *u*<sup>0</sup> = e − 1, alors, par récurrence : ∀*n* ∈ **N***, un* = e − 1.

– Si 0 < *u*<sup>0</sup> < e−1, alors *u*<sup>1</sup> = *u*<sup>0</sup> ln (1 + *u*0) < *u*0. La suite (*un*) est donc décroissante, et minorée par 0, donc convergente. (*un*) ne peut converger vers e – 1, puisque pour tout *n*,  $u_n \leq u_0 < e - 1$ .  $(u_n)$  converge donc vers 0.

 $-$  Si *u*<sub>0</sub> = 0, alors, par récurrence : ∀*n* ∈ **N***, u<sub>n</sub>* = 0.

• (Utilisation pour obtenir une valeur approchée d'une solution à une équation)

– L'étude de la fonction *g* définie par *g*(*x*) = 2 − *x* − 2e−*<sup>x</sup>* fournit :

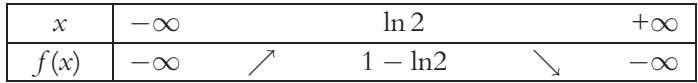

Le théorème de la bijection monotone montre alors que l'équation  $g(x) = 0$  admet deux solutions. Une d'elles est égale à 0, l'autre, *r*, est supérieure à ln 2. On a  $g(1) > 0$ ,  $g(2) < 0$ , et *g* est strictement décroissante sur [ln*,* +∞[, donc 1 < *r* < 2.

– Soit (*un*) définie par

$$
u_0 = 1
$$
;  $\forall n \in \mathbb{N}$ ,  $u_{n+1} = f(u_n)$  avec  $f(x) = 2(1 - e^{-x})$ 

*f* est continue sur **R**, donc si  $(u_n)$  converge, alors sa limite  $\ell$  vérifie l'équation  $f(x) = x$ ; or cette équation est équivalente à  $g(x) = 0$ , donc  $\ell = 0$  ou  $\ell = r$ .

*f* est croissante sur **R**, donc  $(u_n)$  est monotone.

 $u_1 \geq u_0$ , donc  $(u_n)$  est croissante.

Par récurrence :  $\forall n \in \mathbf{N}, u_n \leq r$ .

 $(u_n)$  est croissante est majorée, elle est donc convergente, et sa limite  $\ell$ est égale à *r*, puisque avec  $u_0 = 1$  et  $(u_n)$  croissante, elle ne peut être égale à 0. *un* (dont on peut programmer le calcul) constitue une valeur approchée de *r* qu'on ne connaît pas.

### **3.3 Utilisation de la formule des accroissements finis**

On rappelle la formule des accroissements, sous ses deux versions (voir  $$1.3.2):$ 

Première version : Si  $m \leq f' \leq M$  sur [*a*, *b*], alors *m*(*b* − *a*)  $\leq f$  (*b*) − *f* (*a*)  $\leq M$  (*b* − *a*)

Deuxième version : Si  $|f'| \leq k$  sur l'intervalle *I*, alors,

 $\forall x_1, x_2 \in I, \quad |f(x_1) - f(x_2)| \leq k|x_1 - x_2|$ 

Pour montrer que la suite  $(u_n)$  converge vers  $\ell$  en utilisant la formule des accroissements finis, la démarche en général suivie par l'énoncé est la suivante :

- On établit
- Pour tout *n* ∈ **N**, *un* appartient à l'intervalle *I*.
- $-$  Il existe  $\ell$  appartenant à *I* tel que  $f(\ell) = \ell$ .
- $-|f'| \leq k < 1$  sur *I*.
- La formule des accroissements finis fournit alors :

$$
\forall n \in \mathbf{N}, \quad |f(u_n) - f(\ell)| \le k |u_n - \ell|, \text{ c'est-à-dire}
$$

$$
\forall n \in \mathbf{N}, \quad |u_{n+1} - \ell| \le k |u_n - \ell|
$$

• On montre alors par récurrence :

 $\forall n \in \mathbf{N}, \ \ |u_n - \ell| \leq k^n |u_0 - \ell|$ 

 $\text{En effet}: |u_0 - \ell| \leqslant k^0 |u_0 - \ell| \text{ car } k^0 = 1,$ et si  $|u_n - \ell|$  ≤  $k^n | u_0 - \ell$  pour quelque  $n \in \mathbb{N}$ , alors  $|u_{n+1} - \ell| \le k |u_n - \ell| \le kk^n |u_0 - \ell| = k^{n+1} |u_0 - \ell|$ 

D'où la conclusion.

 $\bullet$  0 <  $k$  < 1, donc  $\lim_{n\to+\infty}k^n=0,$  donc par passage à la limite :

$$
\lim_{n\to+\infty}u_n=\ell
$$

Vous répondrez bien sûr aux questions de l'énoncé, mais la démarche est à retenir, les questions pouvant être plus ou moins détaillées.

Exemple utilisant la première version de la formule des accroissements finis : il s'agit de l'algorithme de Héron l'Ancien, pour la recherche de valeurs approchées de  $\sqrt{x}$ , avec ici *x* = 3.

$$
u_0 = a > 0
$$
;  $\forall n \in \mathbb{N}$ ,  $u_{n+1} = f(u_n)$ , avec  $f(x) = \frac{1}{2} (x + \frac{3}{x})$ 

– L'étude de *f* montre que le minimum de *f* sur ]0*,* +∞[ est atteint en <sup>√</sup>3, et égal à <sup>√</sup>3 (√3 est donc un point fixe de *<sup>f</sup>* ).

– On montre par récurrence :  $\forall n \in \mathbb{N}^*, u_n \geq \sqrt{3}$ .

 $-$  Pour tout  $x \in \left[\sqrt{3}, +\infty\right]$ :

$$
0 \le f'(x) = \frac{1}{2} \left( 1 - \frac{3}{x^2} \right) \le \frac{1}{2}
$$

 $-\sqrt{3}$  ≤  $u_n$  et  $0 \leq f' \leq \frac{1}{2}$  sur  $[\sqrt{3}, u_n]$ , la formule des accroissements finis donne alors :

$$
\forall n \in \mathbf{N}^*, \ \ 0 \leq f(u_n) - f\left(\sqrt{3}\right) \leq \frac{1}{2}\left(u_n - \sqrt{3}\right), \text{donc}
$$

$$
\forall n \in \mathbf{N}^*, \ \ 0 \leq u_{n+1} - \sqrt{3} \leq \frac{1}{2}\left(u_n - \sqrt{3}\right)
$$

– On obtient par récurrence :

$$
\forall n \in \mathbf{N}^*, \ \ 0 \leq u_n - \sqrt{3} \leq \left(\frac{1}{2}\right)^{n-1} \left(u_1 - \sqrt{3}\right)
$$

 $-$  Et comme  $\lim_{n \to +\infty} \left(\frac{1}{2}\right)^{n-1} = 0$ :

$$
\lim_{n \to +\infty} u_n = \sqrt{3}
$$

```
En prenant u_0 = a = 1, on obtient
         \forall n \in \mathbf{N}^*, \ \ 0 \leq u_n - \sqrt{3} \leqslant \left(\frac{1}{2}\right)2
                                                                 \int^{n-1} (2-\sqrt{3}) \leqslant \left(\frac{1}{2}\right)2
                                                                                                           n−2
 un est donc une valeur approchée par excès de √3 à moins de 0, 5n−2
 près. La variable u va recevoir les valeurs successives
 u_1, u_2, u_3, \ldots et la variable puiss les valeurs successives 2; 1; 0,5; ...
 jusqu'à ce que son contenu soit inférieur à 10−3, par exemple. On
 affiche alors u, qui est une valeur approchée de \sqrt{3} à moins de 10<sup>-3</sup>
près :
  and the contract of the contract of the contract of the contract of the contract of the contract of the contract of the contract of the contract of the contract of the contract of the contract of the contract of the contra
                          \mathcal{L} and \mathcal{L} and \mathcal{L} and \mathcal{L} and \mathcal{L} and \mathcal{L} and \mathcal{L} and \mathcal{L} and \mathcal{L} and \mathcal{L} and \mathcal{L} and \mathcal{L} and \mathcal{L} and \mathcal{L} and \mathcal{L} and \mathcal{L} and \mathcal{L} and 

 -
)&-

		

  \blacksquare . The contract of the contract of the contract of the contract of the contract of the contract of the contract of the contract of the contract of the contract of the contract of the contract of the contract of the 
f := 0.5*(x+3 x); end;
  u=2;n:=1; uiss:=2; {n donnera le rang du terme en cours
de calcul}
  \cdots . The contract of the contract of the contract of the contract of the contract of the contract of the contract of the contract of the contract of the contract of the contract of the contract of the contract of the c
  -and the state of the state of the state of the state of the state of the state of the state of the state of the
  writeln(n,u); {le terme qui convient est affiché avec son rang}
```
# **4. Séries numériques**

# **4.1 Définitions**

Soit  $(u_n)_{n \in \mathbb{N}}$  une suite numérique. La **série de terme général**  $u_n$ ,  $n \in \mathbb{N}$ , est la suite des **sommes partielles**  $(S_n)_{n \in \mathbb{N}}$ , avec

$$
S_n = \sum_{k=0}^n u_k
$$

La série est dite **convergente** ssi la suite  $(S_n)_{n \in \mathbb{N}}$  est convergente; la limite *S* de (*Sn*) est alors appelée la **somme** de la série, et on note :

$$
S = \lim_{n \to +\infty} \sum_{k=0}^{n} u_k = \sum_{k=0}^{+\infty} u_k
$$

On adaptera sans peine ces définitions au cas où la suite (*un*) est définie sur **N**∗, par exemple.

On abrégera « série de terme général  $u_n$ ,  $n \in \mathbf{N}$  » en « série  $\sum_{n \in \mathbf{N}} u_n$  », sans préjuger de la convergence de la série, et on veillera à ne pas

confondre cette notation avec la notation  $\sum_{n=0}^{+\infty} u_n$ , qui est réservée aux séries convergentes. (Par contre on a  $\sum_{n=0}^{+\infty} u_n = \sum_{k=0}^{+\infty} u_k$ , *n* ayant le statut de variable muette.)

On ne change pas la nature d'une série si on en change un nombre fini de termes, mais la valeur de la somme peut changer.

# **4.2 Séries usuelles**

### *Séries géométriques et séries géométriques dérivées*

géométrique

• La série de terme général  $x^n$ ,  $n \in \mathbb{N}$ , converge ssi  $|x| < 1$ , et

$$
\forall x \in [-1, 1[, \sum_{k=0}^{+\infty} x^k = \frac{1}{1-x}
$$

• La série de terme général *nxn*<sup>−</sup><sup>1</sup>*, n* ∈ **N**∗, converge ssi |*x*| < 1, et

$$
\forall x \in [-1, 1[, \sum_{k=1}^{+\infty} kx^{k-1} = \frac{1}{(1-x)^2}
$$

• La série de terme général *n* (*n* − 1) *x<sup>n</sup>*−<sup>2</sup>*, n* ∈ **N**∗*, n* 2, converge ssi  $|x|$  < 1, et

$$
\forall x \in [-1, 1[, \sum_{k=2}^{+\infty} k(k-1) x^{k-2} = \frac{2}{(1-x)^3}
$$

**Démonstration.** Si  $|x| \ge 1$ , le terme général des séries concernées ne tend pas vers 0, elles sont donc divergentes (voir § 2.4.3). On suppose donc dans la suite  $|x| < 1$ .

Pour la série  $\sum x^n$  : soit  $S_n(x) = \sum_{k=0}^n x^k$ . D'après l'identité géométrique, on a :

$$
S_n(x) = \frac{1 - x^{n+1}}{1 - x} \underset{n \to +\infty}{\longrightarrow} \frac{1}{1 - x}
$$

 $\left| x \right| < 1$ , donc  $\left( x^{n+1} \right)$  tend vers 0. Et le résultat est établi. Pour la série *nx<sup>n</sup>*−<sup>1</sup> :

$$
(1 - x) \sum_{k=1}^{n} kx^{k-1} = \sum_{k=1}^{n} kx^{k-1} - \sum_{k=1}^{n} kx^{k} = \sum_{i=0}^{n-1} (i + 1)x^{i} - \sum_{i=1}^{n} ix^{i}
$$

(Changement d'indice *i* = *k* − 1 dans la première somme, *i* = *k* dans la deuxième.) En regroupant les termes en *xi* quand c'est possible :

$$
(1 - x) \sum_{k=1}^{n} kx^{k-1} = 1 + \sum_{i=1}^{n-1} (i + 1 - i)x^{i} - nx^{n} = S_{n-1}(x) - nx^{n}
$$

D'où la conclusion par passage à la limite, car (*nx<sup>n</sup>*) tend vers 0.

Pour la série ∑ *n*(*n* − 1)  $x^{n-2}$ , on procède de même, en multipliant la somme partielle par  $1 - x$ .

• Vous retiendrez ces trois formules, utiles entre autres en probabilités dans l'étude de la loi géométrique, voir § 8.3.1.

Vous justifierez leur usage en invoquant la série géométrique, resp. la série géométrique dérivée première, resp. la série géométrique dérivée seconde, de raison *x* ∈ ]−1*,* 1[.

• Pour la mémorisation, remarquez : 
$$
(\frac{d}{dx} \det(x))
$$
 par rapport à *x*)  
\n
$$
\frac{d}{dx} x^k = kx^{k-1} \quad \text{et} \quad \frac{d}{dx} \left(\frac{1}{1-x}\right) = \frac{1}{(1-x)^2}
$$
\n
$$
\frac{d}{dx} kx^{k-1} = k(k-1)x^{k-2} \quad \text{et} \quad \frac{d}{dx} \left(\frac{1}{(1-x)^2}\right) = \frac{2}{(1-x)^3}
$$

• Pour la démonstration de la deuxième formule, vous pouvez retenir ce calcul très classique et souvent demandé :

Soit 
$$
f_n(x) = \sum_{k=0}^{n} x^k = \frac{1 - x^{n+1}}{1 - x}
$$
;  $f_n$  est dérivable sur  $]-1, 1[$ , et  

$$
f_n'(x) = \sum_{k=1}^{n} kx^{k-1} = \frac{1 - (n+1)x^n + nx^{n+1}}{(1 - x)^2} \underset{n \to +\infty}{\longrightarrow} \frac{1}{(1 - x)^2}
$$

**Remarque.** On a la généralisation suivante, que l'on établit par récurrence :

$$
\forall x \in [-1, 1[, \forall n \in \mathbf{N}^*, \sum_{k=n}^{+\infty} k(k-1) \dots (k-n+1) x^{k-n} = \frac{n!}{(1-x)^{n+1}}
$$

### *Séries de Riemann*

Soit  $\alpha \in \mathbf{R}$ . La série de terme général  $\frac{1}{n^{\alpha}}$ ,  $n \in \mathbf{N}^*$ , est convergente ssi  $\alpha > 1$ .

En particulier, la série  $\sum_{n\in\mathbf{N}^*} \frac{1}{n}$  (série harmonique) est divergente, car  $\lim_{n \to +\infty} \sum_{k=1}^{n} \frac{1}{k}$  = +∞ comme on l'a montré au § 2.1.3.

Si  $\alpha \leq 0$ , la série diverge car son terme ne général ne tend pas vers 0, voir § 2.4.3.

Si  $\alpha > 0$ , on établit le résultat par comparaison avec une intégrale généralisée, voir § 3.4.

Les séries de Riemann servent très souvent de séries de référence dans les critères de convergence, voir § 2.4.3.

### *Série exponentielle*

Pour tout  $x \in \mathbf{R}$ , la série de terme général  $\frac{x^n}{n!}$ ,  $n \in \mathbf{N}$ , est convergente, de somme e*<sup>x</sup>* :

$$
\forall x \in \mathbf{R}, \ \sum_{n=0}^{+\infty} \frac{x^n}{n!} = e^x
$$

En particulier,  $1 + \frac{1}{1!} + \frac{1}{2!} + \frac{1}{3!} + \cdots = e$ .

On peut démontrer la formule générale en utilisant l'inégalité de Taylor-Lagrange, voir § 3.2.5.

On utilise ce résultat en probabilités, dans l'étude de la loi de Poisson, voir § 8.3.2.

# **4.3 Critères de convergence**

### *Un critère négatif*

Si la série  $\sum_{n\in\mathbf{N}} u_n$  converge, alors  $\lim_{n\to+\infty} u_n = 0$ .

En effet, si  $\sum u_n$  converge alors par définition  $\lim_{n \to +\infty} S_n = S \in \mathbb{R}$ , avec  $S_n = \sum_{k=0}^n u_k$ ; donc  $u_n = S_n - S_{n-1}$  tend vers 0 quand *n* tend vers + $\infty$ . Il s'agit d'un critère négatif, il sert le plus souvent à montrer qu'une série n'est pas convergente. On l'a utilisé plusieurs fois dans le § 4.2.

Attention, si le terme général tend vers 0, on ne peut rien dire : la série de terme général  $\frac{1}{n^2}$  converge, la série de terme général  $\frac{1}{n}$  diverge.

### *Séries à termes positifs*

•  $\forall n \ge n_0, 0 \le u_n \le v_n$ ;  $\sum v_n$  converge  $\Rightarrow \sum u_n$  converge.  $\forall n \geq n_0, 0 \leq u_n \leq v_n$ ;  $\sum u_n$  diverge  $\Rightarrow \sum v_n$  diverge. •  $\forall n \geq n_0, u_n \geq 0, v_n \geq 0; u_n \underset{n \to +\infty}{\sim} v_n \Rightarrow$  $\sum u_n$  et  $\sum v_n$  sont de même nature (simultanément convergentes ou divergentes). •  $\forall n \geq n_0, u_n \geq 0, v_n \geq 0; u_n = \infty \circ (v_n);$ 

 $\sum v_n$  converge  $\Rightarrow \sum u_n$ converge.

Pour établir le premier critère, on montre que la suite des sommes partielles  $S_n = \sum_{n=m_0}^{n} u_k$  est croissante, car  $u_k \ge 0$ , et majorée, car  $S_n = \sum_{k=n_0}^n u_k \leq \sum_{k=n_0}^n v_k \leq \sum_{k=n_0}^{+\infty} v_k \in \mathbf{R}$ .

Ces critères tombent en défaut pour les séries qui ne sont pas à termes positifs. Vous signalerez donc que la série est à termes positifs, même si cela est évident.

La série de terme général  $\frac{e^{\frac{1}{n}}}{n^2}$ , *n* ≥ 1, est convergente, car

 $\forall n \geq 1, \frac{e^{\frac{1}{n}}}{n^2} \geq 0, \frac{e^{\frac{1}{n}}}{n^2} \sim \frac{1}{n^{2}}, \text{ et } \sum_{n \geq 1}$  $\frac{1}{n^2}$  converge (série de Riemann) .

### *Séries à termes quelconques*

La série de terme général *un* est dite **absolument convergente** ssi la série de terme général |*un*| est convergente.

Théorème. Une série absolument convergente est convergente.

Théorème admis. On peut préciser : si la série  $\sum_{n\geqslant n_0}u_n$  est absolument convergente, alors elle est convergente, et

$$
\left|\sum_{n=n_0}^{+\infty} u_n\right| \leqslant \sum_{n=n_0}^{+\infty} |u_n|
$$

Attention, la réciproque de ce théorème est fausse, une série peut être convergente sans être absolument convergente.

### **4.4 Calculs de sommes de séries**

**Théorème.** Soit  $\alpha$ ,  $\beta$  deux nombres réels, et soit deux séries convergentes, de termes généraux  $u_n$ ,  $v_n$ ,  $n \ge n_0$ . Alors la série de terme général  $\alpha u_n + \beta v_n$ ,  $n \geq n_0$ , est convergente, et on a :

$$
\sum_{n=n_0}^{+\infty} (\alpha u_n + \beta v_n) = \alpha \sum_{n=n_0}^{+\infty} u_n + \beta \sum_{n=n_0}^{+\infty} v_n
$$

Une combinaison linéaire (voir chapitre 5) de séries convergentes est donc une série convergente.

Si la série  $\sum u_n$  diverge, alors la série  $\sum \alpha u_n$  diverge (avec  $\alpha \neq 0$ ), mais attention, la somme de deux séries divergentes peut être une série convergente.

• Soit *x* ∈ ]−1*,* 1[. Montrons que la série *n*-<sup>1</sup> *nx<sup>n</sup>* est convergente, et calculons sa somme. Sous réserve de convergence, on a :

$$
\sum_{n=1}^{+\infty} nx^n = x \sum_{n=1}^{+\infty} nx^{n-1}
$$

Or la série de terme général *nx<sup>n</sup>*−<sup>1</sup>*, n* ∈ **N**∗, est convergente, de somme 1 (1−*x*) <sup>2</sup> , car c'est une série géométrique dérivée de raison *x* ∈ ]−1*,* 1[. Donc la série de terme général *nxn*<sup>−</sup><sup>1</sup>*, n* ∈ **N**∗, est convergente, et on a :

$$
\sum_{n=1}^{+\infty} nx^n = \frac{x}{(1-x)^2}
$$

• Montrons que la série  $\sum_{n\geqslant 1} n^2 x^n$  est convergente et calculons sa somme. On peut montrer qu'il s'agit d'une série convergente en utilisant les critères de convergence des séries à terme positifs :

$$
\forall n \geq 1, \quad n^2 x^n \geq 0; \quad n^2 x^n = \circ \left(\frac{1}{n^2}\right) \text{ car } \lim_{n \to +\infty} n^4 x^n = 0 \text{ car } |x| < 1;
$$

 $\sum_{n\geqslant 2}\frac{1}{n^2}$  est convergente (série de Riemann) ; donc la série  $\sum_{n\geqslant 1}n^2x^n$ est convergente, mais cela ne permet pas de calculer sa somme. Pour ce calcul, on écrit, sous réserve de convergence,

$$
\sum_{n=1}^{+\infty} n^2 x^n = \sum_{n=1}^{+\infty} (n (n - 1) + n) x^n
$$
  
=  $x^2 \sum_{n=2}^{+\infty} n (n - 1) x^{n-2} + x \sum_{n=1}^{+\infty} n x^{n-1}$ 

On a donc une combinaison linéaire de séries convergentes (séries géométriques dérivées premières et secondes, de raison *x* ∈ ]−1*,* 1[), dont les sommes sont connues ; la série est donc convergente, et tous calculs faits on trouve

$$
\sum_{n=1}^{+\infty} n^2 x^n = \frac{x (x + 1)}{(1 - x)^3}
$$

On peut aussi obtenir la somme d'une série quand les sommes partielles se prêtent à des simplifications (« dominos », « téléscopage »).

Montrons que la série  $\sum_{k\geqslant 2}\frac{1}{k(k-1)}$  est convergente, et calculons sa somme, en revenant à la définition. La somme partielle de rang *n* est :

$$
S_n = \sum_{k=2}^n \frac{1}{k(k-1)} = \sum_{k=2}^n \left(\frac{1}{k-1} - \frac{1}{k}\right)
$$
  
=  $\left(1 - \frac{1}{2}\right) + \left(\frac{1}{2} - \frac{1}{3}\right) \dots + \left(\frac{1}{n-1} - \frac{1}{n}\right) = 1 - \frac{1}{n}$ 

Par conséquent la série est convergente, et

$$
\sum_{k=2}^{+\infty} \frac{1}{k(k-1)} = 1
$$

# **5. Suites définies implicitement**

On entend par là les suites (*un*) où *un* est défini par une condition du type *fn* (*un*) = 0. Il s'agit d'un thème d'exercices, aucune connaissance spécifique n'est nécessaire. Les outils utilisés sont :

• le théorème de la bijection monotone, pour prouver l'existence et l'unicité de *un* ;

• le sens de variations de  $f_n$ , pour majorer (ou minorer)  $u_n$ . Par exemple si  $f_n$  est strictement croissante,  $f_n(0) < 0$  et  $f_n(1) > 0$ , alors  $0 < u_n < 1$ ;

• le sens de variations de *fn* peut permettre aussi d'étudier le sens de variations de  $(u_n)$ . En effet, supposons par exemple que  $f_n$  est strictement croissante pour tout *n*, et que  $f_{n+1}(u_n) > 0$ . On a alors :  $f_{n+1} (u_{n+1}) = 0$ ;  $f_{n+1} (u_n) > 0$ ;  $f_{n+1}$  strictement croissante; donc  $u_n > u_{n+1}$ , et (*un*) est strictement décroissante. Un tableau de variation peut aider l'intuition :

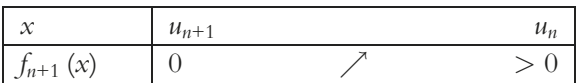

• la définition même de  $u_n$  par la condition  $f_n(u_n) = 0$ . On ne cherchera pas à déterminer une expression explicite de *un*, moins que cela ne soit demandé par l'énoncé.

– Pour *n* ∈ **N**∗, le théorème de la bijection monotone appliqué à *f<sub>n</sub>* : *x*  $\mapsto$  *x*<sup>5</sup> + *nx* − 1 montre qu'il existe un unique réel *u<sub>n</sub>* tel que  $f_n(u_n) = 0.$  $-f_n(0) = -1 < 0, f_n\left(\frac{1}{n}\right) = \frac{1}{n^5} > 0, f_n$  est strictement croissante, donc  $0 < u_n < \frac{1}{n}$ , et par encadrement :  $(u_n)$  converge vers 0.  $P$  - Pour tout  $n \ge 1$ ,  $f_{n+1}(u_n) = u_n > 0$ ,  $f_{n+1}(u_{n+1}) = 0$ ,  $f_{n+1}$  est strictement croissante, donc *un*+1 < *un*, la suite (*un*) est décroissante.  $-f_n(u_n) = u_n^5 + nu_n - 1 = 0$ , donc  $nu_n = 1 - u_n^5$  tend vers 1 quand *n* tend vers +∞, donc  $u_n$  est équivalent à  $\frac{1}{n}$  quand *n* tend vers +∞. − À partir de  $u_n^5 + nu_n - 1 = 0$ , on peut alors obtenir un équivalent de  $\frac{1}{n} - u_n$  quand *n* tend vers +∞ :

$$
\frac{u_n^5}{n} + u_n - \frac{1}{n} = 0; \quad \frac{1}{n} - u_n = \frac{u_n^5}{n} \sim \frac{1}{n^6}
$$

# **3 Calcul intégral**

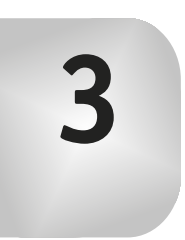

# **1. Primitives**

**Définition.** Soit *f* une fonction définie sur l'intervalle *I*. On dit que  $F: I \to \mathbf{R}$  est une **primitive** de *f* sur *I* ssi

 $\forall x \in I, F'(x) = f(x)$ 

### **Propriétés**

• Si *f* est continue sur l'intervalle *I*, alors *f* admet des primitives sur *I*.

• Soit *F* et *G* deux primitives de *f* sur *I*. Alors il existe *k* ∈ **R** tel que

$$
\forall x \in I, \quad G(x) = F(x) + k
$$

• Soit *f* continue sur l'intervalle *I*,  $x_0 \in I$ ,  $y_0 \in \mathbf{R}$ . Alors il existe une unique primitive *F* de *f* sur *I* tel que  $F(x_0) = y_0$ .

La première propriété est admise. On démontre la deuxième propriété à l'aide de l'inégalité des accroissements finis appliquée à *H* = *F* − *G* sur *I*. La troisième propriété se déduit de la deuxième.

### *Calcul des primitives*

### **a) Primitives des fonctions usuelles**

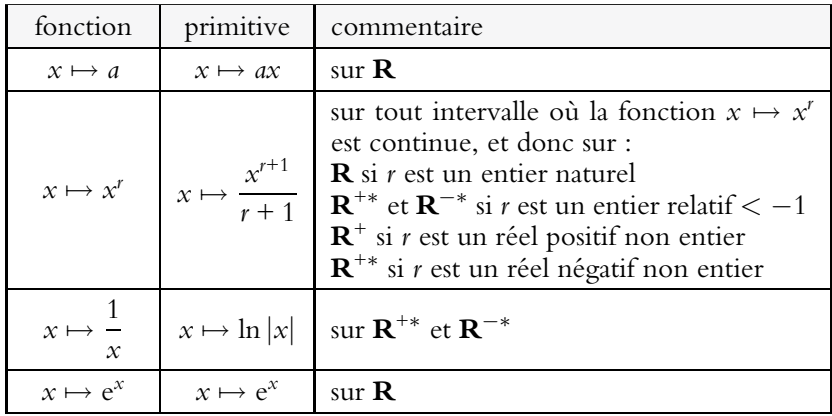

Exemples :

- Sur **R**, une primitive de *x* 
$$
\mapsto
$$
 *x* est *x*  $\mapsto \frac{x^2}{2}$   
\n- Sur **R**<sup>+</sup> et **R**<sup>-\*</sup>, une primitive de *x*  $\mapsto \frac{1}{x^2}$  est *x*  $\mapsto -\frac{1}{x}$   
\n- Sur **R**<sup>+</sup>, une primitive de *x*  $\mapsto \frac{1}{\sqrt{x}}$  est *x*  $\mapsto 2\sqrt{x}$   
\n- Sur **R**<sup>+</sup>, une primitive de *x*  $\mapsto \sqrt{x} = x^{\frac{1}{2}}$  est *x*  $\mapsto \frac{x^{\frac{1}{2}+1}}{\frac{1}{2}+1} = \frac{2}{3}x\sqrt{x}$ 

Vous devriez retenir sans peine les trois premières formules (d'usage très fréquent), car vous avez souvent dérivé les fonctions  $x^2$ ,  $\frac{1}{x}$ ,  $\sqrt{x}$ !

### **b) Règles de calcul**

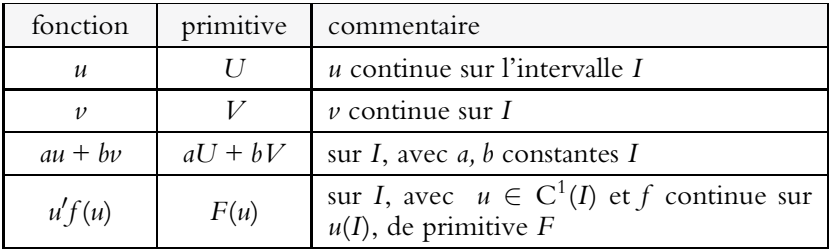

Exemples d'utilisation de la dernière formule. Sur tout intervalle où la fonction « à intégrer » (c'est-à-dire dont on cherche une primitive) est continue :

• Une primitive de *u'u'* est  $\frac{u^{r+1}}{u^{r+1}}$  $\frac{n}{r+1}(r \in \mathbf{R} \setminus \{-1\}).$ En particulier : − Une primitive de *u'u* est  $\frac{u^2}{2}$  $\frac{1}{2}$ . − Une primitive de  $\frac{u'}{u^2}$  est  $-\frac{1}{u}$ . − Une primitive de  $\frac{u'}{\sqrt{u}}$  est 2 $\sqrt{u}$ . • Une primitive de  $\frac{u'}{u}$  est  $\ln |u|$ .  $\bullet$  Une primitive de *u*'e<sup>*u*</sup> est e<sup>*u*</sup>.

Ici aussi formules d'emploi très fréquent, à mettre en parallèle respectivement avec les primitives des fonctions  $x^r$ ,  $x$ ,  $\frac{1}{x^2}$ ,  $\frac{1}{\sqrt{x}}$ ,  $\frac{1}{x}$ ,  $e^x$ .

# **2. Intégrale définie**

# **2.1 Définition, interprétation graphique**

Soit : *f* une fonction continue, positive et croissante sur l'intervalle *I*; *a*, *x*, *x*<sub>0</sub> ∈ *I* tels que *a*  $\le x$ <sub>0</sub>  $\lt x$ ; *F*(*x*) l'aire du domaine plan limité par l'axe des abscisses, les droites d'équation  $t = a$ ,  $t = x$  et la courbe représentative de *f* .

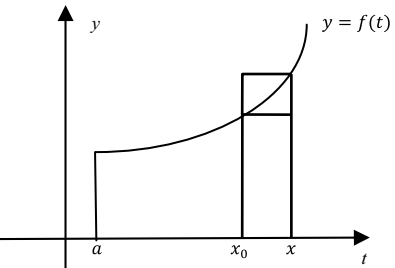

On voit sur le dessin, en se souvenant de la formule qui donne l'aire d'un rectangle, que

$$
f(x_0)(x-x_0)\leq F(x)-F(x_0)\leq f(x)(x-x_0)
$$

Par conséquent

$$
f(x_0) \leqslant \frac{F(x) - F(x_0)}{x - x_0} \leqslant f(x)
$$

*f* est continue en  $x_0$ , donc en passant à la limite dans cette double inégalité, on obtient  $F'_{d}(x_0) = f(x_0)$ . On obtient de la même manière *F*<sub>g</sub><sup> $'$ </sup>(*x*<sub>0</sub>) = *f* (*x*<sub>0</sub>), donc *F*<sup> $'$ </sup>(*x*<sub>0</sub>) = *f* (*x*<sub>0</sub>) en tout *x*<sub>0</sub> ∈ *I*. *F* est donc la primitive de *f* sur [*a, b*] qui s'annule en *a*. On est conduit ainsi à donner la définition suivante :

**Définition.** Soit *I* un intervalle, *a* et *b* deux éléments de *I*, et *f* une fonction continue sur *I*. L'**intégrale de** *a* **à** *b* **de la fonction** *f* est le nombre réel défini par :

$$
\int_{a}^{b} f(t) \, \mathrm{d}t = F(b) - F(a)
$$

où *F* est une primitive de *f* sur *I*.

• *f* est continue sur *I*, donc admet des primitives. Deux primitives de *f* sur *I* diffèrent d'une constante, la valeur de l'intégrale ne dépend donc pas de la primitive choisie.

• On lit « somme de *a* à *b* de *f* (*t*)d*t* ». Ne pas omettre le symbole différentiel « d*t* », qui indique la variable d'intégration *t*.

• Dans l'écriture  $\int_a^b f(t) dt$ , *t* est une variable muette, *a* et *b* sont des variables libres. La valeur de l'intégrale ne dépend pas de *t*, mais dépend *a priori* de *a* et *b*. Ainsi

$$
\int_a^b f(t) \, \mathrm{d}t = \int_a^b f(x) \, \mathrm{d}x
$$

**Interprétation en termes d'aire.** Soit *f* une fonction continue et positive ou nulle sur l'intervalle [*a, b*].

Le plan est rapporté au repère orthogonal *O* ;*i, j* .

Alors l'intégrale  $\int_a^b f(t) dt$  est égale à l'aire du domaine plan limité par l'axe des abscisses (*Ox*), les droites d'équation *y* = *a*, *y* = *b*, et la courbe d'équation  $\gamma = f(x)$ . Cette aire est exprimée en unités d'aire (u.a), aire du rectangle de cotés  $\|\vec{i}\|$ ,  $\|\vec{j}\|$ .

Attention aux hypothèses  $a \leqslant b$  et  $f \geqslant 0$ . Si elles ne sont pas vérifiées, le résultat ne subsiste pas, voir § 3.3.4.

# **2.2 Calculs d'intégrales**

### *Intégration* **«** *à vue* **»**

On écrit

$$
\int_{a}^{b} f(t) \, \mathrm{d}t = [F(t)]_{a}^{b} = F(b) - F(a)
$$

où *F* est une primitive de *f* sur *I* , avec *a* et *b* dans *I*.

 $\bullet$   $\int_1^1$  $\theta$  $e^{-t} dt = \left[ -e^{-t} \right]_0^1 = -e^{-1} - \left( -e^0 \right) = 1 - \frac{1}{e}$ 

Une primitive de *u*'e<sup>*u*</sup> est e<sup>*u*</sup>. Ici *u* = −*t* , *u*' = −1 , e<sup>-*t*</sup> = −*u*'e<sup>*u*</sup>, d'où le résultat.

• 
$$
\int_0^1 \frac{x}{x^2 + 1} dx = \left[ \frac{1}{2} \ln (x^2 + 1) \right]_0^1 = \frac{1}{2} \ln 2
$$

On repère que la fonction à intégrer est de la forme  $k\frac{u'}{u}$ , dont une primitive est  $k \ln |u|$ . Ici  $u = x^2 + 1 > 0$ ,  $u' = 2x$ ,  $k = \frac{1}{2}$ , d'où le résultat.

• Même principe pour

$$
\int_0^1 \frac{x}{\left(x^2 + 1\right)^2} \, \mathrm{d}x = \left[ -\frac{1}{2} \frac{1}{x^2 + 1} \right]_0^1 = \frac{1}{4}
$$

Une primitive de  $\frac{u'}{u^2}$  est  $-\frac{1}{u}$ . On commence par écrire  $\frac{1}{x^2+1}$  dans le crochet, on dérive mentalement, et on ajuste la constante multiplicative.

• 
$$
\int_0^1 \frac{x}{\sqrt{x^2 + 1}} dx = \left[\sqrt{x^2 + 1}\right]_0^1 = 1
$$
  
\n•  $\int_0^1 \left(\frac{t}{2} + \frac{1}{2t + 1} + 2e^{3t} - 1\right) dt = \left[\frac{t^2}{4} + \frac{1}{2}\ln(2t + 1) + \frac{2}{3}e^{3t} - t\right]_0^1$ 

On trouve une primitive d'une somme en prenant une somme de primitives, une primitive de *au* (*a* constante) en multipliant une primitive de *u* par *a*. Tous calculs fait on trouve  $\frac{\ln 3}{3} + \frac{2e^3}{3} - \frac{13}{12}$ .

# *Intégration par parties*

Soit *I* un intervalle, *a* et *b* deux éléments de *I*, *u* et *v* deux fonctions de classe  $C^1$  sur l'intervalle *I*.

Alors

$$
\int_{a}^{b} u(t)v'(t) dt = [u(t)v(t)]_{a}^{b} - \int_{a}^{b} u'(t)v(t) dt
$$

Disposition pratique :

$$
\begin{array}{ccc}\n\bullet & \int_0^1 t e^t dt = \left[ t e^t \right]_0^1 - \int_0^1 e^t dt \\
\downarrow & & \uparrow \\
u = t & & \downarrow \\
v' = e^t & & \downarrow v = e^t\n\end{array}
$$

Sous l'intégrale de départ, on écrit *u* et *v*' tels que le produit *uv*' soit la fonction sous le signe somme. On calcule *u*' et *v* dont le produit donne la fonction sous l'intégrale d'arrivée.

Il reste à calculer l'intégrale d'arrivée :

$$
I = e - [e^t]_0^1 = e - (e - 1) = 1
$$

- N'oubliez pas de mentionner et de vérifier que les fonctions  $u$  et  $v$  sont de classe  $C^1$  sur un intervalle *I* auquel appartiennent les bornes *a, b* (*I* = [0;1] convient dans l'exemple précédent).
- L'intégrale d'arrivée doit être plus simple que l'intégrale de départ. Si ce n'est pas le cas, faites un autre choix pour *u* et *v*'.
- Avant de commencer une intégration par parties, vérifiez si une autre méthode plus simple ne s'applique pas (intégration à vue).

#### *Changement de variable*

Soit *I* un intervalle, *a* et *b* deux éléments de *I*, *u* une fonction de classe  $C^1$  sur l'intervalle *I*,  $f$  une fonction continue sur l'intervalle  $u(I)$ .

Alors

$$
\int_a^b u'(t)f(u(t) dt = \int_{u(a)}^{u(b)} f(y) dy
$$

Grâce à la notation différentielle de la dérivée ( $\frac{dy}{dt}$  pour  $y'(t)$ ), on utilise facilement cette formule, qu'il est inutile de retenir telle quelle.

$$
I = \int_0^1 \frac{1 + \sqrt{x + 1}}{x + 1} dx
$$
  
Soit  $y = \sqrt{x + 1}$ ;  $\frac{dy}{dx} = \frac{1}{2\sqrt{x + 1}} = \frac{1}{2y}$ , donc  $dx = 2y dy$ , puis

$$
I = \int_{1}^{\sqrt{2}} \frac{1 + \gamma}{\gamma^2} 2\gamma \, dy = \int_{1}^{\sqrt{2}} \left(\frac{2}{\gamma} + 2\right) \, dy = \left[2 \ln \gamma + 2\gamma\right]_{1}^{\sqrt{2}} = I = \ln 2 + 2\sqrt{2} - 2
$$

### **Application aux intégrales de fonctions paires, impaires**

Soit *a* > 0 et *f* une fonction continue sur [−*a, a*]. • Si *f* est paire sur [−*a, a*], alors  $\int^a$ −*a*  $f(t) dt = 2 \int_0^a$  $\theta$ *f* (*t*) d*t* • Si *f* est impaire sur [−*a, a*] *,* alors  $\int^a$ −*a*  $f(t) dt = 0$ 

En effet, d'après la relation de Chasles (voir § 3.2.3) :

$$
\int_{-a}^{a} f(t) dt = \int_{-a}^{0} f(t) dt + \int_{0}^{a} f(t) dt
$$

Dans la première intégrale, on fait le changement de variable  $\gamma = -t$ :  $\frac{dy}{dt} = -1$ , donc d*t* = − d*y*, donc

$$
\int_{-a}^{0} f(t) dt = \int_{a}^{0} f(-\gamma) (-d\gamma) = -\int_{a}^{0} f(-\gamma) d\gamma = \int_{0}^{a} f(-\gamma) d\gamma
$$

*f* (−*y*) = *f* (*y*) si *f* est paire,  $f(-y) = -f(y)$  si *f* est impaire, ce qui permet de conclure.

Le changement de variable à effectuer devrait vous être indiqué, sauf s'il s'agit d'un changement de variable affine ( $\gamma = at + b$ ). Le résultat sur les intégrales de fonctions paires ou impaires doit être connu, ainsi que sa démonstration.

# **2.3 Propriétés de l'intégrale**

Avec  $f, g$  continues sur  $I$ ;  $a, b, c \in I$ ;  $\alpha, \beta \in \mathbb{R}$ : • **Propriétés élémentaires**  $\int^a$ *a*  $f(t) dt = 0$ ;  $\int_0^b$ *a* 0 dt=0 ;  $\int^{b}$ *a C* d*t*=*C* (*b* − *a*) (*C* constante) • **Relation de Chasles**  $\int_0^c$ *a*  $f(t) dt = \int_0^b$ *a*  $f(t) dt + \int_{0}^{t}$ *b*  $f(t) \, dt$  ;  $\int_{a}^{a}$ *b f*(*t*) d*t*=− $\int_0^b$ *a f* (*t*) d*t* • **Linéarité**  $\int^b$ *a*  $(\alpha f(t) + \beta g(t))$  dt =  $\alpha$   $\int^{b}$ *a*  $f(t) dt + \beta \int_0^b$ *a g*(*t*) d*t* • **Positivité, croissance**  $-$  Si *a* ≤ *b* et *f* ≥ 0 sur [*a*, *b*], alors  $\int_0^b$ *a*  $f(t) \, dt \geqslant 0$ *−* Si *a* ≤ *b* et *f* ≤ *g* sur [*a, b*], alors  $\int_0^b$ *a*  $f(t) \, dt \leqslant \int_0^b$ *a g*(*t*) d*t* • **Intégrale et valeur absolue** Si  $a \leq b$ , alors  $\int^b$ *a*  $f(t) \, dt$  $\leqslant \int^b$ *a*  $|f(t)| \, dt$ 

Tous ces résultats sont des conséquences faciles de la définition de l'intégrale. Par exemple, pour la positivité :

Si 
$$
a \leq b
$$
 et  $f \geq 0$  sur  $[a, b]$ , alors  $\int_a^b f(t) dt = F(b) - F(a) \geq 0$ ,

car avec  $F' = f \geq 0$ , *F* est croissante.

• De la croissance de l'intégrale et de la troisième propriété élémentaire, on déduit le résultat très souvent utilisé :

Si *a* ≤ *b* et *m* ≤ *f* ≤ *M* sur [*a*, *b*], alors  
\n
$$
m(b - a) ≤ ∫ab f(t) dt ≤ M(b - a)
$$

• De la croissance de l'intégrale et de la relation de Chasles, on déduit, avec *f* continue sur *I*, *a* et *b* appartenant à *I* :

$$
- Si f \ge 0 \text{ et } a \le b, \text{ alors } \int_a^b f(t) dt \ge 0;
$$
  
\n
$$
- Si f \ge 0 \text{ et } a \ge b, \text{ alors } \int_a^b f(t) dt \le 0;
$$
  
\n
$$
- Si f \le 0 \text{ et } a \le b, \text{ alors } \int_a^b f(t) dt \le 0;
$$
  
\n
$$
- Si f \le 0 \text{ et } a \ge b, \text{ alors } \int_a^b f(t) dt \le 0.
$$

Et dans tous ces cas, la valeur absolue de  $\int_a^b f(t) dt$  est égale à l'aire du domaine plan limité par C*<sup>f</sup>* et les droites  $(Ox)$ ,  $(x = a)$ ,  $(x = b)$ . h Si *f* change de signe, par exemple **1** comme dans le figure ci-contre, on a **2** a  $\int_a^b f(t) dt$  = Aire **1** − Aire **2** 

• Vous serez amené à utiliser les propriétés de positivité et de croissance de l'intégrale en appliquant le principe :

Pour majorer, minorer, encadrer une intégrale, on majore, minore, encadre la fonction à intégrer, en veillant à ce que les bornes soient « dans le bon sens ». Exemple :

Avec 
$$
I_n = \int_0^1 \frac{t^n}{1+t^2} dt
$$
, on a  $0 \le I_n \le \frac{1}{n+1}$ . En effet :  
\n $\forall t \in [0, 1], 0 \le \frac{t^n}{1+t^2} \le t^n$ , donc  $0 \le \int_0^1 \frac{t^n}{1+t^2} dt \le \int_0^1 t^n dt = \frac{1}{n+1}$   
\n• Sauf si l'énoncé vous le demande, ne cherchez pas à calculer les  
\nvaleurs des intégrales qui vous sont proposées. Ce travail est en effet  
\ninutile pour utiliser les propriétés ci-dessus.

### • **Intégrale fonction de sa borne supérieure**

**Théorème.** Soit *I* un intervalle, *a* un élément de *I*, *f* une fonction continue sur *I*.

Alors l'intégrale

$$
\int_{a}^{x} f(t) \, \mathrm{d}t
$$

existe pour tout  $x \in I$  et définit une fonction  $x \mapsto \varphi(x) = \int_a^x f(t) dt$ de classe  $C^1$  sur *I*, de dérivée  $x \mapsto f(x)$ . Plus précisément,  $\varphi$  est la primitive de *f* sur *I* qui s'annule en *a*.

En effet, l'intégrale existe puisque *x* et *a* appartiennent à un même intervalle où *f* est continue. Les autres propriétés découlent de la définition de l'intégrale.

Avec *f* continue sur *I*, l'écriture  $\int f(x) dx$  désigne une primitive de *f* sur *I* (attention, *x* n'est plus une variable muette). On peut alors utiliser le théorème ci-dessus pour déterminer une primitive de *f* en utilisant le calcul intégral (changement de variable, intégration par parties).

L'exemple suivant est très classique :

$$
\int \ln x \, dx = [x \ln x] - \int 1 \, dx
$$

On a effectué une intégration par parties avec

$$
u = \ln x
$$
,  $v' = 1$ ;  $u' = \frac{1}{x}$ ,  $v = x$ 

*u* et *v* sont de classe C<sup>1</sup> sur tout segment de  $]0, +\infty[$ . Une primitive de la fonction ln sur  $\left[0, +\infty\right]$  est donc la fonction *x*  $\mapsto$  *x* ln *x* − *x*.

Exemple d'étude d'une fonction définie par une intégrale :

• Pour tout  $x \in \mathbf{R}$ , l'intégrale  $\varphi(x) = \int_x^{2x}$ 1  $\frac{1}{t^{4}+1}$  d*t* existe car la fonction *f* : *t*  $\mapsto \frac{1}{t^4+1}$  est continue sur **R**.  $\varphi$  est donc une fonction définie sur **R**. • Si  $x \ge 0$ , alors  $0 \le x \le 2x$ ;  $f \ge 0$  sur  $[0, +\infty)$ , donc  $\varphi(x) \ge 0$ . Si  $x \le 0$ , alors  $2x \le x \le 0$ ;  $f \ge 0$  sur ] $-\infty$ , 0], donc  $\varphi(x) \le 0$ .  $\varphi(0) = 0.$ 

• Le changement de variable  $y = -t$  montre que  $\varphi$  est une fonction impaire  $(t = -y, dt = -dy)$ :

$$
\forall x \in \mathbf{R}, \, \varphi(-x) = \int_{-x}^{-2x} \frac{1}{t^4 + 1} \, \mathrm{d}t = -\int_{x}^{2x} \frac{1}{(-y)^4 + 1} \, \mathrm{d}y = -\varphi(x)
$$

On étudie donc  $\varphi$  sur [0, + $\infty$ [.

• Pour tout  $x \in \mathbf{R}$ , par définition de l'intégrale,

 $\varphi(x) = \int_x^{2x}$ 1  $\frac{1}{t^{4}+1}$  dt = *F*(2*x*) – *F*(*x*) avec *F* primitive de *f* sur **R**.

− Ceci permet de préciser le signe de **w**(*x*) : *F* = *f* > 0 donc *F* est strictement croissante; si  $x > 0$ , alors  $x < 2x$ ,  $F(x) < F(2x)$ ,  $\varphi(x) > 0$ ; si  $x < 0$ , alors  $x > 2x$ ,  $F(x) > F(2x)$ ,  $\varphi(x) < 0$ .

− Ceci permet aussi d'établir que **w** est une fonction dérivable sur **R**, en tant que somme de deux fonctions dérivables sur **R**, la fonction  $x \mapsto F(2x)$  étant elle-même dérivable en tant que composée de deux fonctions dérivables ; on obtient

$$
\forall x \in \mathbf{R}, \ \ \varphi'(x) = 2f(2x) - f(x) = \frac{1 - 14x^4}{(16x^4 + 1)(x^4 + 1)}
$$

 $\varphi$  est donc strictement croissante sur  $\left[0, 14^{-\frac{1}{4}}\right]$ , strictement décroissante sur  $\left[14^{-\frac{1}{4}}, +\infty\right]$ .

• Pour la limite en +∞, on encadre l'intégrale \* <sup>2</sup>*<sup>x</sup> <sup>x</sup> f* (*t*) d*t*, et pour cela on encadre la fonction *f* sur [*x,* 2*x*]. Or *f* est décroissante sur [0*,* +∞[, donc :  $\forall t \in [x, 2x]$  ,  $f(2x) \leq f(t) \leq f(x)$ , puis

$$
f(2x) (2x - x) \leqslant \int_{x}^{2x} f(t) dt \leqslant f(x) (2x - x)
$$

$$
\frac{x}{16x^4 + 1} \leqslant \varphi(x) \leqslant \frac{x}{x^4 + 1}
$$

et par conséquent,  $\lim_{+\infty} φ = 0$ . *ϕ* étant impaire, la limite de *ϕ* en −∞ est aussi égale à 0.

### **2.4 Sommes de Riemann**

Très souvent, on ne peut pas trouver la valeur exacte d'une intégrale définie, faute par exemple de pouvoir obtenir une expression explicite d'une primitive de la fonction à intégrer. On doit alors se contenter de chercher des valeurs approchées de l'intégrale. Les sommes de Riemann constituent un premier pas dans cette recherche.

**Théorème.** Soit *f* une fonction continue sur l'intervalle [*a, b*]. Alors

$$
\lim_{n \to +\infty} \frac{b-a}{n} \sum_{k=0}^{n-1} f\left(a + k \frac{b-a}{n}\right) = \int_{a}^{b} f(t) dt
$$

$$
\lim_{n \to +\infty} \frac{b-a}{n} \sum_{k=1}^{n} f\left(a + k \frac{b-a}{n}\right) = \int_{a}^{b} f(t) dt
$$

Ce théorème est admis dans le cas général. Voici les éléments de sa démonstration quand  $f$  est de classe  $C^1$  sur  $[a, b]$  :

• *f* ' est alors continue sur [*a, b*], donc d'après §1.2.4 , il existe *m* et *M*  $d$  dans **R** tel que  $m \leq f'(t) \leq M$  pour tout *t* dans [*a*, *b*];

• Soit  $\delta_n = \frac{b-a}{n}$ ,  $a_k = a + k\delta_n$ ,  $a_k \leq t \leq a_{k+1}$ . La formule des accroissements finis fournit :

$$
m(t-a_k)\leq f(t)-f(a_k)\leq M(t-a_k)
$$

donc

$$
f(a_k) + m(t - a_k) \leq f(t) \leq f(a_k) + M(t - a_k)
$$

On intègre sur  $[a_k, a_{k+1}]$ :

$$
\delta_n f\left(a_k\right) + \frac{m}{2}\delta_n^2 \leqslant \int_{a_k}^{a_{k+1}} f(t) \, \mathrm{d}t \leqslant \delta_n f\left(a_k\right) + \frac{M}{2}\delta_n^2
$$

On additionne ces inégalités, pour *k* variant de 0 à *n* − 1. En posant  $S_n = \delta_n \sum_{k=0}^{n-1} f(a_k)$ , il vient :

$$
S_n + \frac{m}{2} \frac{(b-a)^2}{n} \leqslant \int_a^b f(t) \, \mathrm{d}t \leqslant S_n + \frac{M}{2} \frac{(b-a)^2}{n}
$$
\n
$$
\frac{m}{2} \frac{(b-a)^2}{n} \leqslant \int_a^b f(t) \, \mathrm{d}t - S_n \leqslant \frac{M}{2} \frac{(b-a)^2}{n}
$$

D'où la première formule, en passant à la limite. On procède de même pour la deuxième formule.

. . . . . . . . . . . On peut facilement définir une fonction PASCAL qui évalue la somme de Riemann  $S_n = \frac{b-a}{n} \sum_{k=0}^{n-1} f\left(a + \frac{b-a}{n}\right)$ . Cette fonction evalsom aura pour paramètres **a** ,b de type réel, et **n** de type entier. ¦ La fonction f est définie d'autre part.  $\mathbf{A}$  ,  $\mathbf{A}$  , var k:integer ; {variable locale de sommation}; S:real ; {variable locale pour la somme}  $\mathbf{I}$  $S := 0$  : where the contract of the contract of the contract of the contract of the contract of the contract of the contract of the contract of the contract of the contract of the contract of the contract of the contract of the cont  $\mathcal{A}$  and  $\mathcal{A}$  and  $evalsom:=S*(b-a)$  n;  $\mathcal{L}$  . The contract of the contract of the contract of the contract of the contract of the contract of the contract of the contract of the contract of the contract of the contract of the contract of the contract of th <u>\_\_\_\_\_\_\_\_\_\_\_\_\_\_\_\_\_</u>

# **2.5 Formules de Taylor**

*Formule de Taylor avec reste intégral*

**Théorème.** Soit *I* un intervalle, *a* un élément de *I*,  $n \in \mathbb{N}$ , *f* une fonction de classe C*<sup>n</sup>*+1 sur *I*. Alors, pour tout *x* appartenant à *I* :  $f(x) = \sum_{n=0}^n$ *k*=0  $(x - a)^k$  $\frac{(a-a)^k}{k!} f^{(k)}(a) + \int_a^x$ *a*  $(x - t)^n$  $\frac{(-t)}{n!} f^{(n+1)}(t) dt$ 

Démonstration par récurrence : la formule est vraie pour  $n = 0$ , car

$$
\int_{a}^{x} f'(t) \, \mathrm{d}t = f(x) - f(a)
$$

Supposons la formule vraie pour *n* fixé dans **N**, et soit *f* de classe C*<sup>n</sup>*+2 sur *I*. On effectue une intégration par parties sur l'intégrale, avec

 $u = f^{(n+1)}$ ,  $v' = \frac{(x-t)^n}{n!}$ ,  $u' = f^{(n+2)}$ ,  $v = -\frac{(x-t)^{n+1}}{(n+1)!}$ . *u* et *v* sont de classe  $C<sup>1</sup>$  sur *I*, et on obtient la formule à l'ordre  $n + 1$ . Le théorème est ainsi démontré.

### *Inégalité de Taylor-Lagrange*

**Théorème.** Soit *I* un intervalle, *a* un élément de *I*,  $n \in \mathbb{N}$ , *f* une fonction de classe  $C^{n+1}$  sur *I*. Alors, pour tout *x* appartenant à *I* :

$$
\left| f(x) - \sum_{k=0}^{n} \frac{(x-a)^k}{k!} f^{(k)}(a) \right| \leq M \frac{|x-a|^{n+1}}{(n+1)!}
$$

Avec *M* majorant de  $|f^{(n+1)}|$  sur un intervalle contenant *a* et *x*.

Il suffit de majorer le reste intégral de la formule précédente, pour obtenir ce résultat. Si  $a \leqslant x$  :

$$
\left| \int_{a}^{x} \frac{(x-t)^{n}}{n!} f^{(n+1)}(t) \, dt \right| \leq \int_{a}^{x} \frac{(x-t)^{n}}{n!} |f^{(n+1)}(t)| \, dt \leq M \int_{a}^{x} \frac{(x-t)^{n}}{n!} \, dt = M \frac{(x-a)^{n+1}}{(n+1)!}
$$

On a utilisé  $\left| \int_a^b f(t) \, dt \right| \leq \int_a^b |f(t)| \, dt$ , valable pour  $a \leq b$ .

Si  $a \geq x$ , il faut remettre les bornes « dans le bon sens » :  $\begin{array}{c} \begin{array}{c} \begin{array}{c} \end{array}\\ \begin{array}{c} \end{array} \end{array} \end{array}$  $\int_{a}^{x}$  $\left| \frac{(x-t)^n}{n!} f^{(n+1)}(t) \, dt \right| =$  $\int_{x}^{a}$  $\left| \frac{(x-t)^n}{n!} f^{(n+1)}(t) \right| \leq M \int_x^a$  $\frac{(t-x)^n}{n!}$  d*t* = *M*  $\frac{(a-x)^{n+1}}{(n+1)!}$ (*n*+1)!

D'où la conclusion, dans les deux cas.

### *Applications*

• L'inégalité de Taylor Lagrange permet de trouver les trois développements limités à retenir, voir § 1.1.5. Par exemple, pour l'exponentielle, cette formule fournit :  $(x \in I)$  segment contenant 0)

$$
\left| e^x - \sum_{k=0}^n \frac{x^k}{k!} \right| \leq M \frac{|x|^{n+1}}{(n+1)!}
$$

avec *M* majorant de e<sup>x</sup> sur *I*. Ceci montre que  $g(x) = e^x - \sum_{k=0}^n \frac{x^k}{k!}$ *k*! est une fonction négligeable devant  $x^n$  quand  $x$  tend vers 0, car *g*(*x*)  $\left|\frac{\mathbf{x}(x)}{x^n}\right| \leq M \frac{|x|}{(n+1)!}$ . On a donc bien, pour tout  $n \in \mathbf{N}$ :

$$
e^{x} = \sum_{k=0}^{n} \frac{x^{k}}{k!} + o(x^{n})
$$

• Développement en série de e*<sup>x</sup>*. Appliquons l'inégalité de Taylor-Lagrange avec  $f(x) = e^x$ ,  $a = 0$ . Si  $x \ge 0$ ,  $|f^{(n+1)}(t)| = e^t$  est majoré par e*<sup>x</sup>* sur [0*, x*], donc

$$
\left| e^x - \sum_{k=0}^n \frac{x^k}{k!} \right| \leq e^x \frac{x^{n+1}}{(n+1)!}
$$

Et il suffit de montrer que  $\left(\frac{x^n}{n!}\right)$  converge vers 0 pour conclure. Or, pour  $x \ge 0$  fixé, il existe  $n_0 \in \mathbf{N}$  tel que  $\frac{x}{n_0} \le \frac{1}{2}$ . Donc, pour tout  $n > n_0$ , on a  $0 \leqslant \frac{x}{n} \leqslant \frac{1}{2}$ , donc

$$
0 \leqslant \frac{x^n}{n!} = \frac{x^{n_0}}{n_0!} \times \frac{x^{n-n_0}}{(n_0+1)\dots n} \leqslant \frac{x^{n_0}}{n_0!} \times \left(\frac{1}{2}\right)^{n-n_0} \xrightarrow[n \to +\infty]{} 0
$$

D'où la conclusion dans ce cas là. Si  $x < 0$ , alors  $|f^{(n+1)}(t)| = e^t$  est majoré par 1 sur ]−∞*,* 0], et la suite est analogue. On a bien établi :

$$
\forall x \in \mathbf{R}, e^x = \sum_{n=0}^{+\infty} \frac{x^n}{n!}
$$

• La formule de Taylor avec reste intégral appliquée à la fonction exponentielle permet d'établir :

$$
\forall x \in [0, +\infty[, \forall n \in \mathbf{N}, \quad e^x \geqslant \sum_{k=0}^n \frac{x^k}{k!} ;
$$

$$
\forall x \in ]-\infty, 0], \forall p \in \mathbf{N}^*, \quad \sum_{k=0}^{2p-1} \frac{x^k}{k!} \leqslant e^x \leqslant \sum_{k=0}^{2p} \frac{x^k}{k!} .
$$

Il suffit d'étudier le signe du reste intégral.

# **3. Intégrales généralisées**

Si la fonction *f* est continue sur le segment [*a, b*], on sait définir l'intégrale  $\int_a^b f(t) dt$ . Cette définition peut être dans certains cas étendue.

### **3.1 Intégrale d'une fonction continue par morceaux sur [***a, b***]**

**Définition.** On dit que la fonction *f* est **continue par morceaux** sur l'intervalle *I* ssi *f* est continue sauf en un nombre fini de points, où *f* admet une limite finie à droite et à gauche.

**Théorème.** Soit *f* une fonction continue sur l'intervalle [*a, b*[, et prolongeable par continuité en *b*. Alors la fonction  $x \mapsto \int_a^x f(t) dt$ admet une limite finie en *b*, et on pose :

$$
\int_a^b f(t) \, \mathrm{d}t = \lim_{x \to b, \ x < b} \int_a^x f(t) \, \mathrm{d}t
$$

On a un théorème analogue pour *f* continue sur ]*a, b*], prolongeable par continuité en *a*.

Ce théorème permet de définir l'intégrale  $\int_a^b f(t) dt$ , avec *f* continue par morceaux sur l'intervalle [*a, b*]. Supposons en effet, pour fixer les idées, que *f* soit continue sur [*a, b*] sauf en *c*, où *f* admet une limite finie à gauche et à droite. Alors on définit l'intégrale  $\int_a^b f(t) dt$  en utilisant la relation de Chasles pour poser :

$$
\int_a^b f(t) \, \mathrm{d}t = \int_a^c f(t) \, \mathrm{d}t + \int_c^b f(t) \, \mathrm{d}t
$$

Chacune des intégrales du membre de droite existe, d'après le théorème précédent.

Intégrale  $\int_0^3 \text{Ent}(x) dx$ . La fonction partie entière Ent (§1.5.3) est continue par morceaux sur [0*,* 3], donc l'intégrale existe, et

$$
\int_0^3 \text{Ent}(x) dx = \int_0^1 0 dx + \int_1^2 1 dx + \int_2^3 2 dx = 0 + 1 + 2 = 3
$$

### **3.2 Intégrale d'une fonction continue sur ]***a, b***] ou sur [***a, b***[**

L'existence de l'intégrale n'est alors plus assurée.

### *Définitions*

Soit *a*,  $b \in \mathbf{R}$ ,  $a < b$ , et *f* une fonction continue sur *a*, *b*. On pose

$$
\int_{a}^{b} f(t) dt = \lim_{x \to a, x > a} \int_{x}^{b} f(t) dt
$$
 sous réserve de limite finie,

et on dit alors que **l'intégrale généralisée** (ou **impropre**) \* *b <sup>a</sup> f* (*t*) d*t* est **convergente**. Dans le cas contraire, on dit qu'elle est **divergente**. On définit de même, avec *f* continue sur [*a, b*[ :

$$
\int_{a}^{b} f(t) dt = \lim_{x \to b, x < b} \int_{a}^{x} f(t) dt
$$
 sous réserve de limite finie
#### *Critères de convergence*

#### • **Intégrales de Riemann**

J

$$
\int_0^1 \frac{1}{t^{\alpha}} dt
$$
 est convergente ssi  $\alpha < 1$ 

Montrons par exemple que l'intégrale  $\int_0^1 \frac{1}{\sqrt{t}} dt$  est convergente. La fonction  $t \mapsto \frac{1}{\sqrt{t}}$  est continue sur [0, 1], et, avec  $0 < x < 1$  :

$$
\int_{x}^{1} \frac{1}{\sqrt{t}} dt = \left[2\sqrt{t}\right]_{x}^{1} = 2 - 2\sqrt{x} \xrightarrow[x \to 0]{} 2
$$

L'intégrale  $\int_0^1 \frac{1}{\sqrt{t}} dt$  est donc convergente, et  $\int_0^1 \frac{1}{\sqrt{t}} dt = 2$ .

• **Cas des fonctions positives**  $f \geqslant 0, g \geqslant 0$  sur  $[a, +\infty[$ *f* ∼ <sup>+</sup><sup>∞</sup> *<sup>g</sup>*  $\Big\}$   $\Rightarrow$   $\Big\}$ <sup>+∞</sup> *a f*(*t*) d*t* et  $\int^{+\infty}$ *a g*(*t*) d*t* sont de même nature, convergente ou divergente

Intégrale  $\int_0^1$  $\frac{t+1}{t}$  $\frac{1}{t}$ dt. La fonction  $t \mapsto \frac{t+1}{\sqrt{t}}$  est positive et continue sur ]0, 1] ; En 0,  $\frac{t+1}{\sqrt{t}} \sim \frac{1}{\sqrt{t}}$  , et l'intégrale  $\int_0^1 \frac{1}{\sqrt{t}} dt$  est une intégrale de Riemann convergente. Donc l'intégrale  $\int_0^1$  $\frac{t+1}{2}$  $\frac{1}{t}$ dt est convergente.

# **3.3 Intégrale sur un intervalle [***a,* **+***∞***[, ]***−∞, b***]**

#### *Définitions*

Soit  $a \in \mathbf{R}$ , et f une fonction continue sur  $[a, +\infty]$ . On pose

$$
\int_{a}^{+\infty} f(t) dt = \lim_{X \to +\infty} \int_{a}^{X} f(t) dt
$$
sous réserve de limite finie,

et on dit alors que **l'intégrale généralisée** (ou **impropre**)  $\int_{a}^{+\infty} f(t) dt$ est **convergente**. Dans le cas contraire, on dit qu'elle est **divergente**. On définit de même, avec *f* continue sur ]−∞*, b*] :

$$
\int_{-\infty}^{b} f(t) dt = \lim_{X \to -\infty} \int_{-\infty}^{b} f(t) dt
$$
 sous réserve de limite finie

Intégrale  $\int_0^{+\infty}$ *x*  $\frac{x}{(x^2+1)^2}$  dx. La fonction  $x \mapsto \frac{x}{(x^2+1)^2}$  est continue sur [0*,* +∞[, et  $\int^X$  $\theta$ *x*  $\frac{x}{(x^2+1)^2} dx = \left[ -\frac{1}{2} \times \frac{1}{x^2+1} \right]_0^X$  $=-\frac{1}{2\sqrt{r^2}}$  $\frac{1}{2(x^2+1)} + \frac{1}{2} \xrightarrow{x \to +\infty} \frac{1}{2}$ 2 L'intégrale est donc convergente, et  $\int^{+\infty}$  $\theta$ *x*  $\frac{x}{(x^2+1)^2} dx = \frac{1}{2}$ 

#### *Critères de convergence*

# • **Intégrales de Riemann**

L'intégrale 
$$
\int_{1}^{+\infty} \frac{1}{t^{\alpha}}
$$
 dt converge ssi  $\alpha > 1$ 

En effet, la fonction  $t \mapsto \frac{1}{t^{\alpha}}$  est continue sur [1, +∞[, et :

Si  $\alpha \neq 1$ ,  $\int_1^X$ 1  $\int_{1}^{1}$  d*t* =  $\int_{1}^{X}$  *t*<sup>- $\alpha$ </sup> d*t* =  $\left[\frac{t^{-\alpha+1}}{-\alpha+1}\right]_{1}^{X}$  =  $\frac{X^{1-\alpha}}{1-\alpha}$  -  $\frac{1}{1-\alpha}$  tend vers une limite finie en +∞ ssi  $α > 1$ . Avec

$$
\alpha = 1, \int_1^X \frac{1}{t} dt = \ln X \xrightarrow[X \to +\infty]{+} \infty.
$$

Attention au comportement différent des intégrales de Riemann suivant l'intervalle :

$$
\int_0^1 \frac{1}{t^{\alpha}} dt
$$
 est convergente ssi  $\alpha < 1$ ;  

$$
\int_1^{+\infty} \frac{1}{t^{\alpha}} dt
$$
 est convergente ssi  $\alpha > 1$ .

• Cas des fonctions positives  
\n
$$
0 \le f \le g
$$
 sur  $[a, +\infty[$   
\n $\int_a^{+\infty} g(t) dt$  convergent  $\Rightarrow \int_a^{+\infty} f(t) dt$  convergent  $\Rightarrow 0 \le f \le g$  sur  $[a, +\infty[$   
\n $\int_a^{+\infty} f(t) dt$  divergent  $\Rightarrow \int_a^{+\infty} g(t) dt$  divergent

$$
f \ge 0, g \ge 0 \text{ sur } [a, +\infty[
$$
\n
$$
f \sim g
$$
\n
$$
\Rightarrow \int_{a}^{+\infty} f(t) dt \text{ et } \int_{a}^{+\infty} g(t) dt \text{ de}
$$
\n
$$
\text{même nature, convergente ou divergente}
$$
\n
$$
f \ge 0, g \ge 0 \text{ sur } [a, +\infty[
$$
\n
$$
f \sim g(x)
$$
\n
$$
\int_{a}^{+\infty} g(t) dt \text{ convergente}
$$
\n
$$
\Rightarrow \int_{a}^{+\infty} f(t) dt \text{ convergente}
$$

Pour démontrer le premier critère, on considère  $\varphi(x) = \int_a^x f(t) dt$ . Sur [*a*, +∞[, *ϕ* est croissante, car  $φ'(x) = f(x) ≥ 0$ , et majorée, car  $\varphi(x) \leq \int_a^x g(t) dt \leq \int_a^{+\infty} g(t) dt = M \in \mathbf{R}$ .  $\varphi$  admet donc une limite finie en +∞, ce qu'il fallait démontrer.

On a les critères analogues pour les intégrales  $\int_{-\infty}^{b} f(t) dt$ .

#### • **Fonctions de signe quelconque**

**Définition.** On dit que l'intégrale  $\int_{a}^{+\infty} f(t) dt$  est **absolument convergente** ssi l'intégrale  $\int_{a}^{+\infty} |f(t)| dt$  est convergente.

**Théorème.** Si l'intégrale  $\int_{a}^{+\infty} f(t) dt$  est absolument convergente, alors elle est convergente.

On a le théorème analogue pour l'intégrale  $\int_{-\infty}^{b} f(t) dt$ .

**Remarque.** On a alors  $\int_{a}^{+\infty} f(t) dt \leq \int_{a}^{+\infty} |f(t)| dt$ , et de même pour  $\int_{-\infty}^{b} f(t) dt$ .

#### **3.4 Cas général — Calcul d'intégrales généralisées**

#### *Cas général*

Dans le cas général, avec  $-\infty \leqslant a < c < b \leqslant +\infty$ , on dira que l'intégrale  $\int_a^b f(t) dt$  est convergente ssi chacune des intégrales  $\int_a^c f(t) dt$ ,  $\int_{c}^{b} f(t) dt$  l'est, et on a alors (relation de Chasles) :

$$
\int_a^b f(t) \, \mathrm{d}t = \int_a^c f(t) \, \mathrm{d}t + \int_c^b f(t) \, \mathrm{d}t
$$

ce qui permet de proche en proche de se ramener à un des cas étudiés précédemment, étant entendu qu'une intégrale définie est convergente.

Intégrale  $\int_0^{+\infty}$ 1  $\frac{1}{t^2+1}$  d*t*. La fonction  $t \mapsto \frac{1}{1+t^2}$  est continue et positive sur  $[0, +\infty[$ ;  $\frac{1}{t^2+1}$   $\underset{+\infty}{\sim}$ 1  $\frac{1}{t^2}$  (ou bien : pour tout  $t \ge 1$ ,  $\frac{1}{t^2+1} \le \frac{1}{t^2}$ );

L'intégrale  $\int_1^{+\infty}$ 1 *t* <sup>2</sup> d*t* est une intégrale de Riemann convergente. Donc l'intégrale  $\int_1^{+\infty}$ 1  $\frac{1}{t^2+1}$  d*t* est convergente, et d'après la relation de Chasles, l'intégrale  $\int_0^{+\infty}$ 1  $\frac{1}{t^2+1}$  d*t* =  $\int_0^1$ 1  $\frac{1}{t^2+1}$  d*t* +  $\int_1^{+\infty}$ 1  $\frac{1}{t^2+1}$  dt est aussi convergente  $(\int_0^1$ 1  $\frac{1}{t^2+1}$  d*t* est une intégrale définie.)

# *Utilisation de la parité*

Soit *f* une fonction définie sur **R** et telle que  $\int_0^{+\infty} f(t) dt$  converge. • Si *f* est paire, alors  $\int_{-\infty}^{+\infty} f(t) dt$  converge, et  $\int^{+\infty}$  $f(t) dt = 2 \int^{+\infty}$ *f* (*t*) d*t*

 $\theta$ 

• Si *f* est impaire, alors  $\int_{-\infty}^{+\infty} f(t) dt$  converge, et

−∞

$$
\int_{-\infty}^{+\infty} f(t) \, \mathrm{d}t = 0
$$

Intégrale  $\int_{-\infty}^{+\infty} \exp(-t^2/2) dt$ . *f* : *t*  $\mapsto \exp(-t^2/2)$  est continue et positive ou nulle sur [0, + $\infty$ [, négligeable devant  $\frac{1}{t^2}$  quand *t* tend vers  $+\infty$ .  $\int_{1}^{+\infty}$ 1  $\frac{1}{t^2}$  d*t* est convergente, donc  $\int_0^{+\infty} \exp(-t^2/2)$  d*t* est convergente. *f* est paire, donc l'intégrale  $\int_{-\infty}^{+\infty} \exp(-t^2) dt$  est convergente,  $\text{et} \int_{-\infty}^{+\infty} \exp(-t^2) \, dt = 2 \int_0^{+\infty} \exp(-t^2) \, dt$ 

#### *Calculs d'intégrales généralisées*

• Utilisation de la définition. Soit  $I = \int_1^{+\infty}$  $\frac{e^{\frac{1}{x}}}{x^2}$  d*x* La fonction  $f: x \mapsto \frac{1}{x^2} \exp\left(\frac{1}{x}\right)$  est continue sur  $[1, +\infty[$ , donc

$$
I = \lim_{X \to +\infty} \int_{1}^{X} \frac{e^{\frac{1}{x}}}{x^2} dx
$$
 sous réserve de limite finie.

Or 
$$
\int_{1}^{X} \frac{e^{\frac{1}{x}}}{x^2} dx = \left[ -e^{\frac{1}{x}} \right]_{1}^{X} = -e^{\frac{1}{X}} + e \xrightarrow[X \to +\infty]{} e - 1
$$

Donc l'intégrale *I* est convergente, et vaut e − 1.

• **Utilisation de la définition et d'une relation de récurrence.** Soit  $I_n = \int_0^{+\infty} t^n e^{-t} dt$ ,  $n \in \mathbb{N}$ . On peut prouver que l'intégrale  $I_n$  est

convergente : la fonction  $t \mapsto t^n e^{-t}$  est positive et continue sur  $\mathbb{R}^+$ , négligeable en +∞ devant  $\frac{1}{k^2}$ , et l'intégrale  $\int_1^{+\infty}$ 1  $\frac{1}{t^2}$  d*t* est convergente. Pour le calcul, on utilise la définition pour déterminer *I*<sup>0</sup> :

$$
\int_0^X e^{-t} dt = \left[ -e^{-t} \right]_0^X = -e^{-X} + 1 \xrightarrow[X \to +\infty]{} I_0 = 1,
$$

puis une intégration par parties portant sur l'intégrale  $\int_0^X t^n e^{-t} dt$  avec  $X > 0$ ;  $u = t^n$ ,  $v' = e^{-t}$ ,  $u' = nt^{n-1}$ ,  $v = -e^{-t}$ ;  $u, v$  de classe C<sup>1</sup>. En passant à la limite  $X \to +\infty$  dans la relation trouvée, on obtient *I<sub>n</sub>* =  $nI_{n-1}$ ,  $n \in \mathbb{N}^*$ , et finalement, par récurrence : ∀ $n \in \mathbb{N}$ , *I<sub>n</sub>* =  $n!$ .

• **Utilisation d'un changement de variable affine.** On admet le résultat :

$$
\int_{-\infty}^{+\infty} e^{-\frac{t^2}{2}} dt = \sqrt{2\pi}
$$
 (à retenir, voir § 9.2.3)

On considère alors, avec  $m \in \mathbf{R}, \sigma > 0$ :

$$
I_{m,\sigma} = \int_{-\infty}^{+\infty} e^{-\frac{(t-m)^2}{2\sigma^2}} dt
$$

Soit  $\gamma = \frac{t - m}{\sigma}$ . On a dt =  $\sigma$  dy.  $\sigma$  est positif, donc

$$
I_{m,\sigma} = \int_{-\infty}^{+\infty} e^{-\frac{y^2}{2}} \sigma \ dt
$$

L'intégrale  $I_{m,\sigma}$  est donc convergente, et vaut  $\sigma\sqrt{2\pi}$ .

En dehors de ce cas (changement de variable affine), tous les techniques de calcul d'intégrale seront pratiquées sur des intégrales définies.

# **4. Séries et intégrales**

#### *Comparaison d'une série et d'une intégrale généralisée*

**Théorème.** Si *f* est une fonction continue, positive et décroissante sur [1, +∞[, alors la série  $\sum_{n\in\mathbf{N}^*} f(n)$  et l'intégrale  $\int_1^{+\infty} f(t) dt$  sont de même nature, divergente ou convergente.

Éléments pour la démonstration :  $\forall k \in \mathbf{N}^*, f \ (k+1) \leqslant f(\mathbf{x}) \leqslant f \ (k)$ ; en intégrant sur [*k, k* + 1] cette double inégalité, on obtient :

$$
(1) \quad f(k+1) \leqslant \int_{k}^{k+1} f(x) \, \mathrm{d}x \leqslant f(k)
$$

On additionne de  $k = 1$  à  $k = n - 1$  les inégalités de gauche de (1), puis on ajoute *f* (1) aux deux membres de l'inégalité obtenue. On additionne de *k* = 1 à *k* = *n* les inégalités de droite de (1). En remettant dans le bon ordre les résultats obtenus, on obtient

$$
\int_{1}^{n+1} f(x) \, dx \leqslant \sum_{k=1}^{n} f(k) \leqslant f(1) + \int_{1}^{n} f(x) \, dx
$$

ce qui permet de conclure par passage à la limite.

L'intégrale de Riemann  $\int_{1}^{+\infty}$  $\frac{1}{x^{\alpha}}$  dx est convergente ssi  $\alpha > 1$ , donc la série de Riemann  $\sum_{n\in\mathbf{N}^*}\frac{1}{n^{\alpha}}$  est convergente sssi  $\alpha > 1$ .

#### *Un autre exemple*

Soit *t*, *x* tels que  $0 \leq t \leq x \leq 1$ . L'identité géométrique fournit :

$$
\frac{1}{1+t} - \sum_{k=0}^{n} (-1)^k t^k = \frac{(-t)^{n+1}}{1+t}
$$

En intégrant sur l'intervalle [0*, x*], et en utilisant les propriétés de l'intégrale (linéarité, calculs d'intégrales, intégrale et valeur absolue), on obtient :

$$
\int_0^x \frac{1}{1+t} dt - \sum_{k=0}^n (-1)^k \int_0^x t^k dt = \int_0^x \frac{(-t)^{n+1}}{1+t} dt
$$
  

$$
\left| \ln (1+x) - \sum_{k=0}^n (-1)^k \frac{x^{k+1}}{k+1} \right| \le \int_0^x \frac{t^{n+1}}{1+t} dt \le \int_0^x t^{n+1} dt = \frac{x^{n+2}}{n+2}
$$

Avec  $x = 1$ , par passage à la limite, on obtient :

$$
\ln 2 = \sum_{k=0}^{+\infty} \frac{(-1)^k}{k+1}
$$

# **Partie 2 Algèbre linéaire**

# **4 Systèmes linéaires Calcul matriciel**

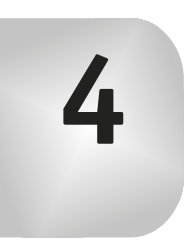

# **1. Systèmes linéaires**

# **1.1 Généralités**

**Définitions.** Un **système d'équations linéaires** est un système d'équations du type

(1) 
$$
\begin{cases} a_{1,1}x + a_{1,2}y + a_{1,3}z = b_1 & L_1 \\ a_{2,1}x + a_{2,2}y + a_{2,3}z = b_2 & L_2 \\ a_{3,1}x + a_{3,2}y + a_{3,3}z = b_3 & L_3 \end{cases}
$$

Ici il s'agit d'un système de 3 équations *L*1*, L*2*, L*3, à 3 inconnues, les inconnues *x, y, z* appartenant à **R**.

**Résoudre** le système (1), c'est déterminer l'ensemble de ses solutions *S*, c'est-à-dire l'ensemble des valeurs de (*x, y, z*) tels que les trois égalités *L*1*, L*2*, L*<sup>3</sup> soient simultanément vraies. *S* est une partie de **R**3, éventuellement vide.

Deux systèmes sont **équivalents** ssi ils ont même ensemble de solutions.

**Remarque.** On peut toujours se ramener au cas où le nombre d'équations est égal au nombre d'inconnues. Par exemple :

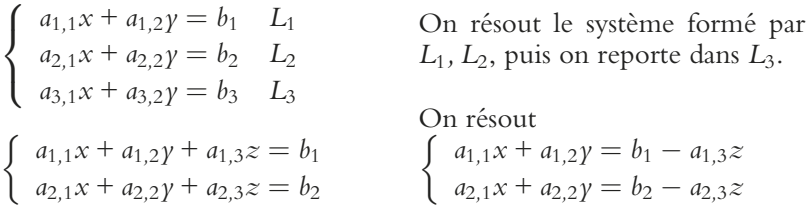

# **1.2 Méthode du pivot**

Pour fixer les idées, on s'intéresse au système (1) – trois équations, trois inconnues. Les principes de la méthode du pivot sont les suivants :

• Les systèmes les plus faciles à résoudre sont les **systèmes triangulaires**, ou **diagonaux**, c'est-à-dire de la forme

(2) 
$$
\begin{cases} \alpha_{1,1}x + \alpha_{1,2}y + \alpha_{1,3}z = \beta_1 \\ \alpha_{2,2}y + \alpha_{2,3}z = \beta_2 \\ \alpha_{3,3}z = \beta_3 \end{cases}
$$
 (2') 
$$
\begin{cases} \alpha_{1,1}x = \beta_1 \\ \alpha_{2,2}y = \beta_2 \\ \alpha_{3,3}z = \beta_3 \end{cases}
$$

- Il est toujours possible d'obtenir un système triangulaire (2) équivalent au système de départ (1) en effectuant les **opérations élémentaires sur les lignes** :
	- $L_i \leftrightarrow L_i$ : échange de la ligne  $L_i$  et de la ligne  $L_i$ .
	- $L_i \leftarrow \alpha L_i + \beta L_j$ ; on remplace la ligne  $L_i$  par  $\alpha L_i + \beta L_j$ .
	- $\beta$  peut être nul, mais **ATTENTION** !  $\alpha$  **doit être non nul** !
- Les coefficients diagonaux  $\alpha_{1,1}, \alpha_{2,2}, \alpha_{3,3}$  du système triangulaire obtenu (2) sont appelés **pivots** du système (1). On résout ce système de proche en proche.

#### **Exemple :**

$$
\begin{cases}\n2x_1 - 4x_2 + x_3 = 5 \\
x_1 + x_2 + x_3 = 2 \\
-x_1 + 4x_2 - x_3 = -2\n\end{cases}\nL_2 \leftarrow 2L_2 - L_1\nL_3 + L_1
$$

**2** est le premier **pivot**. On élimine l'inconnue du pivot des autres équations en effectuant  $L_i \leftarrow 2L_i + \beta L_1$ .

$$
\begin{cases}\n2x_1 - 4x_2 + x_3 = 5 \\
6x_2 + x_3 = -1 \\
4x_2 - x_3 = 1 \\
L_3 \leftarrow 3L_3 - 2L_2\n\end{cases}
$$

**6** deuxième pivot.  $L_3$  ←  $3L_3 - 2L_2$  préférable à  $L_3$  ←  $6l_3 - 4L_2$ .

$$
\begin{cases}\n2x_1 - 4x_2 + x_3 = 5 \\
6x_2 + x_3 = -1 \\
-5x_3 = 5\n\end{cases}
$$

On a obtenu un système triangulaire. −**5** est le dernier pivot. On trouve  $x_3 = -1$ , puis  $x_2 = 0$ , puis  $x_1 = 3$ . L'ensemble des solutions est  $\{(3, 0, -1)\}.$ 

#### **1.3 Systèmes de Cramer, systèmes homogènes**

**Définitions.** Un système linéaire est dit **de Cramer** ssi il admet une solution unique.

Un système linéaire est dit **homogène** ssi les seconds membres des équations qui le composent sont tous égaux à 0 :

$$
(3) \begin{cases} a_{1,1}x + a_{1,2}y + a_{1,3}z = 0 \\ a_{2,1}x + a_{2,2}y + a_{2,3}z = 0 \\ a_{3,1}x + a_{3,2}y + a_{3,3}z = 0 \end{cases}
$$

#### **Propriétés.**

• Un système triangulaire (2) admet une solution unique ssi ses coefficients diagonaux sont nuls. La méthode du pivot montre alors :

Un système est de Cramer ssi tous ses pivots sont non nuls.

On remarque que cette propriété ne dépend pas des seconds membres des équations du système.

- Propriétés des systèmes homogènes :
	- Le système (3) admet toujours la solution (0*,* 0*,* 0).

 $y = \text{Soient } u = (x, y, z) \text{ et } u' = (x', y', z') \text{ solutions du système (3), et } x' = (x', y', z')$ *a, b* deux nombres réels.

Alors la **somme** :

$$
u + u' = (x + x', y + y', z + z'),
$$

Le **produit de** *u* **par le nombre réel** *a* :

$$
au = (ax, ay, az),
$$

Et plus généralement les **combinaisons linéaires** de *u, u* :

$$
au + bu' = (ax + bx', ay + by', az + bz'),
$$

sont solutions du système (3).

Réciproquement, quand un système homogène admet des solutions non nulles, on exprimera celles-ci comme des combinaisons linéaires de solutions fixées. Voir l'application fondamentale.

#### **Une application fondamentale.**

• La recherche de valeurs propres et vecteurs propres d'une matrice ou d'un endomorphisme (voir chap 5 et 6) conduit à la résolution de systèmes du type

$$
\begin{cases}\na_{1,1}x + a_{1,2}y + a_{1,3}z = \lambda x \\
a_{2,1}x + a_{2,2}y + a_{2,3}z = \lambda y \\
a_{3,1}x + a_{3,2}y + a_{3,3}z = \lambda z\n\end{cases}\n\Leftrightarrow\n\begin{cases}\n(a_{1,1} - \lambda)x + a_{1,2}y + a_{1,3}z = 0 \\
a_{2,1}x + (a_{2,2} - \lambda)y + a_{2,3}z = 0 \\
a_{3,1}x + a_{3,2}y + (a_{3,3} - \lambda)z = 0\n\end{cases}
$$

On doit déterminer l'ensemble des solutions en discutant suivant la valeur de  $\lambda \in \mathbf{R}$ .

#### **Étude détaillée d'un exemple.**

$$
(4) \begin{cases} -\lambda x + y + z = 0 \\ x - \lambda y + z = 0 \\ x + y - \lambda z = 0 \end{cases} L_1 \leftrightarrow L_2
$$

On ne peut pas prendre −**l** comme premier pivot, car on serait amené aux opérations élémentaires  $L_2 \leftarrow \lambda L_2 + L_1$ ;  $L_3 \leftarrow \lambda L_3 + L_1$  et l'équivalence est perdue si  $\lambda = 0$ . Une discussion prématurée est à proscrire. L'opération  $L_1 \leftrightarrow L_2$  permet de prendre 1 pour pivot :

$$
\begin{cases}\n1x - \lambda y + z = 0 \\
-\lambda x + y + z = 0 & L_2 \leftarrow L_2 + \lambda L_1 \\
x + y - \lambda z = 0 & L_3 \leftarrow L_3 - L_1\n\end{cases}
$$
\n
$$
(5) \begin{cases}\nx - \lambda y + z = 0 \\
(1 - \lambda^2) y + (1 + \lambda) z = 0 \\
(1 + \lambda) y - (\lambda + 1) z = 0\n\end{cases}
$$

De même, on ne peut pas prendre  $1 - \lambda^2$  comme pivot. On a alors le choix entre **trois possibilités** :

**Première possibilité** : on effectue sur le système (5) l'opération élémentaire  $L_2 \leftrightarrow L_3$ :

$$
\begin{cases}\n x - \lambda y + z = 0 \\
 (1 + \lambda) y - (\lambda + 1) z = 0 \\
 (1 - \lambda^2) y + (1 + \lambda) z = 0\n\end{cases}
$$

Puis on effectue  $L_3 \leftarrow L_3 - (1 - \lambda) L_2$ :

$$
\begin{cases}\n x - \lambda y + z = 0 \\
 (1 + \lambda) y - \lambda (1 + \lambda) (2 - \lambda) z = 0\n\end{cases}
$$

On a obtenu un système triangulaire, et on peut commencer la discussion. Soit  $S_\lambda$  l'ensemble des solutions.

$$
- Si \lambda \notin \{-1, 2\}, \text{ le système est de Cramer, donc } S_{\lambda} = \{(0, 0, 0)\}.
$$
  

$$
- Si \lambda = -1 : (3) \Leftrightarrow x + y + z = 0 \Leftrightarrow x = -y - z.
$$
  
Donc

$$
(x, y, z) \in S_{-1} \Leftrightarrow (x, y, z) = (-y - z, y, z)
$$
  
=  $y(-1, 1, 0) + z(-1, 0, 1)$ .

Donc  $S_{-1} = \{ \gamma(-1, 1, 0) + z(-1, 0, 1) \; ; \, \gamma, z \in \mathbb{R} \}.$ 

$$
- Si \lambda = 2 : (4) \Leftrightarrow \begin{cases} x - 2y + z = 0 \\ 3y - 3z = 0 \end{cases} \Leftrightarrow \begin{cases} x - 2y = -z \\ y = z \end{cases} \begin{cases} x = z \\ y = z \end{cases}
$$
  
Donc  $(x, y, z)$  solution  $\Leftrightarrow (x, y, z) = (z, z, z) = z (1, 1, 1).$ 

Dans les cas où  $S_\lambda$  n'est pas réduit à la solution nulle, on a bien obtenu les solutions comme combinaisons linéaires de solutions fixes.

**Deuxième possibilité :** on effectue sur le système (5) l'opération  $L_3 \leftarrow L_3 + L_2$ :

$$
\begin{cases}\n x - \lambda y + z = 0 \\
 (1 - \lambda^2) y + (1 + \lambda) z = 0 \\
 (2 + \lambda - \lambda^2) y = 0\n\end{cases}
$$

On obtient un système qui n'est pas triangulaire, mais **échelonné**, avec une équation à une, à deux, à trois inconnues. On peut commencer la discussion : si  $2 + \lambda - \lambda^2 \neq 0 \Leftrightarrow \lambda \notin \{-1, 2\}$ , alors  $\gamma = 0$ , puis  $z = 0$ , puis *x* = 0. Si **l** = −1, le système se réduit à l'équation *x* + *y* + *z* = 0, etc.

**Troisième possibilité :** dans le système (5), on permute la place des inconnues *y, z* :

$$
\begin{cases}\n x + z - \lambda y = 0 \\
 -(\lambda + 1) z + (1 + \lambda) y = 0 \\
 (1 + \lambda) z + (1 - \lambda^2) y = 0\n\end{cases}
$$

puis on effectue l'opération élémentaire  $L_3 \leftarrow L_3 + L_1$  pour obtenir un système triangulaire, que l'on résout comme précédemment.

• Afin d'alléger l'écriture et les calculs, on peut adopter une notation simplifiée pour les systèmes homogènes : on ne garde que les coefficients des inconnues que l'on écrit dans une **matrice** (voir § suivant), le reste (emplacement des inconnues, seconds membres) étant sans changement d'étape en étape. Pour le système étudié en exemple on écrira donc :

$$
\begin{pmatrix}\n-\lambda & 1 & 1 \\
1 & -\lambda & 1 \\
1 & 1 & -\lambda\n\end{pmatrix} \qquad L_1 \leftrightarrow L_2
$$
\n
$$
\begin{pmatrix}\n1 & -\lambda & 1 \\
-\lambda & 1 & 1 \\
1 & 1 & -\lambda\n\end{pmatrix} \qquad L_2 \leftarrow L_2 + \lambda L_1
$$
\n
$$
\begin{pmatrix}\n1 & -\lambda & 1 \\
0 & 1 - \lambda^2 & 1 + \lambda \\
0 & 1 + \lambda & -(\lambda + 1)\n\end{pmatrix}
$$

etc. Les opérations indiquées se font sur les **lignes** des matrices.

Une fois le système triangulaire ou échelonné obtenu, il est préférable de retourner à la notation traditionnelle.

On se gardera d'utiliser cette notation si on a choisi de permuter la place des inconnues. Toute manipulation sur les **colonnes** d'une matrice est exclue.

# **2. Calcul matriciel**

# **2.1 Définitions**

**Définitions générales.** Une **matrice** (on précise quelquefois **matrice réelle**) est un tableau de nombres réels. Exemple d'une matrice à 3 lignes et 2 colonnes :

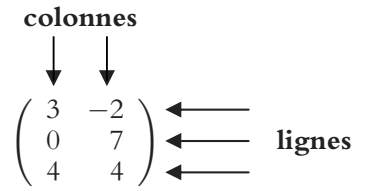

Les nombres du tableau sont appelés les **coefficients**, ou **termes** de la matrice. Le terme en deuxième ligne et première colonne est égal à 0.

Pour *n, p* appartenant à **N**∗, on note M*n,p* (**R**) **l'ensemble des matrices**  $\hat{a}$  *n* **lignes et** *p* **colonnes**. La matrice ci-dessus appartient à  $M_{3,2}(\mathbf{R})$ . La **matrice nulle**  $O_{n,p}$  est la matrice de  $\mathcal{M}_{n,p}(\mathbf{R})$  dont tous les termes sont nuls.

Une matrice appartenant à  $\mathcal{M}_{1,p}(\mathbf{R})$  s'appelle **matrice-ligne**.

Une matrice appartenant à  $\mathcal{M}_{n,1}(\mathbf{R})$  s'appelle **matrice-colonne**.

L'ensemble  $\mathcal{M}_{n,n}(\mathbf{R})$  est simplement noté  $\mathcal{M}_n(\mathbf{R})$ . Ses éléments sont appelés **matrices carrées d'ordre** *n*.

$$
(1 \ 2 \ 3) \in \mathcal{M}_{1,3}(\mathbf{R}) ; \begin{pmatrix} 1 \\ 2 \\ 3 \end{pmatrix} \in \mathcal{M}_{3,1}(\mathbf{R}) ; \begin{pmatrix} 1 & 2 & 3 \\ 4 & 5 & 6 \\ 7 & 8 & 9 \end{pmatrix} \in \mathcal{M}_3(\mathbf{R}).
$$

 $\textbf{Matrices}\ \textbf{carrées}\textbf{.}\ \text{Soit}\ M = \big(a_{i,j}\big)_{1\leqslant i,j\leqslant n}\ \text{une}\ \text{matrice}\ \text{carrée}\ \text{d'ordre}\ n\ ;$ *ai,j* désigne le coefficient en *i*-ème ligne et *j*-ème colonne.

La suite des nombres  $\big(a_{i,i}\big)_{1\leqslant i\leqslant n}$  est la  $\bf{diagonale}$  de la matrice  $M$  :

$$
\begin{pmatrix} a_{1,1} & a_{1,2} & a_{1,3} \\ a_{2,1} & a_{2,2} & a_{2,3} \\ a_{3,1} & a_{3,2} & a_{3,3} \end{pmatrix}
$$
diagonale

Une **matrice diagonale** *D* est une matrice carrée dont tous les termes en dehors de la diagonale sont nuls.

Une **matrice triangulaire supérieure** est une matrice carrée  $T<sub>S</sub>$  dont tous les termes sous la diagonale sont nuls.

Une **matrice triangulaire inférieure** est une matrice carrée  $T_I$  dont tous les termes au dessus de la diagonale sont nuls.

$$
D = \begin{pmatrix} a_{1,1} & 0 & 0 \\ 0 & a_{2,2} & 0 \\ 0 & 0 & a_{3,3} \end{pmatrix}
$$

$$
T_S = \begin{pmatrix} \times & \times & \times \\ 0 & \times & \times \\ 0 & 0 & \times \end{pmatrix}
$$

$$
T_I = \begin{pmatrix} \times & 0 & 0 \\ \times & \times & 0 \\ \times & \times & \times \end{pmatrix}
$$

Une **matrice triangulaire** est une matrice triangulaire supérieure ou inférieure.

Une **matrice symétrique** est une matrice carrée  $\left(a_{i,j}\right)_{1\leqslant i,j\leqslant n}$  telle que, pour tout *i*, *j* appartenant à  $\{1, \ldots, n\}$  :  $a_{j,i} = a_{i,j}$ .

 $S =$  $123$ 245  $\begin{pmatrix} 1 & 2 & 3 \\ 2 & 4 & 5 \\ 3 & 5 & 6 \end{pmatrix}$ est une matrice symétrique.

La symétrie doit s'entendre « par rapport à la diagonale ».

La  ${\bf transpose\acute{e}e}$  de la matrice  $M = \left( a_{i,j} \right)_{1 \leqslant i,j \leqslant n}$  est la matrice  ${}^tM,$  définie par

$$
{}^{t}M = (b_{i,j})_{1 \leq i,j \leq n} ; \forall i,j \in \{1, \ldots, n\}, b_{i,j} = a_{j,i}
$$

$$
A \text{vec } M = \begin{pmatrix} 1 & 2 & 3 \\ 4 & 5 & 6 \\ 7 & 8 & 9 \end{pmatrix}, \, {}^{t}M = \begin{pmatrix} 1 & 4 & 7 \\ 2 & 5 & 8 \\ 3 & 6 & 9 \end{pmatrix}.
$$

Une matrice est symétrique ssi elle est égale à sa transposée.

La **matrice unité** de  $\mathcal{M}_n(\mathbf{R})$  est la matrice  $I_n$  carrée d'ordre *n*, diagonale, et dont les termes de la diagonale sont tous égaux à 1 :

$$
I_3 = \left(\begin{array}{rrr} 1 & 0 & 0 \\ 0 & 1 & 0 \\ 0 & 0 & 1 \end{array}\right)
$$

#### **2.2 Opérations sur les matrices**

**Définitions.** Soit  $A = \left( a_{i,j} \right)_{\substack{1 \leq i \leq n \ 1 \leq j \leq p}}$ ,  $B = (b_{i,j})_{\substack{1 \leqslant i \leqslant m \\ 1 \leqslant j \leqslant p}}$ deux matrices appartenant à  $\mathcal{M}_{n,p}(\mathbf{R})$ , et *x* un nombre réel.

La **somme** des matrices *A, B* est définie par

$$
A + B = \left(a_{i,j} + b_{i,j}\right)_{\substack{1 \leq i \leq n \\ 1 \leq j \leq p}}
$$

Le **produit** de la matrice *A* **par le réel** *x* est défini par

$$
xA = (xa_{i,j})_{\substack{1 \leq i \leq n \\ 1 \leq j \leq p}}
$$

Quand le nombre de colonnes de *A* est égal au nombre de lignes de *B*, on définit le **produit des deux matrices** *A, B* (dans cet ordre) comme étant la matrice *AB* obtenue en effectuant les produits **ligne par colonne** : le produit de la *i*-ème ligne de *A* par la *j*-ème colonne de *B* donne le terme situé en*i*-ème et *j*-ème colonne de *AB*.

Exemple :

$$
\left(\begin{array}{cc} a & b & c \\ d & e & f \end{array}\right) \left(\begin{array}{cc} u & x \\ v & \gamma \\ w & z \end{array}\right) = \left(\begin{array}{cc} au + bv + cw & ax + by + cz \\ du + ev + fw & dx + ey + fz \end{array}\right)
$$

**Somme, produit par un réel : propriétés.** Pour *A, B, C* appartenant à  $\mathcal{M}_{n,p}(\mathbf{R}), x, y$  appartenant à  $\mathbf{R}$  :

$$
A + B \in \mathcal{M}_{n,p}(\mathbf{R}) \; ; \; xA \in \mathcal{M}_{n,p}(\mathbf{R})
$$

$$
A + (B + C) = (A + B) + C
$$

$$
A + B = B + A
$$

$$
A + \mathcal{O}_{n,p} = \mathcal{O}_{n,p} + A = A
$$

$$
A + (-A) = (-A) + A = \mathcal{O}_{n,p} \text{ en notant } -A \text{ la matrice } (-1)A
$$

$$
(x + y)A = xA + yA
$$

$$
x(A + B) = xA + xB
$$

$$
x (yA) = (xy) A
$$

$$
1A = A
$$

Toutes ces propriétés sont des conséquences directes des propriétés connues de l'addition et de la multiplication des nombres réels. On les résume en disant que M*n,p* (**R**) est un **espace vectoriel** sur **R**.

De même que pour le nombres réels, on définit la différence de deux matrices par  $A - B = A + (-B)$ .

**Produit de deux matrices : propriétés.** Avec *A, B, C* matrices et *x* nombre réel, et chaque fois que toutes les opérations ont un sens :

> $A(BC) = (AB)C$  $A(B+C) = AB + AC$  $(A + B) C = AC + BC$  $x(AB) = (xA)B = A(xB)$

On peut traduire cette dernière propriété en disant : pour multiplier un produit de matrices par un nombre réel, on multiplie une des matrices par ce nombre.

Attention, le produit *BA* peut ne pas exister alors que le produit *AB* existe. Ou bien ils peuvent être dans des ensembles  $\mathcal{M}_{n,p}(\mathbf{R})$ différents. On bien, étant dans le même ensemble, ils peuvent ne pas être égaux.

Deux cas particuliers importants :

#### **Produit de deux matrices carrées**

Soit *A*, *B*, *C* trois matrices de  $\mathcal{M}_n(\mathbf{R})$ , *x* un nombre réel. Alors :

- *AB* ∈ M*<sup>n</sup>* (**R**) ; *BA* ∈ M*<sup>n</sup>* (**R**)
- $\bullet$  *A*(*BC*) = (*AB*) *C*;
- $A(B+C) = AB + AC$ ;  $(A+B) C = AC + BC$ ;
- $x(AB) = (xA) B = A (xB)$ ;
- $I_nA = AI_n = A;$
- en général,  $AB \neq BA$ ;
- on ne peut pas « simplifier » :

 $AB = AC$  n'implique pas  $B = C$ , même si  $A \neq O_n$ .

#### **Produit d'une matrice carrée et d'une matrice-colonne**

Soit *A*, *B* deux matrices de  $\mathcal{M}_n(\mathbf{R})$ ; *X*, *Y* deux matrices de  $\mathcal{M}_{n,1}(\mathbf{R})$ ; *x* un nombre réel. Alors

- $AX \in \mathcal{M}_{n,1}(\mathbf{R})$ ;
- $\bullet$   $I_nX = X;$
- $A(X + Y) = AX + AY$ ;  $(A + B)X = AX + BX$ ;
- $A(xX) = (xA)X = x(AX).$

# **2.3 Matrices carrées inversibles**

**Définition.** Soit  $A \in \mathcal{M}_n(\mathbf{R})$ . On dit que *A* est **inversible** ssi il existe une matrice notée *A*−<sup>1</sup> appartenant à M*<sup>n</sup>* (**R**) telle que

$$
AA^{-1} = A^{-1}A = I_n.
$$

La matrice *A*−<sup>1</sup> est la **matrice inverse** de la matrice *A*. Si *A, B* sont inversibles, alors *AB* et *A*−<sup>1</sup> sont inversibles, et

$$
(AB)^{-1} = B^{-1}A^{-1}; (A^{-1})^{-1} = A.
$$

**Théorème.** Soient *A*, *B* deux matrices de  $\mathcal{M}_n(\mathbf{R})$  telles que  $AB = I_n$ . Alors *A* est inversible et  $A^{-1} = B$ , *B* est inversible et  $B^{-1} = A$ .

Théorème admis (il n'est pas évident que  $AB = I_n$  implique  $BA = I_n$ ).

**Exemple d'utilisation de ce théorème.** Soit *A* une matrice carrée telle que  $A^2 - 5A + 6I_n = O_n$ . Alors

$$
A^{2}-5A=-6I_{n} ; -\frac{1}{6}(A^{2}-5A)=I_{n} ; A\left[-\frac{1}{6}(A-5I_{n})\right]=I_{n}
$$

Donc *A* est inversible, et  $A^{-1} = -\frac{1}{6}(A - 5I_n)$ .

**Remarque.** Si *A*, *B* vérifient l'égalité  $AB = O_n$ , la matrice *A* ne sera en général pas inversible.

Soit *A* telle que  $A^2 - 3A = O_n$ . Alors  $A(A - 3I_n) = O_n$ . Supposons *A* inversible ; alors, en multipliant l'égalité précédente par *A*<sup>−</sup>1, on obtient  $A = 3I_n$ . Réciproquement, la matrice  $3I_n$  est inversible. Dans tous les autres cas, une matrice vérifiant  $A^2 - 3A = O_n$  n'est pas inversible.

#### Algorithme du pivot pour la recherche de  $A^{-1}$

La matrice *A* est : inversible ssi on obtient par opérations élémentaires sur les lignes de *A* une matrice triangulaire sans zéros sur la diagonale ; non inversible ssi on obtient une matrice triangulaire avec un zéro sur la diagonale.

Si *A* est inversible, on effectue les mêmes opérations sur les matrices *A* et  $I_n$ , jusqu'à obtenir  $I_n$  et  $A^{-1}$ :

> *A In* ............  $I_n$   $A^{-1}$ opérations élémentaires

**Explication.** Soit  $A = (a_{i,j})_{1 \leqslant i,j \leqslant 3}$  (on se place dans  $\mathcal{M}_3$  (**R**) pour fixer les idées). D'après le théorème précédent, *A* est inversible ssi pour chacun des trois systèmes suivants il y a une solution unique :

$$
\begin{cases}\n a_{1,1}x + a_{1,2}y + a_{1,3}z = 1 & 0 & 0 \\
 a_{2,1}x + a_{2,2}y + a_{2,3}z = 0 & \text{resp. } 1, \text{ resp. } 0 \\
 a_{3,1}x + a_{3,2}y + a_{3,3}z = 0 & 0 & 1\n\end{cases}
$$

On utilise la méthode du pivot, en omettant les inconnues, et en écrivant donc uniquement la matrice *A*, puis la matrice unité pour les seconds membres. Voyons ceci sur un exemple :

$$
A = \begin{pmatrix} 1 & 1 & -1 \\ -1 & 1 & 1 \\ 1 & -1 & 1 \end{pmatrix} \begin{pmatrix} 1 & 0 & 0 \\ 0 & 1 & 0 \\ 0 & 0 & 1 \end{pmatrix} \begin{pmatrix} L_2 \leftarrow L_2 + L_1 \\ L_3 \leftarrow L_3 - L_1 \end{pmatrix}
$$

$$
\begin{pmatrix} 1 & 1 & -1 \\ 0 & 2 & 0 \\ 0 & -2 & 2 \end{pmatrix} \begin{pmatrix} 1 & 0 & 0 \\ 1 & 1 & 0 \\ -1 & 0 & 1 \end{pmatrix} \begin{pmatrix} L_1 \leftarrow 2L_1 - L_2 \\ L_3 \leftarrow L_3 + L_2 \end{pmatrix}
$$

L'opération élémentaire  $L_3 \leftarrow L_3 + L_2$  permet d'obtenir 3 pivots non nuls ; il y a donc unicité de la solution pour chacun des trois membres, la matrice *A* est donc inversible. En vue d'obtenir *A*<sup>−</sup>1, il vaut mieux effectuer simultanément  $L_1$  ←  $2L_1$  –  $L_2$ .

$$
\begin{pmatrix} 2 & 0 & -2 \ 0 & 2 & 0 \ 0 & 0 & 2 \end{pmatrix} \begin{pmatrix} 1 & -1 & 0 \ 1 & 1 & 0 \ 0 & 1 & 1 \end{pmatrix} L_1 \leftarrow L_1 + L_3
$$
  

$$
\begin{pmatrix} 2 & 0 & 0 \ 0 & 2 & 0 \ 0 & 0 & 2 \end{pmatrix} \begin{pmatrix} 1 & 0 & 1 \ 1 & 1 & 0 \ 0 & 1 & 1 \end{pmatrix}
$$

Les solutions des trois systèmes sont en évidence, elles forment la matrice de droite multipliée par  $\frac{1}{2}$ . On écrit

$$
\left(\begin{array}{rrr} 1 & 0 & 0 \\ 0 & 1 & 0 \\ 0 & 0 & 1 \end{array}\right) A^{-1} = \frac{1}{2} \left(\begin{array}{rrr} 1 & 0 & 1 \\ 1 & 1 & 0 \\ 0 & 1 & 1 \end{array}\right)
$$

- Dans l'expression ci-dessus, gardez le 1/2 « en facteur ». Cela évite de trop nombreuses fractions et facilite les calculs ultérieurs.
- Vous adopterez la disposition pratique mise en évidence cidessus, en signalant que vous utilisez l'algorithme du pivot. Les opérations élémentaires sur la matrice *A* suffisent si on demande uniquement de déterminer si la matrice est inversible.
- En cas de « succès » (la matrice est inversible), vérifiez votre résultat en multipliant la matrice obtenue par la matrice de départ (on doit trouver la matrice unité). En cas d'erreur, le codage des opérations élémentaires devrait vous aider, il est donc capital d'y porter la plus grande attention.
- L'algorithme du pivot donne lieu à des calculs mécaniques, mais assez lourds, et ne devrait être utilisé qu'en dernier recours, si on n'a aucun renseignement sur la matrice étudiée (voir le théorème ci-dessus), et si l'énoncé ne suggère pas une autre méthode.

#### *Application aux équations matricielles*

Soit l'équation matricielle  $AX = B$ , avec  $A \in \mathcal{M}_n(\mathbf{R})$ .

Si A est inversible, 
$$
AX = B \Leftrightarrow X = A^{-1}B
$$
.

En effet,  $AX = B \Leftrightarrow A^{-1}(AX) = A^{-1}B$ , et  $(A^{-1}A)X = I_nX = X$ .

*X* et *B* peuvent être deux matrices de  $\mathcal{M}_n(\mathbf{R})$ , ou deux matrices colonnes (voir ci-dessous)

# *Applications aux systèmes linéaires*

Toujours pour fixer les idées, considérons le système linéaire à 3 inconnues :

$$
(1) \begin{cases} a_{1,1}x + a_{1,2}y + a_{1,3}z = b_1 \\ a_{2,1}x + a_{2,2}y + a_{2,3}z = b_2 \\ a_{3,1}x + a_{3,2}y + a_{3,3}z = b_3 \end{cases}
$$

Ce système peut s'écrire *AX* = *Y*,

avec 
$$
A = (a_{i,j})_{1 \le i,j \le 3}
$$
,  $X = \begin{pmatrix} x \\ y \\ z \end{pmatrix}$ ,  $Y = \begin{pmatrix} b_1 \\ b_2 \\ b_3 \end{pmatrix}$ . Par conséquent :

Le système (1) est de Cramer (admet une solution unique) ssi la matrice  $A = (a_{i,j})_{1 \leq i,j \leq 3}$  est inversible, et on a alors  $X = A^{-1}Y$ .

On déduit de ceci une autre manière de déterminer si une matrice *A* donnée est inversible, et calculer le cas échéant son inverse : il suffit de résoudre le système (1). Si le système admet une solution unique (*x, y, z*),

on a alors 
$$
\begin{pmatrix} x \\ y \\ z \end{pmatrix} = A^{-1} \begin{pmatrix} b_1 \\ b_2 \\ b_3 \end{pmatrix}
$$
. Sinon, A n'est pas inversible.

$$
\begin{aligned}\n\text{Avec } A &= \begin{pmatrix} 2 & 1 \\ 1 & 1 \end{pmatrix} \text{ dans } \mathcal{M}_2 \left( \mathbf{R} \right): \\
A \begin{pmatrix} x \\ y \end{pmatrix} &= \begin{pmatrix} b_1 \\ b_2 \end{pmatrix} \iff \begin{cases} 2x + y = b_1 \\
x + y = b_2 \end{cases} \\
&\iff \begin{cases} x = & b_1 - b_2 \\
y = -b_1 + 2b_2 \end{cases} \\
&\iff \begin{pmatrix} x \\ y \end{pmatrix} &= \begin{pmatrix} 1 & -1 \\ -1 & 2 \end{pmatrix} \begin{pmatrix} b_1 \\ b_2 \end{pmatrix}, \\
\text{donc } A \text{ est inversible, et } A^{-1} = \begin{pmatrix} 1 & -1 \\ -1 & 2 \end{pmatrix}.\n\end{aligned}
$$

#### *Matrices triangulaires inversibles*

Dans le cas d'un système triangulaire, on obtient (très important) :

Une matrice **triangulaire** est inversible ssi tous les éléments de sa diagonale sont non nuls.

N'écrivez jamais : cette matrice n'a pas de zéros sur la diagonale, elle est donc inversible. Utilisez uniquement cette propriété pour les matrices triangulaires, et précisez-le. La matrice  $\left(\begin{array}{ccc} 0 & 0 & 1\ 1 & 0 & 0 \end{array}\right)$  $\begin{pmatrix} 0 & 0 & 1 \\ 1 & 0 & 0 \\ 0 & 1 & 0 \end{pmatrix}$ est

inversible, avec uniquement des zéros sur la diagonale.

La matrice diagonale *D* =  $\int \lambda_1$  0 0 0  $\lambda_2$  0  $0 \quad 0 \quad \lambda_3$  $\setminus$ est inversible ssi tous les  $\lambda_i$ sont non nuls, et on a alors *D*−<sup>1</sup> =  $\sqrt{2}$  $\sqrt{2}$  $\frac{1}{\lambda_1}$  0 0  $\frac{1}{\lambda_2}$  0 0  $0 \frac{1}{\lambda_3}$  $\setminus$ <sup>⎠</sup> (évident).

#### **2.4 Puissance n-ème d'une matrice carrée**

**Définition.** Pour  $A \in \mathcal{M}_n(\mathbf{R})$  et  $n \in \mathbf{N}^*$ , on définit  $A^n = A \dots A$  (*n* facteurs). Si  $A \neq O_n$ , on pose  $A^0 = I_n$ .

On a les règles de calcul :

$$
A^m A^n = A^{m+n}; (A^m)^n = A^{mn}.
$$

Mais attention,  $(AB)^n$  n'est pas égal en général à  $A^nB^n$ , car la multiplication des matrices n'est pas commutative.

Pour une matrice diagonale 
$$
D = \begin{pmatrix} \lambda_1 & 0 & 0 \\ 0 & \lambda_2 & 0 \\ 0 & 0 & \lambda_3 \end{pmatrix}
$$
, on a, si  $n \in \mathbb{N}^*$ :

 $D^n =$  $\int \lambda_1^n \quad 0 \quad 0$  $\lambda_2^n$  0 0 0  $\lambda_3^n$  $\setminus$ . Il n'y a pas de formule simple dès que la matrice

n'est plus diagonale.

Pour calculer la puissance *n*-ème d'une matrice, on utilise souvent des propriétés de récurrence.

• La matrice  $B =$  $\begin{pmatrix} 1 & 1 & 1 \end{pmatrix}$ 111  $\begin{pmatrix} 1 & 1 & 1 \\ 1 & 1 & 1 \\ 1 & 1 & 1 \end{pmatrix}$ vérifie *B*<sup>2</sup> = 3*B*. On en déduit alors

par récurrence :  $\forall n \in \mathbb{N}^*, B^n = 3^{n-1}B$ .

Attention, la formule n'est pas valable pour *n* = 0. D'une manière générale, le calcul de *A*<sup>0</sup> demande une attention particulière.

• La matrice  $A =$  $\begin{pmatrix} 1 & 1 & 1 \end{pmatrix}$ 100  $\begin{pmatrix} 1 & 1 & 1 \\ 1 & 0 & 0 \\ 1 & 0 & 0 \end{pmatrix}$ vérifie  $A^3 = A^2 + 2A$ . On montre

alors, par récurrence : ∀*n* ∈ **N**<sup>∗</sup>,  $A^n = a_nA + b_nA^2$  : la propriété est vraie pour *n* = 1, avec *a*<sub>1</sub> = 1, *b*<sub>1</sub> = 0, et si  $A^n = a_nA + b_nA^2$ , alors

$$
A^{n+1} = A^n A = \cdots = a_{n+1} A + b_{n+1} A^2,
$$

avec

 $a_{n+1} = 2b_n, b_{n+1} = a_n + b_n,$ 

d'où la conclusion.

Il reste à déterminer l'expression de *an* et *bn* en fonction de *n*. Cela peut se faire à l'aide d'une suite linéaire récurrente à deux termes ; en effet on a, pour tout  $n \in \mathbb{N}^*$ :

$$
a_{n+2} = 2b_{n+1} = 2a_n + 2b_n = a_{n+1} + 2a_n
$$

Compte tenu de  $a_1 = 1$ ,  $b_1 = 0$ ,  $a_2 = 0$ ,  $b_2 = 1$ , on trouve finalement

$$
a_n = \left(-\frac{2}{3}\right)(-1)^n + \left(\frac{1}{6}\right)2^n, \text{ puis } b_n = \left(\frac{1}{3}\right)(-1)^n + \left(\frac{1}{6}\right)2^n.
$$

#### *Formule du binôme pour les matrices carrées*

On démontre classiquement par récurrence :

Soit *A*, *B* deux matrices de  $\mathcal{M}_n(\mathbf{R})$  telles que  $AB = BA$  (on dit alors que *A* et *B* **commutent**). Alors, pour tout  $n \in \mathbb{N}^*$ :

$$
(A + B)^n = \sum_{k=0}^n \binom{n}{k} A^{n-k} B^k = \sum_{k=0}^n \binom{n}{k} A^k B^{n-k}
$$

N'oubliez pas de mentionner – et de vérifier − que les matrices commutent quand vous appliquez cette formule.

Cette formule est souvent utilisée avec une des deux matrices égale à  $kI_n, k \in \mathbf{R}$ , qui commute avec toute matrice de  $\mathcal{M}_n(\mathbf{R})$ .

• Soit à calculer  $A^n$ , avec  $n \in \mathbb{N}^*$ , et  $A =$  $\begin{pmatrix} 2 & 1 & 1 \end{pmatrix}$ 121  $\begin{pmatrix} 2 & 1 & 1 \\ 1 & 2 & 1 \\ 1 & 1 & 2 \end{pmatrix}$ . On a calculé

ci-dessus *B<sup>n</sup>*, avec *B* = *A* − *I*<sub>3</sub>, on a trouvé *B<sup>n</sup>* =  $3^{n-1}B$  pour *n*  $\geq$  1.  $A = B + I_3$ , donc  $A^n = (B + I_3)^n$ . *B* et *I*<sub>3</sub> commutent, donc d'après la formule du binôme :

$$
A^{n} = \sum_{k=0}^{n} {n \choose k} B^{k} I_{3}^{n-k} = {n \choose 0} B^{0} I_{3}^{n} + \sum_{k=1}^{n} {n \choose k} B^{k} I_{3}^{n-k}
$$

 $(B^k = 3^{k-1}B$  est valable à partir de  $k=1,$  il faut traiter à part  $k=0.$ 

$$
A^{n} = I_{3} + \sum_{k=1}^{n} {n \choose k} 3^{k-1} B = I_{3} + \left(3^{-1} \sum_{k=1}^{n} {n \choose k} 3^{k}\right) B
$$

(Mise en facteur de *B* et de 3<sup>−</sup>1. La somme est maintenant une somme de réels.)

$$
A^{n} = I_{3} + \frac{1}{3} \left( \sum_{k=0}^{n} {n \choose k} 1^{n-k} 3^{k} - 1 \right) B = I_{3} + \frac{1}{3} [(3+1)^{n} - 1] B
$$

(On ajoute le terme manquant à la somme, de façon à pouvoir utiliser la formule du binôme pour les nombres réels, puis on le retire. Puis on utilise la formule du binôme.) On trouve finalement

$$
A^n = I_3 + \frac{1}{3} (4^n - 1) B
$$

On vérifie la formule avec  $n = 1$ . La formule est valable aussi avec  $n = 0$ .

• Soit à calculer  $A^n$ , avec  $n \in \mathbb{N}^*$ , et  $A =$  $\begin{pmatrix} 1 & 1 & 1 \end{pmatrix}$ 011  $\begin{pmatrix} 1 & 1 & 1 \\ 0 & 1 & 1 \\ 0 & 0 & 1 \end{pmatrix}$ .

On décompose

$$
A = I_3 + N, \text{ avec } N = \begin{pmatrix} 0 & 1 & 1 \\ 0 & 0 & 1 \\ 0 & 0 & 0 \end{pmatrix}, N^2 = \begin{pmatrix} 0 & 0 & 1 \\ 0 & 0 & 0 \\ 0 & 0 & 0 \end{pmatrix}, N^3 = O_3,
$$

donc pour tout *k* ≥ 3,  $N^k = N^3 N^{k-3} = O_3$ . La formule du binôme, applicable car  $I_3$  et  $N$  commutent, fournit alors

$$
A^{n} = (I_{3} + O_{3})^{n} = \sum_{k=0}^{n} {n \choose k} I_{3}^{n-k} N^{k}
$$

$$
= {n \choose 0} N^{0} + {n \choose 1} N^{1} + {n \choose 2} N^{2}
$$

car les autres termes du développement sont nuls. Finalement :

$$
A^{n} = \left(\begin{array}{ccc} 1 & n & \frac{n(n+1)}{2} \\ 0 & 1 & n \\ 0 & 0 & 1 \end{array}\right).
$$

On vérifie que ça marche avec  $n = 1$ . La formule est valable aussi avec  $n = 0$ .

**Remarque.** Une matrice *N* telle que  $N^k = O_n$  pour quelque *k* est une matrice nilpotente. Une matrice triangulaire dont tous les éléments de la diagonale sont nuls est toujours une matrice nilpotente.

#### *Application à l'étude de suites*

Soit  $X_n =$  $\begin{pmatrix} u_n \end{pmatrix}$ *vn wn*  $\setminus$ , avec *n* ∈ **N**. On suppose qu'il existe *A* ∈  $\mathcal{M}_3$  (**R**) telle que ∀*n* ∈ **N***,*  $X_{n+1} = AX_n$ . On montre alors, par récurrence :

 $∀n ∈ \mathbf{N}, X_n = A^n X_0$ . Et le calcul de  $A^n$  permet alors de déterminer l'expression de  $u_n$ ,  $v_n$ ,  $w_n$  pour tout  $n \in \mathbb{N}$ . (On a aussi, par récurrence :  $X_n = A^{n-1}X_1$  si les suites sont définies sur **N**<sup>\*</sup>.)

.

$$
\begin{cases}\n u_{n+1} = 6u_n - v_n \\
 v_{n+1} = u_n + 4v_n\n\end{cases}\n\Leftrightarrow X_{n+1} = AX_n \quad \text{avec}
$$
\n
$$
A = \begin{pmatrix} 6 & -1 \\
 1 & 4 \end{pmatrix}, X_n = \begin{pmatrix} u_n \\
 v_n \end{pmatrix}
$$

Par récurrence on a  $X_n = A^n X_0$ .  $A^n = (5I_2 + J)^n$ , avec

$$
J=\left(\begin{array}{cc} 1 & -1 \\ 1 & -1 \end{array}\right),\,
$$

 $=$  O<sub>2</sub> pour tout *k*  $\geq$  2. La formule du binôme fournit

$$
A^n = 5^{n-1} \left( \begin{array}{cc} 5+n & -n \\ n & 5-n \end{array} \right),
$$

puis

$$
u_n = 5^{n-1} ((5 + n) u_0 - n v_0)
$$
  

$$
v_n = 5^{n-1} (n u_0 + (5 - n) v_0)
$$

# **3. Un exemple d'espace vectoriel**

#### **3.1 Sous-espaces vectoriels, bases**

 $\mathcal{M}_{n,p}(\mathbf{R})$  est un espace vectoriel, voir § 2.2. On étudie ici comme première approche les espaces vectoriels  $\mathcal{M}_{n,1}(\mathbf{R})$ . On peut noter un élément de  $\mathbf{R}^n$  sous forme d'une matrice colonne appartenant à  $\mathcal{M}_{n,1}(\mathbf{R})$ . On appellera « vecteur » un tel élément.

Soit le système homogène (3) étudié au § 1.3 :

$$
(3) \begin{cases} a_{1,1}x + a_{1,2}y + a_{1,3}z = 0 \\ a_{2,1}x + a_{2,2}y + a_{2,3}z = 0 \\ a_{3,1}x + a_{3,2}y + a_{3,3}z = 0 \end{cases}
$$

Ce système s'écrit sous forme matricielle *AX* = O, avec

$$
A = \begin{pmatrix} a_{1,1} & a_{1,2} & a_{1,3} \\ a_{2,1} & a_{2,2} & a_{2,3} \\ a_{3,1} & a_{3,2} & a_{3,3} \end{pmatrix}, X = \begin{pmatrix} x \\ y \\ z \end{pmatrix}, O = \begin{pmatrix} 0 \\ 0 \\ 0 \end{pmatrix}
$$

L'ensemble *S* des solutions de (3) vérifie les propriétés :

- O ∈ *S* ;
- si  $X, Y \in S$ , alors  $X + Y \in S$ ;
- si  $X \in S$  et  $\alpha \in \mathbb{R}$ , alors  $\alpha X \in S$ .

#### On dit alors que *S* est un **sous-espace vectoriel de**  $M_{3,1}(\mathbf{R})$ .

Si *S* n'est pas réduit au vecteur nul O (ni étendu à  $M_{3,1}(\mathbf{R})$ ), on peut exprimer tout élément de *S* comme combinaison linéaire de *p* éléments fixés (appartenant à *S*), avec  $p = 1$  ou  $p = 2$ .

Voyons ceci sur l'exemple du § 1.3. On rappelle les résultats obtenus :

$$
(1) \begin{cases}\n-\lambda x + y + z = 0 \\
x - \lambda y + z = 0 \\
x + y - \lambda z = 0\n\end{cases}
$$

.

Avec  $S_\lambda$  l'ensemble des solutions du système (1), on a :

$$
S_2 = \{ z (1, 1, 1) ; z \in \mathbf{R} \} ;
$$
  
\n
$$
S_{-1} = \{ y (-1, 1, 0) + z (-1, 0, 1) ; y, z \in \mathbf{R} \}.
$$
  
\nDans les autres cas, 
$$
S_{\lambda} = \{ (0, 0, 0) \}.
$$

• *S*<sup>2</sup> est l'ensemble des combinaisons linéaires d'un seul vecteur fixé, le vecteur  $X_1$ , avec  $X_1$  =  $\begin{pmatrix} 1 \end{pmatrix}$ 1 1  $\setminus$ . On dit que *S*<sup>2</sup> est le **sousespace vectoriel de**  $\mathcal{M}_{3,1}(\mathbf{R})$  **engendré par**  $(X_1)$ . On note

 $S_2$  = Vect  $(X_1)$ . La famille  $(X_1)$  est une **base** de  $S_2$ : tout élément de *S*<sup>2</sup> est combinaison linéaire des éléments de la base (ici, un seul élément) de façon unique.

• *S*−<sup>1</sup> est l'ensemble des combinaisons linéaires de deux vecteurs *X*<sup>2</sup> et  $\left($  -1  $\setminus$  $\sqrt{-1}$  $\setminus$ 

 $X_3$  fixés, avec  $X_2 =$ 1  $\theta$ et  $X_3 =$  $\theta$ 1 .

*S*−<sup>1</sup> est le sous-espace vectoriel de M3*,*<sup>1</sup> (**R**) engendré par (*X*2*, X*3). On note  $S_{-1}$  = Vect  $(X_2, X_3)$ .

(*X*2*, X*3) est une base de *S*−<sup>1</sup> : tout élément de *S*−<sup>1</sup> est combinaison linéaire des deux éléments de la base de façon unique (on vérifie facilement que  $xX_2 + \gamma X_3 = x'X_2 + \gamma' X_3 \Rightarrow x = x', \gamma = \gamma'$ .

• Si  $\lambda \notin \{-1, 2\}$ ,  $S_{\lambda} = \{O\}$  est un sous-espace vectoriel de  $\mathcal{M}_{3,1}(\mathbf{R})$ , mais il n'a pas de base.

Les vecteurs 
$$
E_1 = \begin{pmatrix} 1 \\ 0 \\ 0 \end{pmatrix}
$$
,  $E_2 = \begin{pmatrix} 0 \\ 1 \\ 0 \end{pmatrix}$ ,  $E_3 = \begin{pmatrix} 0 \\ 0 \\ 1 \end{pmatrix}$ constituent

une base de  $\mathcal{M}_{3,1} \left( \mathbf{R} \right)$ : tout vecteur  $\left( \begin{array}{c} x \ y \end{array} \right)$ *z*  $\setminus$ de M3*,*<sup>1</sup> (**R**) est combinaison linéaire des vecteurs *E*1*, E*2*, E*<sup>3</sup> de façon unique. Cette base est appelée base canonique de  $\mathcal{M}_{3,1}$  (R), car les coordonnées du vecteur *y z*  $\setminus$ 

dans cette base coïncident avec les coefficients de ce vecteur :

$$
\begin{pmatrix} x \\ y \\ z \end{pmatrix} = x \begin{pmatrix} 1 \\ 0 \\ 0 \end{pmatrix} + y \begin{pmatrix} 0 \\ 1 \\ 0 \end{pmatrix} + z \begin{pmatrix} 0 \\ 0 \\ 1 \end{pmatrix} = xE_1 + yE_2 + zE_3
$$

#### **3.2 Applications linéaires**

#### *Définition*

Une application  $f : \mathcal{M}_{n,1}(\mathbf{R}) \to \mathcal{M}_{n,1}(\mathbf{R})$  est dite **linéaire** ssi :

$$
\forall X, Y \in \mathcal{M}_{n,1}(\mathbf{R}), f(X+Y) = f(X) + f(Y) ;
$$
  

$$
\forall X \in \mathcal{M}_{n,1}(\mathbf{R}), \forall \alpha \in \mathbf{R}, f(\alpha X) = \alpha f(X).
$$

Avec  $A \in \mathcal{M}_n(\mathbf{R})$ , l'application

 $\mathcal{M}_{n,1}(\mathbf{R}) \to \mathcal{M}_{n,1}(\mathbf{R})$ ;  $X \mapsto AX$ 

est linéaire (évident d'après les règles de calcul sur les matrices), et on vérifie facilement que pour tout  $j \in \{1, \ldots, n\}$ , la j-ème colonne de la matrice *A* est égale à *f Ej* , où (*E*1*,* ... *, En*) est la base canonique de  $\mathcal{M}_{n,1}(\mathbf{R})$ .

Réciproquement, on a :

Soit  $f : \mathcal{M}_{n,1}(\mathbf{R}) \to \mathcal{M}_{n,1}(\mathbf{R})$  linéaire. Alors il existe une unique matrice carrée  $A \in \mathcal{M}_{n,1}(\mathbf{R})$  telle que

∀*X* ∈ M*n,*<sup>1</sup> (**R**) *, f* (*X*) = *AX*

La matrice *A* est la matrice dont les colonnes successives sont les images *f* (*E*1) *,* ... *, f* (*En*) des vecteurs de la base canonique de  $\mathcal{M}_{n,1}(\mathbf{R})$ .

#### *Noyau, image d'une application linéaire*

Soit  $f : \mathcal{M}_{n,1}(\mathbf{R}) \to \mathcal{M}_{n,1}(\mathbf{R})$ ,  $X \to AX$  une application linéaire. Le **noyau** de *f* est l'ensemble noté Ker(*f*) des *X* appartenant à  $\mathcal{M}_{n,1}(\mathbf{R})$ tels que  $f(X) = O$ .

Ker (f) est un sous-espace vectoriel de  $\mathcal{M}_{n,1}(\mathbf{R})$ 

En effet, Ker (f) est l'ensemble des solutions du système homogène  $AX = O$ . On peut aussi le prouver directement :

•  $O \in \text{Ker}(f)$ , car  $f(O) = O$ ;

- Si *X*,  $X' \in \text{Ker}(f)$ , alors  $f(X + X') = f(X) + f(X')$  car  $f$  est linéaire, donc  $f(X + X') = O$ , donc  $X + X' \in \text{Ker}(f)$ .
- Si  $X \in \text{Ker}(f)$  et  $\alpha \in \mathbb{R}$ , alors  $f(\alpha X) = \alpha f(X)$  car  $f$  est linéaire, donc  $f(\alpha X) = O$ , donc  $\alpha X \in \text{Ker}(f)$ .

L'**image**  $\mathrm{def}\, f$  est l'ensemble  $f\left(\mathcal{M}_{n,1}\left(\mathbf{R}\right)\right)$ . On le note Im (f) :

Im 
$$
(f)
$$
 = { $Y \in \mathcal{M}_{n,1}(\mathbf{R})$ ;  $\exists X \in \mathcal{M}_{n,1}(\mathbf{R})$ ,  $f(X) = Y$ }

Im (*f*) est un sous-espace vectoriel de  $\mathcal{M}_{n,1}(\mathbf{R})$ 

En effet,  $O = f(O) \in \text{Im}(f)$ , et si  $Y, Y' \in \text{Im}(f)$  et  $\alpha \in \mathbb{R}$ , alors, d'après la linéarité de *f* :

$$
Y + Y' = f(X) + f(X') = f(X + X') \in \text{Im}(f) ;
$$
  
 
$$
\alpha Y = \alpha f(X) = f(\alpha X) \in \text{Im}(f).
$$

Soit  $X = \sum_{n=1}^n$ *i*=1  $x_iE_i$  un élément quelconque de  $\mathcal{M}_{n,1}\left(\mathbf{R}\right)$ ,  $\left(E_i\right)_{1\leqslant i\leqslant n}$  base canonique de  $\mathcal{M}_{n,1}(\mathbf{R})$ . On a alors

$$
Y \in \text{Im}(f) \Leftrightarrow Y = f(X) \Leftrightarrow Y = \sum_{i=1}^{n} x_i f(E_i)
$$

Im (*f*) est donc l'ensemble des combinaisons linéaires des vecteurs *f* ( $E_i$ ). On a donc Im (*f*) = Vect (*f* ( $E_1$ ), ..., *f* ( $E_n$ )), mais attention,  $(f(E_1), \ldots, f(E_n))$  n'est pas nécessairement une base de Im  $(f)$ .

Avec l'exemple du § 4.1.3, on a :

• 
$$
A_2 = \begin{pmatrix} -2 & 1 & 1 \\ 1 & -2 & 1 \\ 1 & 1 & -2 \end{pmatrix}
$$
; Ker  $(f_2) = S_2$  = Vect  $\begin{pmatrix} 1 \\ 1 \\ 1 \end{pmatrix}$ .

 $\text{Im}(f_2) = \text{Vect}(F_1, F_2, F_3)$  avec  $F_1, F_2, F_3$  les trois vecteurs colonnes de *A*<sub>2</sub>. Pour *Y* ∈ Im (*f*<sub>2</sub>), on a *Y* =  $y_1F_1 + y_2F_2 + y_3F_3$ , mais on a aussi *Y* =  $(y_1 + 1) F_1 + (y_2 + 1) F_2 + (y_3 + 1) F_3$ , car  $F_1 + F_2 + F_3 = O$ .

*Y* est combinaison linéaire de *F*1*, F*2*, F*3, mais pas de façon unique. Pour obtenir une base de Im  $(f_2)$ , on remarque que

 $Y = \gamma_1 F_1 + \gamma_2 F_2 + \gamma_3 (-F_1 - F_2) = (\gamma_1 - \gamma_2) F_1 + (\gamma_2 - \gamma_3) F_3$ ;  $Y = z_1 F_1 + z_2 F_2$ : tout *Y* est combinaison linéaire de  $F_1$  et  $F_2$ , et ceci de façon unique, comme on le vérifie sans peine. Ceci montre que (*F*1*, F*2) est une base de Im (*f*2). On verra au chapitre 5 des méthodes moins acrobatiques pour déterminer une base d'un espace vectoriel ou d'un sous-espace vectoriel.

• 
$$
A_{-1} = \begin{pmatrix} 1 & 1 & 1 \\ 1 & 1 & 1 \\ 1 & 1 & 1 \end{pmatrix}
$$
,  $\text{Ker}(f_{-1}) = S_{-1} = \text{Vect} \left( \begin{pmatrix} -1 \\ 1 \\ 0 \end{pmatrix}, \begin{pmatrix} -1 \\ 0 \\ 1 \end{pmatrix} \right)$ ;

 $Im(f_{-1}) = Vect(G_1, G_1, G_1)$ , avec  $G_1 =$  $\sqrt{1}$ 1 1  $\setminus$ . De façon évidente,

(*G*1*, G*1*, G*1) n'est pas une base de Im (*f*−1), et (*G*1) en est une.

• Dans les autres cas ( $\lambda \notin \{-1, 2\}$ ), Ker $(f_{\lambda}) = \{O\}$ . Pour Im (*f*) : le système homogène (1) admet une solution unique (la solution O). Or on a vu que cette propriété (le système est de Cramer) dépendait uniquement des pivots du système, et pas des seconds membres (voir § 4.1.3). Cela veut dire que pour tout  $(α, β, γ) ∈ **R**<sup>3</sup>$ , le système

$$
\begin{cases}\n-\lambda x + y + z = \alpha \\
x - \lambda y + z = \beta \\
x + y - \lambda z = \gamma\n\end{cases}
$$

admet une solution unique, ou encore que la matrice  $A_{\lambda}$  est inversible, ou encore que, pour tout  $Y =$  $\int \alpha$ **b**  $\gamma$  $\setminus$ , il existe  $X =$  *x y z*  $\setminus$ unique tel que  $f_{\lambda}$  (*X*) = *Y*, c'est-à-dire que  $f_{\lambda}$  est une bijection de  $\mathcal{M}_{3,1}(\mathbf{R})$  sur  $\mathcal{M}_{3,1}(\mathbf{R})$ . Par conséquent, Im  $f_{\lambda}$ ) =  $\mathcal{M}_{3,1}(\mathbf{R})$ .

# **5 Espaces vectoriels applications linéaires**

$$
\boxed{5}
$$

# **1. Espaces vectoriels, sous-espaces vectoriels**

# **1.1 Espaces vectoriels**

**Définition.** Un **espace vectoriel sur R** (ev) est un ensemble *E* contenant au moins un élément, noté 0*E*, ou simplement 0, muni d'une addition :

$$
u \in E, \quad v \in E, \quad u + v \in E,
$$

et d'une multiplication par les réels :

 $u \in E$ ,  $\alpha \in R$ ,  $\alpha \cdot u \in E$ ,

avec les propriétés suivantes : ∀*u, v* ∈ *E* ; ∀**a***,* **b** ∈ **R**,

- $u + (v + w) = (u + v) + w$ ;
- $u + v = v + u$ :
- $u + 0_F = 0_F + u = u$ ;
- $\bullet u + (-u) = (-u) + u = 0$ <sub>E</sub> en notant −*u* = (−1) · *u*;

$$
\bullet\ (\alpha + \beta)\cdot u = \alpha\cdot u + \beta\cdot u\,;
$$

$$
\bullet \ \alpha \cdot (u+v) = \alpha \cdot u + \alpha \cdot v \, ;
$$

$$
\bullet \ \alpha \cdot (\beta \cdot u) = (\alpha \beta) \cdot u \, ;
$$

$$
\bullet\ 1\cdot u=u.
$$

• Ces propriétés ne nécessitent aucun effort particulier de mémorisation et s'utilisent naturellement. La difficulté est le niveau d'abstraction inhabituel. Un **vecteur** est un élément d'un espace vectoriel : on sait additionner deux vecteurs, multiplier un vecteur par un nombre réel, avec toutes les « bonnes » propriétés. On peut bien sûr penser à l'ensemble des vecteurs du plan.

•  $0 \cdot u = 0_F$ ,  $\alpha \cdot 0_F = 0_F$ , et  $\alpha \cdot u = 0_F \Rightarrow \alpha = 0$  ou  $u = 0_F$ . Attention, quant *A* et *B* sont deux matrices carrées d'ordre *n*, le produit *AB* peut être nul sans que *A* ou *B* ne le soit.

**Exemples.** Les espaces vectoriels de référence sont les suivants :

• L'ensemble **R**<sup>2</sup> = {(*x, y*) |*x* ∈ **R***, y* ∈ **R**} est un ev pour les opérations :

$$
(x, y) + (x', y') = (x + x', y + y') ; \alpha (x, y) = (\alpha x, \alpha y)
$$

On définit de même les ev  $\mathbb{R}^n$  pour  $n \in \mathbb{N}$  (avec  $\mathbb{R}^1 = \mathbb{R}, \mathbb{R}^0 = \{0\}$ ).

• Avec *n, p* dans **N**∗, l'ensemble M*n,p* (**R**) des matrices réelles à *n* lignes et *p* colonnes est un ev pour l'addition des matrices et la multiplication d'une matrice par un nombre réel, voir § 4.2.2. Si *E* et *F* sont des ev, l'ensemble  $\mathcal{L}(E, F)$  des applications linéaires de  $E$  dans  $F$  est un ev, voir  $$5.3.1.$ 

• L'ensemble **R** [*X*] des polynômes réels et les ensembles **R***<sup>n</sup>* [*X*] des polynômes réels de degré ≤ *n (n* ∈ **N**) sont des espaces vectoriels pour les opérations  $P + Q$ ,  $\alpha P$ , voir le § 6.2 de l'Introduction. On a d'ailleurs les inclusions **R**<sup>0</sup> [*X*] ⊂ **R**<sup>1</sup> [*X*] ⊂ **R**<sup>2</sup> [*X*] ⊂···⊂ **R** [*X*].

• L'ensemble **R<sup>N</sup>** des suites numériques est un ev pour les opérations :

$$
(u_n)_{n\in\mathbf{N}} + (v_n)_{n\in\mathbf{N}} = (u_n + v_n)_{n\in\mathbf{N}}; \ \alpha \cdot (u_n)_{n\in\mathbf{N}} = (\alpha u_n)_{n\in\mathbf{N}}
$$

• Plus généralement, *D* étant un ensemble non vide, l'ensemble **R***<sup>D</sup>* des applications de *D* dans **R** est un ev pour les opérations

$$
(f+g)(x) = f(x) + g(x); (a \cdot f)(x) = \alpha f(x)
$$

avec  $f, g \in \mathbb{R}^D$ ;  $\alpha \in \mathbb{R}$ ;  $x \in D$ .

Avec  $D = N$ , on a bien l'ev des suites numériques. On retient (avec *D* = *I*) que l'ensemble des applications de l'intervalle réel non vide *I* dans **R** est un ev.

Avec  $D = \Omega$ , où  $(\Omega, \mathcal{T}, P)$  est un espace probabilisé, on obtient que l'ensemble des variables aléatoires définies sur  $\Omega$  est un ev.

#### **1.2 Sous-espaces vectoriels**

**Définition.** Soit *E* un ev. On dit que l'ensemble *F* est un **sous-espace vectoriel** de *E* ssi *F* est un ev et *F* ⊂ *E*. Abrégé : *F* est un sev de *E*.

• {0*E*} et *E* sont des sev de l'ev *E*.

•  $\mathbf{R}_{0}$  [*X*] (ev des fonctions constantes) est un sev de  $\mathbf{R}_{1}$  [*X*] (ev des fonctions affines), lui-même sev de  $\mathbf{R}_2[X]$ ... Et, pour tout  $n \in \mathbf{N}$ , l'ev  $\mathbf{R}_n[X]$  des polynômes de degré  $\leqslant n$  est un sev de  $\mathbf{R}[X]$ .

**Théorème.** *F* est un sev de *E* ssi :  $\bullet$  *F*  $\subset$  *E* et  $0_F \in$  *F* ;  $u \in F$ ,  $v \in F \Rightarrow u + v \in F$ ;  $\bullet u \in F$ ,  $\alpha \in \mathbf{R} \Rightarrow \alpha \cdot u \in F$ .

On utilise ce théorème — et jamais la définition — pour montrer qu'un ensemble est un ev, en établissant que l'ensemble en question est un sev d'un ev de référence.

- Pour *n* ∈ **N** ∪ {∞}, l'ensemble C*<sup>n</sup>* (*I*) des applications de classe C*<sup>n</sup>* de l'intervalle *I* dans **R** est un ev. En effet, d'après § 1.3.1 :
- C*<sup>n</sup>* (*I*) est inclus dans l'espace vectoriel de référence **R***<sup>I</sup>* , et la fonction nulle  $I \to \mathbf{R}$ ,  $x \mapsto 0$  appartient à  $C^n(I)$ ;
- si *f, g* ∈ C*<sup>n</sup>* (*I*), alors *f* + *g* ∈ C*<sup>n</sup>* (*I*) ;

$$
-\text{ si } f \in C^n(I) \text{ et } \alpha \in \mathbf{R}, \text{ alors } \alpha f \in C^n(I).
$$

C*<sup>n</sup>* (*I*) est donc un sev de **R***<sup>D</sup>*, donc un ev. On peut préciser que si  $n \geq n'$ ,  $C^n(I)$  est un sev de  $C^{n'}(I)$ .

- L'ensemble  $F = \left\{ \left( \begin{array}{cc} a & b \\ c & d \end{array} \right) ; a+d=0 \right\}$  est un ev car c'est un sev de  $\mathcal{M}_2(\mathbf{R})$ . En effet :
- $-$  *F* ⊂  $\mathcal{M}_2$  (**R**) et la matrice nulle  $\left(\begin{array}{cc} 0 & 0 \ 0 & 0 \end{array}\right)$  appartient à *F* ;

$$
- \text{ si } M = \begin{pmatrix} a & b \\ c & d \end{pmatrix} \text{ et } M' = \begin{pmatrix} d' & b' \\ c' & d' \end{pmatrix} \text{ apartiennent à } F \text{ et } \alpha
$$
  
\n
$$
\text{ à } \mathbf{R}, \text{ alors } M + M' = \begin{pmatrix} a+d & b+b' \\ c+c' & d+d' \end{pmatrix} \text{ et } \alpha M = \begin{pmatrix} \alpha a & \alpha b \\ \alpha c & \alpha d \end{pmatrix}
$$
  
\nappartiennent à *F* car

$$
(a + a') + (d + d') = (a + d) + (a' + d') = 0 + 0 = 0
$$

et

$$
\alpha a + \alpha d = \alpha (a + d) = \alpha 0 = 0.
$$

• L'ensemble  $G = \{u_n \mid \forall n \in \mathbb{N}, u_{n+2} = -2u_{n+1} + 3u_n\}$  est un sev de l'ev **R<sup>N</sup>** des suites numériques, en effet :

$$
- \ G \subset \mathbf{R}^{\mathbf{N}} \, ;
$$

– la suite nulle (∀*n* ∈ **N***, un* = 0) appartient à *G* ;

– si (*un*) *,* (*vn*) sont deux suites appartenant à *G* et **a** un nombre réel, alors  $(u_n) + (v_n) = (u_n + v_n)$  et  $\alpha \cdot (u_n) = (\alpha u_n)$  appartiennent à *G*. En effet, pour tout *n* de **N** :

$$
u_{n+2} + v_{n+2} = -2u_{n+1} + 3u_n + (-2v_{n+1} + 3v_n)
$$
  
= -2 (u\_{n+1} + v\_{n+1}) + (u\_n + v\_n)  

$$
\alpha u_{n+2} = \alpha (-2u_{n+1} + 3u_n) = -2 (\alpha u_{n+1}) + 3 (\alpha u_n)
$$

**Notion de combinaison linéaire.** Soient *u*1*,* ... *, up* des éléments de l'ev *E*, et  $\alpha_1, \alpha_2, \ldots, \alpha_p$  des nombres réels. Le vecteur

$$
\sum_{i=1}^p \alpha_i u_i = \alpha_1 u_1 + \cdots + \alpha_p u_p
$$

est une **combinaison linéaire** des vecteurs *u*1*,* ... *, up*.

L'ensemble de toutes les combinaisons linéaires des vecteurs fixés *u*1*,* ... *, up* de *E* est un sev de *E*, appelé **sous-espace vectoriel engendré par**  $u_1, \ldots, u_p$ , et noté Vect  $\left(u_1, \ldots, u_p\right)$ :  $\text{Vect}\left(u_1,\ldots,u_p\right) =$  $\sqrt{ }$  $u \in E \mid \exists (\alpha_1, \ldots, \alpha_p) \in \mathbf{R}^p, u = \sum$ *p i*=1  $\alpha_i u_i$  $\mathcal{L}$ 

\n- On a Vect 
$$
(0_E) = \{0_E\}
$$
.
\n- $F = \left\{ \begin{pmatrix} a & b \\ b & a \end{pmatrix} \; ; \; a, b \in \mathbb{R} \right\}$  est un sev de  $\mathcal{M}_2(\mathbb{R})$ , donc un ev, car  $F = \text{Vect} \left( \begin{pmatrix} 1 & 0 \\ 0 & 1 \end{pmatrix}, \begin{pmatrix} 0 & 1 \\ 1 & 0 \end{pmatrix} \right)$
\n

Notez que les vecteurs  $u_1, \ldots, u_p$  appartiennent à Vect  $\big(u_1, \ldots, u_p\big)$  :  $u_1 = 1 \cdot u_1 + 0 \cdot u_2 + \cdots + 0 \cdot u_n$  par exemple.

 $0_E$  appartient bien sûr à Vect  $\big(\mathbf{\textit{u}}_1,\dots,\mathbf{\textit{u}}_p\big):\;\;0_E=0\cdot\mathbf{\textit{u}}_1+\cdots+0\cdot\mathbf{\textit{u}}_p$ 

#### **1.3 Familles libres, génératrices, bases**

 $\mathbf{D}$ éfinitions. Soit  $p \in \mathbf{N}^*,$   $E$  un ev et  $\mathcal{F} = \big( \mathbf{\textit{u}}_1, \dots, \mathbf{\textit{u}}_p \big)$  une famille de vecteurs de  $E$ . On dit que la famille  $\mathcal F$  est :

• **génératrice de** *E* ssi tout vecteur de *E* est combinaison linéaire des éléments de F :

$$
\forall u \in E, \quad \exists (\alpha_1, \ldots, \alpha_p) \in \mathbf{R}^p, \quad u = \sum_{i=1}^p \alpha_i u_i
$$

On dit aussi que F **engendre** *E* ;

• **libre** ssi le vecteur nul 0*<sup>E</sup>* est combinaison linéaire des éléments de F de façon unique :

$$
\alpha_1u_1 + \cdots + \alpha_pu_p = 0_E \Rightarrow \alpha_1 = \cdots = \alpha_p = 0
$$

• une **base de** *E* ssi tout vecteur de *E* est combinaison linéaire des éléments de F de façon unique :

$$
\forall u \in E, \ \exists (\alpha_1, \ldots, \alpha_p) \in \mathbf{R}^p, (\alpha_1, \ldots, \alpha_p) \ \text{unique}, \ u = \sum_{i=1}^p \alpha_i u_i
$$

Les réels  $\alpha_1, \ldots, \alpha_p$  sont alors les **coordonnées** du vecteur *u* dans la base F, et on dit que *E* est de **dimension finie**.

**Théorème de la dimension.** Dans un espace vectoriel de dimension finie *E*, toutes les bases ont le même nombre d'éléments. Ce nombre noté dim (*E*) est appelé la **dimension** de *E*.

Soit F une famille d'éléments de *E* de dimension finie *n*. Les propriétés suivantes sont équivalentes :

- F est une base de *E* ;
- F est libre et de cardinal *n* ;
- F est génératrice de *E* et de cardinal *n* ;
- F est libre et génératrice de *E*.

On utilise ce théorème principalement pour montrer qu'une famille F est une base de *E*. On utilisera surtout (avec *E* de dimension *n*) :

> libre et de cardinal  $n \Rightarrow$  base libre et génératrice de *E* ⇒ base

• ((1;0) *,* (0;1)) est une base de **R**2, qui est donc de dimension 2 (voir plus loin). Soit  $\mathcal{B} = (u_1, u_2)$ , avec  $u_1 = (2, -1)$ ,  $u_2 = (1, 2)$ .
$\beta$  est une famille libre, de cardinal 2, donc  $\beta$  est une base de  $\mathbb{R}^2$ .

• Soit  $F = \{(x; y; z) \in \mathbb{R}^3 | x - y + z = 0 \}.$ 

*u* =  $(x; y; z)$  ∈ *F* ⇔  $x = y - z$  ⇔  $u = (y - z; y; z)$  ⇔  $u = yu_1 + zu_2$ , avec  $u_1 = (1; 1; 0)$ ,  $u_2 = (-1; 0; 1)$ .

*F* est donc le sous-espace vectoriel de **R**<sup>2</sup> engendré par la famille de vecteurs  $\mathcal{B} = (u_1, u_2)$ ; donc *F* est un espace vectoriel, dont une famille génératrice est  $\beta$ . Comme cette famille est libre,  $\beta$  est une base de l'espace vectoriel *F* (qui est donc de dimension 2).

Quand une famille est libre, on dit que les vecteurs qui la composent sont **linéairement indépendants**. Une **famille liée** est une famille non libre. À cause du théorème de la dimension, il est important de reconnaître les familles libres. Dans ce sens on a :

• (*u*) est une famille libre ssi  $u \neq 0_F$ .

• Les vecteurs *u*, *v* de l'ev *E* sont dits **colinéaires** ssi  $u = 0_F$  ou  $v = \lambda u$ , avec  $\lambda$  ∈ **R**.  $(u, v)$  est une famille libre ssi *u* et *v* ne sont pas colinéaires.

Soient  $u = (2; -1; 3)$ ,  $v = (-4; 2; -6)$ ,  $w = (-4; 2; 6)$ . *u*, *v* sont colinéaires ( $\nu = -2u$ ), ils ne forment donc pas une famille libre. (*u*, *w*) et (*v, w*) sont des familles libres.

• Soient  $\mathcal{F} = (u, v, w)$  une famille de trois vecteurs. Si deux d'entre eux sont colinéaires, alors la famille  $\mathcal F$  est liée, mais la réciproque est fausse.

*u* = (1; 0; − 1), *v* = (2; 3; 5), *w* = (−1; 0; 1) : La famille *F* est liée car les vecteurs *u* et *w* sont colinéaires.

 $u = (1; 1; -1)$ ,  $v = (2; -1; 2)$ ,  $w = (3; 0; 1)$ . *F* est une famille liée car *u* + *v* − *w* = 0, alors que les vecteurs *u, v, w* ne sont pas deux à deux colinéaires.

Pour montrer qu'une famille de plus de deux vecteurs est libre, on sera amené (très souvent) à résoudre le système linéaire correspondant, qui est un système homogène : la famille est libre ssi le système admet uniquement la solution nulle.

# *Exemples de bases et de dimensions*

• Avec *n* ∈ **N**∗, **R<sup>n</sup>** est un espace vectoriel de dimension *n*. Par exemple,  $\mathbb{R}^3$  est de dimension 3. Soit  $\mathcal{B} = (e_1, e_2, e_3)$ , avec

$$
e_1 = (1; 0; 0), e_2 = (0; 1; 0), e_3 = (0; 0; 1)
$$

 $\beta$  est une base de  $\mathbb{R}^3$ , appelée la **base canonique** de  $\mathbb{R}^3$ .

- L'espace vectoriel {0} n'a pas de base, il est de dimension 0.
- Soit *E* un ev dimension *n*. Le seul sev de *E* de dimension 0 est  $\{0_E\}$ , le seul sev de dimension *n* est *E*.

• Les sev de  $\mathbb{R}^3$  de dimension 1 sont les Vect(*u*) =  $\{x \cdot u \mid x \in \mathbb{R}\}\$ avec  $u \neq 0$  (droites vectorielles), les sev de dimension 2 sont les Vect  $(u, v) = \{x \cdot u + y \cdot v \mid x, y \in \mathbb{R}\}$  avec  $u, v$  non colinéaires (plans vectoriels).

 $\bullet$  Avec *n* ∈ **N**, l'espace vectoriel **R**<sub>*n*</sub> [X] des polynômes de degré  $\leq n$  est de dimension  $n+1$ .  $\mathcal{B}=\left(1,X,X^2\right)$  est la base canonique de  $\mathbf{R}_2\left[X\right]$ , car pour tout  $P \in \mathbf{R}_2[X]$ ,  $P(X) = a_0 + a_1X + a_2X^2$  de façon unique.

• Avec  $n, p \in \mathbb{N}^*$ ,  $\mathcal{M}_{n,p}(\mathbb{R})$  est un espace vectoriel de dimension  $np$ .  $\mathcal{M}_n(\mathbf{R})$  est de dimension  $n^2$ . La base canonique de  $\mathcal{M}_2(\mathbf{R})$  est

$$
\left( \left( \begin{array}{cc} 1 & 0 \\ 0 & 0 \end{array} \right), \left( \begin{array}{cc} 0 & 1 \\ 0 & 0 \end{array} \right), \left( \begin{array}{cc} 0 & 0 \\ 1 & 0 \end{array} \right), \left( \begin{array}{cc} 0 & 0 \\ 0 & 1 \end{array} \right) \right)
$$

• Pour montrer que (*u, v, w*) est une base de **R**3, la démarche courante, illustrée par un exemple, est la suivante :

Avec 
$$
u = (1; 1; -1)
$$
,  $v = (-1; 1; 1)$ ,  $w = (-1; 1; 1)$ :

$$
x \cdot u + y \cdot v + z \cdot w = (0; 0; 0) \Leftrightarrow \begin{cases} x - y - z = 0 \\ x + y + z = 0 \\ -x + y + z = 0 \end{cases} \Leftrightarrow \dots \Leftrightarrow \begin{cases} x = 0 \\ y = 0 \\ z = 0 \end{cases}
$$

La famille  $(u, v, w)$  est donc libre, et de cardinal 3;  $\mathbb{R}^3$  est de dimension 3, il en résulte que (*u, v, w*) est une base de **R**3.

On utilisera cette méthode quand on n'a aucun renseignement sur la famille (*u, v, w*) ; le résultat peut provenir d'autres considérations (matrices inversibles, théorie du changement de base, endomorphismes diagonalisables, voir plus loin).

• Ne confondez pas dimension et cardinal : dans un espace vectoriel de dimension *n*, toutes les bases ont le même cardinal, mais ne parlez pas de cardinal d'un espace vectoriel, ni de dimension d'une base.

• Dans un ev *E* de dimension *n*, une famille libre a au plus *n* éléments. Si elle a moins de *n* éléments, on peut la compléter de façon à obtenir une base (théorème de la base incomplète). Si elle a exactement *n* éléments, c'est une base de *E*.

• Dans un ev *E* de dimension *n*, une famille génératrice a au moins *n* éléments. Si elle a plus de *n* éléments, on peut en extraire une sousfamille libre de cardinal *n* (ou de cardinal maximal si *n* n'est pas connu), qui est alors une base de *E*. Si elle a exactement *n* éléments, c'est une base de *E*.

# **2. Applications linéaires**

# **2.1 Définition, exemples**

**Définitions.** Soit *E*, *F* deux ev. Une application  $f : E \rightarrow F$  est dite **linéaire** ssi :

- $\bullet \forall u, v \in E, f(u + v) = f(u) + f(v);$
- $\blacktriangleright \forall u \in E, \forall \alpha \in \mathbf{R}, f(\alpha \cdot u) = \alpha \cdot f(u).$

Soit  $f : E \to F$  linéaire.

- Si *f* est bijective, on dit que *f* est un **isomorphisme** de *E* sur *F*.
- Si  $F = E$ , on dit que  $f : E \to E$  est un **endomorphisme** de *E*.
- Si  $f: E \to E$  est bijective, on dit que  $f$  est un **automorphisme** de  $E$ .
- Si  $F = \mathbf{R}$ , on dit que  $f : E \to \mathbf{R}$  est une **forme linéaire**.

Pour prouver que  $f : E \to F$  est linéaire, on utilise la définition. Pour prouver que *f* linéaire est : un isomorphisme, il suffit de prouver qu'elle est bijective ; un endomorphisme :  $f(E) \subset E$ ; un automorphisme :  $f(E) \subset E$  et  $f$  bijective.

**Premières propriétés.** Pour  $f : E \to F$  linéaire :

•  $f(0_E) = 0_F$ ;

$$
\bullet \ \forall u \in E, \ f(-u) = -f(u) \, ;
$$

•  $\forall u_1, \ldots, u_p \in E, \ f\left(\sum_{i=1}^p \alpha_i u_i\right) = \sum_{i=1}^p \alpha_i f(u_i)$ 

Cette dernière propriété est une propriété caractéristique des applications linéaires : *f* est une application linéaire ssi l'image par *f* d'une combinaison linéaire est la combinaison linéaire des images.

#### **Premiers exemples**

- L'application nulle  $E \to F$ ,  $u \mapsto 0_F$  est linéaire.
- L'application identique  $Id_E : E \to E$ ,  $u \mapsto u$  est linéaire. C'est d'ailleurs un automorphisme de *E*.

• La transposée d'une matrice carrée (voir § 4.2.1) définit une endomorphisme de  $\mathcal{M}_n(\mathbf{R})$ :

$$
{}^{t}(M+M') = {}^{t}M + {}^{t}M' ; {}^{t}(\alpha M) = \alpha {}^{t}M.
$$

- Les applications linéaires de **R** dans **R** sont les applications  $x \mapsto ax$ .
- Les formes linéaires de **R**<sup>3</sup> dans **R** sont les applications

$$
(x, y, z) \mapsto ax + by + cz
$$

# **2.2 Applications linéaires et matrices**

Soit  $f : E \to F$  linéaire,  $B$  une base de *E*. L'image par  $f$  du vec**teur** *u* ∈ *E* **est entièrement déterminée par la donnée des images** *f* (*e*1) *,* ... *, f ep* **des vecteurs de la base** B.

Plus précisément, le théorème suivant permet de calculer effectivement sur les applications linéaires :

**Théorème.** Soit  $E, F$  deux ev ;  $B = (e_1, \ldots, e_p)$  une base de  $E$ ;  $\mathcal{C} = (e'_1, \ldots, e'_n)$  une base de *F*; *f* une application linéaire de *E* dans *F*. Soit :

 $\bullet$  *Y* = Mat (*f*(*u*)*, C*) la matrice colonne des coordonnées de *f*(*u*) dans la base C ;

 $\bullet M = \text{Mat}(f, \mathcal{B}, \mathcal{C})$  la matrice dont les colonnes successives sont les coordonnées des vecteurs  $f(e_1), \ldots, f(e_p)$  dans la base  $C$ ;

• *X* = Mat (*u,* B) la matrice colonne des coordonnées de *u* dans la base B.

Alors

$$
Y=MX
$$

En effet, si  $u = \sum$ *p i*=1 *xiei*, alors

$$
f(u) = f\left(\sum_{i=1}^{p} x_i e_i\right) = \sum_{i=1}^{p} x_i f(e_i) = \sum_{i=1}^{p} x_i \left(\sum_{j=1}^{n} a_{i,j} e'_j\right)
$$

$$
= \sum_{j=1}^{n} \left(\sum_{i=1}^{p} a_{i,j} x_j\right) e'_j
$$

d'où la conclusion, avec  $M = \left( a_{i,j} \right)_{1 \leqslant i \leqslant p}$ 1*jn* .

• La matrice de l'application linéaire nulle  $E \to F$ ,  $u \mapsto 0_F$ , est toujours la matrice nulle de  $\mathcal{M}_{n,p}(\mathbf{R})$ .

• Soient  $\mathcal{B} = (e_1, e_2, e_3)$  et  $\mathcal{C} = (e'_1, e'_2)$  les bases canoniques de  $\mathbb{R}^3$  et  $\mathbf{R}^2$ , et  $f : \mathbf{R}^3 \to \mathbf{R}^2$  linéaire telle que

$$
f(e_1) = (1; 2), f(e_2) = (3; 4), f(e_3) = (5; 6).
$$
  

$$
f(e_1) = 1 \cdot e'_1 + 2 \cdot e'_2, \dots \text{ done } M = \text{Mat}(f, \mathcal{B}, \mathcal{C}) = \begin{pmatrix} 1 & 3 & 5 \\ 2 & 4 & 6 \end{pmatrix}
$$

Avec  $u = xe_1 + ye_2 + ze_3$ , on a  $X = \text{Mat}(u, \mathcal{B}) =$  $\int x^2$ *y z*  $\setminus$ .

$$
Y = MX = \begin{pmatrix} 1 & 3 & 5 \\ 2 & 4 & 6 \end{pmatrix} \begin{pmatrix} x \\ y \\ z \end{pmatrix} = \begin{pmatrix} x + 3y + 5z \\ 2x + 4y + 6z \end{pmatrix}
$$

On a donc  $f(u) = (x + 3y + 5z, 2x + 4y + 6z)$ , ce que confirme le calcul direct  $f(u) = xf(e_1) + y f(e_2) + zf(e_3) = ...$ 

• Soit la forme linéaire  $f : \mathbf{R}^3 \to \mathbf{R}$ ,  $(x, y, z) \mapsto x + 2y + 3z$ .

Avec  $\mathcal{B} = (e_1, e_2, e_3)$  base canonique de  $\mathbb{R}^3$ ,  $\mathcal{C} = (1)$  base canonique de **R**, on a  $f(e_1) = 1, f(e_2) = 2, f(e_3) = 3$ , donc

$$
\operatorname{Mat}(f, \mathcal{B}, \mathcal{C}) = \begin{pmatrix} 1 & 2 & 3 \end{pmatrix} ; \quad f(x; \gamma; z) = \begin{pmatrix} 1 & 2 & 3 \end{pmatrix} \begin{pmatrix} x \\ y \\ z \end{pmatrix}
$$

en identifiant  $\mathcal{M}_{3,1}(\mathbf{R})$  et  $\mathbf{R}^3$ ,  $\mathcal{M}_{1,1}(\mathbf{R})$  et **R**.

## *Cas des endomorphismes*

Dans le cas, le plus fréquent, où *f* est un endomorphisme de *E*, on note simplement Mat  $(f, \mathcal{B})$  au lieu de Mat  $(f, \mathcal{B}, \mathcal{B})$ . Cette matrice est appelée **matrice de** *f* **dans la base** B, ou **relativement à la base** B.

De même, la matrice colonne Mat (*u,* B) est appelée matrice de *u* dans la base B.

Pour *f* endomorphisme de *E*, avec B base de *E* :  $\text{Mat}(f(u), \mathcal{B}) = \text{Mat}(f, \mathcal{B}) \times \text{Mat}(u, \mathcal{B})$ 

Ainsi, dans toute base B d'un espace vectoriel *E* de dimension *n*, on a  $\text{Mat}(\text{Id}_E, \mathcal{B}) = I_n$ . Si  $X = \text{Mat}(u, \mathcal{B})$ , alors  $I_n X = X$ , ce qui correspond bien à  $Id_E(u) = u$ .

Ne pas confondre le vecteur  $u \text{ ∈ } E$  (qui peut être un polynôme, une fonction, une matrice...) avec la matrice colonne Mat  $(u, B)$ des coordonnées de *u* dans la base B, sauf si *E* est l'espace vectoriel  $\mathbf{R}^n$  et  $\mathcal{B}$  sa base canonique.

• Le polynôme  $P = a + bX + cX^2$  a pour coordonnées  $(a, b, c)$  dans la base canonique  $\mathcal{B} \,=\, \left( 1,X,X^2 \right) \,$  de  $\mathbf{R}_2\left[ \mathrm{X} \right]$ , mais n'est pas égal au vecteur (*a, b, c*) de **R**3.

• En revenant à la définition, on montre que  $f : P \mapsto f(P) = P + P'$ est un endomorphisme de **R**<sup>2</sup> [X], dont la matrice dans la base B est

$$
A = \begin{pmatrix} 1 & 1 & 0 \\ 0 & 1 & 2 \\ 0 & 0 & 1 \end{pmatrix}
$$
. Le calcul  $A \begin{pmatrix} 2 \\ -2 \\ 1 \end{pmatrix} = \begin{pmatrix} 0 \\ 0 \\ 1 \end{pmatrix}$  montre que  
limerc du oclmâms 2, 2X + X<sup>2</sup> con f est la oclmâms X<sup>2</sup> as que

l'image du polynôme 2 − 2*X* + *X*<sup>2</sup> par *f* est le polynôme *X*2, ce que confirme le calcul direct.

• Soit *g* l'endomorphisme de **R**<sup>3</sup> dont la matrice dans la base canonique est la matrice *A* précédente. Le même calcul s'interprète maintenant en disant que  $g((2, -2, 1)) = (0, 0, 1).$ 

• Soit  $k \in \mathbf{R}$ . L'application  $E \to E$ ;  $u \mapsto k \cdot u$  est un endomorphisme dont la matrice est *kIn* dans toute base de *E*, mais en dehors de ce cas, un endomorphisme est représenté par une matrice différente quand on change de base, voir § 6.1, et l'exemple ci-dessous.

Soit *f* l'endomorphisme de **R**<sup>3</sup> dont la matrice dans la base canonique  
\n
$$
\mathcal{B} = (e_1, e_2, e_3) \text{ est } A = \text{Mat}(f, \mathcal{B}) = \begin{pmatrix} 2 & -2 & -2 \\ -1 & 3 & 1 \\ -1 & -1 & 1 \end{pmatrix}.
$$
\nSoit  $\mathcal{B}' = (u_1, u_2, u_3)$ , avec  
\n $u_1 = e_1 - e_2$ ;  $u_2 = e_1 + e_3$ ;  $u_3 = e_2 - e_3$   
\n $\mathcal{B}'$  est une base de **R**<sup>3</sup>, car c'est une famille libre de cardinal 3. On  
\ncalcule  $f (u_1)$  en utilisant Mat  $(f, \mathcal{B}) \times \text{Mat} (u_1, \mathcal{B}) = \text{Mat} (f (u_1), \mathcal{B})$ :

$$
\begin{pmatrix} 2 & -2 & -2 \\ -1 & 3 & 1 \\ -1 & -1 & 1 \end{pmatrix} \begin{pmatrix} 1 \\ -1 \\ 0 \end{pmatrix} = \begin{pmatrix} 4 \\ -4 \\ 0 \end{pmatrix} = 4 \begin{pmatrix} 1 \\ -1 \\ 0 \end{pmatrix}
$$

Donc  $f(u_1) = (4, -4, 0) = 4u_1 = 4 \cdot u_1 + 0 \cdot u_2 + 0 \cdot u_3$ On trouve de même

$$
f (u_2) = (0, 0, 0) = 0 \cdot u_1 + 0 \cdot u_2 + 0 \cdot u_3
$$
  

$$
f (u_3) = (0, 2, -2) = 2u_3 = 0 \cdot u_1 + 0 \cdot u_2 + 2 \cdot u_3
$$

Par définition de la matrice de  $f$  dans la base  $\mathcal{B}',$  on a donc :

$$
A' = \text{Mat}(f, \mathcal{B}') = \begin{pmatrix} 4 & 0 & 0 \\ 0 & 0 & 0 \\ 0 & 0 & 2 \end{pmatrix} \neq A = \text{Mat}(f, \mathcal{B})
$$

# **3. Espace vectoriel**  $\mathcal{L}(E, F)$ , algèbre  $\mathcal{L}(E)$

# **3.1 Espace vectoriel**  $\mathcal{L}(E, F)$

**Théorème 1.** Soit *E* et *F* deux ev de dimension finie, B une base de *E*, C une base de *F*.

• Alors l'ensemble  $\mathcal{L}(E, F)$  des applications linéaires de  $E$  dans  $F$  est un espace vectoriel pour les opérations  $f + g$  et  $\alpha f$ .

 $\bullet$  L'application  $\Phi$  définie par

$$
\Phi: \mathcal{L}(E, F) \to \mathcal{M}_{n,p}(\mathbf{R}) \; ; \; f \mapsto A = \text{Mat}(f, \mathcal{B}, \mathcal{C})
$$

est un isomorphisme, c'est-à-dire :

 $\Phi$  est une bijection :

$$
\forall A \in \mathcal{M}_{n,p}(\mathbf{R}), \exists f \in \mathcal{L}(E, F), f \text{unique}, \text{Mat}(f, \mathcal{B}, \mathcal{C}) = A
$$

– **F** est linéaire : ∀*f, g* ∈ L(*E, F*) *,* ∀**a** ∈ **R***,*

 $\text{Mat}(f + g, \mathcal{B}, \mathcal{C}) = \text{Mat}(f, \mathcal{B}, \mathcal{C}) + \text{Mat}(g, \mathcal{B}, \mathcal{C})$ 

$$
Mat(\alpha f, \mathcal{B}, \mathcal{C}) = \alpha Mat(f, \mathcal{B}, \mathcal{C})
$$

Attention, la matrice associée à une application linéaire n'est pas unique, elle dépend des bases choisies dans les espaces *E* et *F*. Si  $E = F = \mathbf{R}^n$  (très fréquent), on donne naturellement la matrice de *f* dans la base canonique de **R<sup>n</sup>**, mais il peut exister des bases de **R<sup>n</sup>** dans la quelle la matrice de *f* sera plus simple, voir chapitre 6.

# **3.2 Algèbre**  $\mathcal{L}(E)$

L'espace vectoriel  $\mathcal{L}(E, E)$  des endomorphismes de  $E$  est noté simplement L(*E*). Soit B une base de *E*, de dimension *n*. D'après ce qui précède :

- $\blacktriangleright$  ∀*f* ∈  $\mathcal{L}(E)$ ,  $\exists A \in \mathcal{M}_n(\mathbf{R})$ , *A* unique, Mat  $(f, \mathcal{B}) = A$
- ∀*f* , *g* ∈ L(*E*), ∀**a** ∈ **R**,

 $\text{Mat}(f + g, \mathcal{B}) = \text{Mat}(f, \mathcal{B}) + \text{Mat}(g, \mathcal{B})$ 

 $\text{Mat}(\alpha f, \mathcal{B}) = \alpha \text{Mat}(f, \mathcal{B})$ 

On a de plus le

**Théorème 2** • Si  $f, g \in \mathcal{L}(E)$ , alors  $f \circ g \in \mathcal{L}(E, F)$ , et  $\text{Mat}(f \circ g, \mathcal{B}) = \text{Mat}(f, \mathcal{B}) \times \text{Mat}(g, \mathcal{B})$ • Mat  $(\mathrm{Id}_E, \mathcal{B}) = I_n$ •  $f \in \mathcal{L}(E, F)$  est bijective ssi  $A = \text{Mat}(f, \mathcal{B})$  est inversible, et on a alors :  $\text{Mat}(f^{-1}, \mathcal{B}) = A^{-1} = [\text{Mat}(f, \mathcal{B})]^{-1}$ 

## **Remarques**

• Ces résultats sont cohérents avec les propriétés des bijections réciproques. Si  $f : E \to E$  est bijective, on sait que  $f \circ f^{-1} = f^{-1} \circ f = Id_E$ , ce qui correspond à, avec  $A = Mat(f, B)$ :

$$
A \times A^{-1} = A^{-1} \times A = I_n
$$

• Soit *Aut* (*E*) l'ensemble des automorphismes de *E*. On a les propriétés : Id<sub>E</sub> ∈ Aut (*E*); si *f*, *g* ∈ Aut (*E*), alors *f* ◦ *g* ∈ Aut (*E*), et  $(f \circ g)^{-1} = g^{-1} \circ f^{-1}$ . La composition des automorphismes est associative  $(( f \circ (g \circ h) = (f \circ g) \circ h),$  mais pas commutative  $(f \circ g \neq g \circ f)$  en général). On résume ces propriétés en disant que Aut (*E*) est un groupe (non commutatif) pour la composition des applications. Aut (*E*) est aussi noté GL (*E*) (« groupe linéaire de *E* »).

#### *Une application*

Puissance *n*-ème d'un endomorphisme. Soit  $f \in \mathcal{L}(E)$ , et soit  $p \in \mathbb{N}^*$ . On pose

 $f^p = f \circ \cdots \circ f(p \text{ terms})$ 

Si *f* n'est pas l'endomorphisme nul, on pose  $f^0 = Id_E$ . On a alors :

$$
Mat(f^p, B) = [Mat(f, B)]^p
$$

**Remarque.** Soit  $A = Mat(f, \mathcal{B})$ . Si  $f$  est bijective (ce qui est équivalent à *A* inversible), on peut définir  $A^k$  et  $f^k$  avec *k* entier négatif. En effet, si *A* est inversible et  $p \in \mathbb{N}$ , alors  $A^p$  est inversible, et  $(A^p)^{-1} = (A^{-1})^p$  $(\text{car } A^p \times (A^{-1})^p = I_n).$  En posant

$$
A^{-p} = (A^p)^{-1} = (A^{-1})^p ; f^{-p} = (f^p)^{-1} = (f^{-1})^p,
$$

on a alors, maintenant pour tout  $p \in \mathbf{Z}$  : Mat  $(f^p, \mathcal{B}) = [\text{Mat}(f, \mathcal{B})]^p$ .

Mais attention, ceci est valable uniquement si *f* est bijective.

Dans un contexte différent (si  $f$  est une fonction de **R** dans **R**),  $f^n$ désigne la fonction  $x \mapsto (f(x))^n$ . Mais aucune ambiguïté n'est possible, le produit de deux vecteurs n'étant pas une opération définie.

# **4. Noyau et image d'une application linéaire**

# **4.1 Définitions, propriétés**

**Définitions.** Soit *E*, *F* deux ev de dimension finie, et  $f : E \rightarrow F$ linéaire.

Le **noyau** de *f* est le sous-ensemble de *E*, noté Ker( *f* ), et défini par

$$
Ker (f) = \{u | u \in E ; f(u) = 0_F\}
$$

L'**image** de *f* est le sous-ensemble de *F*, noté Im ( *f* ), et défini par  $\text{Im}(f) = \{v | v \in F; \exists u \in E, f(u) = v\}$ 

*u* ∈ Ker(*f*)  $\Leftrightarrow$  *f*(*u*) = 0*F*. La détermination de Ker(*f*) conduit donc naturellement à la résolution d'un système linéaire homogène (voir  $$4.1.3$ ).

Pour la détermination de Im (f), voir ci-dessous.

## **Propriétés**

- Ker $(f)$  est un sev de  $E$ .
- *f* injective  $\Leftrightarrow$  Ker(*f*) = {0<sub>*E*</sub>}
- Im  $(f)$  est un sev de *F*.
- *f* surjective  $\Leftrightarrow$  Im  $(f) = F$
- Si  $(e_1, \ldots, e_p)$  est une base de *E*, alors la famille  $(f(e_1), \ldots, f(e_p))$ est une famille génératrice de Im ( *f* ).
- (**formule du rang**) dim  $(Ker(f))$  + dim  $(Im(f))$  = dim  $(E)$

Démontrons les trois premières propriétés :

• Ker( $f$ ) ⊂ *E* par définition, et  $0_E \in \text{Ker}(f)$  car  $f(0_E) = 0_F$ . Si *u*,  $u' \in \text{Ker}(f)$  et  $\alpha \in \mathbb{R}$ , alors  $u + u'$  et  $\alpha \cdot u \in \text{Ker}(f)$ , car  $f(u + u') = f(u) + f(u') = 0_F + 0_F = 0_F;$  $f(\alpha \cdot u) = \alpha \cdot f(u) = \alpha \cdot 0_F = 0_F$ .

• Soit *f* injective, et  $u \in \text{Ker}(f)$ .  $f(u) = f(0_E) = 0_F$ , donc  $u = 0_E$ , donc  $Ker(f) = \{0_E\}.$ 

Réciproquement, supposons  $\text{Ker}(f) = \{0_E\}$ . Alors

$$
f(u) = f (u') \Rightarrow f(u) - f (u') = 0
$$
  
\n
$$
\Rightarrow f (u - u') = 0_F
$$
  
\n
$$
\Rightarrow u - u' \in \text{Ker}(f)
$$
  
\n
$$
\Rightarrow u - u' = 0_E
$$
  
\n
$$
\Rightarrow u = u' : f \text{ est injective.}
$$

• Par définition, Im  $(f) \subset F$ , et  $f(0_F) = 0_F$ , donc  $0_F \in \text{Im}(f)$ . Si  $v, v' \in \text{Im}(f)$  et  $\alpha \in \mathbf{R}$ , alors

$$
v + v' = f(u) + f(u') = f(u + u') \in \text{Im}(f)
$$

$$
\alpha \cdot v = \alpha \cdot f(u) = f(\alpha \cdot u) \in \text{Im}(f)
$$

La quatrième propriété est évidente. Pour la cinquième, il suffit d'écrire :

$$
\nu \in \text{Im}(f) \Leftrightarrow \nu = f(u) = f\left(\sum_{i=1}^p \alpha_i \cdot e_i\right) = \sum_{i=1}^p \alpha_i \cdot f(e_i)
$$

On admet la dernière propriété.

# **4.2 Applications**

# *Caractérisation des isomorphismes*

- Soit  $f : E \to E$  un endomorphisme. On a alors les équivalences : *f* bijective ⇔ *f* injective ⇔ Ker (*f*) =  $\{0_E\}$  $\Leftrightarrow$  *f* surjective  $\Leftrightarrow$  Im  $(f) = E$
- Soit  $f : E \to F$  linéaire. On a les équivalences :
- *f* bijective ⇔*f* injective ⇔ Ker(*f*) = {0*E*}) et dim (*E*) = dim (*F*)

**Démonstration.** Il suffit d'appliquer la formule du rang :

 $dim (Ker (f)) + dim (Im (f)) = dim (E)$ 

Si par exemple *f* est injective, on a successivement

$$
Ker(f) = \{0_E\}, \dim(Ker(f)) = 0, \dim(Im(f)) = \dim(E)
$$

Dans le cas d'un endomorphisme, cela implique : Im  $(f) = E$ , puis *f* surjective, puis *f* bijective. Dans le cas général, si dim (*E*) = dim (*F*), cela implique Im  $(f) = F$ , *f* surjective, *f* bijective.

• Soit *f* l'endomorphisme de **R**<sup>3</sup> dont la matrice dans la base canonique de  $\mathbf{R}^3$  est  $A =$  $\begin{pmatrix} 1 & 0 & 1 \end{pmatrix}$ 110  $\begin{pmatrix} 1 & 0 & 1 \\ 1 & 1 & 0 \\ 0 & 1 & 1 \end{pmatrix}$ .  $(x, y, z) \in \text{Ker}(f) \Leftrightarrow$  $x + z = 0$  $x + y = 0$  $y + z = 0$ ⇔ ... ⇔  $x = 0$  $y = 0$  $z = 0$ .

Ker  $(f) = \{0\}$ , l'**endomorphisme**  $f$  est donc bijectif, et on a Im  $(f) = \mathbb{R}^3$ .

Attention, on peut avoir  $\text{Ker}(f) = \{0_E\}$  sans que f soit bijective. Il faut donc bien préciser que *f* est un endomorphisme.

#### **Remarques**

 $\bullet$   $f : E \to F$  linéaire est un isomorphisme ssi l'image d'une base de *E* est une base de *F*. En effet, avec  $(e_i)_{1 \leq i \leq n}$  base de *E*, si *f* est un isomorphisme, pour tout  $v \in F$ , il existe un unique  $u = \sum_{i=1}^{n} \alpha_i e_i$  dans *E* tel que  $\nu = f(u) = \sum_{i=1}^{n} \alpha_i f(e_i)$ , ce qui prouve que  $(f(e_i))_{1 \leq i \leq n}$ est une base de *F*. Réciproquement, si  $(f(e_i))_{1 \leq i \leq n}$  est une base de *F*, alors pour tout  $\nu \in F$ , il existe  $(\alpha_i)_{1 \leq i \leq n}$  unique dans  $\mathbb{R}^n$  tel que  $v = \sum_{i=1}^{n} \alpha_i f(e_i) = f(\sum_{i=1}^{n} \alpha_i e_i)$ , ce qui prouve que *f* est un isomorphisme.

• Deux ev *E* et *F* sont dits **isomorphes** ssi il existe un isomorphisme  $f: E \to F$ . Pour que *E* et *F* de dimension finie soient isomorphes, il est nécessaire qu'ils soient de même dimension. Cette condition est aussi suffisante : avec  $(e_i)_{1 \leq i \leq n}$ ,  $(e'_i)_{1 \leq i \leq n}$  bases respectives de *E*, *F*, l'application linéaire *f* telle que pour tout *i*,  $f(e_i) = e'_i$  est un isomorphisme, d'après la remarque précédente.

## *Détermination de l'image d'une application linéaire*

Avec  $f : E \to F$  linéaire,  $(e_i)_{1 \leq i \leq n}$  base de *E*, on sait que Im (*f*) est engendrée par  $f(e_1)$ , ...,  $f(e_n)$ .

Si la dimension de Ker (f) est connue, on connaît alors grâce à la formule du rang la dimension de Im  $(f)$ , puis une base de Im  $(f)$ .

Soit *f* l'endomorphisme de **R**<sup>3</sup> dont la matrice dans la base canonique est  $A =$  $\begin{pmatrix} 2 & -2 & -2 \\ 1 & 2 & -2 \\ 2 & 2 & -2 \\ 2 & 2 & -1$  3 1  $\begin{pmatrix} 2 & -2 & -2 \\ -1 & 3 & 1 \\ -1 & -1 & 1 \end{pmatrix}$ . Pour déterminer Ker (f), on résout le système homogène  $f((x, y, z)) = (0, 0, 0)$ , et on trouve Ker  $(f)$  = Vect  $((1, 0, 1))$ , qui est donc de dimension 1. D'après la formule du rang,  $Im(f)$  est de dimension 2. La famille

((2*,* −1*,* −1) *,* (−2*,* 3*,* −1) *,* (−2*,* 1*,* 1))

est une famille génératrice de Im ( *f* ). On en extrait la famille

$$
((2,-1,-1),\,(-2,3,-1))
$$

(par exemple) libre et de cardinal 2, qui est une donc une base de  $Im(f)$ .

On peut aussi déterminer une base de Im (*f*) sans passer par le noyau de *f* : il suffit d'extraire de la famille  $(f(e_1), \ldots, f(e_n))$  (qui est une famille génératrice de Im ( *f* )) une sous-famille libre de cardinal maximal. Cette famille est alors une base de Im ( *f* ).

• *E* est un ev rapporté à une base  $\mathcal{B} = (e_1, e_2, e_3)$ , *a* un nombre réel,  $f_a$ l'endomorphisme de **R**<sup>3</sup> tel que :

$$
f_a(e_2) = 0 \; ; \; f_a(e_1) = f_a(e_3) = u_1 = a \cdot e_1 + e_2 - a \cdot e_3
$$

Im ( $f_a$ ) est engendré par la famille (0,  $u_1$ ,  $u_1$ ). On en extrait la famille libre de cardinal maximal (*u*1), qui est une base de Im ( *fa*).

• Soit 
$$
\mathcal{B} = (E_1, E_2, E_3, E_4)
$$
 la base canonique de  $\mathcal{M}_2(\mathbf{R})$  (voir § 5.1.3),  
\n $I = E_1 + E_4 = \begin{pmatrix} 1 & 0 \\ 0 & 1 \end{pmatrix}, J = E_2 + E_3 = \begin{pmatrix} 0 & 1 \\ 1 & 0 \end{pmatrix}, f$  l'application  
\nqui à toute matrice  $M = \begin{pmatrix} a & b \\ c & d \end{pmatrix}$  associe la matrice  
\n $f(M) = \frac{a + d}{2}I + \frac{b + c}{2}J$ .

- $-f$  est un endomorphisme de  $\mathcal{M}_2(\mathbf{R})$  (appliquer la définition, sans oublier de dire que pour tout *M* de  $\mathcal{M}_2(\mathbf{R})$ ,  $f(M)$  appartient à  $\mathcal{M}_2(\mathbf{R})$ .
- $-f(E_1) = f(E_4) = \frac{1}{2}I, f(E_2) = f(E_3) = \frac{1}{2}J.$  La matrice de *f* dans la base  ${\cal B}$  est donc

$$
A = \begin{pmatrix} 1/2 & 0 & 0 & 1/2 \\ 0 & 1/2 & 1/2 & 0 \\ 0 & 1/2 & 1/2 & 0 \\ 1/2 & 0 & 0 & 1/2 \end{pmatrix}.
$$

– Pour déterminer Im ( *f* ), on peut écrire

Im 
$$
(f)
$$
 = Vect  $(f(E_1), f(E_2), f(E_3), f(E_4))$   
= Vect  $\left(\frac{1}{2}I, \frac{1}{2}J, \frac{1}{2}J, \frac{1}{2}I\right)$  = Vect  $\left(\frac{1}{2}I, \frac{1}{2}J\right)$   
= Vect  $(I, J)$ 

En effet,  $\frac{1}{2}I$  et  $\frac{1}{2}J$  ne sont pas colinéaires, ils constituent donc une base de Im  $(f)$  qui est donc de dimension 2. *I* et *J* appartiennent à Im  $(f)$  et ne sont pas colinéaires,  $(I, J)$  est donc un base de Im  $(f)$ .

La dimension de Im  $(f)$  est appelée **rang** de f, noté rg  $(f)$ . La formule du rang s'écrit donc :

$$
\dim (\text{Ker }(f)) + \text{rg }(f) = \dim (E)
$$

Soit *f* un endomorphisme de  $\mathbb{R}^3$ . Si *f* est de rang 0, alors *f* est l'endomorphisme nul. Si *f* est de rang 1, les trois vecteurs-colonnes de la matrice *A* de *f* dans une base quelconque ont leurs coordonnées proportionnelles. Si *f* est de rang 2, un des vecteurs-colonnes est colinéaire à une combinaison linéaire des deux autres, qui sont non colinéaires. Si *f* est de rang 3, alors les trois vecteurs-colonnes de *A* forment une famille libre ; *f* est un isomorphisme.

# **5. Deux applications**

# **5.1 Application aux suites récurrentes linéaires**

On va utiliser les outils d'algèbre linéaire rencontrés jusqu'ici (sousespaces vectoriels, isomorphisme, dimension, bases) pour établir le théorème sur les suites récurrentes linéaires à deux termes (voir § 0.4.4) :

Soit *a*,  $b \in \mathbf{R}$ ,  $(u_n)_{n \in \mathbf{N}}$  telles que  $\forall n \in \mathbf{N}$ ,  $u_{n+2} = au_{n+1} + bu_n$ 

On considère l'équation caractéristique (1)  $r^2 = ar + b$ .

• Si l'équation (1) a deux racines  $r_1$ ,  $r_2$ , alors il existe  $\alpha, \beta \in \mathbb{N}$  tels que :

$$
\forall n \in \mathbf{N}, \quad u_n = \alpha {r_1}^n + \beta {r_2}^n
$$

• Si l'équation (1) a une racine double  $r_1$ , alors il existe  $\alpha, \beta \in \mathbb{N}$ tels que :

 $\forall n \in \mathbf{N}, \quad u_n = \alpha r_1^n + \beta n r_1^n$ 

La démonstration n'est pas détaillée, on en donne juste les grandes lignes :

• L'ensemble  $E = \{(u_n) : \forall n \in \mathbb{N}, u_{n+2} = au_{n+1} + bu_n\}$  est un espace vectoriel, car c'est un sev de l'ev de référence **R<sup>N</sup>**.

• L'application  $\Phi$  :  $E \to \mathbb{R}^2$ ,  $(u_n) \mapsto (u_0, u_1)$  est un isomorphisme d'espaces vectoriels, car elle est linéaire (revenir à la définition), et bijective (idem).

• D'après la formule du rang, *E* est donc de dimension 2. On cherche alors deux éléments non colinéaires de *E*, qui formeront une base de *E*. • On cherche d'abord les suites géométriques (*r <sup>n</sup>*) appartenant à *E*, ce qui a lieu si et seulement si

$$
\forall n \in \mathbf{N}, \quad r^{n+2} = ar^{n+1} + br^n \Leftrightarrow r^n \left(r^2 - ar - b\right) = 0
$$

• Ainsi apparaît l'équation caractéristique. Si celle-ci a deux solutions *r*<sup>1</sup> et *r*2, les suites (*r*<sup>1</sup> *<sup>n</sup>*) et (*r*<sup>2</sup> *<sup>n</sup>*) forment une famille libre, donc une base, de *E* qui est de dimension 2. Cela veut dire exactement :

$$
\exists \alpha, \beta \in \mathbf{R}, (u_n) = \alpha \cdot (r_1^n) + \beta \cdot (r_2^n), \text{ c'est-à-dire :}
$$
  

$$
\forall n \in \mathbf{N}, \quad u_n = \alpha r_1^n + \beta r_2^n,
$$

soit le résultat dans ce cas là.

Enfin, si l'équation caractéristique a une racine double *r*1, on vérifie que les suites (*r*<sup>1</sup> *<sup>n</sup>*) et (*nr*<sup>1</sup> *<sup>n</sup>*) appartiennent à *E* et forment une famille libre, ce qui donne le résultat dans ce cas là.

## **5.2 Inversibilité du tableau de Pascal**

Soit *n* ∈ **N**<sup>∗</sup> et **w** l'application de **R***<sup>n</sup>* [*X*] dans **R** [*X*] définie par

$$
\varphi(P) = Q
$$
 tel que  $Q(X) = \varphi(P)(X) = P(X + 1)$ .

- $\varphi$  est un endomorphisme de  $\mathbf{R}_n[X]$ . En effet :
- $-$  Si *P* est un polynôme de degré  $\leq n$ , alors  $Q(X) = P(X + 1)$  est un polynôme de degré  $\leq n$ .  $\varphi$  est donc une application de  $\mathbf{R}_n[X]$  dans  $\mathbf{R}_n[X]$ .
- $-$  Si  $P_1, P_2 \in \mathbf{R}_n[X]$  et  $\alpha \in \mathbf{R}$ , alors

$$
\varphi (P_1 + P_2) (X) = (P_1 + P_2) (X + 1) = P_1 (X + 1) + P_2 (X + 1)
$$
  
=  $\varphi (P_1) (X) + \varphi (P_2) (X)$ ,

donc  $\varphi$   $(P_1 + P_2) = \varphi$   $(P_1) + \varphi$   $(P_2)$ ;

$$
\varphi (\alpha P_1) (X) = (\alpha P_1) (X + 1) = \alpha P_1 (X + 1) = \alpha \varphi (P_1) (X)
$$

donc **w** est linéaire.

•  $\varphi$  est un automorphisme de  $\mathbf{R}_n[X]$ , et  $\varphi^{-1}(Q)(X) = Q(X - 1)$  pour tout  $Q \in \mathbf{R}_n[X]$ . En effet :

$$
Q = \varphi(P) \Leftrightarrow Q(X) = P(X + 1) \Leftrightarrow P(X) = Q(X - 1)
$$

• soit *A* la matrice de  $\varphi$  dans la base canonique de  $\mathbf{R}_n[X]$ . Les colonnes de *A* sont les coordonnées de **w** (1) *,* **w** (*X*) *,* ... *,* **w** (*X<sup>n</sup>*) dans la base (1*, X,* ... *, X<sup>n</sup>*). Attention, il s'agit des (fonctions) polynômes 1*, X*, ..., et non des nombres réels. On a

$$
\varphi(1) = 1
$$
;  $\varphi(X) = X + 1$ ; ...,  $\varphi(X^n) = (X + 1)^n$ 

En effet, si, pour tout *X*  $\in \mathbf{R}$ ,  $P(X) = 1$ , alors, pour tout *X*  $\in \mathbf{R}$ ,

$$
Q(X) = \varphi(P)(X) = P(X + 1) = 1
$$
, etc.

On utilise alors la formule du binôme :

$$
(X+1)^k = \sum_{i=0}^k \binom{k}{i} X^i
$$

La matrice *A* est donc la matrice

$$
A = \begin{pmatrix} \begin{pmatrix} 0 \\ 0 \end{pmatrix} & \begin{pmatrix} 1 \\ 0 \end{pmatrix} & \begin{pmatrix} 2 \\ 0 \end{pmatrix} & \cdots & \cdots & \begin{pmatrix} n \\ 0 \end{pmatrix} \\ \begin{pmatrix} 1 \\ 1 \end{pmatrix} & \begin{pmatrix} 2 \\ 1 \end{pmatrix} & \cdots & \cdots & \begin{pmatrix} n \\ 1 \end{pmatrix} \\ \vdots & 0 & \begin{pmatrix} 2 \\ 2 \end{pmatrix} & \cdots & \cdots & \begin{pmatrix} n \\ 2 \end{pmatrix} \\ \vdots & 0 & \ddots & \vdots \\ \vdots & \ddots & \ddots \\ 0 & 0 & 0 & 0 \end{pmatrix} & \begin{pmatrix} n \\ n \end{pmatrix} \end{pmatrix}
$$

• Puisque **w** est un automorphisme, *A* est inversible, et *A*−<sup>1</sup> est la matrice de **w**−<sup>1</sup> dans la même base (1*, X,* ... *, X<sup>n</sup>*). On a

$$
\varphi^{-1}(X^{k}) = (X - 1)^{k} = \sum_{i=0}^{k} {k \choose i} X^{i}(-1)^{k-i}
$$

et par conséquent :

$$
A^{-1} = \begin{pmatrix} \begin{pmatrix} 0 \\ 0 \end{pmatrix} & -\begin{pmatrix} 1 \\ 0 \end{pmatrix} & \begin{pmatrix} 2 \\ 0 \end{pmatrix} & \cdots & \cdots & (-1)^n \begin{pmatrix} n \\ 0 \end{pmatrix} \\ 0 & \begin{pmatrix} 1 \\ 1 \end{pmatrix} & -\begin{pmatrix} 2 \\ 1 \end{pmatrix} & \cdots & \cdots & (-1)^{n-1} \begin{pmatrix} n \\ 1 \end{pmatrix} \\ \vdots & 0 & \begin{pmatrix} 2 \\ 2 \end{pmatrix} & \cdots & \cdots & (-1)^{n-2} \begin{pmatrix} n \\ 2 \end{pmatrix} \\ \vdots & \vdots & \ddots & \vdots \\ 0 & 0 & 0 & \begin{pmatrix} n \\ n \end{pmatrix} & \end{pmatrix}
$$

• *A* est la transposée du tableau de Pascal considéré comme une matrice. On a donc bien obtenu l'inverse du tableau de Pascal d'ordre *n*. Par exemple, avec  $n = 4$ :

$$
{}^{t}A = \begin{pmatrix} 1 & 0 & 0 & 0 & 0 \\ 1 & 1 & 0 & 0 & 0 \\ 1 & 2 & 1 & 0 & 0 \\ 1 & 3 & 3 & 1 & 0 \\ 1 & 4 & 6 & 4 & 1 \end{pmatrix} ; \, ({}^{t}A)^{-1} = \begin{pmatrix} 1 & 0 & 0 & 0 & 0 \\ -1 & 1 & 0 & 0 & 0 \\ 1 & -2 & 1 & 0 & 0 \\ -1 & 3 & -3 & 1 & 0 \\ 1 & -4 & 6 & -4 & 1 \end{pmatrix}
$$

On vérifie que ça marche (le produit des deux matrices est égal à *I*4).

# **Diagonalisation 6**

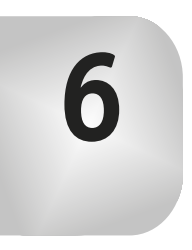

Les matrices carrées avec lesquelles les calculs sont les plus simples sont les matrices diagonales. On a vu en effet que, si  $p \in \mathbb{N}^*$  et

 $D =$  $\int$   $\lambda_1$  0 0 0  $\lambda_2$  0  $0 \quad 0 \quad \lambda_3$  $\setminus$ , alors  $D^p =$  $\lambda_1^p \quad 0 \quad 0$  $0 \lambda_2^p = 0$ 0  $0 \lambda_3^p$  $\setminus$ , ceci restant

valable avec  $p = -1$  (c'est-à-dire avec D est inversible) ssi tous les  $\lambda_i$ sont non nuls.

Le problème de la diagonalisation peut se poser de la manière suivante : soit *f* un endomorphisme de l'ev *E* de dimension *n*, B une base de *E*,  $A = \text{Mat}(f, \mathcal{B})$  la matrice de *f* dans la base  $\mathcal{B}$ . Trouver, si elle existe, une base  $\mathcal{B}'$  de *E* dans laquelle la matrice de *f* soit diagonale.

Le § 2 est l'objet de cette étude. Auparavant, on doit savoir « passer » d'une base à une autre, c'est l'objet du § 1. Les résultats seront donnés dans le cadre abstrait de l'ev *E* de dimension *n*, muni d'une base B. Dans les exemples des deux premiers paragraphes, on aura toujours  $E = \mathbb{R}^3$ , B la base canonique de **R**3.

# **1. Théorie du changement de base**

**Définition.** Soit B une base de l'ev *E* de cardinal *n*, F une famille de *n* vecteurs de *E*. La **matrice de passage** de la base B à la famille F est la matrice *P* dont les colonnes successives sont les coordonnées des vecteurs  $u_1, \ldots, u_n$  dans la base  $\mathcal{B}$ .

# *Propriétés*

**Proposition 1.** La matrice  $P$  est inversible ssi  $\mathcal F$  est une base de *E*. La matrice *P*−<sup>1</sup> est alors la matrice de passage de la base F à la base B.

## **Exemple.** Soit  $\mathcal{F} = (u_1, u_2, u_3)$ , avec

$$
u_1 = (1, 0, 0), \quad u_2 = (2, 2, 0), \quad u_3 = (3, 3, 3)
$$

La matrice de passage de  $\mathcal{B}$  (base canonique de  $\mathbb{R}^3$ ) à  $\mathcal{F}$  est

*P* =  $\begin{pmatrix} 1 & 2 & 3 \end{pmatrix}$ 023  $\begin{pmatrix} 1 & 2 & 3 \\ 0 & 2 & 3 \\ 0 & 0 & 3 \end{pmatrix}$ . *P* est une matrice triangulaire sans zéros sur la

diagonale, elle est donc inversible, et F est une base de **R**3. En calculant *P*<sup>−</sup>1, par exemple grâce à la méthode du pivot, on trouve :

 $P^{-1} =$  $\begin{pmatrix} 1 & -1 & 0 \\ 1 & -1 & 0 \\ 0 & 0 & 0 \\ 0 & 0 & 0 \\ 0 & 0 & 0 \\ 0 & 0 & 0 \\ 0 & 0 & 0 \\ 0 & 0 & 0 \\ 0 & 0 & 0 \\ 0 & 0 & 0 \\ 0 & 0 & 0 \\ 0 & 0 & 0 \\ 0 & 0 & 0 \\ 0 & 0 & 0 & 0 \\ 0 & 0 & 0 & 0 \\ 0 & 0 & 0 & 0 \\ 0 & 0 & 0 & 0 & 0 \\ 0 & 0 & 0 & 0 & 0 \\ 0 & 0 & 0 & 0 & 0 \\ 0 & 0 & 0 & 0 & 0 &$ 0  $1/2$   $-1/2$  $0 \t 0 \t 1/3$  $\setminus$ . *P*−<sup>1</sup> est la matrice de passage de la base

F à la base B, les vecteurs colonnes de *P*−<sup>1</sup> fournissent donc :

$$
e_1 = u_1
$$
;  $e_2 = -u_1 + \frac{1}{2}u_2$ ;  $e_3 = -\frac{1}{2}u_2 + \frac{1}{3}u_3$ 

(On aurait pu procéder dans l'ordre inverse, en exprimant les *ei* en fonction des *ui*, et en déduire alors *P*<sup>−</sup>1.)

• Ne pas confondre la matrice *P* et la famille F. *P* est inversible ssi la famille  $F$  est une base ( ou une famille libre), mais on ne parle pas de matrice libre ni de famille inversible.

• La proposition 1 donne une nouvelle manière de déterminer si une famille  $\mathcal F$  est une base (ssi la matrice de passage de  $\mathcal B$  à  $\mathcal F$  est inversible).

Proposition 2. (Effet d'un changement de base sur les coordonnées d'un vecteur). Soit  $\mathcal{B}, \mathcal{B}'$  deux bases de E, P la matrice de passage de  $\mathcal{B}$ à  $\mathcal{B}',$  *u* un vecteur de *E*,  $X = \text{Mat}(u, \mathcal{B}), X' = \text{Mat}(u, \mathcal{B}')$  les matrices colonnes des coordonnées de *u* dans les bases B*,* B .

Alors

$$
X = PX'
$$

La matrice de passage est construite en écrivant en colonne les coordonnées des vecteurs de la nouvelle base par rapport à l'ancienne, mais elle donne les anciennes coordonnées des vecteurs par rapport aux nouvelles.

**Proposition 3** (Effet d'un changement de base sur la matrice d'un endomorphisme). Soit

- $\bullet$  *B*, *B'* deux bases de *E* ;
- *P* la matrice de passage de  $\mathcal{B}$  à  $\mathcal{B}''$ ;
- *f* un endomorphisme de *E* ;

 $\bullet$  *A* = Mat (*f*, *B*), *A'* = Mat (*f*, *B'*) les matrices de *f* dans les bases B*,* B . Alors

$$
A' = P^{-1}AP
$$

De façon équivalente, on a *A* = *PA P*<sup>−</sup>1, voir la première remarque ci-dessous. C'est d'ailleurs sous cette forme que vous utiliserez le plus souvent la théorie du changement de base, la matrice A' étant plus simple à manipuler que la matrice *A*.

Par exemple, avec

$$
n \in \mathbf{N}^*, A^n = (P A' P^{-1}) \dots (P A P^{-1}) = P A'^n P^{-1}.
$$

Si  $A'$  est diagonale, alors on calcule facilement  $A'^n$ , puis  $A^n$ .

#### *Matrices semblables*

Deux matrices A, A' appartenant à  $\mathcal{M}_n(\mathbf{R})$  sont dites **semblables** ssi il existe une matrice inversible *P* appartenant à  $\mathcal{M}_n(\mathbf{R})$  telles que

$$
A' = P^{-1}AP
$$

Deux matrices sont semblables ssi elles représentent dans deux bases le même endomorphisme de *E* ev de dimension *n*.

#### **Remarques**

• *A* est semblable à *A*, car  $A = I_n^{-1} A I_n$ .

Si *A* est semblable à *A'*, alors *A'* est semblable à *A* :

$$
A' = P^{-1}AP \Rightarrow PA'P^{-1} = P(P^{-1}AP) P^{-1} = (PP^{-1}) A (PP^{-1}) = A
$$

Si *A* est semblable à  $A'$  et  $A'$  est semblable à  $A''$ , alors  $A$  est semblable  $\lambda A''$  :

$$
A = P A' P^{-1}, A' = Q A'' Q^{-1} \Rightarrow A = P Q A'' Q^{-1} P^{-1} = (P Q) A'' (P Q)^{-1}
$$

On dit que la relation « *A* est semblable à *A* » est une relation d'équivalence.

• *P* étant une matrice inversible fixée, on vérifie sans peine que l'application  $\phi_P$  de  $\mathcal{M}_n(\mathbf{R})$  dans  $\mathcal{M}_n(\mathbf{R})$  définie par  $\phi_P(M) = P^{-1}MP$  est un automorphisme, dont la réciproque est  $\phi_P^{-1}(N) = PNP^{-1}$ . Il vérifie de plus :  $\phi_P\left(MM'\right)=\phi_P\left(M\right)\phi_P\left(M'\right)$  pour tout  $M,M'.$ 

# **2. Diagonalisation**

#### **2.1 Valeurs propres, vecteurs propres**

Soit  $f \in \mathcal{L}(E)$ ,  $\mathcal{B}$  une base de *E*,  $A$  la matrice de  $f$  dans la base  $\mathcal{B}$ . Supposons qu'il existe une base  $C = (u_1, \ldots, u_n)$  de *E* dans laquelle la matrice *D* de *f* soit diagonale :

$$
D = \text{Mat}(f, C) = \left( \begin{array}{cccc} \lambda_1 & 0 & \dots & \dots & 0 \\ 0 & \lambda_2 & \ddots & & \vdots \\ \vdots & \ddots & \ddots & \ddots & \vdots \\ \vdots & & \ddots & \ddots & 0 \\ 0 & \dots & \dots & 0 & \lambda_n \end{array} \right)
$$

On a alors, pour tout  $i \in \{1, \ldots, n\}$  :  $f(u_i) = \lambda_i \cdot u_i$ Cela conduit naturellement aux définitions suivantes.

#### **Définitions**

Soit  $f \in \mathcal{L}(E)$ ,  $u \in E$ ,  $u \neq 0$ <sub>E</sub> et  $\lambda \in \mathbf{R}$  tels que  $f(u) = \lambda \cdot u$ .

On dit alors que  $\lambda$  est une **valeur propre** de  $f$ , et que  $u$  est un **vecteur propre** de *f* pour la valeur propre  $\lambda$  (ou : associé à la valeur propre  $\lambda$ ). On précise  $u \neq 0_E$ , sinon tout  $\lambda$  réel serait valeur propre :

$$
\forall \lambda \in R, \ f(0_E) = 0_E = \lambda \cdot 0_E
$$

Par contre, 0 peut être valeur propre. C'est le cas ssi *f* n'est pas injectif. Soit *A* une matrice de  $\mathcal{M}_n(\mathbf{R})$ , *X* une matrice colonne de  $\mathcal{M}_{n,1}(\mathbf{R})$ , non nulle, et  $\lambda \in \mathbf{R}$ , tels que  $AX = \lambda X$ .

On dit alors que  $\lambda$  est une **valeur propre** de  $A$ , et que  $X$  est un **vecteur propre** de *A* pour la valeur propre  $\lambda$  (ou : associé  $\tilde{\lambda}$  la valeur propre  $\lambda$ ).

On dit aussi : *X* est un vecteur-colonne propre, ou une matrice colonne propre.

#### **Proposition et définition**

Soit  $\lambda$  une valeur propre de  $f$ . Alors l'ensemble

$$
F_{\lambda} = \{ u \in E \mid f(u) = \lambda \cdot u \}
$$

est un sev de *E*, non réduit au vecteur 0*E*, appelé le **sous-espace propre** de  $f$  associé à la valeur propre  $\lambda$ .

En effet :

$$
u \in F_{\lambda} \Leftrightarrow f(u) - \lambda u = 0_E \Leftrightarrow (f - \lambda \cdot \text{Id}_E) (u) = 0_E
$$
  

$$
\Leftrightarrow u \in \text{Ker}(f - \lambda \cdot \text{Id}_E)
$$

*f* − **l** · Id*<sup>E</sup>* est un endomorphisme de *E*, et on sait que le noyau d'une application linéaire est un sev. D'autre part  $F_{\lambda}$  n'est pas réduit à  $0_E$  car on a supposé que  $\lambda$  était valeur propre de  $f$ .

On parlera de même du sous-espace propre de la matrice *A* associé à la valeur propre  $\lambda$ . Ce sous-espace propre est un sev de  $\mathcal{M}_{n,1}(\mathbf{R})$ .

On abrégera valeur propre, vecteur propre, sous-espace propre en : vap, vep, sep.

#### **Recherche des valeurs propres et des vecteurs propres**

De l'étude du chapitre 5, on déduit et on retient :

Soit  $f \in \mathcal{L}(E)$ ,  $\mathcal{B}$  une base de  $E$ ,  $A = Mat(f, \mathcal{B})$ . **l** valeur propre de *f* ⇔ **l** valeur propre de *A*  $\Leftrightarrow$  Ker( $f - \lambda \cdot \text{Id}_E$ ) ≠ {0<sub>E</sub>}  $\Leftrightarrow f - \lambda \cdot \text{Id}_F$  non injective ⇔ *f* − **l** · Id*<sup>E</sup>* non bijective  $\Leftrightarrow$  *A* − *<i>l* · *I<sub>n</sub>* non inversible  $\Leftrightarrow$   $\exists X \in \mathcal{M}_n(\mathbf{R}), X \neq 0, (A - \lambda I_n)X = 0$ 

Pratiquement, on utilise la dernière équivalence, qui conduit à résoudre un système homogène, en discutant suivant la valeur de **l**. On a traité en détail un exemple, § 4.1.3, on en traite ici un autre, de façon plus synthétique.

Déterminons les valeurs propres et vecteurs propres de  $f \in \mathcal{L}\left(\mathbf{R}^3\right)$ dont la matrice dans la base canonique de **R**<sup>3</sup> est :

$$
A = \begin{pmatrix} 1 & 0 & 1 \\ 0 & 2 & 0 \\ 1 & 0 & 1 \end{pmatrix}
$$

On cherche  $\lambda$  ∈ **R** et *X*  $\neq$  0 tels que  $(A - \lambda \cdot I_3)X = 0$ . Par la méthode du pivot :

$$
\begin{pmatrix}\n1-\lambda & 0 & 1 \\
0 & 2-\lambda & 0 \\
1 & 0 & 1-\lambda\n\end{pmatrix} L_1 \leftrightarrow L_3
$$
\n
$$
\begin{pmatrix}\n1 & 0 & 1-\lambda \\
0 & 2-\lambda & 0 \\
1-\lambda & 0 & 1\n\end{pmatrix} L_3 \leftarrow L_3 - (1-\lambda) L_1
$$
\n
$$
\begin{pmatrix}\n1 & 0 & 1-\lambda \\
0 & 2-\lambda & 0 \\
0 & 0 & \lambda(2-\lambda)\n\end{pmatrix}
$$

Les valeurs propres de *f* sont donc 0 et 2.

$$
\begin{cases}\n\text{Pour } \lambda = 0: \\
2y = 0 \\
0 = 0\n\end{cases} \Leftrightarrow \begin{cases}\nx = -z \\
y = 0 \\
y = 0\n\end{cases}
$$

solutions  $(x, y, z) = (-z, 0, z) = z(-1, 0, 1)$ 

Le sous-espace propre associé est  $F_0 = \text{Vect } ((-1, 0, 1))$ .

$$
\begin{aligned}\n\text{Pour } \lambda &= 2: \\
\begin{cases}\n x - z &= 0 \\
 0 &= 0 \\
 0 &= 0\n\end{cases} \Leftrightarrow x = z\n\end{aligned}
$$

solutions  $(x, y, z) = (z, y, z) = z (1, 0, 1) + y (0, 1, 0)$ 

Le sous-espace propre associé est  $F_2 = \text{Vect}((1, 0, 1), (0, 1, 0))$ .

• On peut aussi dire : les valeurs propres de *A* sont 0 et 2. Le sous-espace propre de  $A$  pour la valeur propre  $0$  est  ${\rm Vect}$  $\theta$ 1  $\setminus$ 

ou Vect ((−1*,* 0*,* 1)) , etc.

• N'écrivez pas sur votre copie les calculs annexes (mais faites-les !). Par exemple l'opération élémentaire  $L_3$  ←  $L_3$  − (1 −  $\lambda$ )  $L_1$  donne lieu aux calculs

$$
1 - (1 - \lambda)^2 = (1 - 1 + \lambda) (1 + 1 - \lambda) = \lambda (2 - \lambda)
$$

Par contre vous mentionnerez bien les opérations élémentaires sur les lignes, en proscrivant absolument toute opération du type

 $L_i \leftarrow \alpha L_i + \beta L_i$ , avec  $\alpha$  susceptible d'être nul.

• Les résultats obtenus sont susceptibles d'être vérifiés, et il est conseillé de le faire ! Dans l'exemple traité, la vérification est :

$$
A\begin{pmatrix} -1\\1\\0 \end{pmatrix} = 0 \begin{pmatrix} -1\\1\\0 \end{pmatrix}; \quad A\begin{pmatrix} 1\\0\\1 \end{pmatrix} = 2 \begin{pmatrix} 1\\0\\1 \end{pmatrix}; \quad A\begin{pmatrix} 0\\1\\0 \end{pmatrix} = 2 \begin{pmatrix} 0\\1\\0 \end{pmatrix}
$$

Et il vaut mieux prendre le temps de corriger une erreur que de persister dans celle-ci, surtout si le traitement des questions suivantes dépend de la bonne réponse . . .

• Le savoir technique mis en œuvre ici ne doit pas vous faire oublier la définition d'un vecteur propre et d'une valeur propre  $(f(u) = \lambda \cdot u)$ en abrégé), qu'il est essentiel de bien comprendre. Par exemple, si on demande de vérifier que *u* = (1*,* 0*,* 2) est un vecteur propre pour

l'endomorphisme  $f$  de  $\mathbb{R}^3$  de matrice  $A =$  $\begin{pmatrix} -19 & 6 & 9 \end{pmatrix}$ −30 11 15  $\begin{pmatrix} -19 & 6 & 9 \\ -30 & 11 & 15 \\ -22 & 6 & 10 \end{pmatrix}$ dans la

base canonique, il serait très maladroit de suivre la démarche précédente, alors qu'il suffit d'effectuer

$$
\begin{pmatrix} -19 & 6 & 9 \ -30 & 11 & 15 \ -22 & 6 & 10 \ \end{pmatrix} \begin{pmatrix} 1 \ 0 \ 2 \end{pmatrix} = \begin{pmatrix} -1 \ 0 \ -2 \end{pmatrix} = (-1) \begin{pmatrix} 1 \ 0 \ 2 \end{pmatrix}
$$

pour pouvoir dire :  $f(u) = -u$ , donc *u* est un vecteur propre de *f* pour la valeur propre 1.

# **2.2 Endomorphismes et matrices diagonalisables**

## *Définitions*

L'endomorphisme  $f$  de  $\mathcal{L}(E)$  est dit **diagonalisable** ssi il existe une base de *E* dans laquelle la matrice de *f* est diagonale, ou de façon équivalente :

Un endomorphisme *f* de *E* est diagonalisable ssi il existe une base de *E* formée de vecteurs propres de *f* .

Soit  $A = Mat(f, \mathcal{B})$ . On dit que la matrice A est diagonalisable ssi f est diagonalisable. D'après la théorie du changement de base, on a de façon équivalente :

La matrice *A* de  $\mathcal{M}_n(\mathbf{R})$  est diagonalisable ssi il existe une matrice diagonale *D* et une matrice inversible *P* de  $\mathcal{M}_n(\mathbf{R})$  telles que

 $A = PDP^{-1}$ 

Vous ferez un effort particulier pour comprendre et mémoriser ces définitions encadrées.

## *Critères pour la diagonalisation*

**Théorème.** Soient *u*1*,* ... *, up* des vecteurs propres associés à des valeurs propres distinctes  $\lambda_1, \ldots, \lambda_p$  de l'endomorphisme *f*. Alors la famille  $(u_1, \ldots, u_p)$  est libre.

Démontrons ce théorème dans le cas particulier où  $p = 2$ . Soient  $\alpha_1, \alpha_2$ des réels tels que  $\alpha_1 \cdot u_1 + \alpha_2 \cdot u_2 = 0_E$ . En appliquant f on trouve  $\alpha_1 \lambda_1 \cdot u_1 + \alpha_2 \lambda_2 \cdot u_2 = 0_E$ . Mais  $\alpha_2 \cdot u_2 = -\alpha_1 \cdot u_1$ , donc

$$
\alpha_1\lambda_1\cdot u_1-\alpha_1\lambda_2\cdot u_1=0_E,\alpha_1(\lambda_1-\lambda_2)\cdot u_1=0_E.
$$

 $u_1$  est non nul,  $\lambda_1$  est différent de  $\lambda_2$ , c'est donc  $\alpha_1$  qui est nul, puis  $\alpha_2$ aussi, car  $u_2$  est non nul. La famille  $(u_1, u_2)$  est donc libre.

On démontre ce théorème dans le cas général par récurrence.

On déduit immédiatement de ce théorème une condition suffisante de diagonalisation :

Soit *f* un endomorphisme de *E*, ev de dimension *n*. Si *f* admet *n* valeurs propres distinctes, alors *f* est diagonalisable.

En effet, les vecteurs  $u_1, \ldots, u_n$  associés aux *n* valeurs propres distinctes forment une famille libre. Comme elle est de cardinal *n*, et que *E* est de dimension *n*, c'est une base de *E* formée de vecteurs propres de *f* .

Attention, il s'agit d'une condition suffisante pour que *f* soit diagonalisable, mais pas nécessaire : il existe des endomorphismes de **R**<sup>3</sup> diagonalisables avec 2 valeurs propres distinctes, ou une seule.

On évitera donc d'écrire «  $f \in \mathcal{L}(\mathbf{R}^3)$  n'admet pas trois valeurs propres distinctes, *f* n'est donc pas diagonalisable. »

Voici une condition nécessaire et suffisante de diagonalisation :

Soit *f* un endomorphisme de *E*, ev de dimension *n*. *f* est diagonalisable ssi la somme des dimensions des sous-espaces propres de *f* est égale à *n*.

Propriété admise.

On a les théorèmes analogues pour la matrice *A* de  $\mathcal{M}_n(\mathbf{R})$ :

Les vecteurs colonnes propres de *A* associés à des valeur propres distinctes de *A* forment une famille libre de  $\mathcal{M}_{n,1}(\mathbf{R})$ .

Si *A* admet *n* valeur propres distinctes, alors *A* est diagonalisable.

*A* est diagonalisable ssi la somme des dimensions des sous-espaces propres de *A* est égale à *n*.

• Soit 
$$
f \in \mathcal{L}(\mathbf{R}^3)
$$
 de matrice  $A = \begin{pmatrix} 1 & 1 & 1 \\ 0 & 2 & 2 \\ 0 & 0 & 3 \end{pmatrix}$  dans la base canonique

de **R**3. *f* admet 3 valeurs propres distinctes, les réels 1*,* 2*,* 3. (En effet, **l** est valeur propre de *f* ssi *A* −  $λ$ *I*<sub>3</sub> n'est pas inversible.) Donc *f* est diagonalisable. En résolvant les systèmes triangulaires  $(A - \lambda I_3)X = 0$  avec  $\lambda = 1, 2, 3$ , on touve respectivement les sep Vect  $(u_1)$ , Vect  $(u_2)$ , Vect  $(u_3)$ , avec

$$
u_1 = (1, 0, 0), u_2 = (1, 1, 0), u_3 = (3, 4, 2)
$$

 $C = (u_1, u_2, u_3)$  est une base de  $\mathbb{R}^3$  formée de vecteurs propres de *f*. La matrice  $\det f$  dans cette base est  $D =$  $(1 \ 0 \ 0)$  $0 \quad 2 \quad 0$  $\begin{pmatrix} 1 & 0 & 0 \\ 0 & 2 & 0 \\ 0 & 0 & 3 \end{pmatrix}$ . D'après la théorie du changment de base, la matrice *P* =  $\begin{pmatrix} 1 & 1 & 3 \end{pmatrix}$ 014  $\begin{pmatrix} 1 & 1 & 3 \\ 0 & 1 & 4 \\ 0 & 0 & 2 \end{pmatrix}$ 

est inversible, et 
$$
A = PDP^{-1}
$$
.

 $\bullet$  Avec  $f \in \mathcal{L}(\mathbf{R}^3)$  de matrice  $A =$  $\begin{pmatrix} 1 & 0 & 1 \end{pmatrix}$  $0 \quad 2 \quad 0$  $\begin{pmatrix} 1 & 0 & 1 \\ 0 & 2 & 0 \\ 1 & 0 & 1 \end{pmatrix}$ dans la base canonique de **R**3, on a trouvé précédemment :

0 vap de *f*, sep associé  $F_0 = \text{Vect } ((-1, 0, 1)).$ 

2 vap de *f*, sep associé  $F_2$  = Vect ((1, 0, 1), (0, 1, 0))

La somme des dimensions des sous-espaces propres de *f* est égale à  $1+2=3$ , donc *f* est diagonalisable.

C = ((−1*,* 0*,* 1) *,* (1*,* 0*,* 1) *,* (0*,* 1*,* 0)) est une base de **R**<sup>3</sup> formée de vecteurs propres de *f* . La matrice de *f* dans cette base est *D* =  $\int_{0}^{0}$  0 0  $0 \quad 2 \quad 0$  $\begin{pmatrix} 0 & 0 & 0 \\ 0 & 2 & 0 \\ 0 & 0 & 2 \end{pmatrix}$ . D'après la théorie du changment de base, la matrice *P* =  $\begin{pmatrix} -1 & 1 & 0 \\ 1 & 0 & 0 \\ 0 & 0 & 0 \\ 0 & 0 & 0 \\ 0 & 0 & 0 \\ 0 & 0 & 0 \\ 0 & 0 & 0 \\ 0 & 0 & 0 \\ 0 & 0 & 0 \\ 0 & 0 & 0 \\ 0 & 0 & 0 \\ 0 & 0 & 0 \\ 0 & 0 & 0 \\ 0 & 0 & 0 & 0 \\ 0 & 0 & 0 & 0 \\ 0 & 0 & 0 & 0 \\ 0 & 0 & 0 & 0 & 0 \\ 0 & 0 & 0 & 0 & 0 \\ 0 & 0 & 0 & 0 & 0 \\ 0 & 0 & 0 & 0 & 0 &$ 001  $\begin{pmatrix} 1 & 1 & 0 \\ 0 & 0 & 1 \\ 1 & 1 & 0 \end{pmatrix}$ est inversible, et  $A = PDP^{-1}$ .

Notez dans ces deux exemples comment on évoque la théorie du changement de base, ce qui permet de montrer rapidement que la matrice *P* est effectivement inversible : *P* est inversible car c'est la matrice de passage de la base canonique B à la base C, et C est une base de  $\mathbb{R}^3$  car *f* (ou *A*) est diagonalisable.

• Soit *f* ∈ L (R<sup>3</sup>) diagonalisable avec une seule valeur propre λ. Alors la dimension du sep associé est égale à 3, le sep associé est **R**<sup>3</sup> lui-même. Donc pour tout *u* ∈ **R**3, *f* (*u*) = **l**·*u*. La matrice de *f* dans toute base de  $\mathbb{R}^3$  est  $\lambda I_3$ . En dehors de ce cas, un endomorphisme de  $\mathbb{R}^3$  possèdant une seule valeur propre n'est pas diagonalisable.

Soit *A* ∈  $M_3$  (**R**) diagonalisable avec une seule valeur propre *λ*. Alors il existe *P* inversible telle que *A* = *P*( $\lambda I_3$ ) *P*<sup>−1</sup> =  $\lambda I_3$ . En dehors de ce cas, une matrice avec une seule valeur propre n'est pas diagonalisable.

• Avec  $f \in \mathcal{L}(\mathbb{R}^3)$  de matrice  $A =$  $\begin{pmatrix} -2 & 5 & 7 \end{pmatrix}$ −169  $0 -2 -3$  $\setminus$ dans la base

canonique de  $\mathbb{R}^3$ , on trouve

−1 vap de *f* , sep associé Vect ((2*,* −1*,* 1)).

1 vap de *f* , sep associé Vect ((1*,* 2*,* −1)).

La somme des dimensions des sous-espaces propres est égale à 2, donc *f* ∈  $\mathcal{L}\left(\mathbf{R}^3\right)$  n'est pas diagonalisable. (Le fait que *f* ait deux valeurs propres ne suffit pas pour conclure.)

# *Propriétés diverses*

Soit *f* un endomorphisme de l'ev *E* de dimension *n*. Alors *f* admet au plus *n* valeurs propres distinctes.

 $A \in \mathcal{M}_n(\mathbf{R})$  admet au plus *n* valeurs propres distinctes.

En effet, une famille libre dans un ev de dimension *n* est de cardinal au plus *n*.

Si, dans la recherche des valeurs propres de $f \in \mathcal{L}\left(\mathbf{R}^3\right)$ , vous trouvez 4 valeurs propres, il y a une erreur, à ne pas laisser passer !

On peut généraliser ce résultat en disant que la somme des dimensions des sous-espaces propres d'un endomorphisme de *E* de dimension *n* est au plus égale à *n*. Ainsi, si l'énoncé met en évidence, pour  $f\in\mathcal{L}\left(\mathbf{R}^{3}\right)$ , deux valeurs propres, les sous-espaces propres associés étant de dimension 1 et 2, il est inutile de chercher d'autres valeurs propres, et on peut conclure que *f* est diagonalisable.

Les valeurs propres d'une matrice triangulaire sont les éléments de sa diagonale.

En effet, **l** est valeur propre de *A* ssi *A*−**l***In* n'est pas inversible. Si *A* est triangulaire,  $A - \lambda I_n$  l'est aussi, et une matrice triangulaire est inversible ssi il n'y a pas de zéros sur sa diagonale.

L'endomorphisme *f* est bijectif ssi 0 n'est pas valeur propre de *f* . La matrice *A* est inversible ssi 0 n'est pas valeur propre de *A*.

En effet,  $\lambda$  est valeur propre de *f* ssi  $f - \lambda \cdot Id_E$  n'est pas bijectif.

• Propriété très importante, qui correspond à une question souvent posée. Si on connaît l'ensemble des valeurs propres de *f* , alors il est inutile d'utiliser l'algorithme du pivot, ou toute autre méthode, pour dire si *f* est bijectif.

• Ne confondez pas matrice diagonalisable et matrice inversible ! Il n'y a aucune relation d'implication entre ces deux propriétés.

 $\begin{pmatrix} 1 & 0 \\ 0 & 1 \end{pmatrix}$  est diagonalisable et inversible,  $\begin{pmatrix} 0 & 0 \\ 0 & 0 \end{pmatrix}$  diagonalisable et non inversible,  $\begin{pmatrix} 1 & 1 \ 0 & 1 \end{pmatrix}$  non diagonalisable (sinon, avec 1 pour seule valeur propre, la matrice serait égale à *PI*3*P*−<sup>1</sup> = *I*) et inversible (0 n'est pas valeur propre),  $\begin{pmatrix} 0 & 1 \ 0 & 0 \end{pmatrix}$  non diagonalisable et non inversible.

Toute matrice symétrique réelle est diagonalisable.

Propriété admise, et qui ne peut donner lieu qu'à une question de cours (« montrer sans calculs que *A* est diagonalisable »).

On dit que le polynôme *P* (*X*) est un **polynôme annulateur** de la matrice carrée *A* ssi  $P(A) = 0$ .

Soit *P* (*X*) un polynôme annulateur de *A*. Alors toute valeur propre de *A* est racine de ce polynôme.

• Soit *A* une matrice de  $\mathcal{M}_3(\mathbf{R})$ , différente de  $I_3$ , telle que

$$
A^3 - A^2 + A - I_3 = O_3.
$$

*A* admet pour polynôme annulateur le polynôme

$$
P(X) = X^3 - X^2 + X - 1
$$

(En effet,  $1 = X^0$ . En remplaçant *X* par *A*, on obtient  $A^0 = I_3$ .) Toute valeur propre de *A* est racine de *P* (*X*).

Or  $P(X) = (X - 1)(X^2 + 1)$  admet pour seule racine le nombre réel 1. On ne sait pas si 1 est effectivement valeur propre de *A*, mais on peut dire que *A* n'est pas diagonalisable : sinon, sa seule valeur propre serait 1, on aurait donc  $A = Pl_3 P^{-1} = I$ , ce qu'on a supposé être faux. Remarquons d'autre part que *A* est inversible et que le polynôme annulateur permet d'exprimer *A*−<sup>1</sup> en fonction de *A* :

 $A^3 - A^2 + A - I_3 = O_3$ , donc  $A^3 - A^2 + A = I_3$ ,  $A\left(A^2 - A + I_3\right) = I_3$ , donc *A* est inversible, et  $A^{-1} = A^2 - A + I_3.$ • Soit  $A =$  $\sqrt{2}$  $\left\lceil \right\rceil$  $1 \quad -1 \quad -3$  $1 \t1 \t-2$  $0 -1 0 1$  $1 \t 1 \t 0 \t -2$  $\setminus$  $A^2 = -I_4$ , donc  $A^2 + I_4 = O_4$ .

*A* admet le polynôme annulateur  $X^2 + 1$ , qui n'a pas de racine réelle. Donc *A* n'admet pas de valeur propre réelle. *A* n'est donc pas diagonalisable, et elle est inversible (sinon, elle aurait 0 pour valeur propre). On peut préciser ce dernier résultat en écrivant :

 $A^{2} = -I_{4}$ , donc  $A(-A) = I_{4}$ , donc  $A$  est inversible, et  $A^{-1} = -A$ .

• Soit 
$$
A = \begin{pmatrix} 1 & 0 & -1 \\ 1 & 0 & -1 \\ 0 & 1 & -1 \end{pmatrix}
$$
.  $A^2 \neq O_3$ ,  $A^3 = O_3$ . A admet pour poly-

nôme annulateur  $P(X) = X^3$ , dont la seule racine est 0. Donc si  $\lambda$  est valeur propre de *A*, alors  $\lambda = 0$ . Attention, cela ne prouve pas que 0 est effectivement valeur propre de *A*. Mais *A* n'est pas inversible (sinon on aurait  $A^{-1}A^3 = O_3A^3 = O_3$ ,  $A^2 = O_3$ , or  $A^2 ≠ O_3$ ), donc 0 est valeur propre de *A*, et c'est la seule, donc *A* n'est pas diagonalisable (sinon aurait  $A = PQ_3P^{-1} = Q_3$ ).

On voit sur ces trois exemples l'utilisation qui est faite d'un polynôme annulateur de *A* pour déterminer si *A* est inversible, et calculer éventuellement son inverse. On peut aussi utiliser un polynôme annulateur de *A* pour calculer  $A<sup>n</sup>$ , c'est ce qu'on a fait dans l'exemple 2 du § 4.2.4, où le polynôme annulateur était

$$
P(X) = X^3 - X^2 - 2X.
$$

On rappelle que si  $A = \text{Mat}(f, \mathcal{B})$ , alors  $A^n = \text{Mat}(f^n, \mathcal{B})$ , avec  $f^0 = \text{Id}_E$ , et  $f^n = f \circ \cdots \circ f$  (*n* termes). Un polynôme annulateur de *A* est donc aussi un polynôme annulateur de *f* , et on peut dire :

Si l'endomorphisme *f* admet un polynôme annulateur *P*, alors toute valeur propre de *f* est racine de ce polynôme.

Démontrons cette propriété. Soient  $P(X) = \sum_{k=0}^{p} a_k X^k$  un polynôme annulateur de *f* (donc  $\sum_{k=0}^{p} a_k f^k(v) = 0_E$  pour tout *v*),  $u \neq 0_E$  et  $\lambda \in \mathbf{R}$ tels que  $f(u) = \lambda \cdot u$ . Alors

$$
f^{2}(u) = f(f(u)) = f(\lambda u) = \lambda f(u) = \lambda \lambda u = \lambda^{2} u,
$$

puis, par récurrence :  $f^k(u) = \lambda^k u$ , puis  $\sum_{k=0}^p a_k \lambda^k u = 0_E$ , puis  $\sum_{k=0}^{p} a_k \lambda^k = 0$  car  $u \neq 0_E$ ,  $P(\lambda) = 0$ .

# **3. Autres réductions — Applications**

## **3.1 Autres réductions**

Si l'endomorphisme *f* (resp. la matrice carrée *A*) n'est pas diagonalisable, on peut chercher une base de *E* (resp. une matrice *P* inversible) telle que la matrice de *f* dans cette base (resp. la matrice *A* = *PAP*<sup>−</sup>1) soit « simple », en général triangulaire. Aucune connaissance spécifique n'est exigible, on donne quelques exemples.

 $\bullet$  On a vu que l'endomorphisme *f* de  $\mathbb{R}^3$  de matrice  $A =$  $\begin{pmatrix} 1 & 0 & -1 \end{pmatrix}$ 1 0 −1  $0 \quad 1 \quad -1$  $\setminus$ 

dans la base canonique  $\mathcal{B} = (e_1, e_2, e_3)$  n'était pas diagonalisable (voir deuxième exemple du § 6.2.2).

Soit  $\epsilon_1 = \epsilon_1, \epsilon_2 = f(\epsilon_1), \epsilon_3 = f(\epsilon_2), \text{ et } \mathcal{C} = (\epsilon_1, \epsilon_2, \epsilon_3).$ 

 $\mathbf{\varepsilon}_1 = (1, 0, 0), \mathbf{\varepsilon}_2 = (1, 1, 0), \mathbf{\varepsilon}_3 = (1, 1, 1).$  La matrice de passage de la base  $\mathcal B$  à la famille  $\mathcal C$  est  $P=$  $\begin{pmatrix} 1 & 1 & 1 \end{pmatrix}$ 011  $\begin{pmatrix} 1 & 1 & 1 \\ 0 & 1 & 1 \\ 0 & 0 & 1 \end{pmatrix}$ . Elle est triangulaire sans zéros sur la diagonale, donc inversible, donc C est une base de **R**3. La  $(0 \ 0 \ 0)$ 

matrice  $\det f$  dans la base  $\mathcal C$  est  $N=$ 100  $\begin{pmatrix} 0 & 0 & 0 \\ 1 & 0 & 0 \\ 0 & 1 & 0 \end{pmatrix}$ , car

 $f(\varepsilon_1) = \varepsilon_2, f(\varepsilon_2) = \varepsilon_3, f(\varepsilon_3) = 0$ . D'après la théorie du changement de base, on a  $A = PNP^{-1}$ . *N* n'est pas diagonale, mais triangulaire inférieure, et les propriétés de *f* se voient clairement sur la matrice *N* :

Sa seule valeur propre est 0, *f* n'est donc pas bijective. Et puisque  $f(\mathbf{\varepsilon}_1) = \mathbf{\varepsilon}_2, f(\mathbf{\varepsilon}_2) = \mathbf{\varepsilon}_3, f(\mathbf{\varepsilon}_3) = 0$ , on a  $N^3 = O_3$ ,  $f^3 = 0$ .

• Soit *f* l'endomorphisme de **R**<sup>3</sup> dont la matrice relativement à la base canonique  $\mathcal{B}$  de  $\mathbf{R}^3$  est  $A =$  $\begin{pmatrix} 3 & -1 & 0 \\ 1 & 0 & 0 \\ 0 & 0 & 0 \\ 0 & 0 & 0 \\ 0 & 0 & 0 \\ 0 & 0 & 0 \\ 0 & 0 & 0 \\ 0 & 0 & 0 \\ 0 & 0 & 0 \\ 0 & 0 & 0 & 0 \\ 0 & 0 & 0 & 0 \\ 0 & 0 & 0 & 0 \\ 0 & 0 & 0 & 0 \\ 0 & 0 & 0 & 0 & 0 \\ 0 & 0 & 0 & 0 & 0 \\ 0 & 0 & 0 & 0 & 0 \\ 0 & 0 & 0 & 0 & 0 & 0 \\ 0 & 0 & 0 & 0 & 0 & 0 \\ 0 &$ 1 61  $\begin{pmatrix} 3 & -1 & 0 \\ 1 & 6 & 1 \\ -3 & -8 & 0 \end{pmatrix}$ . La matrice  $N = A - 3I_n$ 

vérifie  $N^2 \neq O_3$ ,  $N^3 = O_3$ . On en déduit comme précédemment que l'endomorphisme  $h = f - 3$  Id<sub>p3</sub> admet 0 pour seule valeur propre, puis que *f* admet 3 pour seule valeur propre :

$$
\text{si } u \neq 0, f(u) = \lambda \cdot u \Leftrightarrow h(u) = (\lambda - 3) \cdot u \Leftrightarrow \lambda - 3 = 0.
$$

*f* n'est pas diagonalisable, sinon, avec 3 pour seule valeur propre, on aurait  $f(u) = 3 \cdot u$  pour tout  $u \in \mathbb{R}^3$ .

Mais avec  $u_1 = (1, -1, 1)$ ,  $u_2 = h(u_1)$ ,  $u_3 = h(u_2)$ ,

on vérifie que  $\mathcal{B}' = (u_1, u_2, u_3)$  est une base de  $\mathbb{R}^3$ , puis que la matrice de *h* dans cette base est  $N' =$  $(0 \ 0 \ 0)$ 100  $\begin{pmatrix} 0 & 0 & 0 \\ 1 & 0 & 0 \\ 0 & 1 & 0 \end{pmatrix}$ . L'ensemble des résultats

obtenus conduit alors à  $A = PA'P^{-1}$ , avec

$$
A' = 3I_3 + N' = \begin{pmatrix} 3 & 0 & 0 \\ 1 & 3 & 0 \\ 0 & 1 & 3 \end{pmatrix}, \quad P = \begin{pmatrix} 1 & 1 & 1 \\ -1 & -1 & 0 \\ 1 & 2 & -1 \end{pmatrix}.
$$

# **3.2 Applications**

## **Puissances d'une matrice, utilisation en probabilités**

Supposons la matrice carrée *A* diagonalisable :  $A = PDP^{-1}$ , avec *P* inversible et *D* diagonalisable. Alors, pour tout *p* ∈ **N**<sup>∗</sup> :

$$
Ap = (PDP-1) \dots (PDP-1) (p factors)
$$

$$
= PDpP-1
$$

(ce qu'on peut aussi établir par récurrence). Le calcul de *A<sup>p</sup>* peut alors être effectué : on calcule *D<sup>p</sup>* , puis *P*<sup>−</sup>1, puis *PD<sup>p</sup> P*<sup>−</sup>1.

Pour  $p \in \left] 0, 1/2 \right]$  on considère

$$
A = \begin{pmatrix} 0 & p & 1-2p & p \\ p & 0 & p & 1-2p \\ 1-2p & p & 0 & p \\ p & 1-2p & p & 0 \end{pmatrix},
$$

et

$$
P = \begin{pmatrix} 1 & 1 & 1 & 1 \\ 1 & -1 & 1 & -1 \\ 1 & 1 & -1 & -1 \\ 1 & -1 & -1 & 1 \end{pmatrix}
$$

On a  $P^2 = 4I_4$ ,  $P(\frac{1}{4}P) = I_4$ , donc *P* est inversible et  $P^{-1} = \frac{1}{4}P$ . On vérifie que les 4 vecteurs colonnes *u*1*, u*2*, u*3*, u*<sup>4</sup> de la matrice *A* sont vecteurs propres de *A* pour les valeurs propres respectives 1, 1 − 4*p*, 2*p* − 1, 2*p* − 1. Ils constituent donc une base de  $\mathcal{M}_{1,4}$  (**R**) formée de vecteurs propres de *A*. *A* est donc diagonalisable, et

$$
A = PDP^{-1}, \quad \text{avec} \quad D = \begin{pmatrix} 1 & 0 & 0 & 0 \\ 0 & 1 - 4p & 0 & 0 \\ 0 & 0 & 2p - 1 & 0 \\ 0 & 0 & 0 & 2p - 1 \end{pmatrix}.
$$

Donc  $A = \frac{1}{4} PDP$ ,  $A^n = (\frac{1}{4})^n P D^n P$ 

Le calcul de  $A<sup>n</sup>$  n'est plus alors qu'une question de patience. ( $D<sup>n</sup>$  est la matrice diagonale dont les éléments de la diagonale sont, dans l'ordre,  $1, (1 - 4p)^{n}, (2p - 1)^{n}, (2p - 1)^{n}.$ 

On est amené à calculer la puissance *n*-ème de certaines matrices, par exemple en utilisant la méthode donnée ci-dessus, pour une utilisation en probabilités dont nous donnons les grandes lignes. Le vocabulaire est donné à titre d'information, aucune connaissance spécifique n'est exigible.

• Un mobile se déplace aléatoirement (*marche aléatoire*). À chaque instant  $n (n \in \mathbb{N})$ , sa position  $X_n$  est une variable aléatoire qui prend ses valeurs dans l'ensemble  $\{1, \ldots, r\}$  (*r* entier naturel fixé  $\geq 2$ ).

• Pour tout *i, j* appartenant à {1*,* ... *, r*}, on suppose que la *probabilité de transition*  $p_{i,j} = P_{(X_i = i)} (X_{n+1} = j)$  ne dépend pas de *n*. On appelle *vecteur d'état à l'instant n* la matrice colonne  $C_n$  dont les termes successifs sont les probabilités P ( $X_n = 1$ ), ..., P ( $X_n = r$ ).

• Soit la matrice  $A = (p_{i,j})_{1 \leqslant i \leqslant r}$ , appelée *matrice de transition*. 1*jr*

La formule des probabilités totales, appliquée aux événements  $P(X_{n+1} = 1)$ , ...,  $P(X_{n+1} = r)$ , avec le sce  $(X_n = i)_{1 \le i \le r}$ , conduit à :

$$
X_{n+1}=AX_n
$$

• On en déduit alors, par récurrence :  $\forall n \in \mathbb{N}$ ,  $C_n = A^n C_0$ . Le calcul de *A<sup>n</sup>* et la donnée de *C*<sup>0</sup> conduisent alors à la connaissance de *Cn*. Un éventuel passage à la limite permet de prévoir ce qui se passe pour les « grandes » valeurs de *n*.

Notons qu'il n'est pas toujours nécessaire d'expliciter *A<sup>n</sup>* (voir l'exemple), et que la matrice de transition définie ici est la transposée de la matrice de transition telle qu'elle est définie dans l'enseignement de spécialité « pratique des graphes » de terminale ES.

On vérifie que la matrice *A* de l'exemple ci-dessus est la matrice de transition pour la marche aléatoire ainsi définie :

« Les sommets d'un carré sont numérotés 1, 2, 3 et 4 de telle façon que les côtés du carré relient le sommet 1 au sommet 2, le sommet 2 au sommet 3, le sommet 3 au sommet 4, le sommet 4 au sommet 1, les diagonales reliant elles le sommet 1 au sommet 3 ainsi que le sommet 2 au sommet 4.

Un pion se déplace sur les sommets de ce carré selon le protocole suivant :

• Le pion est sur le sommet 1 au départ.

• Lorsque le pion est à un instant donné sur un sommet du carré, il se déplace à l'instant suivant vers un sommet voisin (relié par un côté) avec la probabilité *p* ou vers un sommet opposé (relié par une diagonale) avec la probabilité 1 − 2*p*. »

On a donc

$$
C_n = A^n C_0 = \frac{1}{4} P D^n P C_0
$$

Le pion est sur le sommet 1 au départ, donc  $C_0 =$  $\sqrt{2}$  $\left\lceil \right\rceil$ 1  $\theta$  $\theta$  $\theta$  $\setminus$ ⎟⎠, donc *PC*<sup>0</sup> est

la première colonne de *P*, puis  $D^nPC_0 =$  $\sqrt{2}$  $\left\lceil \right\rceil$ 1  $(1 - 4p)^n$  $(2p-1)^n$  $(2p - 1)^n$  $\setminus$ ⎟⎠, puis

$$
C_n = \frac{1}{4} P \begin{pmatrix} 1 \\ (1 - 4p)^n \\ (2p - 1)^n \\ (2p - 1)^n \end{pmatrix} = \frac{1}{4} \begin{pmatrix} 1 & 1 & 1 & 1 \\ 1 & -1 & 1 & -1 \\ 1 & 1 & -1 & -1 \\ 1 & -1 & -1 & 1 \end{pmatrix} \begin{pmatrix} 1 \\ (1 - 4p)^n \\ (2p - 1)^n \\ (2p - 1)^n \end{pmatrix}
$$

En explicitant les probabilités  $P(X_n = i)$ , on s'aperçoit que leur limite quand *n* tend vers + $\infty$  est égale à 1/4. En effet,  $p \in (0, 1/2]$ , donc −1 < 2*p* − 1 < 0 et −1 < 4*p* − 1 < 1, donc (1 − 4*p*) *<sup>n</sup>* et (2*p* − 1) *n* tendent vers 0 quand *n* tend vers +∞. La suite de va  $(X_n)$  converge donc en loi vers une va *X* de loi uniforme sur  $\{1, 2, 3, 4\}$ .

#### **Puissances d'une matrice, utilisation pour l'étude d'une suite**

• Calcul de *A<sup>n</sup>*. Soit *f* l'endomorphisme de **R**<sup>3</sup> dont la matrice dans la base canonique  ${\cal B}$  de  ${\bf R}^3$  est  $A=$  $\begin{pmatrix} 5 & -8 & 4 \end{pmatrix}$ 1 00  $\begin{pmatrix} 5 & -8 & 4 \\ 1 & 0 & 0 \\ 0 & 1 & 0 \end{pmatrix}$ , et soit  $v_1 = (1, 1, 1)$ ,  $v_2 = (4, 2, 1)$ ,  $v_3 = (4, 1, 0)$ .

On vérifie que  $f(v_1) = v_1, f(v_2) = 2v_2, f(v_3) = v_2 + 2v_3$ , et que la famille  $\mathcal{C} = (\nu_1, \nu_2, \nu_3)$  est une base de  $\mathbb{R}^3$ .

D'après la théorie du changement de base, on a alors *A* = *PTP*<sup>−</sup>1, avec *T* =  $\begin{pmatrix} 1 & 0 & 0 \end{pmatrix}$ 021  $\begin{pmatrix} 1 & 0 & 0 \\ 0 & 2 & 1 \\ 0 & 0 & 2 \end{pmatrix}$  $P =$  $\begin{pmatrix} 1 & 4 & 4 \end{pmatrix}$ 121  $\begin{pmatrix} 1 & 4 & 4 \\ 1 & 2 & 1 \\ 1 & 1 & 0 \end{pmatrix}$ .

On montre alors, par récurrence :  $T^n$  =  $\sqrt{1}$  0 0 0 2*<sup>n</sup> n*2*<sup>n</sup>*−<sup>1</sup>  $0 \t 0 \t 2^n$  $\setminus$ , ce qui permet le calcul de  $A^n = (PTP^{-1})^n = PT^nP^{-1}$ .

• Utilisation pour l'étude d'une suite. Soit (*un*) la suite définie par :

$$
\begin{cases}\n u_0 = 1 \; ; \; u_1 = -1 \; ; \; u_2 = 1 \\
 \forall n \in \mathbf{N}, \; u_{n+3} = 5u_{n+2} - 8u_{n+1} + 4u_n\n\end{cases}
$$

Avec 
$$
Y_n = \begin{pmatrix} u_{n+2} \\ u_{n+1} \\ u_n \end{pmatrix}
$$
, on vérifie que, pour tout *n*,  $Y_{n+1} = AY_n$ . On en déduit, par récurrente,  $Y_n = A^n Y_0$ . On a donc  $Y_n = PT^n P^{-1} \begin{pmatrix} 1 \\ -1 \end{pmatrix}$ .

On achève les calculs, et la troisième ligne de la matrice obtenue donne, pour tout  $n \in \mathbb{N} : u_n = 9 - 8 \cdot 2^n + 6n \cdot 2^{n-1}$ .

 $\binom{1}{2}$ 

# **Équation matricielle**

Soit à résoudre un problème du type  $\sum_{k=0}^{n} a_k X^k = A$ , où la matrice *A* = *PDP*−<sup>1</sup> est diagonalisable, et *X* est une matrice à déterminer. L'idée générale est la suivante : on pose  $Y = P^{-1}XP$ . On a alors  $X = PYP^{-1}$ et l'équation proposée est équivalente à

$$
\sum_{k=0}^{n} a_k (PYP^{-1})^k = PDP^{-1},
$$

puis  $P\left(\sum_{k=0}^{n} a_k Y^k\right) P^{-1} = P D P^{-1}$ , puis  $\sum_{k=0}^{n} a_k Y^k = D$ . Le problème obtenu est plus simple à résoudre, car *D* est diagonale.

Soit 
$$
A = \begin{pmatrix} 16 & 4 & -4 \\ -18 & -4 & 5 \\ 30 & 8 & -7 \end{pmatrix}
$$
. A est diagonalisable, on a  $A = PDP^{-1}$ ,  
avec  $P = \begin{pmatrix} 1 & 0 & -1 \\ -2 & 1 & 1 \\ 2 & 1 & -2 \end{pmatrix}$  et  $D = \begin{pmatrix} 0 & 0 & 0 \\ 0 & 1 & 0 \\ 0 & 0 & 4 \end{pmatrix}$ .

• On étudie l'équation *X*<sup>2</sup> = *A*, *X* ∈ M<sup>3</sup> (**R**).. Soit *Y* = *P*−<sup>1</sup>*XP*. (**Analyse**) Si  $X^2 = A$ , alors, puisque  $X = PYP^{-1}$ , on a

$$
(PYP^{-1})^2 = PDP^{-1}
$$
;  $PY^2P^{-1} = PDP^{-1}$ ;  $Y^2 = D$ 

L'équation  $Y^2 = D$  n'est pas simple à résoudre directement, mais on remarque que si  $Y^2 = D$ , alors  $YD = DY$ . En effet  $YD = YY^2 = Y^3$ , et  $DY = Y^2Y = Y^3$ .

On résout l'équation *YD* = *DY*, en cherchant *Y* sous la forme *Y* =  $\int a \quad a' \quad a''$ *b b b*  $\begin{pmatrix} a & a' & a'' \\ b & b'' & b'' \end{pmatrix}$ . On trouve (facilement) que *Y* est une matrice

diagonale. L'équation  $Y^2 = D$  fournit alors  $Y =$  $\int 0$  0 0  $0 \gamma 0$ 0 0  $2\gamma'$  $\setminus$ , avec  $\gamma, \gamma' \in \{-1, 1\}$ . On a obtenu : si  $X^2 = A$ , alors  $X = PYP^{-1}$ , avec *Y* de la forme indiquée.

(**Synthèse**) Dans le raisonnement précédent, on a perdu l'équivalence. Il importe donc de vérifier que les matrices trouvées vérifient l'égalité  $X^2 = A$ , ce qui est bien le cas :

$$
X^{2} = (PYP^{-1})^{2} = PY^{2}P^{-1} = PDP^{-1} = A
$$

• On étudie l'équation  $MA = AM$ ,  $M \in \mathcal{M}_3(\mathbf{R})$ . Soit  $Y = P^{-1}MP$ . On a  $M = PYP^{-1}$ . L'équation proposée est équivalente à :

$$
PDP^{-1}PYP^{-1} = PYP^{-1}PDP^{-1} ; \quad PDYP^{-1} = PYDP^{-1} ;
$$

$$
DY = YD ; \quad Y = \begin{pmatrix} a & 0 & 0 \\ 0 & b & 0 \\ 0 & 0 & c \end{pmatrix} = aE_{1,1} + bE_{2,2} + cE_{3,3}
$$

avec *Ei,j* la matrice dont tous les termes sont nuls sauf le terme en *i*-ème ligne et *j*-ème colonne qui est égal à 1.

*M* commute donc avec *A* ssi

$$
M = PYP^{-1} = P\left(aE_{1,1} + bE_{2,2} + cE_{3,3}\right)P^{-1} = aM_1 + bM_2 + cM_3,
$$

avec  $M_i = PE_{i,i}P^{-1}$ . L'ensemble des *M* qui commutent avec *A* est donc un espace vectoriel, le sous-espace vectoriel *F* de  $\mathcal{M}_3(\mathbf{R})$ engendré par la famille (*M*1*, M*2*, M*3), qui est une famille libre  $(aM_1 + bM_2 + cM_3 = 0$  implique  $M = 0$ , puis  $Y = 0$ , puis  $a = b = c = 0$ ). Cette famille est donc une base de *F*, qui est donc de dimension 3.
# **Partie 3 Probabilités**

# **7 Probabilité sur un ensemble fini**

# **1. Espaces probabilisés finis**

#### **1.1 Définitions**

#### *Espace probabilisable fini*

• Une **expérience aléatoire** est une expérience dont le résultat dépend du hasard.

• L'ensemble (non vide) des résultats élémentaires de l'expérience, appelé « univers des possibles », se note en général  $\Omega$ .

Si  $\Omega$  est fini, tout sous-ensemble, ou partie, A, de  $\Omega$  est appelé **événement.**

- Avec  $\Omega$  fini, le couple  $(\Omega, \mathcal{P}(\Omega))$  est un **espace probabilisable fini**.
- L'événement « *A* **ou** *B* » est la réunion *A* ∪ *B* des événements *A, B* :

$$
A \cup B = \{ \omega \, ; \, \omega \in A \text{ ou } \omega \in B \}
$$

• L'événement « *A* **et** *B* » est l'intersection *A* ∩ *B* des événements *A, B* :

$$
A \cap B = \{ \omega \, ; \, \omega \in A \text{ et } \omega \in B \}
$$

• L'**événement contraire** de l'événement *A* est *A*, il est défini par :

$$
\overline{A} = \{ \omega \, ; \, \omega \in \Omega \text{ et } \omega \notin A \}
$$

• Les événements *A, B* sont dits **incompatibles** ssi leur intersection est l'ensemble vide :

$$
A \cap B = \varnothing
$$

- ∅ est l'**événement impossible**.
- **V** est l'**événement certain**.

On lance un dé à jouer, dont les faces sont numérotées de 1 à 6. L'ensemble des résultats élémentaires de l'expérience est

 $\Omega = \{1; 2; 3; 4; 5; 6\}$ L'ensemble  $\mathcal{P}(\Omega)$  est de cardinal  $2^6 = 64$ . Événement *A* : « obtenir un nombre pair » :  $A = \{2: 4: 6\}$ Événement *B* : « obtenir un nombre premier » :  $B = \{2; 3; 5\}$ Événement *A* ou *B* : « obtenir un nombre pair ou premier » :  $A \cup B = \{2; 3; 4; 5; 6\}$ Événement *A* et *B* : « obtenir un nombre pair et premier » :

$$
A \cap B = \{2\}
$$

Événement contraire de *A* : « obtenir un nombre impair » :

 $\overline{A} = \{1; 3; 5\}$ 

Les événements *A* et  $\{1\}$ : « obtenir la face n°1 » sont incompatibles.

# *Probabilité*

Soit  $(\Omega, \mathcal{P}(\Omega))$  un espace probabilisable fini. Une **probabilité** sur  $\Omega$  est une application  $P : \mathcal{P}(\Omega) \to [0, 1]$ ;  $A \mapsto P(A)$  telle que :

 $\bullet$  P  $(\Omega) = 1$ ;

• si *A*, *B* sont deux événements incompatibles  $(A \cap B = \emptyset)$ , alors (propriété d'**additivité**) :

$$
P(A \cup B) = P(A) + P(B)
$$

Le triplet  $(\Omega, \mathcal{P}(\Omega), P)$  est alors un **espace probabilisé fini**.

# **1.2 Propriétés**

\n- $$
P(\emptyset) = 0
$$
 ;
\n- $P(\overline{A}) = 1 - P(A)$  ;
\n- **Croissance**  $Si A \subset B$ , alors
\n- $P(A) \leq P(B)$  et  $P(B \setminus A) = P(B) - P(A)$
\n

#### • **Additivité**

Si  $A_1, \ldots, A_n$  sont des événements deux à deux incompatibles, alors

$$
P\left(\bigcup_{k=1}^{n} A_{k}\right) = \sum_{k=1}^{n} P\left(A_{k}\right)
$$

• **Formule du crible**, ou **Formule de Poincaré** pour deux événements *A, B* :

 $P(A \cup B) = P(A) + P(B) - P(A \cap B)$ 

La formuledu crible se généralise :

− pour trois événements *A*1*, A*2*, A*<sup>3</sup> :

$$
P(A_1 \cap A_2 \cap A_3) = P(A_1) + P(A_2) + P(A_3)
$$
  
- P(A\_1 \cap A\_2) - P(A\_1 \cap A\_3) - P(A\_2 \cap A\_3)  
+ P(A\_1 \cap A\_2 \cap A\_3)

− pour *n* événements *A*1*,* ... *, An*, *n* 2 :

$$
P\left(\bigcup_{i=1}^n A_i\right) = \sum_{k=1}^n (-1)^{k-1} \left(\sum_{1 \leqslant i_1 < \cdots < i_k \leqslant n} P\left(A_{i_1} \cap A_{i_2} \cap \cdots \cap A_{i_k}\right)\right)
$$

La propriété d'additivité est d'usage constant. Pour déterminer la probabilité d'un événement, on le décompose en réunion d'événements plus simples, et deux à deux incompatibles.

Vous écrirez par extrapolation la formule du crible pour 4 événements. La formule générale n'a pas à être mémorisée, l'énoncé devrait vous la rappeler le cas échéant.

# **1.3 Exemples**

#### **Probabilité uniforme**

Avec  $\Omega$  fini non vide, l'application P définie sur  $\mathcal{P}(\Omega)$  par

$$
P(A) = \frac{\text{Card}(A)}{\text{Card}(\Omega)} \left( = * \frac{\text{nombre de cas favorables}}{\text{nombre de cas possibles}} \right)
$$

est une probabilité, la **probabilité uniforme** sur  $\Omega$ .

On dit aussi qu'on est en situation d'**équiprobabilité**.

En situation d'équiprobabilité, on utilisera les formules de dénombrement vues au § 4 de l'Introduction, en commençant par déterminer Card  $(\Omega)$ .

Dans le cas de tirages dans une urne, modèle auquel on peut toujours se ramener dans le cas où  $\Omega$  est fini, on a :

• Tirage une à une et avec remise de *k* boules d'une urne de taille *n* :

$$
\mathrm{Card}\left(\Omega\right)=n^k
$$

• Tirage une à une et sans remise de *k* boules d'une urne de taille *n* :

$$
Card (\Omega) = n (n - 1) \dots (n - k + 1)
$$

• Tirage exhaustif des *n* boules de l'urne :

$$
Card\left(\Omega\right)=n!
$$

• Tirage simultané de *k* boules de l'urne de taille *n* :

$$
Card\left(\Omega\right) = \binom{n}{k}
$$

Tirage simultané et tirage une à une sont identiques si on s'intéresse uniquement au résultat obtenu, et pas à l'ordre d'apparition des boules.

Dans le cas très fréquent de tirage avec remise, vous devez penser à l'indépendance des tirages (§ 7.1.6) ! Et à la loi binomiale, § 7.4.2.

#### **Probabilité définie à partir des événements élémentaires**

Si  $\Omega = {\omega_1, \ldots, \omega_n}$ , la donnée de *n* nombres réels  $p_1, \ldots, p_n$  tels que •  $\forall i \in [\![1, n]\!], p_i \geqslant 0;$ 

 $\bullet$   $\sum_{n=1}^{n}$ *i*=1  $p_i = 1$ 

permet de définir une probabilité en posant, pour tout  $A \in \mathcal{P}(\Omega)$ :

$$
P(A) = \sum_{\{k \, ; \, w_k \in A\}} p_k
$$

On a  $p_k = P(\{\omega_k\})$ . Avec  $p_k = \frac{1}{\text{Card}(\Omega)}$ , on retrouve la probabilité uniforme.

# **1.4 Probabilité conditionnelle**

**Définition.** Soit  $(\Omega, \mathcal{P}(\Omega), P)$  un espace probabilisé fini, et  $B \subset \Omega$  tel que  $P(B) \neq 0$ . La **probabilité conditionnelle sachant** *B* est l'application

$$
P: \mathcal{P}(\Omega) \to [0; 1]; \quad A \mapsto P_B(A) = \frac{P(A \cap B)}{P(B)}
$$

On vérifie que P*<sup>B</sup>* est une probabilité.

On rencontre la notation  $P_B(A) = P(A/B)$ , dangereuse car elle laisse penser que *A*/*B* serait un événement.

#### *Utilisation*

#### **Formule des probabilités composées**

• Si *A* est de probabilité non nulle :

$$
P(A \cap B) = P(A) P_A(B)
$$

• Si *A*<sup>1</sup> ∩ *A*<sup>2</sup> ∩···∩ *An*<sup>−</sup><sup>1</sup> est de probabilité non nulle :

$$
P(A_1 \cap \cdots \cap A_n) = P(A_1) P_{A_1} (A_2) \cdots P_{A_1 \cap \cdots \cap A_{n-1}} (A_n)
$$

• Un sac contient 5 jetons blancs et 4 jetons noirs. On tire au hasard et sans remise 3 jetons du sac. La probabilité d'obtenir un jeton blanc, puis un noir, puis un blanc, est, avec des notations évidentes :

$$
P(B_1 \cap N_2 \cap B_3) = P(B_1) P_{B_1} (N_2) P_{B_1 \cap N_2} (B_3)
$$
  
=  $\frac{5}{9} \times \frac{4}{8} \times \frac{4}{7} = \frac{10}{63}$ 

résultat qu'on peut établir directement par équiliprobabilité, en calculant Card ( $\Omega$ ) = 9 · 8 · 7, puis Card ( $B_1 \cap N_2 \cap B_3$ ) = 5 · 4 · 4.

• Dans un jeu vidéo, la probabilité de franchir le niveau *k* (événement *N<sub>k</sub>*) quand on a franchi le niveau *k* − 1 est  $\frac{1}{k}$ , pour *k* ≥ 1. On part du niveau 0, et le jeu comporte *n* niveaux. La probabilité d'arriver au bout du jeu est :

$$
P (N_1 \cap \dots \cap N_n) = P (N_1) P_{N_1} (N_2) \dots P_{N_1 \cap \dots \cap N_{n-1}} (N_n)
$$
  
=  $1 \cdot \frac{1}{2} \cdot \dots \cdot \frac{1}{n} = \frac{1}{n!}$ 

#### **1.5 Formule des probabilités totales**

**Définition.** Soit  $(\Omega, \mathcal{P}(\Omega), P)$  un espace probabilisé fini, *I* un ensemble fini d'indices.

On dit que $(A_i)_{i \in I}$  est un **système complet d'événements** (sce) ssi :

 $\bullet \forall i \in I, \; P(A_i) \neq 0;$ 

• 
$$
\forall i, j \in I
$$
, si  $i \neq j$ ,  $A_i \cap A_j = \varnothing$ ;

$$
\bullet \bigcup_{i\in I}A_i=\Omega.
$$

Avec *X* v.a tel que  $X(\Omega) = \{x_1, \ldots, x_n\}$ , les événements

 $(X = x_1)$ ,  $(X = x_2)$ , ...,  $(X = x_n)$ }

constituent un sce. Voir § 7.2.

#### **Formule des probabilités totales**

Soit  $(A_i)_{i \in I}$ , un sce de  $\Omega$ . Alors, pour tout événement *B* de  $\Omega$ :

$$
P(B) = \sum_{i \in I} P(B \cap A_i) = \sum_{i \in I} P_{A_i}(B) P(A_i)
$$

**Formule de Bayes**

Avec  $A_i$ <sup>0</sup> un des éléments du sce  $(A_i)_{i \in I}$ :

$$
P_B(A_{i_0}) = \frac{P(A_{i_0} \cap B)}{P(B)} = \frac{P_{A_{i_0}}(B) P(A_{i_0})}{\sum_{i \in I} P_{A_i}(B) P(A_i)}
$$

**Démonstration.** Formule des probabilités totales : *B* est la réunion des événements deux à deux incompatibles *B* ∩ *Ai*. L'additivité de la probabilité donne le premier résultat. En appliquant la formule des probabilités composées à chacune des probabilités P (*B* ∩ *Ai*), on obtient le deuxième résultat.

Formule de Bayes : définition de la probabilité conditionnelle, puis formule des probabilités composées pour le numérateur, et formule des probabilités totales pour le dénominateur. Remarquez que le numérateur est un des termes de la somme du dénominateur.

La formule de Bayes doit être considérée comme une conséquence facile de la formule de probabilités totales. Pour appliquer celle-ci, l'énoncé doit fournir (par les conditions de l'expérience aléatoire) les probabilités P*Ai* (*B*) *,* P (*Ai*), et vous devez reconnaître le système complet d'événements en jeu.

Un sac contient *n* jetons numérotés de 1 à *n*. On tire au hasard un jeton. Si on a obtenu le jeton n◦*i*, on lance *i* fois une pièce de monnaie équilibrée. On cherche la probabilité de l'événement *B* : « on obtient 0 pile ».

Le sce est  $(A_i)_{1\leq i\leq n}$ , avec  $A_i$ : « obtenir le jeton n°*i* »; en effet, quelle que soit l'issue de l'expérience, un et un seul des événements *Ai* se produit. L'énoncé fournit

$$
\forall i \in [\![1, n]\!], \qquad P(A_i) = \frac{1}{n} \quad ; \quad P_{A_i}(B) = \left(\frac{1}{2}\right)^i
$$

La formule des probabilités totales donne alors

$$
P(B) = \sum_{i=1}^{n} \frac{1}{n} \times \left(\frac{1}{2}\right)^{i} = \frac{1}{n} \times \left(1 - \left(\frac{1}{2}\right)^{n}\right)
$$

en utilisant l'identité géométrique.

La formule de Bayes fournit alors, par exemple :

$$
P_B(A_1) = \frac{P(A_1 \cap B)}{P(B)} = \frac{P_{A_1}(B) P(A_1)}{P(B)} = \frac{1}{2\left(1 - \left(\frac{1}{2}\right)^n\right)}
$$

# **1.6 Indépendance**

#### **Définition**

• Deux événements *A, B* sont dits **indépendants** ssi

$$
P(A \cap B) = P(A) P(B)
$$

ce qui est équivalent à  $P_B(A) = P(A)$  si *B* est de probabilité non nulle.

• Les événements *A*1*,* ... *, An* sont dits **indépendants**, ou **mutuellement indépendants**, ssi

$$
\forall I \subset [\![1, n]\!], \quad P\left(\bigcap_{i \in I} A_i\right) = \prod_{i \in I} P\left(A_i\right)
$$

#### **Exemples fondamentaux**

• Les résultats successifs du jet d'une pièce de monnaie, d'un dé, etc. sont des événements indépendants.

• Les résultats successifs de tirages AVEC REMISE d'une boule dans une urne sont des événements indépendants.

### **Propriétés**

• Si les événements *A*1*,* ... *, An* sont indépendants, alors il en est de même des événements  $B_1, \ldots, B_n$ , avec  $B_i = A_i$  ou  $B_i = \overline{A_i}$ .

• Les événements ∅ et **V** sont indépendants de tout événement *A*.

• Si les événements  $A_1, \ldots, A_n$  sont indépendants, alors ils sont deux à deux indépendants. La réciproque est fausse.

Ne confondez pas indépendance et incompatibilité. L'indépendance est une notion probabiliste, pas l'incompatibilité. Si deux événements sont incompatibles, ils ne sont pas indépendants, et s'ils sont indépendants, ils ne sont pas incompatibles, à moins que l'un des deux ne soit de probabilité nulle.

# **2. Variables aléatoires sur un ensemble fini**

# **2.1 Définitions**

• Soit  $\Omega$ ,  $\mathcal{P}(\Omega)$ , P) un espace probabilisé fini. Une **variable aléatoire** est une application de  $\Omega$  dans **R**.

Une variable aléatoire (v.a) est donc une observation numérique sur le résultat d'une expérience aléatoire.

On parlera au besoin d'une v.a **finie** pour préciser que  $\Omega$  est fini.

• Pour tout *x* ∈ **R***,* l'événement

$$
X^{-1}(x) = \{\omega \, ; \, \omega \in \Omega, X(\omega) = x\}
$$

est noté, de façon plus parlante,  $(X = x)$ .

- On note de même  $(X \leq x)$ ,  $(a \leq X \leq b)$ ...
- *X* (**V**) est l'ensemble des valeurs prises par *X*.

• Déterminer la **loi de probabilité** de *X*, c'est déterminer *X* (**V**), et, pour chaque *xi* ∈ *X* (**V**), déterminer la probabilité P (*X* = *xi*).

• Réciproquement, soit  $\{(x_i, p_i) : i \in I\}$  un ensemble fini de couples de nombres réels. Pour vérifier que cet ensemble est la loi de probabilité d'une v.a finie *X*, avec  $P(X = x_i) = p_i$ , il suffit de vérifier :

$$
- \ \forall i \in I, \ p_i \geqslant 0 \, ;
$$

$$
- \sum_{i \in I} p_i = 1.
$$

# **2.2 Propriétés**

• La somme, le produit, le quotient (si le dénominateur ne s'annule pas) de deux v.a définies sur le même ensemble  $\Omega$  est une v.a.

• Si  $\phi$  est une fonction définie sur *X* ( $\Omega$ ), alors la composée  $\phi \circ X$  est une v.a définie sur  $\Omega$ .

• L'ensemble des v.a définies sur  $\Omega$  est un ev pour les opérations  $X + Y$ (somme de deux v.a),  $\alpha X$  (produit d'une v.a par un nombre réel). Voir § 5.1.2.

# **2.3 Indépendance de variables aléatoires**

#### **Définitions**

• Deux va finies *X, Y* sont dites **indépendantes** ssi :  $\forall x \in X(\Omega)$ ,  $\forall \gamma \in Y(\Omega)$ ,

 $P ((X = x) \cap (Y = y)) = P (X = x) P (Y = y)$ 

• Les v.a  $X_1, X_2, \cdots, X_n$  sont dites **indépendantes** (ou **mutuellement indépendantes**) ssi :

$$
\forall x_1 \in X_1(\Omega), \forall x_2 \in X_2(\Omega), \cdots, \forall x_n \in X_n(\Omega),
$$

$$
P\left(\bigcap_{i=1}^n (X_i = x_i)\right) = \prod_{i=1}^n P(X_i = x_i)
$$

#### **Propriétés**

• Si les v.a  $X_1, \cdots, X_n$  sont indépendantes, alors elles sont indépendantes deux à deux. La réciproque est fausse.

• Si  $X_1, \dots, X_n$  sont indépendantes, alors toute fonction de  $X_1, \dots, X_p$ est indépendante de toute fonction de  $X_{p+1}, \cdots, X_n, 1 \leq p \leq n$ . En particulier, si *X, Y* sont indépendantes, alors toute fonction de *X* est indépendante de toute fonction de *Y*.

#### **2.4 Espérance, ou moyenne**

**Définition.** Soit *X* une v.a définie sur  $\Omega$  fini. L'espérance, ou moyenne, de *X* est le nombre réel noté E (*X*) et défini par

$$
E(X) = \sum_{x_i \in X(\Omega)} x_i P(X = x_i)
$$

Cette définition est à rapprocher de la définition de la moyenne d'une série statistique : la fréquence de la valeur observée *xi* de la variable statistique *X* est remplacée par la probabilité de la valeur *xi* pour la v.a *X*.

Un cas particulier d'utilisation fréquente :

Si 
$$
X(\Omega) \subset [0, n], E(X) = \sum_{k=0}^{n} kP(X = k)
$$

#### **Propriétés**

#### • **Linéarité de l'espérance**

Soit *X* et *Y* deux v.a définies sur  $\Omega$  fini et *a*, *b* deux nombres réels. Alors E (*X* + *Y*) = E (*X*) + E (*Y*)

$$
E(X + Y) = E(X) + E(Y)
$$

$$
E(aX + b) = aE(X) + b
$$

L'espérance est donc une forme linéaire sur l'espace vectoriel des v.a définies sur  $\Omega$  fini, voir chapitre 5.

#### • **Théorème de transfert**

Soit *X* une v.a définie sur  $\Omega$  fini, et  $\varphi$  une application définie sur  $X(\Omega)$ . Alors

$$
E(\varphi(X)) = \sum_{x_i \in X(\Omega)} \varphi(x_i) P(X = x_i)
$$

En particulier, pour  $r \in \mathbb{N}^*$ ,

$$
E(X') = \sum_{x_i \in X(\Omega)} x_i' P(X = x_i)
$$

m*<sup>r</sup>* (*X*) = E (*X<sup>r</sup>* ) est appelé **moment d'ordre** *r* de *X*.

# **2.5 Variance, écart-type**

#### **Définitions**

• soit *X* une v.a définie sur  $\Omega$  fini. La **variance** de *X* est le nombre réel noté V(*X*) et défini par :

$$
V(X) = \sum_{x_i \in X(\Omega)} [x_i - E(X)]^2 P(X = x_i)
$$

D'après le théorème de transfert, on a

$$
V(X) = E\left( [X - E(X)]^2 \right)
$$

La variance est la moyenne des carrés des écarts à la moyenne.

 $\bullet$  L'écart-type  $\sigma$  (*X*) est la racine carrée de la variance :

$$
\sigma\left(X\right)=\sqrt{\mathrm{V}\left(X\right)}
$$

#### **Propriétés**

• Pour toute v.a *X* sur  $\Omega$ ,  $V(X) \geq 0$ .

Si  $V(X) = 0$ , alors *X* est une v.a certaine :

$$
X(\Omega) = \{c\} \hspace{0.2cm} ; \hspace{0.2cm} P(X = c) = 1
$$

• Soit *X* une v.a finie, et *a, b* deux nombres réels. Alors

$$
V(aX + b) = a^2 V(X)
$$

Démonstration : Avec  $Y = aX + b$ , on a  $Y - E(Y) = a(X - E(X))$ , donc  $(Y - E(Y))^2 = a^2(X - E(X))^2$ , donc

$$
V (aX + b) = V (Y) = E ((Y – E (Y))2) = a2 E ((X – E (X))2)
$$

d'où le résultat.

#### • **Théorème de Koenig-Huygens**

Soit *X* une v.a définie sur  $\Omega$  fini.

Alors  $V(X) = \sum_{x_i \in X(\Omega)} x_i^2 P(X = x_i) - [E(X)]^2$ 

Démonstration : on développe ( $x_i - \mathrm{E}\,(X))^2$ , puis on utilise les règles de calcul sur le signe  $\Sigma$ .

D'après le théorème de transfert, on a donc :

$$
V(X) = E(X^2) - [E(X)]^2
$$

La variance est égale à la moyenne des carrés diminuée du carré de la moyenne.

• **Variance d'une somme de 2 v.a finies**

Soit *X* et *Y* deux v.a définies sur  $\Omega$  fini.

− Si *X* et *Y* sont indépendantes, alors

 $V(X + Y) = V(X) + V(Y)$ 

− Dans le cas général :  $V(X + Y) = V(X) + V(Y) + 2Cov(X, Y)$ 

avec

$$
Cov(X, Y) = E(XY) - E(X)E(Y)
$$
,

avec

$$
E(XY) = \sum_{x_i \in X(\Omega), y_j \in Y(\Omega)} x_i y_j P(X = x_i, Y = y_j)
$$

#### • **Généralisation à** *n* **v.a finies**

Soit  $X_1, \ldots, X_n$  *n* v.a définies sur  $\Omega$  fini.

− Si les *Xi* sont deux à deux indépendantes, alors

$$
V\left(\sum_{i=1}^{n} X_i\right) = \sum_{i=1}^{n} V(X_i)
$$

− Dans le cas général

$$
V\left(\sum_{i=1}^{n} X_i\right) = \sum_{i=1}^{n} V(X_i) + 2 \sum_{1 \leqslant i < j \leqslant n} \text{Cov}\left(X_i, Y_j\right)
$$

Pour un exemple d'utilisation de ces deux dernières formules, voyez § 7.4.2 et 7.4.3

Attention :

 $V(X - Y) = V(X) + V(Y) - 2Cov(X, Y),$  voir § 7.3.3.

# **3. Couple de variables aléatoires finies**

# **3.1 Définitions**

Soit *X, Y* deux variables aléatoires finies.

• Déterminer la **loi de couple** (*X, Y*), c'est déterminer, pour chaque  $x_i$  ∈ *X* (**Ω**) et chaque  $y_i$  ∈ *Y* (**Ω**) la probabilité

$$
P((X = x_i) \cap (y = y_j))
$$

On rencontre aussi les notations :

 $P((X = x_i) \text{ et } (\gamma = y_j))$  ;  $P((X = x_i), (\gamma = y_j))$ 

• La connaissance de la loi du couple(*X, Y*) permet de trouver les **lois marginales**, c'est-à-dire les lois de *X* et de *Y*, en utilisant la formule de

probabilités totales. Avec le sce  $\left(Y = \gamma_j\right)_{\gamma_j \in Y(\Omega)},$  on a

$$
\forall x_i \in X(\Omega), \quad P(X = x_i) = \sum_{x_i \in X(\Omega)} P\left((X = x_i) \cap (Y = y_j)\right)
$$

et de même pour P  $(Y = y_j)$ , avec le sce  $(X = x_i)_{x_i \in X(\Omega)}$ .

 $\bullet$  Pour  $\gamma_j$  fixé, la **loi conditionnelle** de la variable *X* sachant  $(Y = \gamma_j)$ , notée  $X/\left( Y = \gamma_j \right)$ , est donnée par

$$
P_{(Y=y_i)} (X = x_i) = \frac{P ((X = x_i) \cap (Y = y_j))}{P (Y = y_j)}
$$

et de même pour la loi de la variable *Y* sachant (*X* = *xi*) .

# **3.2 Théorème de transfert**

Soit *X*, *Y* deux va finies,  $\varphi$  une fonction de deux variables définie sur  $X(\Omega) \times Y(\Omega)$ .

Alors

$$
E(\varphi(X, Y)) = \sum_{(x_i, y_j) \in X(\Omega) \times Y(\Omega)} \varphi(x_i, y_j) P((X = x_i) \cap (Y = y_j))
$$

En particulier,

$$
E(XY) = \sum_{x_i \in X(\Omega), y_j \in Y(\Omega)} x_i y_j P(X = x_i, Y = y_j)
$$

#### **3.3 Covariance**

Soit *X*, *Y* deux v.a finies. Pour calculer  $V(X + Y)$ , on peut utiliser le théorème de Koenig-Huygens.

L'identité remarquable  $(a + b)^2 = a^2 + 2ab + b^2$ , et la linéarité de l'espérance fournissent alors :

$$
V(X + Y) = V(X) + V(Y) + 2 [E(XY) - E(X) E(Y)]
$$

Ceci amène à poser la définition suivante.

**Définition.** Soit *X, Y* deux v.a finies. La covariance de (*X, Y*) est le nombre réel

$$
Cov(X, Y) = E(XY) - E(X)E(Y)
$$

#### **Propriétés**

- $V(X + Y) = V(X) + V(Y) + 2Cov(X, Y).$
- Cov (*X, Y*) est de signe de quelconque.
- On a aussi Cov (*X, Y*) = E ([*X* − E (*X*)] [*Y* − E (*Y*)]).
- Si *X*, *Y*, *Z* sont des v.a sur  $\Omega$  fini, et si *a* est un nombre réel, on a
- $-$  Cov $(X, X) = V(X)$ ;
- $-$  Cov  $(X, Y)$  = Cov  $(Y, X)$ :
- − Cov (*X* + *Y, Z*) = Cov (*X, Z*) + Cov (*Y, Z*) ;
- − Cov (*X, Y* + *Z*) = Cov (*X, Y*) + Cov (*X, Z*) ;
- − Cov (*aX, Y*) = Cov (*X, aY*) = *a* Cov (*X, Y*).

• La formule  $V(X + Y) = V(X) + V(Y) + 2Cov(X, Y)$  permet le calcul de Cov (*X, Y*), si les variances de *X, Y* et *X* + *Y* sont connues :

Cov 
$$
(X, Y) = \frac{1}{2} (V(X + Y) - V(X) - V(Y))
$$

#### • **Cas de deux variables indépendantes**

Soient *X, Y* deux va finies indépendantes. On a alors les propriétés suivantes, équivalents entre elles :

$$
E(XY) = E(X) E(Y)
$$

$$
Cov(X, Y) = 0
$$

$$
V(X + Y) = V(X) + V(Y)
$$

**Les réciproques sont fausses**. La covariance de deux v.a finies non indépendantes peut être égale à 0. On peut juste dire que si la covariance de (*X, Y*) est différente de 0, alors *X, Y* ne sont pas indépendantes.

# **3.4 Coefficient de corrélation linéaire**

**Définition.** Soit *X, Y* deux va finies, non certaines. Le **coefficient de corrélation linéaire** de *X*, *Y* est le nombre réel  $r_{X,Y}$  défini par

$$
r_{X,Y} = \frac{\text{Cov}(X, Y)}{\sigma(X) \sigma(Y)}
$$

#### **Propriétés**

- $\bullet$   $|r_{X,Y}| \leqslant 1$ ;
- si  $|r_{X,Y}| = 1$ , alors il existe *a*, *b* réels tels que  $Y = aX + b$ , et *a* est du signe de *r*.
- Si *X*, *Y* sont indépendantes, alors  $r_{X,Y} = 0$ . La réciproque est fausse.

#### **Démonstration.** Le polynôme en **l**

 $P(\lambda) = V(\lambda X + Y) = \lambda^2 V(X) + 2\lambda \text{Cov}(X, Y) + V(Y)$ 

est positif ou nul ; son discriminant est donc négatif ou nul ; on en déduit

 $[Cov(X, Y)]^2 \leq V(X)V(Y)$ 

d'où le premier résultat. Il y a égalité ssi le polynôme *P* admet une racine *λ*, ssi il existe *c* tel que *λX* + *Y* = *c*, avec *λ* = −  $\frac{Cov(X,Y)}{V(X)}$ , d'où le deuxième résultat. Si *X, Y* sont indépendantes, alors Cov (*X, Y*) = 0, d'où le troisième résultat.

# **4. Lois finies usuelles**

# **4.1 Loi de Bernoulli**

Soit *p* ∈ ]0;1[. On dit que la v.a *X* suit la **loi de Bernoulli de paramètre** *p*, et on note  $X \hookrightarrow \mathcal{B}(1, p)$ , ou  $X \hookrightarrow \mathcal{B}(p)$ , ssi  $X(\Omega) = \{0; 1\}$  ;  $P(X = 1) = p$  ;  $P(X = 0) = 1 - p$ 

**Espérance, variance**

$$
E(X) = p
$$
;  $V(X) = p(1 - p)$ 

On dit que la v.a *X* est une **variable de Bernoulli** ssi  $X(\Omega) = \{0, 1\}.$ *X* suit alors la loi  $\mathcal{B}(1, p)$ , avec  $p = P(X = 1)$ .

La **variable indicatrice** 1*<sup>A</sup>* de l'événement *A* (ni certain, ni impossible), définie par

$$
1_A = \begin{cases} 1 & \text{si } A \text{ est réalisé} \\ 0 & \text{sinon} \end{cases}
$$

est une variable de Bernoulli de paramètre P (*A*).

Une **épreuve de Bernoulli** est une expérience aléatoire ayant deux issues possibles : le succès et l'échec. La variable indicatrice du succès est alors une variable de Bernoulli de paramètre la probabilité du succès.

Simulation informatique. On utilise la fonction random, qui retourne un nombre aléatoire suivant la loi uniforme sur [0;1] : si *X* suit une telle loi et  $x \in [0, 1]$ , alors  $P(X \leq x) = x$  (voir § 9.2.1).  $\overline{a}$  -  $\overline{a}$  -  $\sim$  . The contract of the contract of the contract of the contract of the contract of the contract of the contract of the contract of the contract of the contract of the contract of the contract of the contract of the co begin  $\mathcal{L} = \mathcal{L} \mathcal{L} \mathcal$  

### **4.2 Loi binomiale**

Soit *n* ∈ **N**∗*, p* ∈ ]0;1[. On dit que la v.a *X* suit la **loi binomiale** de paramètres *n*, *p*, et on note  $X \hookrightarrow \mathcal{B}(n, p)$ , ssi

$$
X(\Omega) = [0, n], \quad \forall k \in [0, n], P(X = k) = {n \choose k} p^{k} (1 - p)^{n-k}
$$

**Modèle.** *X* est le nombre de succès lors de *n* épreuves identiques et indépendantes, la probabilité du succès à chaque épreuve étant *p*.

**Espérance, variance**

$$
E(X) = np
$$
;  $V(X) = np(1 - p)$ 

**Loi binomiale et loi de Bernoulli.**  $X \hookrightarrow \mathcal{B}(n, p)$  ssi X est la somme de *n* variables de Bernoulli indépendantes et de même loi B (1*, p*).

**Stabilité.** Si  $X \hookrightarrow \mathcal{B}(n, p)$ ,  $Y \hookrightarrow \mathcal{B}(m, p)$ ,  $X$  et  $Y$  indépendantes, alors

 $X + Y \hookrightarrow \mathcal{B} (n + m, p)$ 

• L'obtention de la loi de *X* à partir du modèle est relativement difficile :  $(X = k)$  est la réunion de  $\binom{n}{k}$  événements incompatibles : chacun de ces événements est une suite de *n* épreuves parmi lesquelles il y a *k* succès ; il y a  $\binom{n}{k}$  telles suites, autant que de manières de choisir les *k* épreuves parmi *n* qui amènent le succès ; et chacune de ces suites est de probabilité *pk*(1 − *p*) *n*−*k* , par indépendance des épreuves.

D'autre part les situations qui amènent à une loi binomiale sont très fréquentes. C'est pourquoi il convient d'avoir à l'esprit et la loi et le modèle.

• Démontrons le résultat sur l'espérance (on note *q* = 1 − *p*) :

$$
E(X) = \sum_{k=0}^{n} kP(X = k) = \sum_{k=1}^{n} k {n \choose k} p^{k} q^{n-k}
$$
  
= 
$$
\sum_{k=1}^{n} n {n-1 \choose k-1} p^{k} q^{n-k} = n \sum_{i=0}^{n-1} {n-1 \choose i} p^{i+1} q^{n-1-i}
$$
  
= 
$$
np \sum_{i=0}^{n-1} {n-1 \choose i} p^{i} q^{n-1-i} = np(p+q)^{n-1} = np
$$

Étapes du calcul : définition de E (*X*) ; la somme démarre à *k* = 1 ; recours aux factorielles ; mise en facteur de *n* et changement de variable *i* = *k* − 1 ; mise en facteur de *p* ; formule du binôme.

• Pour le calcul de V(*X*), on écrit :

$$
V(X) = E(X^{2}) - [E(X)]^{2} = E(X(X - 1) + X) - [E(X)]^{2}
$$

$$
= E(X(X - 1)) + E(X) - [E(X)]^{2}
$$

et on calcule  $E(X(X - 1))$  par le théorème de transfert, de façon analogue au calcul de E (*X*).

•  $X \hookrightarrow \mathcal{B}(n, p)$  ssi X est la somme de *n* variables de Bernoulli indépendantes et de même loi  $\mathcal{B}(1, p)$ . En effet, si  $X \hookrightarrow \mathcal{B}(n, p)$ , alors

$$
X = \sum_{i=1}^{n} X_i \text{ avec } X_i = \begin{cases} 1 & \text{si succès à la } i^{\text{ème}} \text{ épreuve} \\ 0 & \text{ sinon} \end{cases}
$$

et les *Xi* sont indépendantes car les épreuves le sont.

Réciproquement, si *X* est la somme de *n* variables de Bernoulli indépendantes de même paramètre *p*, alors *X* compte le nombre de succès  $(X<sub>i</sub> = 1)$  lors de *n* épreuves identiques et indépendantes, la probabilité du succès à chaque épreuve étant *p*, et donc  $X \hookrightarrow \mathcal{B}(n, p)$ .

• On utilise cette propriété pour calculer facilement  $E(X)$  et  $V(X)$  avec  $X \hookrightarrow \mathcal{B}(n, p)$ :

− d'après la linéarité de l'espérance :

$$
E(X) = E\left(\sum_{i=1}^{n} X_i\right) = \sum_{i=1}^{n} E(X_i) = \sum_{i=1}^{n} p = np
$$

− les v.a *Xi* sont indépendantes, donc :

$$
V(X) = V\left(\sum_{i=1}^{n} X_i\right) = \sum_{i=1}^{n} V(X_i) = \sum_{i=1}^{n} p(1-p) = np(1-p)
$$

• Démontrons le résultat sur la stabilité de la loi binomiale, ce qui est une occasion de déterminer la loi d'une somme.

Soit  $X \hookrightarrow \mathcal{B}(n, p)$ ,  $Y \hookrightarrow \mathcal{B}(m, p)$ ,  $X$  et  $Y$  indépendantes, et  $Z = X + Y$ . *Z* prend ses valeurs dans  $[0, n + m]$ , et, pour tout  $k \in [0, n + m]$ ,

$$
(Z = k) = \bigcup_{i=0}^{k} [(X = i) \cap (Y = k - i)]
$$

Par additivité de la probabilité, puis indépendance de *X, Y*, on a

$$
P(Z = k) = \sum_{i=0}^{n} P(X = i) P(Y = k - i)
$$

$$
= \sum_{i=0}^{n} {n \choose i} {m \choose k - i} p^{k} q^{n+m-k}
$$

d'où le résultat, par la formule de Vandermonde (§ 4.3 de l'Introduction et § 7.4.3).

• La stabilité de la loi binomiale se généralise : si les  $(X_i)_{1 \le i \le m}$  sont indépendantes et telles que  $X_i \hookrightarrow \mathcal{B}(n_i, p)$ , alors

$$
Y_m = \sum_{i=1}^m X_i \hookrightarrow \mathcal{B}\left(\sum_{i=1}^m n_i, p\right)
$$

Démonstration par récurrence.

----------------------------Simulation de  $X \hookrightarrow \mathcal{B}(n, p)$ .  $\mathcal{N}$  and  $\mathcal{N}$  and and the contract of the contract of the contract of the contract of the contract of the contract of the contract of the contract of the contract of the contract of the contract of the contract of the contract of the contra  $\mathbf{I}$  and  $\mathbf{I}$  and X:=0; {X va compter le nombre de succès à l'épreuve random<} }  $\mathcal{L}$  $binom:=X$ ;  $\mathcal{L}$  . The contract of the contract of the contract of the contract of the contract of the contract of the contract of the contract of the contract of the contract of the contract of the contract of the contract of th

# **4.3 Loi hypergéométrique**

Soit *n*, *N* ∈  $\mathbb{N}^*$  et *p* ∈ [0; 1[ tels que *Np* ∈  $\mathbb{N}^*$ . On dit que la v.a *X* suit la **loi hypergéométrique** de paramètres *N, n, p*, et on note  $X \hookrightarrow \mathcal{H}(N, n, p)$ , ssi

$$
X(\Omega) \subset [0, n]; \quad \forall k \in [0, n], \quad P(X = k) = \frac{\binom{Np}{k} \binom{N(1-p)}{n-k}}{\binom{N}{n}}
$$

avec la convention  $\binom{n}{k} = 0$  si  $k < 0$  ou  $k > n$ .

**Modèle.** On prélève au hasard un échantillon de *n* individus dans une population de taille *N*. Parmi ces *N* individus, une proportion *p* présente le caractère étudié *C. X* est le nombre d'individus de l'échantillon présentant le caractère étudié.

#### **Espérance**

$$
E(X) = np
$$

• Appelons « individu-*C* » un individu présentant les caractère étudié. On trouve facilement la loi de *X* à partir de son modèle, par des considérations de dénombrement : on est en situation d'équiprobabilité, et il s'agit d'un tirage simultané de *n* individus parmi *N*, donc Card  $(\Omega) = {N \choose n}$ ; on constitue un échantillon réalisant l'événement  $(X = k)$  en choisissant. *k* individus-*C* parmi *Np* individus-*C*, puis *n* − *k* individus-non-*C* parmi *N* (1 − *p*) individus-non-*C*, ce qui donne Card  $((X = k))$ .

 $\bullet$  H (*N, n, p*) est une loi de probabilité, par conséquent

$$
\sum_{k=0}^{n} \binom{Np}{k} \binom{N(1-p)}{n-k} = \binom{N}{n}
$$

ce qui démontre la formule de Vandermonde, voir l'Introduction § 4.3.

• *X* est la somme de *Np* variables de Bernoulli  $X_i$ , non indépendantes, avec *Xi* = 1 ssi le *i* me individu-*C* est présent dans l'échantillon, 0 sinon. *Xi* est une variable de Bernoulli de paramètre

$$
P(X_i = 1) = \frac{1 \times {N-1 \choose n-1}}{{N \choose n}} = \frac{n}{N}
$$

En effet, une fois choisi le *i* me individu-*C*, on complète l'échantillon en choisissant *n* − 1 individus parmi *N* − 1. On a donc

$$
X = \sum_{i=1}^{Np} X_i \quad \text{avec} \quad X_i \hookrightarrow \mathcal{B}\left(\frac{n}{N}\right) \, ;
$$

$$
E(X_i) = \frac{n}{N} \, ; \quad V(X_i) = \frac{n}{N} \left(\frac{n}{N} - 1\right)
$$

• Ceci permet le calcul de E (*X*), en utilisant la linéarité de l'espérance. On trouve

$$
E(X) = Np\frac{n}{N} = np
$$

• Pour le calcul de  $V(X)$ , on utilise la formule du  $\S 7.2.5$ :

$$
V(X) = V\left(\sum_{i=1}^{Np} X_i\right) = \sum_{i=1}^{Np} V(X_i) + 2 \sum_{1 \leq i < j \leq Np} \text{Cov}\left(X_i, Y_j\right)
$$

avec  $\text{Cov}\left(X_i,X_j\right)=\text{E}\left(X_iX_j\right)-\text{E}\left(X_i\right)\text{E}\left(X_j\right).$  Tout est connu, hormis  $\mathrm{E}\left(X_iX_j\right)$  et le nombre de termes dans la somme double.

− *XiXj* est une variable de Bernoulli de paramètre

$$
E(X_iX_j) = P(X_iX_j = 1) = \frac{1 \times 1 \times {N-2 \choose n-2}}{{N \choose n}} = \frac{n(n-1)}{N(N-1)}
$$

− Tous les termes de la somme double sont égaux à

Cov 
$$
(X_i, X_j)
$$
 =  $\frac{n(n-1)}{N(N-1)} - (\frac{n}{N})^2 = \frac{n(n-N)}{N(N-1)}$ 

et il y a  $\binom{Np}{2}$  tels termes. En effet, il a autant de couples  $(i, j)$  tels que  $1 \leqslant i < j \leqslant Np$  qu'il y a de parties  $\{i,j\}$  à deux éléments dans un ensemble à *Np* éléments.

− Il ne reste plus qu'à achever les calculs, on trouve

$$
V(X) = np(1 - p)\frac{N - n}{N - 1}
$$

• Pour la simulation informatique de *X*  $\hookrightarrow$  *H* (*N, n, p*), voir § 10.2.3.

#### 4.4 Loi uniforme sur  $\llbracket 1, n \rrbracket$

On dit que la v.a *X* suit la loi uniforme sur [1, *n*], et on note  $X \hookrightarrow \mathcal{U}\left(\llbracket 1, n \rrbracket\right)$ , ssi  $X(\Omega) = [1, n] ; \forall k \in [1, n], \quad P(X = k) = \frac{1}{n}$ **Espérance, variance**  $E(X) = \frac{n+1}{2}$ ;  $V(X) = \frac{n^2 - 1}{12}$ 

• Pour le calcul de E (*X*), on utilise la formule  $\sum_{k=1}^{n} k = \frac{n(n+1)}{2}$ . Pour le calcul de V(*X*), on utilise le théorème de Koenig-Huygens, puis, pour le calcul de E  $(X^2)$ , la formule  $\sum_{k=1}^n k^2 = \frac{n(n+1)(2n+1)}{6}$ .

• Avec  $a, b \in \mathbb{N}$ ,  $a < b$ , on dit que *Y* suit la loi uniforme sur  $[a, b]$ ssi, pour tout *k* ∈  $[a, b]$ ,  $P(Y = k) = \frac{1}{n}$ , avec *n* = *b* − *a* + 1, nombre d'éléments de l'ensemble [[*a*, *b*]]. La v.a *X* = *Y* − *a* + 1 suit alors la loi uniforme sur  $[\![1, n]\!]$ , car  $1 \leq k \leq n \Leftrightarrow a \leq k + a - 1 \leq b$ , et  $\forall k \in [1, n], \quad P(X = k) = P(Y = k + a - 1) = \frac{1}{n}$ 

On a alors  $Y = X + a - 1$ , et des formules  $E(\alpha X + \beta) = \alpha E(X) + \beta e$ t  $V(\alpha X + \beta) = \alpha^2 V(X)$ , on déduit facilement les valeurs

$$
E(Y) = \frac{a+b}{2}
$$
;  $V(Y) = \frac{(b-a)(b-a+2)}{12}$ 

**Simulation informatique**. random(n) retourne un nombre aléatoire suivant la loi uniforme sur  $\{0, \ldots, n-1\}$ . On en déduit la simulation d'une v.a de loi uniforme sur  $\{a, \ldots, b\}$ :

 $\blacksquare$  . The set of the set of the set of the set of the set of the set of the set of the set of the set of the set of the set of the set of the set of the set of the set of the set of the set of the set of the set of the  $\blacksquare$ 

• Soit  $X_1, \cdots, X_m$  des v.a suivant la loi uniforme sur  $\llbracket 1, n \rrbracket$ , et indépendantes. Pour déterminer la loi du maximum *M* de ces variables, on commence par déterminer la probabilité P ( $M \le k$ ), pour  $1 \le k \le m$ :

$$
P(M \le k) = P\left(\bigcap_{i=1}^{m} (X_i \le k)\right) = \prod_{i=1}^{m} P(X_i \le k) = \left(\frac{k}{n}\right)^{m}
$$

en utilisant l'indépendance des *Xi*. De

 $(M \leq k - 1) \cup (M = k) = (M \leq k)$ 

on déduit, par additivité (valable avec  $k = 1$ ) :

$$
P(M = k) = P(M \le k) - P(M \le k - 1) = \left(\frac{k}{n}\right)^m - \left(\frac{k-1}{n}\right)^m
$$

# **8 Variables aléatoires discrètes**

# **1. Espaces probabilisés quelconques**

Certaines expériences aléatoires conduisent à un espace probabilisable (ensemble des résultats de l'expérience) comprenant un nombre infini d'éléments. Par exemple, l'expérience qui consiste à lancer une pièce de monnaie jusqu'à l'obtention de deux « pile » consécutifs amène à un espace probabilisable infini, puisqu'il doit contenir au moins les événements :

$$
P_1P_2
$$
;  $F_1P_2P_3$ ;  $F_1F_2P_3P_4$ ;  $F_1F_2F_3P_4P_5$ ; ...

(avec P*<sup>i</sup>* (resp. F*i*), les événements « pile (resp. face) au lancer n◦ i », et en omettant les signes d'intersection.

Cette situation oblige à redéfinir les notions d'espace probabilisé et de variable aléatoire.

# **1.1 Définitions**

**Tribu, espace probabilisable.** Soit  $\Omega$  un ensemble non vide quelconque. Une **tribu** sur  $\Omega$  est un ensemble T de parties de  $\Omega$  (c'est-à-dire un sous-ensemble de  $\mathcal{P}(\Omega)$ ) tel que :

$$
\bullet\; \Omega \in \mathcal{T} \, ;
$$

- si  $A \in \mathcal{T}$ , alors  $\overline{A} \in \mathcal{T}$ ;
- si, pour tout  $n \in \mathbf{N}$  ,  $A_n \in \mathcal{T}$ , alors  $\left\{\right.$ *n*∈*N*  $A_n \in \mathcal{T}$ .

Soit  $T$  une tribu sur  $\Omega$ .  $(\Omega, T)$  est un **espace probabilisable**.

On convient d'appeler **événement** tout élément de T .

**Probabilité.** Soit  $(\Omega, \mathcal{T})$  un espace probabilisable. Une **probabilité** sur  $\Omega$  est une application  $P: \mathcal{T} \to [0, 1]$ ,  $A \mapsto P(A)$  telle que :

- $\bullet$  P  $(\Omega) = 1$ ;
- si les *An* sont deux à deux incompatibles, alors :

$$
P\left(\bigcup_{n\in\mathbf{N}}A_n\right)=\sum_{n\in\mathbf{N}}P\left(A_n\right)\quad\text{(propriété de }\sigma-\text{additivityé)}
$$

Le triplet  $(\Omega, \mathcal{T}, P)$  est alors un **espace probabilisé**.

# *Propriétés*

• On retrouve les mêmes propriétés que pour les espaces probabilisés finis, voir § 7.2.2. Pour mémoire :

- $-P(\emptyset) = 0$ ;
- $P(\overline{A}) = 1 P(A)$ ;
- − (additivité) si les *Ai* sont deux à deux incompatibles, alors

$$
P\left(\bigcup_{i=1}^{n} A_{i}\right) = \sum_{i=1}^{n} P\left(A_{i}\right)
$$

− (croissance) si *A* ⊂ *B*, alors

$$
P(A) \leq P(B)
$$
 et  $P(B \setminus A) = P(B) - P(A)$ 

− formule du crible.

• On a de plus les propriétés suivantes, dites **propriétés de limite monotone :**

− si *A*<sup>0</sup> ⊂ *A*<sup>1</sup> ⊂···⊂ *An* ⊂··· , alors

$$
P\left(\bigcup_{n=0}^{+\infty} A_n\right) = \lim_{n \to +\infty} P(A_n)
$$

− si *A*<sup>0</sup> ⊃ *A*<sup>1</sup> ⊃···⊃ *An* ⊃··· , alors

$$
P\left(\bigcap_{n=0}^{+\infty} A_i\right) = \lim_{n \to +\infty} P\left(A_n\right)
$$

• On lance une pièce de monnaie équilibrée indéfiniment. Soit *A* l'événement « on obtient indéfiniment "face" ». *A* est l'intersection des événements *An* : « les *n* premiers lancers donnent "face" », avec *n* appartenant à **N**∗.

$$
\forall n \in \mathbf{N}^*, \quad A_n \supset A_{n+1}.
$$

Par indépendance des lancers, on a :  $P(A_n) = \left(\frac{1}{2}\right)^n$ 

Par conséquent, par la deuxième propriété de limite monotone :

$$
P(A) = 0
$$

• La probabilité *p* de « casser » un mot de passe de 6 caractères (quand on procède au hasard) est *p* = 1/36<sup>6</sup> , soit *p* ≈ 4*,* 6 × 10<sup>−</sup>10. On fait des essais, soit *B* l'événement « le mot de passe est trouvé ».

*B* est la réunion des événements  $B_n$  : « le mot de passe est trouvé en au plus *n* essais »,  $n \in \mathbb{N}^*$ .

$$
\forall n \in \mathbf{N}^*, \quad B_n \subset B_{n+1}.
$$

La probabilité de *Bn* est de 1−(1 − *p*) *<sup>n</sup>* : en effet, l'événement contraitre de *Bn* est : « en *n* essais, le mot de passe n'a pas été trouvé ».

On conclut alors, en utilisant la première propriété de limite monotone, que  $P(B) = 1$ .

On peut obtenir ces résultats dans le cadre de la loi géométrique, voir § 8.4.1.

• Soit (*Xn*)*n*∈*<sup>N</sup>* une suite quelconque d'événements. En appliquant la première propriété de limite monotone à la suite (*An*) définie par

$$
A_n = \bigcup_{k=0}^n X_k
$$
, on obtient  

$$
P\left(\bigcup_{n=0}^{+\infty} X_n\right) = \lim_{n \to +\infty} P\left(\bigcup_{k=0}^n X_k\right)
$$

Et on a la formule analogue pour l'intersection.

• Un événement de probabilité 1 est dit **quasi-certain**. Un événement de probabilité 0 est dit **quasi-impossible**.

• On peut parler d'une suite (infinie) d'événements indépendants : une suite d'événements est indépendante ssi toute sous-suite finie extraite l'est. Les exemples fondamentaux : les résultats successifs d'une pièce de monnaie, d'un dé. . . ; les résultats successifs de tirages AVEC REMISE d'une boule dans une urne.

• La probabilité conditionnelle sachant *B*, avec  $P(B) \neq 0$ , a même définition que dans le cas où  $\Omega$  est fini :

$$
P_B(A) = \frac{P(A \cap B)}{P(B)}
$$

et même utilisation, la formule des probabilités composées :

$$
P(A \cap B) = P_B(A) P(B) ;
$$
  
 
$$
P(A_1 \cap \cdots \cap A_n) = P(A_1) P_{A_1}(A_2) \cdots P_{A_1 \cap \cdots \cap A_{n-1}}(A_n)
$$

• La formule des probabilités totales se généralise avec des systèmes (*Ai*)*i*∈*<sup>I</sup>* (quasi-)complets d'événements, c'est-à-dire vérifiant:

Pour tout *i*, P(*A<sub>i</sub>*)  $\neq 0$ ; si *i*  $\neq j$ , *A<sub>i</sub>*  $\cap$  *A<sub>j</sub>* = ∅; P( $\bigcup$ *i*∈*I Ai*  $\setminus$ = 1, avec *I*

fini ou dénombrable.

On a, avec (*Ai*)*i*∈*<sup>I</sup>* système (quasi-) complet d'événements, pour tout événement *B* :

$$
P(B) = \sum_{i \in I} P(B \cap A_i) = \sum_{i \in I} P_{A_i}(B) P(A_i)
$$

Quand  $\Omega$  (ensemble des résultats élémentaires de l'expérience aléatoire) est infini, on ne peut pas définir sans contradiction la probabilité  $P(A)$  pour tout élément *A* de  $P(\Omega)$ . Il faut se restreindre à un sous-ensemble  $T$  de  $P(\Omega)$  convenablement structuré. Dans la pratique, cela ne pose pas de difficultés.

La propriété de  $\sigma$ –additivité demandée à la probabilité étend la propriété d'additivité à des réunions infinies. Elle comporte la somme d'une série. La convergence de cette série n'a pas à être établie :

en effet les sommes partielles  $\sum_{n=1}^n$ *k*=0 P (*Ak*) forment une suite croissante  $(\text{car } P(A_k) \geq 0 \text{ pour tout } k)$ , et majorée, car

$$
\sum_{k=0}^{n} P(A_k) = P\left(\bigcup_{k=0}^{n} A_k\right) \leqslant P(\Omega) = 1
$$

# **2. Variables aléatoires infinies discrètes**

#### **2.1 Définitions**

Soit  $(\Omega, \mathcal{T}, P)$  un espace probabilisé.

#### **Variable aléatoire**

• Une **variable aléatoire** (v.a) définie sur  $\Omega$  est une application X de  $\Omega$ dans **R** telle que, pour tout  $x \in \mathbf{R}$ , l'ensemble

$$
(X \leq x) = \{\omega \; ; \; \omega \in \Omega, X(\omega) \leq x\}
$$

appartienne à  $\mathcal T$ .

• Une **variable aléatoire infinie discrète** (vaid) définie sur  $\Omega$  est une v.a définie sur  $\Omega$  telle que l'on ait :

$$
X(\Omega) = \{x_i ; i \in I\},\
$$

où *I* est l'ensemble **N**, l'ensemble **Z**, ou un sous-ensemble infini de **N** ou **Z**.

• Une **variable aléatoire discrète** (vad) est une variable aléatoire finie ou infinie discrète.

#### **Loi de probabilité**

• Déterminer la loi de probabilité de la v.a infinie discrète *X*, c'est déterminer *X* (**V**), et, pour chaque *xi* ∈ *X* (**V**), déterminer la probabilité  $P(X = x_i)$ .

• Réciproquement, pour vérifier que les couples (*xi, pi*)*i*∈*<sup>I</sup>* définissent la loi de probabilité d'une vaid *X*, avec P ( $X = x_i$ ) =  $p_i$ , il suffit de vérifier :

$$
\ -\ \forall i\in I, p_i\geqslant 0\,;
$$

− la série de terme général *pi, i* ∈ *I*, est convergente, de somme 1.

On dira aussi que *X* est bien une variable aléatoire.

# **2.2 Propriétés**

Ce sont les mêmes que dans le cas fini :

La somme, le produit, le quotient (si le dénominateur ne s'annule pas) de deux vad définies sur le même ensemble  $\Omega$  est une v.a définie sur  $\Omega$ .

Si  $\varphi$  est une fonction à valeurs dans **R** définie sur *X* ( $\Omega$ ), la composée  $\varphi \circ X$  est une v.a définie sur  $\Omega$ .

L'ensemble des v.a définies sur  $\Omega$  constitue un espace vectoriel pour les opérations  $X + Y$ ,  $\alpha X$ .

# **2.3 Fonction de répartition**

**Définition.** Soit *X* une v.a sur  $\Omega$ . La **fonction de répartition** de la v.a *X* est l'application  $F_X$  de **R** dans **R** définie par :

$$
\forall x \in \mathbf{R}, \ F_X(x) = P(X \leq x)
$$

#### **Propriétés.**

- Soit *FX* la f.r d'une v.a *X*. Alors
- − *FX* est croissante sur **R**.
- − *FX* est continue à droite en tout point de **R**.
- $-\lim_{x \to -\infty} F_X(x) = 0$ ;  $\lim_{x \to +\infty} F_X(x) = 1$

• Réciproquement, toute application de **R** dans **R** vérifiant ces trois propriétés est la fonction de répartition d'une v.a *X*.

• Avec  $F_X$  la f. r de la v.a X, pour tout *a*, *b* appartenant à **R** tels que  $a \leqslant b$ :

$$
P(a < X \leqslant b) = F_X(b) - F_X(a)
$$

• En particulier, si *X* est à valeurs dans **N**, ou dans **Z**, on a :

$$
P(X = k) = F_X(k) - F_X(k - 1)
$$

• Soit *FX* la f.r d'une v.a *X*. La v.a *X* est infinie discrète (resp. finie) ssi  $F_X$  est une fonction en escalier (c'est-à-dire constante par intervalles), telle que l'ensemble de ses points de discontinuité est dénombrable (resp. fini). Cet ensemble est alors égal à  $X(\Omega)$ .

#### *Indépendance de variables aléatoires discrètes* **Définitions.**

 $\bullet$  Deux vad *X*, *Y* définies sur  $\Omega$  sont dites **indépendantes** ssi :  $∀x ∈ X(Ω)$ ,  $∀y ∈ Y(Ω)$ ,

$$
P((X = x) \cap (Y = y)) = P(X = x) P(Y = y)
$$

• Les vad  $X_1, X_2, \cdots, X_n$  sont dites **mutuellement indépendantes** (ou **indépendantes**) ssi :

$$
\forall x_1 \in X_1(\Omega) , \forall x_2 \in X_2(\Omega), \cdots, \forall x_n \in X_n(\Omega),
$$

$$
P\left(\bigcap_{i=1}^n (X_i = x_i)\right) = \prod_{i=1}^n P(X_i = x_i)
$$

• La suite (*Xn*)*n*∈**N**<sup>∗</sup> est une suite de v.a indépendantes ssi, pour tout *n* ∈  $\mathbf{N}^*$ , les v.a *X*<sub>1</sub>*, X*<sub>2</sub>*,*  $\cdots$  *, X<sub>n</sub>* sont indépendantes.

#### **Propriété**

• Si (*Xn*)*n*∈**N**<sup>∗</sup> est une suite de v.a indépendantes, alors toute fonction de  $X_1, X_2, \cdots, X_n$  est indépendante de toute fonction de  $X_{n+1}, \cdots, X_{n+n}$ .

En particulier, si *X* et *Y* sont indépendantes, alors toute fonction de *X* est indépendante de toute fonction de *Y*.

# **2.4 Espérance (ou moyenne)**

**Définition.** Soit *X* une variable aléatoire infinie discrète définie sur **V**. On dit que *X* admet une **espérance** E (*X*) ssi la série de terme général  $x_i P(X = x_i)$ ,  $x_i \in X(\Omega)$ , est absolument convergente, et on pose alors :

$$
E(X) = \sum_{x_i \in X(\Omega)} x_i P(X = x_i)
$$

Un cas particulier d'utilisation fréquente :

Si 
$$
X(\Omega) = N
$$
,  $E(X) = \sum_{k=0}^{+\infty} kP(X = k)$ ;

sous réserve de convergence absolue, c'est-à-dire ici de convergence, car la série est à termes positifs.

#### **Propriétés**

#### **Linéarité de l'espérance**

Si *X* et *Y* admettent des espérances, alors il en est de même pour  $X + Y$  et  $aX + b$  ( $a, b \in \mathbb{R}$ ), et

$$
E(X + Y) = E(X) + E(Y);
$$

$$
E(aX + b) = aE(X) + b.
$$

L'espérance est donc une forme linéaire sur l'espace vectoriel des vad définies sur  $\Omega$  et admettant une espérance.

#### **Théorème de transfert**

Soit *X* une vaid,  $\varphi$  une application définie sur *X* ( $\Omega$ ). Alors  $\varphi$  (*X*) est une vaid, et, sous réserve de la convergence absolue de la série de terme général  $\varphi(x_i) P(X = x_i)$ ,  $i \in X(\Omega)$ :

$$
E(\varphi(X)) = \sum_{x_i \in X(\Omega)} \varphi(x_i) P(X = x_i)
$$

En particulier, pour *r* ∈  $N^*$ , et toujours sous réserve de convergence absolue :

$$
E(X') = \sum_{x_i \in X(\Omega)} x_i^{\prime} P(X = x_i)
$$

 $m_r(X) = E(X^r)$  est appelé **moment d'ordre** *r* de *X*.

• Attention, certaines v.a infinies discrètes n'ont pas d'espérance.

Soit *X* une v.a dont la loi de probabilité est donnée par :

$$
X(\Omega) = \mathbf{N}^* \; ; \; \forall n \in \mathbf{N}^*, \; P(X = n) = \frac{6}{\pi^2 n^2}
$$

On sait que la série de terme général <sup>1</sup> *<sup>n</sup>*<sup>2</sup> *, n* <sup>∈</sup> **<sup>N</sup>**∗, est convergente (série de Riemann), et, étant admis que  $\sum_{n=0}^{+\infty} \frac{1}{n^2} = \frac{\pi^2}{6}$ , on établit sans peine que *X* est bien une variable aléatoire (ou que l'on a bien défini une loi de probabilité). Mais cette v.a n'admet pas d'espérance. En effet la série de terme général *n*P (*X* = *n*) est divergente, car

$$
n\mathbf{P}\left(X=n\right)=\frac{6}{\pi^2n}
$$

et la série de terme général  $\frac{1}{n}$ ,  $n \in \mathbb{N}^*$ , est une série de Riemann divergente. Par conséquent, *X* n'admet pas d'espérance.

#### *Variance, écart-type*

#### **Définitions**

• Soit *X* une v.a infinie discrète admettant une espérance E (*X*). Sous réserve de convergence de la série, la **variance** de *X* est définie par :

$$
V(X) = \sum_{x_i \in X(\Omega)} [x_i - E(X)]^2 P(X = x_i)
$$

D'après le théorème de transfert, on a alors

$$
V(X) = E\left( [X - E(X)]^2 \right)
$$

• Pour une v.a *X* admettant une variance, l'écart-type  $\sigma(X)$  est la racine carrée de la variance :

$$
\sigma\left(X\right) = \sqrt{\mathrm{V}\left(X\right)}
$$

#### **Propriétés**

• Pour toute v.a *X* admettant une variance,  $V(X) \geq 0$ . Si  $V(X) = 0$ , alors *X* est une v.a quasi-certaine :  $X(\Omega) = \{c\}$ ;  $P(X = c) = 1$ .

• Si *X* admet une variance, et *a*,  $b \in \mathbf{R}$ , alors  $aX + b$  admet une variance, et

$$
V(aX + b) = a^2 V(X)
$$

**Démonstration.** Soit  $Y = aX + b$ . *Y* admet une espérance, et

$$
Y - E(Y) = a(X - E(X))
$$

*X* admet une variance  $V(X) = E((X - E(X))^2)$ , ce qui donne le résultat.

#### **Théorème de Koenig-Huygens**

Soit *X* une v.a infinie discrète. *X* admet une variance ssi *X* admet un moment d'ordre 2, E  $(X^2)$ , et on a alors :

$$
V(X) = \sum_{x_i \in X(\Omega)} x_i^2 P(X = x_i) - [E(X)]^2 = E(X^2) - [E(X)]^2
$$

**Démonstration.** Montrons que si *X* admet un moment d'ordre 2, alors *X* admet une espérance ; on a  $\left( |x_i| + 1 \right)^2 P\left( X = x_i \right) \geqslant 0,$  donc, en développant le carré :

$$
0 \le |x_i| P(X = x_i) \le \frac{1}{2} (x_i^2 + 1) P(X = x_i).
$$

La série de terme général  $(x_i^2 + 1) P(X = x_i)$  est convergente comme somme de deux séries convergentes, donc la série de terme général  $x_i$ P (*X* =  $x_i$ ) est absolument convergente, donc *X* admet une espérance. Le calcul suivant :

$$
(X - [E(X)])^2 = X^2 - 2XE(X) + [E(X)]^2
$$

montre alors, en utilisant la linéarité de l'espérance, que *X* admet une variance ssi *X* admet un moment d'ordre 2, et prouve l'égalité à établir.

• Une v.a admettant une espérance peut ne pas admettre de moment d'ordre 2, et donc pas de variance.

Soit *X* telle que

$$
\forall n \in \mathbb{N}^*, P(X = n) = \frac{a}{n^3}, \text{ avec } a = \sum_{n=1}^{+\infty} \frac{1}{n^3}
$$

*X* admet une espérance, car *n*P (*X* = *n*) =  $\frac{a}{n^2}$ , et la série de Riemann  $\sum \frac{1}{n^2}$  est convergente ; mais *X* n'admet pas de moment d'ordre 2, car  $n^2P(X = n) = \frac{a}{n}$ , et la série de Riemann  $\sum \frac{1}{n}$  est divergente. *X* n'admet donc pas de variance.

#### **Variance d'une somme de 2 v.a infinies discrètes**

Soit *X* et *Y* deux v.a infinies discrètes admettant des variances. Alors *X* + *Y* admet une variance, et *XY* admet une espérance. De plus :

− si *X* et *Y* sont indépendantes, alors

$$
V(X + Y) = V(X) + V(Y)
$$

− dans le cas général :

$$
V(X + Y) = V(X) + V(Y) + 2 \text{Cov}(X, Y),
$$

avec

$$
Cov(X, Y) = E(XY) - E(X) E(Y),
$$

avec

$$
E(XY) = \sum_{x_i \in X(\Omega), y_j \in Y(\Omega)} x_i y_j P(X = x_i, Y = y_j)
$$

#### • **Généralisation à** *n* **v.a infinies discrètes**

Si les  $X_i$  admettent des variances, alors la somme  $\sum^n_{i=1} X_i$  admet une *i*=1 variance, et :

− si les *Xi* sont deux à deux indépendantes, alors

$$
V\left(\sum_{i=1}^n X_i\right) = \sum_{i=1}^n V(X_i)
$$

− dans le cas général

$$
V\left(\sum_{i=1}^n X_i\right) = \sum_{i=1}^n V(X_i) + 2 \sum_{1 \leqslant i < j \leqslant n} \operatorname{Cov}\left(X_i, Y_j\right)
$$

# **3. Couple de variables aléatoires discrètes**

# **3.1 Définitions**

Soit *X, Y* deux variables aléatoires discrètes. Les définitions sont les mêmes que dans le cas fini, voir § 7. 3. 1. Pour mémoire :

• Déterminer la **loi du couple** (*X, Y*), c'est déterminer, pour chaque  $x_i$  ∈ *X* (**Ω**) et chaque  $y_i$  ∈ *Y* (**Ω**) la probabilité

$$
P\left((X=x_i)\cap (y=y_j)\right)
$$

• La loi du couple (*X, Y*) permet de trouver les **lois marginales** (les lois de *X* et de *Y*), en utilisant la formule de probabilités totales.

• Pour  $\gamma_j$  fixé, la **loi conditionnelle** de la variable *X* sachant  $(Y = \gamma_j)$ est donnée par

$$
P_{(Y=y_j)} (X = x_i) = \frac{P ((X = x_i) \cap (Y = y_j))}{P (Y = y_j)}
$$

et de même pour la loi de la variable *Y* sachant (*X* = *xi*) .

#### *Théorème de transfert*

Soit *X, Y* deux vaid, **w** une fonction de deux variables. Sous réserve d'existence :

$$
E(\varphi(X, Y)) = \sum_{(x_i, y_j) \in X(\Omega) \times Y(\Omega)} \varphi(x_i, y_j) P((X = x_i) \cap (Y = y_j))
$$

En particulier,

$$
E(XY) = \sum_{x_i \in X(\Omega), y_j \in Y(\Omega)} x_i y_j P(X = x_i, Y = y_j)
$$

sous réserve d'existence, c'est-à-dire sous réserve de convergence absolue de la série. Si *X* et *Y* admettent des variances, alors cette convergence est acquise (admis).

#### **3.2 Covariance**

Pour déterminer la variance de *X* +*Y*, on fait les mêmes calculs que dans le cas fini, mais sous réserve d'existence. On admet que ces calculs sont possibles si *X* et *Y* admettent des variances.

**Définition.** Soit *X, Y* deux vaid admettant des variances. La covariance de (*X, Y*) est le nombre réel

$$
Cov(X, Y) = E(XY) - E(X)E(Y)
$$

$$
XY) = \sum_{x_i \in X(\Omega), y_i \in Y(\Omega)} x_i y_j P(X = x_i, Y = y_j)
$$

avec  $E(X)$ 

Propriétés. Ce sont les mêmes que dans le cas fini, sous réserve d'existence. Pour mémoire :

• Si *X, Y* sont deux vaid admettant des variances, alors *X* +*Y* admet une variance, et

$$
V(X + Y) = V(X) + V(Y) + 2Cov(X, Y)
$$

- Cov (*X, Y*) est de signe de quelconque.
- On a aussi Cov (*X, Y*) = E ([*X* − E (*X*)] [*Y* − E (*Y*)]).
- Si *X, Y, Z* admettent des variances et si *a* est un nombre réel, on a :

$$
- \operatorname{Cov}(X, X) = V(X);
$$

$$
- \operatorname{Cov}(X, Y) = \operatorname{Cov}(Y, X);
$$

- − Cov (*X* + *Y, Z*) = Cov (*X, Z*) + Cov (*Y, Z*) ;
- − Cov (*aX, Y*) = Cov (*X, aY*) = *a*Cov (*X, Y*).

• La formule  $V(X + Y) = V(X) + V(Y) + 2Cov(X, Y)$  permet le calcul de Cov (*X, Y*), si les variances de *X, Y* et *X* + *Y* sont connues.

• Soient *X, Y* deux vaid admettant des variances, et indépendantes. On a alors les propriétés suivantes, équivalentes entre elles :

$$
E(XY) = E(X) E(Y)
$$
  
Cov  $(X, Y) = 0$
$$
V(X + Y) = V(X) + V(Y)
$$

**Les réciproques sont fausses**. La covariance de deux vad non indépendantes peut être égale à 0. On peut juste dire que si la covariance de (*X, Y*) est différente de 0, alors *X, Y* ne sont pas indépendantes.

#### *Coefficient de corrélation linéaire*

**Définition.** Soit *X, Y* des vad admettant des variances, et non quasicertaines. Le coefficient de corrélation linéaire est le nombre réel  $r_{X,Y}$ défini par

$$
r_{X,Y} = \frac{\text{Cov}(X, Y)}{\sigma(X)\,\sigma(Y)}
$$

#### **Propriétés**

 $\bullet$   $|r_{X,Y}| \leq 1$ ; si  $|r_{X,Y}| = 1$ , alors il existe *a*, *b* réels tels que l'événement  $Y = aX + b$  est quasi-certain, et *a* est du signe de *r*.

• Si *X*, *Y* sont indépendantes, alors  $r_{X,Y} = 0$ . La réciproque est fausse.

# **4. Variables infinies discrètes usuelles**

# **4.1 Loi géométrique**

**Définition.** Soit  $p \in [0, 1]$ . On dit que *X* suit la loi géométrique de paramètre *p*, et on note  $X \hookrightarrow G(p)$ , ssi :

$$
X(\Omega) = \mathbf{N}^* \; ; \; \forall n \in \mathbf{N}^* \; , \; P(X = n) = (1 - p)^{n-1} p
$$

**Modèle.** On répète une épreuve indéfiniment. À chaque épreuve, la probabilité du succès est *p* fixé dans ]0;1[. Les résultats des épreuves successives sont indépendants.

Soit *X* le temps d'attente du premier succès, c'est-à-dire le numéro de l'épreuve qui amène le premier succès. Alors

$$
X \hookrightarrow \mathcal{G}(p)
$$

**Espérance, variance.** Soit  $X \hookrightarrow G(p)$ . Alors

$$
E(X) = \frac{1}{p}
$$
;  $V(X) = \frac{1-p}{p^2}$ 

• On retrouve facilement la loi géométrique à partir de son modèle. En notant *Ei* et *Si* l'échec et le succès à l'épreuve n◦ *i*, on a, pour tout *n* ∈ **N**<sup>∗</sup> :

 $(X = n) = E_1 ∩ \cdots ∩ E_{n-1} ∩ S_n$ 

d'où le résultat, par indépendance des résultats successifs.

• Vérifions qu'il s'agit d'une loi de probabilité. Avec *q* = 1 − *p* :

$$
-\forall n \in \mathbb{N}^*, P(X = n) = q^{n-1}p \ge 0;
$$
  

$$
-\sum_{n=1}^{+\infty} P(X = n) = \sum_{n=1}^{+\infty} q^{n-1}p = p\sum_{n=0}^{+\infty} q^n = p\frac{1}{1-q} = 1
$$
  

$$
\text{car } q \in ]0; 1[, \text{ la série géométrique } \sum_{n \in \mathbb{N}^*} q^n \text{ est donc convergente, de}
$$
  
some  $\frac{1}{1-q}$ . Voir § 2.4.2.

• La vérification faite que la loi géométrique est bien une loi de probabilité est tout à fait essentielle. Elle montre que dans une suite d'épreuves identiques et indépendantes, on est quasi-certain d'obtenir le succès.

 $\bullet$  Les calculs de l'espérance et de la variance de *X* suivant la loi  $\mathcal{G}(p)$ doivent être parfaitement maîtrisés. Il font appel aux calculs sur les séries géométriques et séries géométriques dérivées (§ 2.4.2). En voici les grandes lignes. On note  $q = 1 - p$ .

– Pour E (*X*) : sous réserve de convergence (absolue) de la série :

$$
E(X) = \sum_{n=1}^{+\infty} nP(X = n) = \sum_{n=1}^{+\infty} nq^{n-1}p = p \sum_{n=1}^{+\infty} nq^{n-1}
$$

Or la série de terme général *nqn*<sup>−</sup><sup>1</sup> est convergente (série géométrique dérivée de raison *q* ∈ ]0;1[), et a pour somme

$$
\sum_{n=1}^{+\infty} nq^{n-1} = \frac{1}{(1-q)^2} = \frac{1}{p^2}
$$

D'où la conclusion. Ce résultat est facile à retenir, il signifie par exemple que quand on lance un dé cubique équilibré, le « 6 » (probabilité d'apparition égale à  $\frac{1}{6}$ ) apparaît en moyenne tous les 6 lancers.

– Pour la variance, on commence par écrire (sous réserve de convergence absolue des séries rencontrées) :

$$
V(X) = E(X^2) - [E(X)]^2 = E(X(X - 1) + X) - [E(X)]^2
$$
  
= E(X(X - 1)) + E(X) - [E(X)]^2 (linéarité de l'éspérance)

On utilise le théorème de transfert, toujours sous réserve de convergence (absolue) :

$$
E(X(X-1)) = \sum_{n=1}^{+\infty} n(n-1) q^{n-1} p = pq \sum_{n=2}^{+\infty} n(n-1) q^{n-2}
$$

La série obtenue est convergente (série géométrique dérivée seconde de raison  $q \in ]0;1[$  ), de somme  $\frac{2}{(1-q)^3} = \frac{2}{p^3}$ . Il ne reste plus qu'à achever les calculs.

• Pour une simulation informatique d'une v.a suivant une loi géométrique, voir  $\int$  10.2.3.

• **Variantes de la loi géométrique.** On considère toujours une succession d'épreuves identiques et indépendantes, la probabilité du succès à chaque épreuve étant *p*. Les lois des v.a suivantes ne sont pas au programme, mais elles inspirent de nombreux exercices.

– **Nombre d'échecs avant le premier succès.** Soit *X* ce nombre. On a  $X(\Omega) = \mathbf{N}$ , et, pour tout  $n \in \mathbf{N}$ ,

$$
(X = n) = E_1 \cap \cdots \cap E_n \cap S_{n+1},
$$

donc, par indépendance :  $\forall n \in \mathbb{N}$ ,  $P(X = n) = q^n p$ . Il s'agit d'une loi de probabilité car pour tout  $n, q^n p \geq 0$ , et

$$
\sum_{n=0}^{+\infty} q^n p = p \frac{1}{1-q} = 1.
$$

Pour le calcul de l'espérance et de la variance, on peut procéder directement, on peut aussi remarquer que la va  $Y = \overline{X} + 1$  suit la loi géométrique de paramètre  $p : Y(\Omega) = \mathbb{N}^*$ , et, pour tout *n* dans  $\mathbb{N}^*$ :  $P(Y = n) = P(X = n - 1) = q^{n-1}p$ . On utilise alors les formules :  $E(aX + b) = aE(X) + b, V(aX + b) = a^2V(X)$  pour trouver :

$$
E(X) = \frac{q}{p} \; ; \quad V(X) = \frac{q}{p^2}
$$

Mentionnons qu'il s'agit d'une loi sans mémoire :

$$
\forall n, m \in \mathbf{N}, P_{(X \geq n)} (X \geq n + m) = P(X \geq m).
$$

– **Temps d'attente du** *r***-ème succès (***r ∈* **N**∗**).** Soit *X* ce nombre. *X* est à valeurs dans l'ensemble  $\{r, r+1, \cdots\}$ , et pour tout  $n \geq r$ , (*X* = *n*) est l'intersection des deux événements « *r* − 1 succès au cours des *n* − 1 premières épreuves », et « succès à la *n*-ème épreuve ». Par indépendance des épreuves, on a donc :

$$
P(X = n) = {n-1 \choose r-1} q^{n-1-(r-1)} p^r \times p = {n-1 \choose r-1} q^{n-r} p^r
$$

– **Loi géométrique tronquée.** *X* est le numéro de l'épreuve qui apporte le premier succès, mais le nombre d'épreuves est limité à *n, n* fixé. Si aucune épreuve n'apporte le succès, on convient que  $X = 0$ .

Pour *k* ∈ {1, ···, *n*}, on a P(*X* = *k*) =  $q^{k-1}p$ , et P(*X* = 0) =  $q^n$ . Il s'agit bien d'une loi de probabilité, car d'après l'identité géométrique :

$$
\sum_{k=0}^{n} P(X = n) = q^{n} + \sum_{k=1}^{n} q^{k-1} p = q^{n} + p \frac{1 - q^{n}}{1 - q} = 1
$$

Bien remarquer qu'il faut traiter à part le cas  $(X = 0)$ . Pour le calcul de l'espérance, la démarche est à connaître :

$$
E(X) = \sum_{k=1}^{n} kq^{k-1}p = pf'(p), \text{ avec } f(p) = \sum_{k=1}^{n} q^k = q\frac{1-q^n}{1-q}
$$

On calcule alors la dérivée de *f* en utilisant la deuxième expression.

#### **4.2 Loi de Poisson**

Pas de modèle d'urne pour la loi de Poisson, qui est une loi-limite : quand *n* est « grand », et *p* « petit », une v.a *X* suivant la loi binomiale de paramètres *n, p* suit approximativement la loi de Poisson de paramètre *np*.

**Définition.** Soit  $\lambda > 0$ . On dit que *X* suit la **loi de Poisson de paramètre**  $\lambda$ , et on note  $X \hookrightarrow \mathcal{P}(\lambda)$ , ssi

$$
X(\Omega) = \mathbf{N}; \forall n \in \mathbf{N}, P(X = n) = e^{-\lambda} \frac{\lambda^n}{n!}
$$

**Espérance, variance.** Soit  $X \hookrightarrow \mathcal{P}(\lambda)$ . Alors

$$
E(X) = \lambda \,;\, V(X) = \lambda
$$

**Stabilité.** Soit  $X \hookrightarrow \mathcal{P}(\lambda)$ ,  $Y \hookrightarrow \mathcal{P}(\mu)$ ,  $\lambda > 0$ ,  $\mu > 0$ ,  $X$  et *Y* indépendantes. Alors

$$
X + Y \hookrightarrow \mathcal{P}(\lambda + \mu)
$$

• Vérifions que la loi de Poisson P (**l**) est une loi de probabilité.  $P(X = n)$  est toujours positif, et

$$
\sum_{n=0}^{+\infty} P(X = n) = \sum_{n=0}^{+\infty} e^{-\lambda} \frac{\lambda^n}{n!} = e^{-\lambda} \sum_{n=0}^{+\infty} \frac{\lambda^n}{n!} = e^{-\lambda} e^{\lambda} = 1
$$

• Pour le calcul de l'espérance, on a, sous réserve de convergence (absolue) :

$$
E(X) = \sum_{n=0}^{+\infty} nP(X = n) = \sum_{n=1}^{+\infty} n e^{-\lambda} \frac{\lambda^n}{n!} = e^{-\lambda} \sum_{n=1}^{+\infty} \lambda \frac{\lambda^{n-1}}{(n-1)!}
$$

$$
= e^{-\lambda} \lambda \sum_{k=0}^{+\infty} \frac{\lambda^k}{k!} = e^{-\lambda} \lambda e^{\lambda} = \lambda
$$

Chaque étape du calcul est importante à comprendre : définition ; la somme démarre vraiment avec  $n = 1$ ; simplification par *n*; mise en facteur de  $\lambda$  et changement d'indice  $k = n - 1$ ; on reconnaît la série exponentielle et les calculs précédents sont justifiés.

• Pour le calcul de V(*X*), on commence par procéder comme pour la loi géométrique :

$$
V(X) = E(X(X - 1)) + E(X) - [E(X)]^{2}
$$

On utilise le théorème de transfert pour calculer E (*X* (*X* − 1)) ; la somme démarre valablement à  $n = 2$ ; simplification par  $n(n-1)$ ; changement d'indice  $k = n - 2$ .

• Établissons le résultat sur la stabilité : si  $X \hookrightarrow \mathcal{P}(\lambda)$ ,  $Y \hookrightarrow \mathcal{P}(\mu)$ ,  $X$  et *Y* indépendantes, alors  $Z = X + Y \hookrightarrow \mathcal{P}(\lambda + \mu)$ . *Z* prend ses valeurs dans **N**, et, pour tout  $n \in \mathbb{N}$ :

$$
(Z = n) = \bigcup_{k=0}^{n} ((X = k) \cap (Y = n - k))
$$

Par additivité, puis indépendance, il vient

$$
P(Z = n) = \sum_{k=0}^{n} P(x = k) P(Y = n - k) = \sum_{k=0}^{n} e^{-\lambda} \frac{\lambda^{k}}{k!} e^{-\mu} \frac{\mu^{n-k}}{(n-k)!}
$$

$$
P(Z = n) = e^{-(\lambda + \mu)} \frac{1}{n!} \sum_{k=0}^{n} n! \frac{\lambda^{k}}{k!} \frac{\mu^{n-k}}{(n-k)!} = e^{-(\lambda + \mu)} \frac{1}{n!} (\lambda + \mu)^{n}
$$

d'après la formule du binôme. Et on a la conclusion.

• On généralise par récurrence la stabilité de la loi de Poisson à *n* v.a  $X_k$  indépendantes et suivant les lois  $P(\lambda_k)$  : c'est acquis pour  $n = 2$ , et supposant que c'est acquis pour *n*, alors c'est acquis pour *n*+1, car  $\sum^n X_k$ *k*=1

suit la loi de Poisson de paramètre  $\sum^n\lambda_k$ , et est indépendante de  $X_{n+1}$ , *k*=1 et on a la conclusion.

#### • **Aspect numérique**

Soit  $X \hookrightarrow \mathcal{P}(\lambda)$ ,  $\lambda > 0$ . On vérifie facilement que

$$
\forall n \in \mathbf{N}, P(X = n + 1) = \frac{\lambda}{n+1} P(X = n)
$$

En effet,

$$
\forall n \in \mathbf{N}, \frac{\lambda}{n+1} P(X = n) = \frac{\lambda}{n+1} e^{-\lambda} \frac{\lambda^n}{n!} = e^{-\lambda} \frac{\lambda^{n+1}}{(n+1)!}
$$

Grâce à cette formule, on peut écrire un programme en langage PAS-CAL affichant les tables numériques de la loi de Poisson pour une valeur donnée par l'utilisateur du paramètre **l**.

La valeur de  $\lambda$  donné par l'utilisateur est stockée dans la variable d'entrée **lambda.** Avec  $X \hookrightarrow \mathcal{P}(\lambda)$ , et *F* la f.r de *X*, le programme affiche les valeurs successives de *n*,  $P(X = n)$ ,  $F(n)$ , tant que  $F(n) < 1 - 10^{-6}$ . Les variables de sortie sont n, p, F.

```
\overline{a} and \overline{a} and \overline{a} and \overline{a} and \overline{a} and \overline{a} and \overline{a} and \overline{a} and \overline{a} and \overline{a} and \overline{a} and \overline{a} and \overline{a} and \overline{a} and \overline{a} and \overline{a} and \overline{a} and 

var n : integer; p, F: real;
BEGIN
write('lambda=') ; readln(lambda);n := 0; p := exp(-lambda); F := exp(-lambda); F := exp(-lambda)\text{writeln}(n, p, F); \{P(X = 0) = F(0) = e^{-\lambda}\}\while F < 1 - 1.e-6 do
begin

 p := p * 1 ambda/n; {utilise P(X = n + 1) = \frac{\lambda}{n+1}P(X = n)}
  F:=F+p; {utilise F(n + 1) = F(n) + P(X = n + 1)}
written(n, p, F);
 the contract of the contract of the contract of the contract of the contract of the contract of the contract of
```
#### • **Exemple de loi conditionnelle**

Soit  $X \hookrightarrow \mathcal{P}(\lambda)$ ,  $Y \hookrightarrow \mathcal{P}(\mu)$ , X et *Y* indépendantes. On sait que  $Z = X + Y \hookrightarrow \mathcal{P}(\lambda + \mu)$ . Montrons que la loi de *X* conditionnée par  $(Z = n)$ , *n* fixé dans  $N^*$ , est une loi binomiale :

Pour tout  $k \in \{0, \dots, n\}$ , on a :

$$
P_{(Z=n)} (X=k) = \frac{P [(X=k) \cap (Z=n)]}{P (Z=n)} = \frac{P [(X=k) \cap (Y=n-k)]}{P (Z=n)}
$$

$$
= \frac{P (X=k) \times P (Y=n-k)}{P (Z=n)} = \frac{e^{-\lambda} \frac{\lambda^k}{k!} e^{-\mu} \frac{\mu^{n-k}}{(n-k)!}}{e^{-(\lambda+\mu)} \frac{(\lambda+\mu)^n}{n!}}
$$

$$
= {n \choose k} \left(\frac{\lambda}{\lambda+\mu}\right)^k \left(\frac{\mu}{\lambda+\mu}\right)^{n-k}
$$

D'où la conclusion. On est passé de l'événement (*X* = *k*) ∩ (*Z* = *n*) à l'événement (*X* = *k*) ∩ (*Y* = *n* − *k*) (ces deux événements sont bien égaux, car *Z* = *X* +*Y*), pour utiliser l'indépendance de *X, Y* (alors que *X* et *Z* ne sont pas indépendantes).

• **Exemple d'utilisation de la formule des probabilités totales** Soit  $N \hookrightarrow \mathcal{P}(\lambda)$  et *Y* une v.a telle que, pour tout  $n \in \mathbb{N}^*$ ,  $Y/(N = n)$ suive la loi  $\mathcal{B}(n, p)$ . En d'autres termes, on a, pour  $0 \leq k \leq n$ :

$$
P_{(N=n)}\left(X=k\right) = \binom{n}{k} p^k q^{n-k}
$$

Alors *Y* suit la loi de Poisson de paramètre **l***p*. On le montre en utilisant la formule des probabilités totales, avec le sce  $(N = n)_{n \in \mathbb{N}}$ :

$$
P(X = k) = \sum_{n=0}^{+\infty} P_{(N=n)} (X = k) P(N = n)
$$
  
= 
$$
\sum_{n=k}^{+\infty} {n \choose k} p^k q^{n-k} e^{-\lambda} \frac{\lambda^n}{n!} = p^k e^{-\lambda} \frac{1}{k!} \sum_{n=k}^{+\infty} q^{n-k} \frac{\lambda^n}{(n-k)!}
$$
  
= 
$$
p^k e^{-\lambda} \frac{1}{k!} \sum_{i=0}^{+\infty} q^i \frac{\lambda^{i+k}}{i!} = \lambda^k p^k e^{-\lambda} \frac{1}{k!} \sum_{i=0}^{+\infty} \frac{(q\lambda)^i}{i!}
$$
  
= 
$$
(\lambda p)^k e^{-\lambda} \frac{1}{k!} e^{q\lambda} = e^{-\lambda p} \frac{(\lambda p)^k}{k!}
$$

Ce calcul concentre bien des difficultés techniques, il est donc à bien comprendre et maîtriser : formule des probabilités totales ; la somme démarre valablement à  $n = k$ ; on met en facteur tout ce qui ne dépend pas de *n* et on simplifie les factorielles ; changement d'indice *i* = *n* − *k* ; mise en facteur de **l***<sup>k</sup>* ; série exponentielle ; règles de calculs sur les puissances.

• **Exemple de convergence en loi**

Soit  $X_n \hookrightarrow \mathcal{B}\left(n, \frac{\lambda}{n}\right)$ *n*  $\left\{ \right\}$ , *n* ∈ **N**<sup>\*</sup>,  $\lambda > 0$ . Alors, pour *k* fixé dans **N** :

$$
\lim_{n \to +\infty} P(X_n = k) = e^{-\lambda} \frac{\lambda^k}{k!}
$$

En effet, on a

$$
P(X_n = k) = {n \choose k} \left(\frac{\lambda}{n}\right)^k \left(1 - \frac{\lambda}{n}\right)^{n-k}
$$

$$
= \frac{n!}{k! (n-k)!} \frac{\lambda^k}{n^k} \left(1 - \frac{\lambda}{n}\right)^{n-k}
$$

Or, d'une part :

$$
\frac{n!}{k!\,(n-k)!}=\frac{n\,(n-1)\cdots(n-k+1)}{k!}\underset{n\to+\infty}{\sim}\frac{n^k}{k!}
$$

Et d'autre part :

$$
\left(1 - \frac{\lambda}{n}\right)^{n-k} = e^{(n-k)\ln\left(1 - \frac{\lambda}{n}\right)} \xrightarrow[n \to +\infty]{} e^{-\lambda}
$$

car l'exposant est équivalent à  $n \times \left(-\frac{\lambda}{n}\right)$ , sa limite est donc  $-\lambda$ .

Et on a la conclusion.

On dit que la suite  $(X_n)$  **converge en loi** vers une v.a *X* de loi  $\mathcal{P}(\lambda)$ . (Voir § 9.3.3.)

Pratiquement, cela veut dire que pour les grandes valeurs de *n*,  $P(X = k)$  est une bonne approximation de  $P(X_n = k)$ .

# **9 Variables aléatoires à densité Convergences, approximations estimation**

# **1. Généralités**

#### **1.1 Définitions**

#### *Densité de probabilité*

Une **densité de probabilité** est une fonction  $f : \mathbf{R} \to \mathbf{R}$  telle que :

• 
$$
f \geq 0
$$
 sur **R**;

- *f* est continue sur **R** privé d'un nombre fini de points ;
- $\bullet$   $\int^{+\infty}$ −∞  $f(t)$  d*t* = 1.

Soit *f* une densité de probabilité. La v.a aléatoire *X* est une **variable aléatoire à densité**, ou **variable aléatoire absolument continue**, (vaac) admettant *f* pour densité ssi :

$$
- X(\Omega) \subset \mathbf{R};
$$

*–* pour tout *a*, *b* tels que  $-\infty \le a \le b < +\infty$ ,

$$
P(a \leqslant X \leqslant b) = \int_{a}^{b} f(t) \, \mathrm{d}t
$$

#### *Fonction de répartition*

Comme pour n'importe quelle v.a, la **fonction de répartition** (f.r) de  $X$  est la fonction  $F_X$  définie par :

$$
\forall x \in \mathbf{R}, \quad F_X(x) = P(X \leq x)
$$

#### *Indépendance*

On dit que les vaac *X* et *Y* sont **indépendantes** ssi

 $\forall x, y \in \mathbf{R}, \quad P((X \leq x) \cap (Y \leq y)) = P(X \leq x) P(Y \leq y),$ 

ou, de façon équivalente :

 $\forall x, y \in \mathbf{R}$ ,  $P((X > x) \cap (Y > y)) = P(X > x) P(Y > y)$ .

# **1.2 Propriétés, calculs**

#### *Premières propriétés*

Soit *X* une vaac, et soit *a*, *b* dans **R** tels que  $a \leq b$ . On a :

•  $P(X = a) = 0$ ;

$$
\bullet \ \ P \ (a \leqslant X \leqslant b) = P \ (a < X \leqslant b) = P \ (a \leqslant X < b) = P \ (a < X < b) \ .
$$

*Probabilités, densité, fonction de répartition*

**Proposition 1.** Soit *X* de densité *f*, de f.r  $F_X$ . Alors, pour tout  $x \in \mathbf{R}$ :  $P(X \le x) = F_x(x) = \int_0^x$ −∞ *f* (*t*) d*t*

On peut donc utiliser comme suit la fonction de répartition pour calculer des probabilités :

Pour tout *a*,  $b \in \mathbf{R}$  tels que  $a \leqslant b$ ,

$$
P (a \leq X \leq b) = \int_{a}^{b} f(t) dt = F_X (b) - F_X (a) ;
$$
  
\n
$$
P (X \leq b) = \int_{-\infty}^{b} f(t) dt = F_X (b) ;
$$
  
\n
$$
P (X > a) = \int_{a}^{+\infty} f(t) dt = 1 - P (X \leq a) = 1 - F_X (a) .
$$

#### *Propriétés de la fonction de répartition d'une vaac*

**Proposition 2.** Soit *X* une v.a de densité  $f$ , de f.r  $F_X$ .

•  $F_X$  est croissante;

• 
$$
\lim_{-\infty} F_X = 0; \ \lim_{+\infty} F_X = 1 ;
$$

•  $F_X$  est continue sur tout **R**;

- En tout point de **R** où *f* est continue (c'est-à-dire sur tout **R** sauf en un nombre fini de points),  $F_X$  est de classe  $C^1$ , et  $F'_X = f$ .
- Réciproquement, soit *F* une fonction croissante et continue sur **R**, de classe  $C^1$  sur **R** privé d'un nombre fini de points, et telle que

$$
\lim_{-\infty} F_X = 0, \quad \lim_{+\infty} F_X = 1.
$$

Alors *F* est la fonction de répartition d'une v.a *X* à densité, de densité  $f = F'$  partout où *F* est de classe C<sup>1</sup>.

Vous utiliserez la proposition 1 pour déterminer la fonction de répartition de *X* quand la densité de *X* est donnée.

Pour montrer qu'une fonction *F* donnée est la f.r d'une vaac *X*, vous devrez vérifier tous les points de la partie réciproque de la proposition 2. On trouve alors une densité en calculant  $F'(x)$  partout où  $F$ est dérivable (c'est-à-dire sur **R** sauf en un nombre fini de points) et en prolongeant *F'* de façon arbitraire en ces points.

Si on sait que *F* est la fonction de répartition d'une v.a *X* et qu'on veut montrer que *X* est une vaac, il suffit de vérifier que :

- $-$  *F* est continue sur tout **R** :
- $-F$  est de classe  $C^1$  sur **R** privé d'un nombre fini de points.

Soit *X* et *Y* deux vaac indépendantes, de même densité *f* définie par :

$$
f(t) = 0
$$
 si  $t < 0$ ;  $f(t) = e^{-t}$  si  $t \ge 0$ .

Soit *M* la v.a définie sur **R** par :  $(M \leq x) = (X \leq x) \cap (Y \leq y)$ . La variable aléatoire ainsi définie est le **maximum** de *X, Y*.

– *f* est une densité de probabilité, car *f* est 0, continue sur ]−∞*,* 0[ et ]0 *,* +∞[. *f* est nulle en dehors de [0; + ∞[, donc

$$
\int_{-\infty}^{+\infty} f(t) dt = \int_{0}^{+\infty} e^{-t} dt
$$

$$
= \lim_{x \to +\infty} \int_{0}^{x} e^{-t} dt
$$

$$
= \lim_{x \to +\infty} \left[ -e^{-t} \right]_{0}^{x} = 1
$$

– Déterminons la fonction de répartition de *X* et *Y* : *f* est nulle en dehors de  $[0; +\infty[$ , donc  $F(x) = 0$  si  $x < 0$ ;

Si 
$$
x \ge 0
$$
,  $F(x) = \int_0^x e^{-t} dt = 1 - e^{-x}$ .

– Pour montrer que *M* est une variable aléatoire à densité, on détermine d'abord la f.r *FM* de *M*, puis on montre que *M* est une vaac, puis on détermine une densité  $f_M$  de M. Pour tout x appartenant à  $\mathbf{R}$ ,

$$
F_M(x) = P(M \leq x)
$$
  
= P[(X \leq x) \cap (Y \leq x)]  
= P(X \leq x) P(Y \leq x),

car *X* et *Y* sont indépendantes. On obtient donc :

$$
F_M(x) = [F(x)]^2 = \begin{cases} 0 & \text{si } x < 0\\ (1 - e^{-x})^2 & \text{si } x \ge 0 \end{cases}
$$

*F<sub>M</sub>* est continue sur tout **R**, de classe C<sup>1</sup> sur  $]-\infty$ , 0[ et  $]0, +\infty[$ , donc *M* est une variable aléatoire à densité. Pour avoir une densité  $f_M$  de *M*, on dérive  $F_M$  sur chacun des intervalles  $[\infty, 0]$ ,  $[0, +\infty]$  et on prolonge de manière arbitraire en 0. On a donc par exemple :

$$
f_M(x) = \begin{cases} 0 & \text{si } x < 0\\ 2e^{-x} \left(1 - e^{-x}\right) & \text{si } x \geq 0 \end{cases}
$$

#### **1.3 Espérance, variance**

#### *Espérance (ou moyenne)*

Soit *X* de densité *f* . Par définition,

$$
E(X) = \int_{-\infty}^{+\infty} t f(t) \, \mathrm{d}t
$$

sous réserve de convergence de l'intégrale.

**Théorème de transfert.** Soit *X* de densité  $f$ , soit  $\varphi$  une fonction définie sur **R**, continue sauf en un nombre fini de points. Alors, sous réserve de convergence absolue de l'intégrale :

$$
E(\varphi(X)) = \int_{-\infty}^{+\infty} \varphi(t) f(t) dt
$$

**Linéarité de l'espérance.** Soit *X* et *Y* des v.a quelconques (discrètes ou à densité), admettant des espérances, et *a, b* deux réels. Alors *X* + *Y* et *aX* + *b* admettent des espérances, et on a

 $E(X + Y) = E(X) + E(Y)$ ;  $E(aX + b) = aE(X) + b$ 

#### *Variance*

Soit *X* de densité *f* , admettant une espérance *E* (*X*). Par définition,

$$
V(X) = \int_{-\infty}^{+\infty} (t - E(X))^2 f(t) \, dt = E\left( [X - E(X)]^2 \right)
$$

sous réserve de convergence de l'intégrale.

Soit *X* une va discrète ou à densité, admettant une variance, et *a, b* deux réels. Alors *aX* + *b* admet une variance, et

$$
V(aX + b) = a^2 V(X)
$$

**Théorème de Koenig-Huygens.** Soit *X* de densité *f* . *X* admet une espérance et une variance ssi *X* admet un moment d'ordre 2, c'est-à-dire ssi l'intégrale

$$
m_2(X) = E(X^2) = \int_{-\infty}^{+\infty} t^2 f(t) dt
$$

est convergente. On a alors  $V(X) = E(X^2) - [E(X)]^2$ 

# **2. Variables aléatoires à densité usuelles**

# **2.1 Loi uniforme**

Elle modélise les situations telles que : on tire un nombre au hasard entre 0 et 1...

Soit *a, b* ∈ **R** tels que *a* < *b*. On dit que *X* suit la **loi uniforme** sur  $[a, b]$ , et on note  $X \hookrightarrow \mathcal{U}$  ( $[a, b]$ ) ssi X admet pour densité la fonction *f* telle que :

$$
f(x) = \begin{cases} \frac{1}{b-a} & \text{si } a \leq x \leq b \\ 0 & \text{sinon} \end{cases}
$$

**Fonction de répartition**

$$
F(x) = \begin{cases} 0 & \text{si } x \le a \\ \frac{x-a}{b-a} & \text{si } a \le x \le b \\ 1 & \text{si } x \ge b \end{cases}
$$

**Espérance**

$$
E(X) = \frac{a+b}{2}
$$

• Si  $X \hookrightarrow \mathcal{U}([0;1])$ , alors X pour densité f telle que  $f(x) = 1$  si  $x \in [0, 1]$ ;  $f(x) = 0$  sinon

et pour fonction de répartition  $F_X$  telle que

$$
F_X(x) = \begin{cases} 0 & \text{si } x \leq 0\\ x & \text{si } 0 \leq x \leq 1\\ 1 & \text{si } x \geq 1 \end{cases}
$$

Une telle variable est simulée par la fonction «  $\verb|random|$  » du langage PASCAL.

• Si  $X \hookrightarrow \mathcal{U}([0; 1])$ , alors  $Y = a + (b - a) X \hookrightarrow \mathcal{U}([a, b])$  ( $a < b$ ). Pour établir ce résultat, on détermine *FY* , f.r de *Y*. Pour tout *x* ∈ **R** :

$$
F_Y(x) = P(Y \leq x) = P(a + (b - a)X \leq x) = P\left(X \leq \frac{x - a}{b - a}\right),
$$

donc

$$
F_Y(x) = F_X\left(\frac{x-a}{b-a}\right) = \begin{cases} 0 & \text{si } x \le a \\ \frac{x-a}{b-a} & \text{si } a \le x \le b \\ 1 & \text{si } x \ge b \end{cases}
$$

Car  $\varphi$  : *x*  $\mapsto \frac{x-a}{b-a}$  est une bijection strictement croissante de **R** sur **R**, avec  $\varphi$  (*a*) = 0 et  $\varphi$  (*b*) = 1. On a bien  $Y \hookrightarrow \mathcal{U}$  ([*a*, *b*]).

Si  $X \hookrightarrow \mathcal{U}([0; 1])$ , alors  $Y = a + (b - a)X \hookrightarrow \mathcal{U}([a, b])$   $(a < b)$ . On utilise ce résultat pour simuler une v.a suivant la loi U ([*a, b*]). - -)  и производит на селото на селото на селото на селото на селото на селото на селото на селото на селото на село<br>Селото на селото на селото на селото на селото на селото на селото на селото на селото на селото на селото на the contract of the contract of the contract of the contract of the contract of the contract of the contract of  $\mathbf{A}$  and  $\mathbf{A}$  and  $\mathbf{1}$  (cf. ) and  $\mathbf{1}$  (cf. ) and  $\mathbf{1}$  (cf. ) and  $\mathbf{1}$  (cf. ) and  $\mathbf{1}$  (cf. ) and  $\mathbf{1}$ <u>\_\_\_\_\_\_\_\_\_\_\_\_\_\_\_</u>

# **2.2 Loi exponentielle**

Elle modélise la durée de fonctionnement normal de certains appareils.

Soit  $\alpha > 0$ . On dit que *X* suit **la loi exponentielle** de paramètre  $\alpha$ , et on note  $X \hookrightarrow \mathcal{E}(\alpha)$ , ssi X admet pour densité f telle que :

$$
f(t) = \begin{cases} 0 & \text{si } t < 0\\ \alpha e^{-\alpha t} & \text{si } t \geq 0 \end{cases}
$$

**Fonction de répartition**

$$
F(x) = \begin{cases} 0 & \text{si } x \leq 0\\ 1 - e^{-\alpha x} & \text{si } x \geq 0 \end{cases}
$$

**Espérance, variance**

$$
E(X) = \frac{1}{\alpha}; \quad V(X) = \frac{1}{\alpha^2}
$$

• **Propriété caractéristique de la loi exponentielle.** Soit *X* une v.a suivant une loi exponentielle. On vérifie sans peine que

(1)  $\forall t > 0, \forall t' > 0, \ P_{(X>t)}(X > t + t') = P(X > t')$ 

Réciproquement, on admet que, si *X* une v.a à densité prenant ses valeurs dans  $[0; +\infty[$ , et vérifiant (1), alors *X* suit une loi exponentielle. On dit que la loi exponentielle est sans mémoire.

• Soit *X* de loi uniforme sur  $[0, 1]$ ,  $\alpha > 0$ , et *Y* la v.a définie par

$$
Y = -\frac{\ln(X)}{\alpha}
$$

Montrons que *Y* est une vaac de loi  $\mathcal{E}(\alpha)$ , en déterminant sa f.r *G*. Pour tout  $x \in \mathbf{R}$ ,

 $G(x) = P(Y \leq x) = P(-\ln(X) \leq \alpha x).$ Avec *F* f.r de *X*, on a :  $G(x) = P(X \ge e^{-\alpha x}) = 1 - F(e^{-\alpha x})$ =  $\sqrt{ }$  $\left\{ \right.$  $\sqrt{2}$  $1 - 0$  si e<sup> $-ax \le 0$ </sup>  $1 - e^{-ax}$  si  $0 \le e^{-ax} \le 1$  $1 - 1$  si  $e^{-ax} \geq 1$ Or pour tout  $x \in \mathbf{R}$ ,  $e^{-\alpha x} > 0$ , et  $e^{-\alpha x} \leq 1 \Leftrightarrow x \geq 0$ . Par conséquent :  $G(x) = 1 - e^{-\alpha x} \text{ si } x \ge 0$ ;  $G(x) = 0 \text{ si } x \le 0$ . On reconnaît bien l'expression de la f.r d'une v.a de loi E (**a**). Si  $X \hookrightarrow \mathcal{U}(0; 1]$ , alors  $Y = -\frac{\ln(X)}{\alpha} \hookrightarrow \mathcal{E}(\alpha) \ (\alpha > 0)$ . On utilise ce résultat pour simuler une v.a suivant la loi  $\mathcal{E}(\alpha)$ :  $\overline{a}$  (a) and  $\overline{a}$  (b) and  $\overline{a}$  (c) and  $\overline{a}$  (c) and  $\overline{a}$  (c) and  $\overline{a}$  (c) and  $\overline{a}$  (c) and  $\overline{a}$  (c) and  $\overline{a}$  (c) and  $\overline{a}$  (c) and  $\overline{a}$  (c) and  $\overline{a}$  (c) and  $\overline{a}$  (c) and ?& &)B)C  $\sqrt{0.23}$  $\mathbf{A}$  and  $\mathbf{B}$  and  $\mathbf{B}$  and  $\mathbf{B}$  and  $\mathbf{B}$  and  $\mathbf{B}$  and  $\mathbf{B}$  and  $\mathbf{B}$  and  $\mathbf{B}$ experience and the second contract of the second contract of the second contract of the second contract of the CB!& 5 C036• Déterminons l'expression de la f.r *F* à partir de celle de la densité *f* : Si  $x < 0$ , alors

$$
F(x) = \int_{-\infty}^{x} f(t) dt = \int_{-\infty}^{x} 0 dt = 0;
$$

Si  $x \geqslant 0$ , alors

$$
F(x) = \int_{-\infty}^{x} f(t) dt = \int_{-\infty}^{0} 0 dt + \int_{0}^{x} \alpha e^{-\alpha t} dt
$$
  
= 0 + [-e^{-\alpha t}]\_{0}^{x} = 1 - e^{-\alpha x}

Et on vérifie que la fonction obtenue est continue sur **R**.

• Calculons  $E(X)$ . Pour  $x > 0$ , on effectue l'intégration par parties :

$$
\int_0^x t\alpha e^{-\alpha t} dt = \left[ -te^{-\alpha t} \right]_0^x + \int_0^x e^{-\alpha t} dt = -xe^{-\alpha x} + \left[ -\frac{1}{\alpha} e^{-\alpha t} \right]_0^x
$$

On obtient donc, car *f* est nulle en dehors de  $[0; +\infty]$ :

$$
E(X) = \int_{-\infty}^{+\infty} tf(t) dt = \int_{-0}^{+\infty} tf(t) dt = \lim_{x \to +\infty} \int_{0}^{x} t\alpha e^{-\alpha t} dt = \frac{1}{\alpha}
$$

 $\bullet$  On procède de même pour le calcul de E  $(X^2)$ , pour obtenir V  $(X)$ .

#### **Remarques**

• Loi exponentielle et loi géométrique. Soit  $X \hookrightarrow \mathcal{E}(\alpha)$ , et *T* la v.a définie sur **N**<sup>∗</sup> par :

$$
\forall n \in \mathbf{N}^*, (T = n) = (n - 1 \leqslant X \leqslant n)
$$

Alors *T* suit la loi géométrique de paramètre 1 − e−**<sup>a</sup>**, car

$$
\forall n \in \mathbf{N}^*, P(T = n) = F_X(n) - F_X(n - 1) = -e^{-\alpha n} + e^{-\alpha(n-1)}
$$
  
=  $e^{-\alpha(n-1)} (1 - e^{-\alpha}) = (e^{-\alpha})^{n-1} (1 - e^{-\alpha})$ 

 $\bullet$  Loi exponentielle et loi de Poisson. On suppose que le nombre  $N_t$  de clients se présentant à un guichet durant un intervalle de temps *t* suit la loi de Poisson  $P(\lambda t)$ ,  $\lambda > 0$ . Soit *Y* la v.a égale à l'intervalle de temps séparant l'arrivée de deux clients consécutifs. *Y* est à valeurs dans **R**+, et, pour tout  $t > 0$ ,  $(N_t = 0) = (Y > t)$ , donc

$$
P(Y > t) = e^{-\lambda t} \frac{(\lambda t)^0}{0!} = e^{-\lambda t}
$$
;  $P(Y \le t) = 1 - e^{-\lambda t}$ 

Et comme  $P(Y \leq t) = 0$  si  $t \leq 0$ , on en déduit que  $Y \hookrightarrow \mathcal{E}(\lambda)$ .

#### **2.3 Loi normale, ou loi de Laplace-Gauss**

Elle modélise de très nombreuses séries statistiques (taille, poids des individus d'une population...). Voir aussi  $\S$  9.3.4, approximations.

Soit  $m \in \mathbf{R}$  et  $\sigma > 0$ . On dit que *X* suit la **loi normale** de paramètres *m,*  $\sigma^2$ , et on note  $X \hookrightarrow \mathcal{N}(m, \sigma^2)$ , ssi  $X$  admet pour densité la fonction *f* telle que, pour tout  $t \in \mathbf{R}$ :

$$
f(t) = \frac{1}{\sigma\sqrt{2\pi}}e^{-\frac{(t-m)^2}{2\sigma^2}}
$$

**Espérance, variance**

$$
E(X) = m ; \quad V(X) = \sigma^2
$$

On a montré au § 3.3.4 que l'intégrale de *f* sur **R** était convergente.

#### *Loi normale centrée réduite*

• Pour une v.a *X* quelconque admettant une espérance et une variance non nulle, la **v.a centrée réduite** associée *X*<sup>∗</sup> est définie par

$$
X^* = \frac{X - E(X)}{\sigma(X)}
$$

On a  $E(X^*) = 0$ ;  $V(X^*) = 1$ .

**Proposition 1.**  $X \hookrightarrow \mathcal{N}(m, \sigma^2)$  si et seulement si la v.a centrée réduite *X*<sup>∗</sup> associée suit la loi normale N (0*,* 1), ou **loi normale centrée réduite** :

$$
X \hookrightarrow \mathcal{N}\left(m, \sigma^2\right) \Leftrightarrow X^* = \frac{X - m}{\sigma} \hookrightarrow \mathcal{N}\left(0, 1\right)
$$

• Soit  $X^* \hookrightarrow \mathcal{N}(0, 1)$ .

 $− X<sup>*</sup>$  a pour densité la fonction φ définie par  $φ(t) = \frac{1}{\sqrt{2\pi}}e^{-\frac{t^2}{2}}$  et par conséquent (**intégrale de Gauss**) :

$$
\int_{-\infty}^{+\infty} e^{-\frac{t^2}{2}} dt = \sqrt{2\pi}
$$

− La fonction de répartition de *X*<sup>∗</sup> est notée **lF**. Pour tout *x* ∈ **R**

$$
\Phi(x) = \frac{1}{\sqrt{2\pi}} \int_{-\infty}^{x} e^{-\frac{t^2}{2}} dt
$$

 $- E(X^*) = 0$ ; V $(X^*) = 1$ .

#### *Utilisation de la loi normale centrée réduite*

• Grâce à la proposition 1, les calculs sur les v.a gaussiennes (i.e. suivant une loi normale) se ramènent à des calculs sur la loi normale centrée réduite. Plus précisément :

#### **Proposition 2**

• Soit *a*, *b*, 
$$
x \in \mathbf{R}
$$
, avec  $a < b$ , et  $X \hookrightarrow \mathcal{N}(m, \sigma^2)$ . Alors  

$$
P(X \leq x) = \Phi\left(\frac{x - m}{\sigma}\right)
$$

$$
P(a \leq X \leq b) = \Phi\left(\frac{b - m}{\sigma}\right) - \Phi\left(\frac{a - m}{\sigma}\right)
$$

• Pour tout  $x \in \mathbf{R}$ *,* 

$$
\Phi(-x) = 1 - \Phi(x).
$$

• Les valeurs de **F** ; sont tabulées (uniquement pour les valeurs positives, ce qui est suffisant en utilisant le 2◦ de la proposition 2).

Pour toute v.a 
$$
X \hookrightarrow \mathcal{N}(m, \sigma^2)
$$
:

\n
$$
P(|X - m| \leq \sigma) = P(m - \sigma \leq X \leq m + \sigma)
$$
\n
$$
= \Phi\left(\frac{m + \sigma - m}{\sigma}\right) - \Phi\left(\frac{m - \sigma - m}{\sigma}\right)
$$
\n
$$
= \Phi(1) - \Phi(-1) = 2\Phi(1) - 1 \approx 0.68
$$

• À partir de la loi normale centrée réduite, on peut retrouver la valeur de certaines intégrales.

$$
\int_0^{+\infty} t^2 e^{-\frac{t^2}{2}} dt = \frac{\sqrt{2\pi}}{2}.
$$
 En effet, avec  $X^* \hookrightarrow \mathcal{N}(0, 1)$ , on a E( $X^*$ ) = 0  
et V( $X^*$ ) = 1, donc  

$$
\frac{1}{\sqrt{2\pi}} \int_{-\infty}^{+\infty} (t-0)^2 e^{-\frac{t^2}{2}} dt = 1, \text{ donc } \int_{-\infty}^{+\infty} t^2 e^{-\frac{t^2}{2}} dt = \sqrt{2\pi}
$$

D'où le résultat, car la fonction à intégrer est paire.

# **3. Convergences et approximations**

# **3.1 Inégalité de Bienaymé - Tchebycheff**

**Théorème.** Soit *X* une variable aléatoire discrète ou à densité, possédant une espérance E (*X*) et une variance V(*X*). Alors :

$$
\forall \varepsilon > 0, \quad P\left(|X - \mathbb{E}(X)| \geqslant \varepsilon\right) \leqslant \frac{V\left(X\right)}{\varepsilon^2}
$$

La probabilité qu'une v.a s' écarte de plus de  $\varepsilon$  de sa valeur moyenne est d'autant plus faible que sa variance est petite et que  $\varepsilon$  est grand.

De façon équivalente, on a :

$$
\forall \varepsilon > 0, \quad P\left(|X - E(X)| < \varepsilon\right) \geqslant 1 - \frac{V(X)}{\varepsilon^2}
$$

#### **3.2 Loi faible des grands nombres**

**Théorème.** Soit (*Xn*) une suite de v.a indépendantes et de même loi, d'espérance *m* et de variance  $\sigma^2$  positive. Soit  $Z_n = \frac{1}{n}(X_1 + X_2 + \cdots + X_n)$ . Alors, pour tout  $\boldsymbol{\varepsilon} > 0$ :  $\Pr\left(|Z_n - m| \geqslant \varepsilon\right) \leqslant \frac{\sigma^2}{\sqrt{2}}$  $n\varepsilon^2$ Il en résulte :  $\lim_{n \to +\infty} P\left(|Z_n - m| \geqslant \varepsilon\right) = 0$ ;  $\lim_{n \to +\infty} P\left(|Z_n - m| < \varepsilon\right) = 1$ 

On dit que la suite de v.a (*Zn*) **converge en probabilité** vers la variable aléatoire certaine *m*.

De façon générale, on dit que la suite de v.a (*Xn*) converge en probabilité vers la v.a *X* ssi :

$$
\forall \varepsilon > 0, \quad \lim_{n \to +\infty} P\left(|X_n - X| \geqslant \varepsilon\right) = 0
$$

Démonstration de la loi faible des grands nombres : on applique l'inégalité de Bienaymé-Tchebycheff à *Zn*, dont l'espérance est égale à *m*, et la variance à  $\frac{\sigma^2}{n}$ .

#### **3.3 Convergence en loi**

#### *Exemple 1*

**Théorème.** Soit  $\lambda > 0$  fixé, et soit, pour tout  $n \in \mathbb{N}^*$ ,  $X_n$  une v.a de loi  $\mathcal{B}\left(n, \frac{\lambda}{n}\right)$ . Alors

$$
\forall k \in \mathbf{N}, \quad \lim_{n \to +\infty} P\left(X_n = k\right) = e^{-\lambda} \frac{\lambda^k}{k!}
$$

On dit que la suite de v.a  $(X_n)$  **converge en loi** vers une v.a de loi  $\mathcal{P}(\lambda)$ . Ce théorème a été démontré § 8.4.2.

#### *Exemple 2 : Théorème de la limite centrée*

**Théorème.** Soit (*Xn*) une suite de v.a indépendantes et de même loi, d'espérance *m* et de variance  $\sigma^2$  positive.

Soit *S*<sup>∗</sup> *<sup>n</sup>* la variable centrée réduite associée à

$$
S_n = X_1 + X_2 + \dots + X_n
$$

Alors  $(S_n^*)$  converge en loi vers *X*\*de loi normale centrée réduite, c'est-à-dire que l'on a, pour tout *a, b* dans **R** tels que *a* < *b* :

$$
\lim_{n \to +\infty} P\left(a \leqslant S_n^* \leqslant b\right) = \frac{1}{\sqrt{2\pi}} \int_a^b e^{-\frac{t^2}{2}} \, \mathrm{d}t
$$

Théorème admis.

• E  $(S_n^*) = nm$ ; V  $(S_n^*) = n\sigma^2$ ; Le théorème de la limite centrée signifie donc, pour tout *a, b* dans **R** tels que *a* < *b* :

$$
\lim_{n \to +\infty} P\left(a \leqslant \frac{S_n - nm}{\sigma\sqrt{n}} \leqslant b\right) = \frac{1}{\sqrt{2\pi}} \int_a^b e^{-\frac{t^2}{2}} dt
$$

• Soit  $Z_n = \frac{1}{n} (X_1 + X_2 + \cdots + X_n) = \frac{S_n}{n}$ . On a d'après l'égalité ci-dessus :

$$
\lim_{n \to +\infty} P\left(a \leqslant \frac{Z_n - m}{\frac{\sigma}{\sqrt{n}}} \leqslant b\right) = \frac{1}{\sqrt{2\pi}} \int_a^b e^{-\frac{t^2}{2}} dt
$$

Et comme  $E(Z_n) = m$ ,  $V(Z_n) = \frac{\sigma^2}{n}$ , on obtient :

$$
\lim_{n \to +\infty} P\left(a \leqslant Z_n^* \leqslant b\right) = \frac{1}{\sqrt{2\pi}} \int_a^b e^{-\frac{t^2}{2}} \, \mathrm{d}t
$$

Avec  $Z_n^*$  v.a centrée réduite associée à  $Z_n$  , la suite  $\left( Z_n^* \right)$  converge elle aussi vers *X*<sup>∗</sup> de loi normale centrée réduite.

• De façon générale, on dit que la suite de v.a (*Xn*) converge en loi vers la v.a *X* ssi, avec  $F_n$  f.r de  $X_n$  et *F* f .r de *X* :

$$
\lim_{n\to+\infty}F_n\left(x\right)=F\left(x\right)
$$

en tout point *x* de **R** où *F* est continue, et on admet que cette définition générale se traduit comme indiqué dans les deux cas évoqués ici.

#### **3.4 Approximations**

• Si le taux de sondage  $\frac{n}{N}$  est inférieur à  $\frac{1}{10}$ , la loi hypergéométrique H (*N, n, p*) peut être approchée par la loi binomiale B (*n, p*).

• Si *n* est grand et *p* petit, la loi binomiale  $B(n, p)$  peut être approchée par la loi de Poisson P (*np*).

• Si *n* est grand et *p* ni trop grand ni trop petit, la loi binomiale  $\mathcal{B}(n, p)$ peut être approchée par la loi normale  $\hat{\mathcal{N}}(np, np(1-p)).$ 

• Si  $\lambda$  est grand,  $\mathcal{P}(\lambda)$  peut être approchée par  $\mathcal{N}(\lambda, \lambda)$ .

On donne ici des critères qualitatifs (« *n* grand ». . . ), il existe des critères plus précis.

Si *n* est grand et *p* petit¸ la loi binomiale B (*n, p*) peut être approchée par la loi de Poisson  $\hat{\mathcal{P}}(np)$  : cela signifie que dans les conditions mentionnées, si *X* → *B* (*n*, *p*) et  $\widetilde{X}$  →  $\mathcal{P}$  (*np*), pour tout  $k \in [0, n]$ , P  $(\widetilde{X} = k)$ constitue une bonne approximation de  $P(X = k)$ . C'est une traduction de la convergence en loi de  $X_n \hookrightarrow \mathcal{B}\left(n, \frac{\lambda}{n}\right)$ *n*  $\bigg\}$  vers  $X \hookrightarrow \mathcal{P}(\lambda)$ .

Dans le cas où on approche une v.a discrète par une v.a absolument continue, il faut procéder à la « correction de continuité ». Par exemple, avec  $\lambda$  grand et  $\bar{X} \hookrightarrow \mathcal{P}(\lambda)$ :

$$
P(X = n) \approx P\left(n - \frac{1}{2} \leqslant X \leqslant n + \frac{1}{2}\right), \quad \text{avec} \quad \widetilde{X} \hookrightarrow \mathcal{N}(\lambda, \lambda)
$$

Dans tous les cas, on approche une loi par une autre loi ayant même espérance, et même variance s'il y a besoin d'ajuster deux paramètres.

• Du théorème de la limite centrée, on infère le résultat suivant : Soit (*Xn*) une suite de v.a indépendantes et de même loi, d'espérance *m* et de variance  $\sigma^2 > 0$ , et soit

$$
S_n=X_1+X_2+\cdots+X_n ;\quad Z_n=\frac{S_n}{n}
$$

Alors  $S_n$  suit approximativement la loi  $\mathcal{N}\left(nm,n\sigma^2\right)$ , et  $Z_n$  suit approximativement la loi  $\mathcal{N}\left(m,\frac{\sigma^2}{n}\right)$ .

# **4. Estimation**

Une *expérience aléatoire* donne lieu *à une observation numérique*. Cela définit une variable aléatoire *X*. Dans la pratique, la loi de *X* n'est pas complètement connue, elle dépend d'un paramètre que l'on cherche à estimer.

• On lance une pièce de monnaie.  $X = 1$  si on obtient pile, 0 sinon.

*X* suit la loi de Bernoulli  $\mathcal{B}(p)$ . *p* (probabilité d'obtenir « pile ») est le paramètre à estimer.

• Des véhicules se présentent à un péage de faible trafic.

*X*, nombre de véhicules se présentant durant un intervalle de temps de 10 mn, suit la loi de Poisson P (**l**). On cherche à estimer **l**.

• Une photocopieuse tombe en panne. On peut chercher à modéliser sa durée de bon fonctionnement par une v.a *X* suivant la loi exponentielle  $\mathcal{E}(\alpha)$ .  $\alpha$  est inconnu et on cherche à l'estimer.

# **4.1 Estimation ponctuelle**

**Définitions.** Soit *X* la variable aléatoire non complètement connue, supposée avoir une espérance et une variance.

Soit  $\theta$  le paramètre à estimer.

• Pour cela on réalise *n* fois l'expérience aléatoire.

On obtient un *n*-échantillon  $(X_1, \cdots, X_n)$  :  $X_1, \cdots, X_n$  sont des variables aléatoires de même loi que *X*, et supposées indépendantes.

• Un **estimateur** de  $\theta$  est une variable aléatoire  $T_n$  fonction uniquement de *X*1*, X*2*,* ··· *, Xn* et de *n*.

Problème : Apprécier quantitativement différents estimateurs, afin de choisir « le meilleur ».

 $\bullet$  On appelle **biais** de  $T_n$  la quantité

$$
b(T_n) = b = E(T_n) - \theta.
$$

 $T_n$  est dit **sans biais** ssi E  $(T_n) = \theta$ .

• On appelle **risque quadratique** de *Tn* la quantité :

$$
r(T_n) = E((T_n - \theta)^2)
$$

#### **Propriétés**

#### La **moyenne empirique**

$$
Z_n = \frac{1}{n} (X_1 + X_2 + \dots + X_n)
$$

est un estimateur sans biais de E (*X*).

En effet, d'après la linéarité de l'espérance :

$$
E(Z_n) = \frac{1}{n} (E(X_1) + E(X_2) + \dots + E(X_n))
$$
  
=  $\frac{1}{n} nE(X) = E(X)$ 

Avec  $r(T_n)$  le risque quadratique et *b* le biais de  $T_n$ :  $r(T_n) = b^2 + V(T_n)$ 

Démonstration :

$$
(T_n - \theta)^2 = [T_n - E(T_n) + E(T_n) - \theta]^2 = [T_n - E(T_n) + b]^2
$$
  
=  $(T_n - E(T_n))^2 + 2b(T_n - E(T_n)) + b^2$ 

Et on obtient le résultat en utilisant la linéarité de l'espérance. En effet, l'espérance de (*Tn* − *E*(*Tn*)) <sup>2</sup> est par définition égale à la variance de *Tn*, et l'espérance de  $T_n - E(T_n)$  est égale à 0.

#### **Remarques**

• Entre deux estimateurs, on préférera souvent celui dont le risque quadratique est le plus petit.

• Pour un estimateur sans biais, le risque quadratique est égal à la variance.

• On parle aussi d'estimateurs *asymptotiquement sans biais* :

$$
\lim_{n\to+\infty} \mathbf{b}\left(T_n\right)=0
$$

• Un estimateur est dit *convergent* ssi

$$
\lim_{n\to+\infty}\mathbf{r}\left(T_n\right)=0
$$

Par exemple, la moyenne empirique est un estimateur convergent de l'espérance.

• En toute rigueur, l'espace probabilisable sous-jacent est muni, dans le cadre de l'estimation, d'une *famille de probabilités*  $P_\theta$  dépendant du paramètre  $\theta$ . Les notations  $E(T_n)$ ... sont donc des abus d'écriture, qui ne portent pas à conséquence.

#### **4.2 Estimation par intervalle de confiance**

Soit *p* une probabilité inconnue, ou le paramètre inconnu d'une loi de probabilité.

Soit  $\alpha$  un nombre appartenant à  $]0; 1[$ .

On dit que l'intervalle [*a* ; *b*] est un **intervalle de confiance** pour *p* **au niveau de confiance**  $1 - \alpha$  (ou au **niveau de risque**  $\alpha$ ) ssi :

$$
P\left(a\leqslant p\leqslant b\right)\geqslant 1-\alpha
$$

**a** est souvent donné sous forme de pourcentage : on parlera d'un intervalle de confiance au niveau de confiance 95 % par exemple .

On obtient un intervalle de confiance pour *p* en utilisant l'inégalité de Bienaymé-Tchebycheff, ou une approximation par une loi normale, *via* le théorème de la limite centrée.

On lance 1 000 fois une pièce de monnaie, on obtient 480 fois « pile ». La probabilité d'obtenir « pile » avec cette pièce est une inconnue *p*, et on cherche à l'estimer.

Pour *i* entier compris entre 1 et 1 000, on considère la variable aléatoire *X<sub>i</sub>* définie par :  $\overline{X_i} = 1$  si on a obtenu « pile » au *i*-ème lancer,  $X_i = 0$ sinon.

 $X_i$  suit la loi de Bernoulli de paramètre *p*. On a  $E(X_i) = p$ ,  $V(X_i) = p(1-p).$ 

On considère

$$
S_{1\,000} = \sum_{i=1}^{1\,000} X_i \ ; \quad Z_{1\,000} = \frac{S_{1\,000}}{1\,000} = \frac{1}{1\,000} \sum_{i=1}^{1\,000} X_i
$$

• Appliquons l'inégalité de Bienaymé-Tchebycheff à la v.a *Z*1 000 :

$$
\forall \varepsilon > 0, P\left( |Z_{1\,000} - E\left(Z_{1\,000}\right)| \geqslant \varepsilon \right) \leqslant \frac{V\left(Z_{1\,000}\right)}{\varepsilon^2}
$$

D'après la linéarité de l'espérance,  $E(Z_{1000}) = p$ , et, en utilisant la formule  $V(aX + b) = a^2V(X)$ , puis l'indépendance des v.a  $X_i$ :  $V(Z_{1\,000}) = \frac{p(1-p)}{1\,000}$ . On obtient donc :

$$
\forall \varepsilon > 0, P\left(|Z_{1000} - p| \geqslant \varepsilon\right) \leqslant \frac{p\left(1 - p\right)}{1000\varepsilon^2}
$$

Par conséquent :

$$
\forall \varepsilon > 0, P\left(|Z_{1000} - p| < \varepsilon\right) \leq P\left(|Z_{1000} - p| \leq \varepsilon\right) \geq 1 - \frac{p(1-p)}{1000\varepsilon^2}
$$

Pour tout  $p \in [0, 1]$ , on a  $0 \leqslant p(1-p) \leqslant \frac{1}{4}$  (étudier la fonction  $f(t) = t(1 - t)$  sur [0; 1]). Donc

$$
1 - \frac{p(1-p)}{1000\varepsilon^2} \geqslant 1 - \frac{1}{4000\varepsilon^2} \geqslant 0,90 \text{ pour tout } \varepsilon \geqslant \frac{1}{20}.
$$

On a obtenu finalement

$$
P\left(|Z_{1000} - p| < \frac{1}{20}\right) \geqslant 0,90
$$

Or la valeur observée de *Z*1 000 est 480/1 000 = 0*,*48, et

$$
|0,48 - p| < \frac{1}{20} \iff -\frac{1}{20} < 0,48 - p < \frac{1}{20}
$$
\n
$$
\iff 0,48 - \frac{1}{20} < p < 0,48 + \frac{1}{20}
$$

Un intervalle de confiance pour *p* au niveau de confiance 0,90 est donc ]0,43 ; 0,53[.

• Maintenant, utilisons le théorème de la limite centrée, appliquée à  $Z_n = \frac{1}{n} \sum_{i=0}^n X_i$ : la variable centrée réduite associée à  $Z_n$  converge en loi vers une v.a *T* qui suit la loi normale centrée réduite.

1 000 est assez « grand », on peut donc considérer que

$$
T = \frac{Z_{1\,000} - E(Z_{1\,000})}{\sigma(Z_{1\,000})} = \frac{Z_{1\,000} - p}{\sqrt{\frac{p(1-p)}{1\,000}}}
$$

suit la loi normale centrée réduite. Par lecture inverse de la table de la loi normale centrée réduite, on obtient

$$
P(-1,65 \le T \le 1,65) \ge 0,90
$$

On a donc, en tenant compte de  $p(1-p) \leq \frac{1}{4}$ :

$$
P\left(-1,65 \times \frac{1}{2\sqrt{1000}} \le 0,48 - p \le 1,65 \times \frac{1}{2\sqrt{1000}}\right) \ge 0,90
$$

On obtient finalement, par cette méthode

$$
[0,453\ ;\ 0,507]
$$

comme intervalle de confiance pour *p* au niveau de confiance 0,90.

# **Partie 4 Informatique**

# **10 Éléments d'algorithmique**

# **1. Le langage PASCAL**

# **1.1 Structure générale d'un programme**

#### **1**◦**) En-tête du programme**

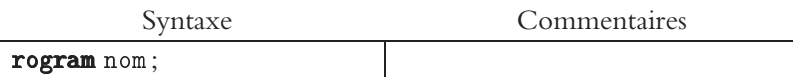

#### **2**◦**) Déclaration des variables**

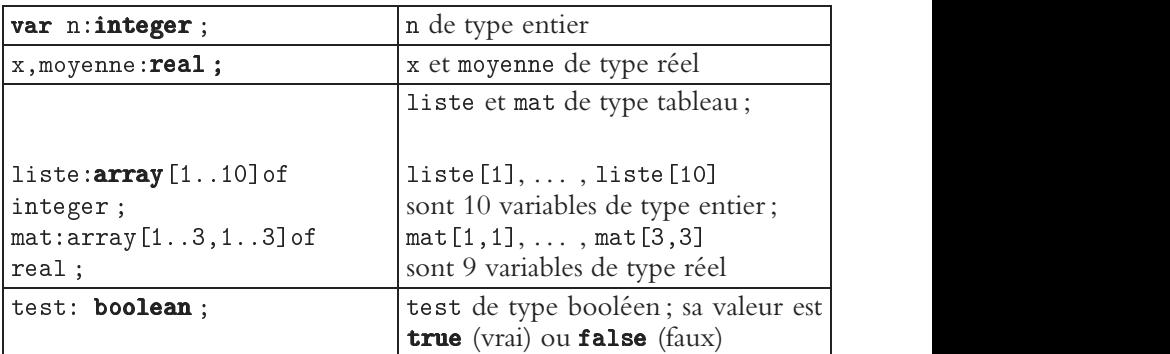

**3**◦**) Déclaration (éventuelle) des procédures et fonctions : voir § 10.1.8.**

#### **4**◦**) Programme principal**

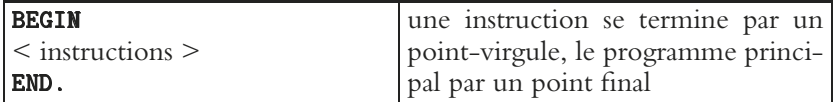

**Cette structure doit être scrupuleusement respectée** ; dans l'ordre :

• **1**◦**), 2**◦**), 4**◦**)** pour un programme simple ; 1◦), 2◦) est la **partie déclarative** du programme, 4◦) en est le **corps**.

• **1**◦**), 2**◦**), 3**◦**), 4**◦**)** pour un programme structuré.

# **1.2 Variables**

Une **variable** au sens informatique est un emplacement dans la mémoire de l'ordinateur. Cet emplacement est créé quand la variable est déclarée.

Si une variable n de type integer est déclarée, un emplacement de 2 octets est réservé. Cet emplacement est destiné à recevoir une certaine valeur entière appartenant à [[−32768, 32767]], appelée le **contenu** (ou valeur) de la variable n. Ce contenu peut changer au cours de l'exécution du programme.

Un **algorithme** informatique est une suite d'instructions destinée à produire un certain contenu pour une ou plusieurs **variables de sortie**, à partir du contenu d'une ou plusieurs **variables d'entrée**.

**Initialiser** une variable, c'est lui donner une première valeur. Une variable doit toujours être initialisée.

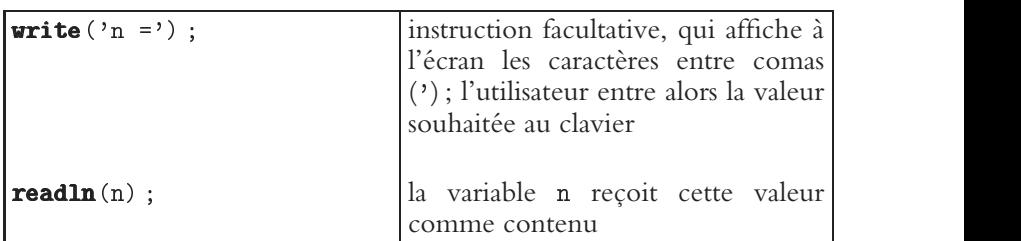

On initialise une variable d'entrée par **lecture** :

On initialise une variable de sortie par **affectation** :

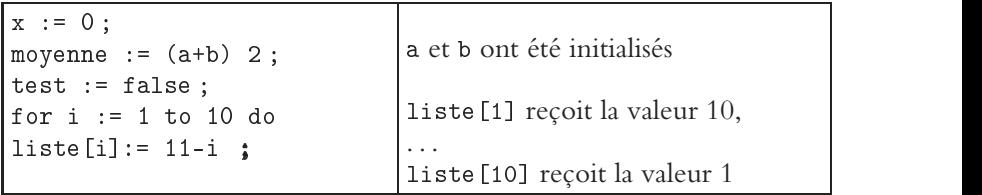

Quand les variables de sortie ont le contenu souhaité, il faut afficher à l'écran ce contenu :

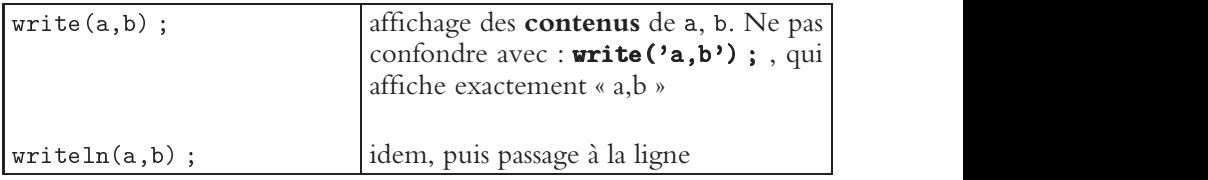

# **1.3 Opérateurs et fonctions**

**Opérateurs et fonctions arithmétiques**

| opérateurs    | entrée(s)      | sortie      | commentaire             |
|---------------|----------------|-------------|-------------------------|
| - *           | réel/entier    | réel/entier | $\ast$ : multiplication |
|               | réel ou entier | réel        | division                |
| ln ex<br>sqrt | réel ou entier | réel        | sqrt : racine carrée    |
| trunc         | réel           | entier      | partie entière          |
| abs           | réel/entier    | réel/entier | valeur absolue          |

Mentionnons aussi div et mod, quotient et reste dans la division euclidienne. Entrées et sorties sont de type entier.

Le contenu de 23 div 5 est 4, le contenu de 23 mod 5 est 3, car  $23 = 5 \times 4 + 3$ .

#### **Opérateurs logiques**

Entrée(s) et sortie sont de type booléen (reçoivent la valeur true ou false).

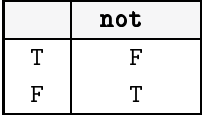

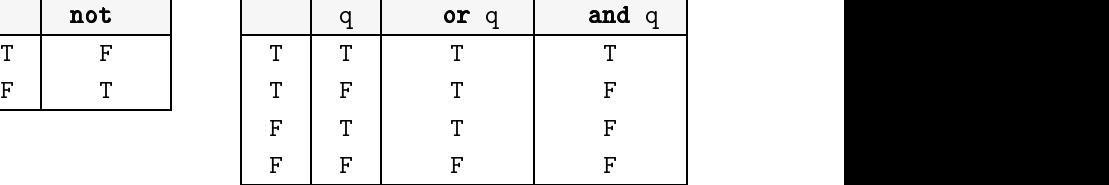

#### **Opérateurs relationnels**

Les variables d'entrée sont de type réel ou entier. La variable de sortie est de type booléen :

 $=$ ;  $\leftrightarrow$  pour  $\neq$ ;  $\leftrightarrow$ ;  $\leftrightarrow$  pour  $\leq$ ;  $\leftrightarrow$  pour  $\geq$ 

La variable (a = b) a le contenu true si le contenu de a est égal au contenu de b, et le contenu false si le contenu de a n'est pas égal au contenu de b.

Les opérateurs relationnels sont utilisés principalement dans les instructions conditionnelles :

```
if < relation > then < instructions > [else < instructions >]
```

```
while \le relation > do \le instructions >
```

```
\mathsf{e\,math> eat < instructions \mathsf{b\,math> unit < relation \mathsf{b\,math>
```
# **1.4 Générateurs de nombres aléatoires**

• On écrit l'instruction **randomize** juste après le BEGIN du programme principal.

· Le contenu de **random** est un nombre réel (pseudo-) aléatoire appartenant à [0;1], suivant la loi uniforme sur cet intervalle.

```
random est de type réel. Voir § 9.2.1.
```
Affichage d'un nombre aléatoire appartenant à [0*,* 1] :

• Si n est un entier  $\geqslant 0$ , le contenu de random(n) est un nombre entier (pseudo-) aléatoire appartenant à l'ensemble  $\{0, \ldots, n-1\}$ , en suivant la loi uniforme sur cet ensemble (voir § 7.4.4).

 $\blacksquare$  . The contract of the contract of the contract of the contract of the contract of the contract of the contract of the contract of the contract of the contract of the contract of the contract of the contract of the

peut être éventuellement une variable de type entier, initialisée.

random(n) est de type entier.

Simulation du lancer d'un dé cubique équilibré :

```
\mathbf{A}\mathbf{A} and \mathbf{A} and \mathbf{A} and \mathbf{A} and \mathbf{A} and \mathbf{A} and \mathbf{A} and \mathbf{A} and \mathbf{A} and \mathbf{A} and \mathbf{A} and \mathbf{A} and \mathbf{A} and \mathbf{A} and \mathbf{A} and \mathbf{A} and \mathbf{A} and 
                                              \mathbf{I} . The contract of the contract of the contract of the contract of the contract of the contract of the contract of the contract of the contract of the contract of the contract of the contract of the contract of th
\overline{1}\mathbf{1} \mathbf{1} \mathbf{1} \mathbf{1} \mathbf{1} \mathbf{1} \mathbf{1} \mathbf{1} \mathbf{1} \mathbf{1} \mathbf{1}\overline{\phantom{a}}
```
#### **1.5 Instruction conditionnelle IF THEN [ELSE]**

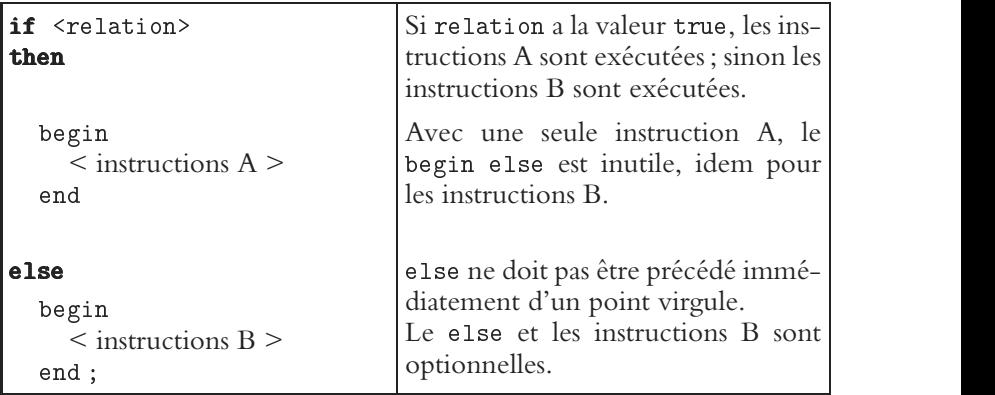

# **1.6 Boucles définies**

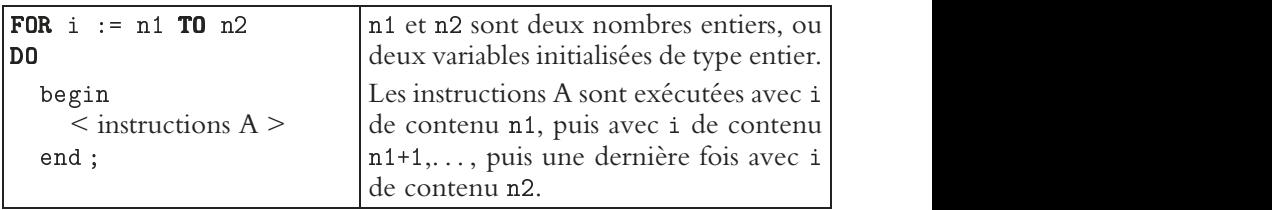

Si n1>n2, les instructions A ne sont pas exécutées.

```
Variante :
```
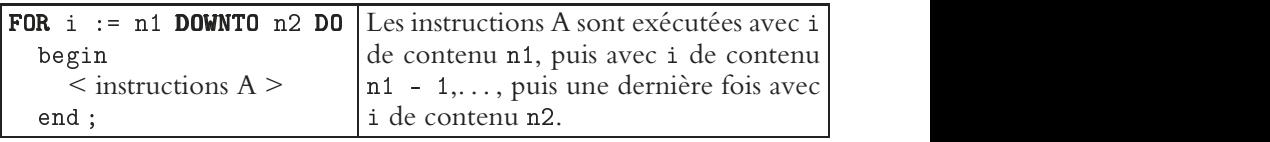

 $Si$   $n1$  < $n2$ , les instructions A ne sont pas exécutées.

Chacun des passages dans la boucle, c'est-à-dire chacune des exécutions du groupe d'instructions A, est une **itération**.

Comme dans le cas de l'instruction conditionnelle, si il n'y a qu'une seule instruction A, le begin end; est inutile.

# **1.7 Boucles conditionnelles**

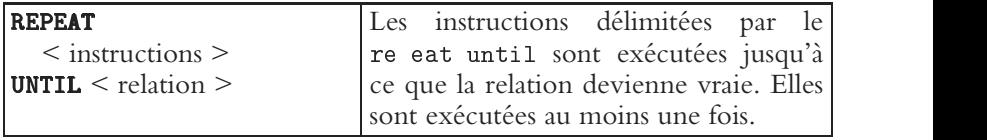

La relation doit devenir vraie, sinon on entre dans une boucle infinie.

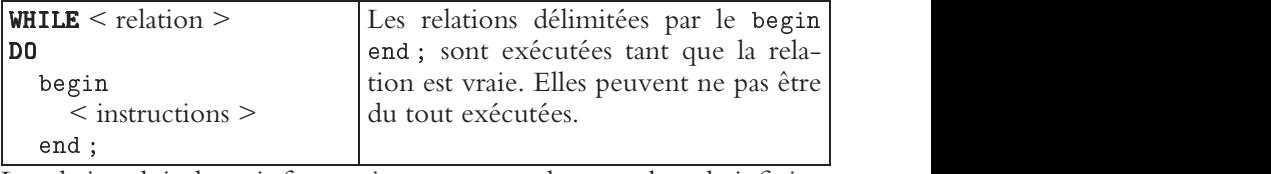

La relation doit devenir fausse, sinon on entre dans une boucle infinie. Si il y a une seule instruction à exécuter, le begin end ; est inutile.

# **1.8 Procédures et fonctions**

#### **Un exemple de procédure dans un programme structuré**

Le programme suivant classe deux nombres réels donnés par l'utilisateur en ordre croissant. Les commentaires sont mis entre accolades, une possibilité qu'offre le langage PASCAL.

```
experience the contract of the contract of the contract of the contract of the contract of the contract of the
                    \overline{a} and \overline{a} and \overline{a} and \overline{a} and \overline{a} and \overline{a} and \overline{a} and \overline{a} and \overline{a} and \overline{a} and \overline{a} and \overline{a} and \overline{a} and \overline{a} and \overline{a} and \overline{a} and \overline{a} and 
{en-tête du programme} var a,b :real;
        \overline{a} ) and \overline{a} and \overline{a} and \overline{a} and \overline{a} and \overline{a} and \overline{a} and \overline{a} and \overline{a} and \overline{a} and \overline{a} and \overline{a} and \overline{a} and \overline{a} and \overline{a} and \overline{a} and \overline{a} an

{déclaration des variables du programme, dites globales}
{}
\mathbf{H} = \mathbf{H} \times \mathbf{H}{en-tête de la procédure, avec x et y comme paramètres} - <u>2002</u> - 2003 - 2004 - 2005 - 2006 - 2007 - 2008 - 2008 - 2008 - 2008 - 2008 - 2008 - 2008 - 2008 - 2008 - 2008 - 2008 - 2008 - 2008 - 2008 - 2008 - 2008 - 2008 - 2008 - 2008 - 2008 - 2008 - 2008 - 2008 - 2008 - 2008 - 2
                  \mathbf{I}{déclaration des variables internes à la procédure, dites locales}
\mathbf{f} , and the contract of the contract of the contract of the contract of the contract of the contract of the contract of the contract of the contract of the contract of the contract of the contract of the contract o
    -
? ?  ? +  + -
?  5
	?)+ 
{avant d'effectuer x := y, on stocke le contenu de x dans une variable
auxiliaire, sinon sont contenu est perdu}
end ; {le begin end encadre le corps de la procédure}
{}
BEGIN
{début du programme principal}
the state of the state of the state of the state of the state of the state of the state of the state of the state of
the state of the state of the state of the state of the state of the state of the state of the state of the st
{initialisation des variables d'entrée}
if b > a then echanger(a, b);
                                        \mathcal{N} , and the contract of \mathcal{N} , and the contract of \mathcal{N} , and the contract of \mathcal{N}\{\sin b > a, i\} y a appel de la procédure echanger, qui est alors exécutée
avec les paramètres x, y remplacés par les variables a, b}
writeln(a, b);
    и производит на селото на селото на селото на селото на селото на селото на селото на селото на селото на село<br>Селото на селото на селото на селото на селото на селото на селото на селото на селото на селото на селото на
{affichage du résultat}
END. \{fin du programme principal\}
```
On voit sur cet exemple qu'on définit une procédure de la même manière qu'on définit un programme simple :

- partie déclarative :
- − en-tête de la procédure, avec ses éventuels paramètres ;
- − déclaration des éventuelles variables locales ;
- corps de la procédure.

#### **Passage de paramètres en valeur et en variable**

 $\bullet$  Reprenons l'en-tête de la procédure <code>echanger</code> dans le programme <code>tri</code> précédent :

```
\mathbf{H} = \mathbf{H} \times \mathbf{H}
```
Si l'utilisateur entre les nombres : 2 ; 19 ; il obtiendra à l'écran

```
19 2 (écriture dans le corps de la procédure)
```

```
19 2 (écriture dans le programme principal)
```
Le passage des paramètres se fait *en variable* : mot-clé VAR devant les paramètres. La valeur des variables a, b est affectée par l'exécution de la procédure.

 $\bullet$  Si on remplace l'en-tête de la procédure <code>echanger</code> dans le même programme par :

> & - 
>  ?)+

l'utilisateur qui entre les nombres 2 ; 19 obtiendra maintenant :

19 2 (écriture dans le corps de la procédure)

2 19 (écriture dans le programme principal)

Le passage des paramètres se fait *en valeur* : le mot clé VAR n'est plus présent devant les paramètres. La valeur des variables a, b n'est pas affectée par l'exécution de la procédure.

• Règle : on passe en valeur les paramètres correspondant à des variables d'entrée. On passe en variable les paramètres correspondant à des variables de sortie.

#### **Un exemple de fonction**

```
On définit la fonction uisiter, destinée à calculer x^n pour x \in \mathbf{R} et
n ∈ N<sup>*</sup> :
-
 &-

?
```
{en-tête de la fonction}

 $\mathtt{var}\,$  x  $\,$   $\mathtt{n:real}$  ;  $\mathtt{i:integer}$  ;  $\,\{\text{variables}\,\text{locales}\}$ 

begin

```
?&
```

```

      ?&  ?&?
```
 $\{\hat{a} \text{ change passage dans la boucle, le contenu de x n est multiplié par x, }$ le résultat devient le nouveau contenu de  $x_n$ 

 $\overline{a}$ 

 $\{il\ y\ a\ eu\ n\ passages dans la boucle, le contenu de x\ n\ est celui souhaité,$ on l'affecte à uisiter  $\}$ ;

end ; {fin de la définition de la fonction}
## **Récursivité**

Dans le corps de la fonction uisiter précédente, l'introduction de la variable locale xpn est artificiel, mais obligatoire pour une fonction définie de façon itérative.

Une autre possibilité est de définir une fonction uisrec de façon récursive, très proche de la définition mathématique du nombre *x<sup>n</sup>* :

$$
x^0 = 1
$$
  
si  $n \ge 1$ ,  $x^n = x^{n-1} \times x$ 

valable pour tout *n* ∈ **N** et tout *x* ∈ **R**, avec la convention  $0^0 = 1$ . On écrit :

```
\mathbf{A} , and \mathbf{A} , and \mathbf{A} , and \mathbf{A} , and \mathbf{A} , and \mathbf{A}
```
begin

```
if n=0 then uisrec := 1\mathcal{A} = \mathcal{A} \cup \mathcal{A} and \mathcal{A} = \mathcal{A} \cup \mathcal{A} and \mathcal{A} = \mathcal{A} \cup \mathcal{A} and \mathcal{A} = \mathcal{A} \cup \mathcal{A}
```
end:  $\mathbf{I}$ 

## **Quelques remarques**

• On définit une fonction de la même de la même manière qu'on définit une procédure ou un programme simple :

− partie déclarative :

∗ en-tête de la fonction, avec ses éventuels paramètres ;

∗ déclaration des éventuelles variables locales ;

− corps de la fonction.

• Réciproquement, un programme simple peut toujours être réécrit pour obtenir une procédure ou une fonction suivant le cas (une fonction si la sortie est une variable de type entier, réel, tableau ou booléen ; une procédure si la sortie est plus complexe).

• Pour une fonction, on fait toujours passer les paramètres en valeur (absence du mot-clé VAR devant les paramètres) ;

 $\bullet$  L'instruction writeln ; est une commodité d'affichage : elle produit à l'écran une ligne vide.

• Le langage PASCAL n'est pas sensible à la casse : il ne distingue pas majuscule et minuscule. On peut utiliser cette propriété pour mettre en valeur certaines instructions. Ici on a choisi de mettre en valeur le BEGIN END du programme principal et le mot-clé VAR devant les paramètres de sortie d'une procédure.

## **2. Exemples d'algorithmes**

## **2.1 Algorithmes de base**

## Programmation d'une suite  $u_{n+1} = f(u_n)$

• Calcul et affichage des 100 premiers termes de la suite (*un*) définie par

$$
\begin{cases}\n u_0 = 1 \\
 \forall n \in \mathbf{N}, u_{n+1} = f(u_n)\n\end{cases} \text{ avec } f(x) = e^{-x^2}
$$

```
L'instruction cruciale est u:=f(u)\mathcal{L} . The contract of the contract of the contract of the contract of the contract of the contract of the contract of the contract of the contract of the contract of the contract of the contract of the contract of th
```

```
experimental contracts the contract of the contracts of the contracts of the contracts of the contracts of the

{en-tête du programme} 
 -

                	 	

                                               \mathcal{L} . The contract of the contract of the contract of the contract of the contract of the contract of the contract of the contract of the contract of the contract of the contract of the contract of the contract of th
{déclaration des variables globales}
\blacksquare . The set of the set of the set of the set of the set of the set of the set of the set of the set of the set of the set of the set of the set of the set of the set of the set of the set of the set of the set of the

\mathbf{f} , and \mathbf{f} , and \mathbf{f} , and \mathbf{f} , and \mathbf{f} , and \mathbf{f} , and \mathbf{f} , and \mathbf{f} , and \mathbf{f} , and \mathbf{f} , and \mathbf{f} , and \mathbf{f} , and \mathbf{f} , and \mathbf{f} , and \mathbf{f} , 
    f := ex (-x*x);\mathbf{I}{déclaration de la fonction f}
BEGIN
{début du programme principal}
and the contract of the contract of the contract of the contract of the contract of the contract of the contract of the contract of the contract of the contract of the contract of the contract of the contract of the contra
{initialisation des variables}
\sim \sim \sim \sim\mathbf{r} . The contract of the contract of the contract of the contract of the contract of the contract of the contract of the contract of the contract of the contract of the contract of the contract of the contract of th
{affichage du terme de rang 0 de la suite, avec son rang}
for n := 1 to 99 do
     \mathbf{f} , and \mathbf{f} , and \mathbf{f} , and \mathbf{f} , and \mathbf{f} , and \mathbf{f} , and \mathbf{f} , and \mathbf{f} , and \mathbf{f} , and \mathbf{f} , and \mathbf{f} , and \mathbf{f} , and \mathbf{f} , and \mathbf{f} , and \mathbf{f} , 
          -
 -
                         на производството на селото на селото на селото на селото на селото на селото на селото на селото на селото на
         {le contenu u_n de u est remplacé par f(u_n) = u_{n+1}}
          5
	)-
                                   \overline{a}{affichage du terme de rang n de la suite, avec son rang}
    end :

F.ND.
```
{fin du programme principal}

**Remarque**. Dans ce programme, u est une variable de sortie. La même variable peut être d'abord variable d'entrée, si la valeur de  $u_0$  est donnée par l'utilisateur : write('u\_0=') ;readln(u) ; . ) ;  $\overline{\phantom{a}}$ 

#### **Programmation d'une somme**

L'instruction cruciale prend la forme

 $somme := somme + nombre$ ; • Calcul et affichage des des nombres *n*;  $u_n$ ;  $S_n = \sum_{k=1}^n u_k$ ; avec  $n \in \{1, ..., 100\}$ ,  $u_n = f(n)$ ,  $f(x) = \frac{1}{x}$ experimental property of the contract of the contract of the contract of the contract of the contract of the contract of the contract of the contract of the contract of the contract of the contract of the contract of the c  
 @) records the contract of the contract of the contract of the contract of the contract of the contract of the con begin  $f := 1$  x; end; **BEGIN**  $S := 0$ : . The contract of the contract of the contract of the contract of the contract of the contract of the contract of the contract of the contract of the contract of the contract of the contract of the contract of the contract begin  $\cdots$  -  $\cdots$  -  $\cdots$  $S := S + u$ :  $\mathbf{I}$  . The contract of the contract of the contract of the contract of the contract of the contract of the contract of the contract of the contract of the contract of the contract of the contract of the contract of th 5 )-)@  $\mathbf{I}$ **END** 

On pourra adapter ce programme à d'autres fonctions *f* , par exemple :

$$
f(x) = \frac{1}{x^2}
$$
;  $f(x) = \frac{1}{x(x-1)}$ ;  $f(x) = \frac{1}{x^2-1}$ ;  $f(x) = \frac{1}{x^3}$ 

• La série de terme général  $\frac{1}{n}$ ,  $n \in \mathbb{N}^*$  est divergente (voir § 2.4.3) : approche numérique. *A* étant un réel positif donné par l'utilisateur, on calcule la somme partielle  $S_n = 1 + \frac{1}{2} + \cdots + \frac{1}{n}$  jusqu'à ce que sa valeur dépasse *A*, on affiche alors la valeur de *Sn* et le rang *n*.

```
\overline{a} and \overline{a} and \overline{a} and \overline{a} and \overline{a} and \overline{a} and \overline{a} and \overline{a} and \overline{a} and \overline{a} and \overline{a} and \overline{a} and \overline{a} and \overline{a} and \overline{a} and \overline{a} and \overline{a} and 
                                    \sim ( \sim ) and \sim ( \sim ) and \sim ( \sim ) and \sim ( \sim ) and \sim ( \sim ) and \sim ( \sim ) and \sim
 M)@
	 	

                                                                          and the contract of the contract of the contract of the contract of the contract of the contract of the contract of the contract of the contract of the contract of the contract of the contract of the contract of the contra
BEGIN
 readln(A) ; {donner une valeur raisonnable pour A, 8 par exemple}
 and the contract of the contract of the contract of the contract of the contract of the contract of the contract of the contract of the contract of the contract of the contract of the contract of the contract of the contra
re eat
      n := n + 1; S := S + 1 n;
 \blacksquare . The contract of the contract of the contract of the contract of the contract of the contract of the contract of the contract of the contract of the contract of the contract of the contract of the contract of the 
 5
	@) 
END.
```
## **2.2 Exemples en analyse**

#### Calcul de  $S_n(x) = \sum_{k=0}^n$ *xk k***! , première méthode**

Les calculs de  $x^k$  et  $k!$  sont traités par les fonctions  $\;$  uisrec et f $\;$ acrec,  $\;$ puis ces fonctions sont appelées dans la fonction S1.

Pour abréger, on a écrit des algorithmes récursifs, mais des versions itératives sont possibles, voir § 10.1.8 et le § 4.1 de l'Introduction.

```
\mathcal{L} , and \mathcal{L} , and \mathcal{L} , and \mathcal{L} , and \mathcal{L} , and \mathcal{L} , and \mathcal{L} , and \mathcal{L}\mathbf{f} , and \mathbf{f} , and \mathbf{f} , and \mathbf{f} , and \mathbf{f} , and \mathbf{f} , and \mathbf{f} , and \mathbf{f} , and \mathbf{f} , and \mathbf{f} , and \mathbf{f} , and \mathbf{f} , and \mathbf{f} , and \mathbf{f} , and \mathbf{f} , 
   \mathcal{A} = \mathcal{A} \cup \mathcal{A}\mathbf{I}\blacksquare - \blacksquare - \blacksquare	 
begin
   if n=0 then facrec :=1 else

	  

\mathbf{I}-
 @?
	 	



begin if n=0 then S1:=1{ avec n = 0, le contenu de S1 doit être x^0/0! = 1 }
\qquad \qquad \bullet . The contract of the contract of the contract of the contract of the contract of the contract of the contract of the contract of the contract of the contract of the contract of the contract of the contract of 
                                                                  	?) 
end:
```
On constate par exemple que l'instruction writeln(S1(1,10)) ; dans un programme principal produit l'affichage d'une valeur approchée de e à moins de 10−<sup>6</sup> près, ce qui est conforme à la théorie, voir § 2.4.2.

#### Calcul de  $S_n(x) = \sum_{k=0}^n$ *xk k***! , deuxième méthode**

− L'algorithme précédent est maladroit, car chaque appel des fonctions uisrec et facrec recommence tous les calculs au début, sans utiliser les relations de récurrence

$$
x^{n+1} = x^n \times x, (n+1)! = n! \times n.
$$

− On écrit une fonction S2 itérative. À chaque itération, on effectue Somme := Somme+, variable qui contient les valeurs successives

$$
1 = \frac{x^0}{0!} \; ; \; \frac{x^1}{1!} \; ; \; \frac{x^2}{2!} \; ; \; \ldots
$$

```
-
 @?
	 	



\qquad \qquad \blacksquare\mathbf{I} . The contract of the contract of the contract of the contract of the contract of the contract of the contract of the contract of the contract of the contract of the contract of the contract of the contract of th
begin
x := 1; Somme: = 1; {valeurs de \frac{x^0}{0!} et \sum_{k=0}^{0} \frac{x^k}{k!}}
      \mathbf{f} , and \mathbf{f} , and \mathbf{f} , and \mathbf{f} , and \mathbf{f} , and \mathbf{f} , and \mathbf{f} , and \mathbf{f} , and \mathbf{f} , and \mathbf{f} , and \mathbf{f} , and \mathbf{f} , and \mathbf{f} , and \mathbf{f} , and \mathbf{f} , 
             t =*x k:and the contract of the contract of the contract of the contract of the contract of the contract of the contract of the contract of the contract of the contract of the contract of the contract of the contract of the contra
           {le contenu de passe de \frac{x^{k-1}}{(k-1)!} à \frac{x^k}{k!}}
           Some: = Somme +\overline{a} and \overline{a} and \overline{a} and \overline{a} and \overline{a} and \overline{a} and \overline{a} and \overline{a} and \overline{a} and \overline{a} and \overline{a} and \overline{a} and \overline{a} and \overline{a} and \overline{a} and \overline{a} and \overline{a} and 
           {le contenu de Somme passe de S_{k-1} (x) à S_k (x)}

S2: = Somme;
end:
\mathbf{I}
```
## **Comparaison des deux méthodes**

• Chaque appel récursif de la fonction S1

 $\qquad \qquad \bullet$  . The contract of the contract of the contract of the contract of the contract of the contract of the contract of the contract of the contract of the contract of the contract of the contract of the contract of ?)

produit une addtion et une division et il y a tels appels. Les appels des fonctions uisrec(x,n) et facrec(x,n) produisent eux-même, pour toute valeur de n, chacun n-1 multiplications. On compte donc en tout : n additions; n divisions;

 $2(0 + 1 + 2 + \dots + n-1) = n(n-1)$  multiplications.

• Pour S2, chaque passage dans la boucle

for  $k := 1$  to n do

produit 1 multiplication, 1 division, 1 addition. On compte en tout n additions; n divisions; n multiplications.

Soit un gain appréciable de temps ou de place (penser à  $n = 100$ ).

## **2.3 Exemples en probabilités**

## **Simulation d'une variable aléatoire** *X* **suivant la loi géométrique de paramètre** *p ∈* **]0***,* **1[**

• On écrit la procédure geom, d'en-tête

```

	(&
	 PMK A	

                                \mathcal{L} , the set of \mathcal{L} is the set of \mathcal{L} is the set of \mathcal{L}
```
est le paramètre d'entrée (la probabilité du succès),  $X$  est le paramètre de sortie (le rang du premier succès).

```
\mathbf{A} and \mathbf{A} and \mathbf{A} and \mathbf{A} and \mathbf{A} and \mathbf{A} and \mathbf{A} and \mathbf{A} and \mathbf{A} and \mathbf{A} and \mathbf{A} and \mathbf{A} and \mathbf{A} and \mathbf{A} and \mathbf{A} and \mathbf{A} and \mathbf{A} and 
                                                                                                   и производите на селото на селото на селото на селото на селото на селото на селото на селото на селото на сел
           \overline{a} and \overline{a} and \overline{a} and \overline{a} and \overline{a} and \overline{a} and \overline{a} and \overline{a} and \overline{a} and \overline{a} and \overline{a} and \overline{a} and \overline{a} and \overline{a} and \overline{a} and \overline{a} and \overline{a} and 
                                       \mathbf{I}begin
and the contract of the contract of the contract of the contract of the contract of the contract of the contract of the contract of the contract of the contract of the contract of the contract of the contract of the contra
re eat

	-
 
                                        \mathcal{L} (see Fig. ). The state of the state of the state of the state of the state of the state of the state of the state of the state of the state of the state of the state of the state of the state of the state of the 
            {resultat est un réel aléatoire appartenant à [0 ;1]}
      if resultat \leq then write ('S')
      else write('E') :
      		 5
                          do a construction of the construction of the construction of the construction of the construction of the construction of the construction of the construction of the construction of the construction of the construction of t
            {la probabilité de resultat <= est p, probabilité du succès}
     X: = X + 1:
      \mathcal{A} and \mathcal{A} are the set of the set of the set of the set of the set of the set of the set of the set of the set of the set of the set of the set of the set of the set of the set of the set of the set of the set 
            {numéro du tirage en cours}
- ; and in the second contract of the second contract of the second contract of the second contract of the second contract of the second contract of the second contract of the second contract of the second contract of the 
            {on continue jusqu'au succès}
WriteIn(X):a shekarar 1982, a shekarar 1982, a shekarar 1982, a shekarar 1982, a shekarar 1982, a shekarar 1983, a shekar
end:

• On peut utiliser la procédure ainsi définie dans un programme princi-
pal, par exemple sous la forme :
BEGIN
\sim (H) \sim (H) \sim (H) \sim (H) \sim (H) \sim (H) \sim (H) \sim (H) \sim (H) \sim (H) \sim (H) \sim (H) \sim (H) \sim (H) \sim (H) \sim (H) \sim (H) \sim (H) \sim (H) \sim (H) \sim (H) \sim (H) \sim (H) \sim (H) \sim
```
 $geom(0.1,Y)$ ;  $writeln(Y)$ :

F.ND.

La variable Y est une variable (déclarée) du programme principal.

L'exécution du programme produira par exemple l'affichage

EEEEEES7 (écriture dans le corps de la procédure)

in the contract of the contract of the contract of the contract of the contract of the contract of the contract of the contract of the contract of the contract of the contract of the contract of the contract of the contrac

7 (écriture dans le programme principal)

## **Estimation de l'espérance d'une v.a**

 $\bullet$  On sait que si  $(X_1, \ldots, X_n)$  est un *n*-échantillon de la v.a *X*, la moyenne empirique  $Z_n = \frac{1}{n}(X_1 + \cdots + X_n)$  est un estimateur sans biais de l'espérance E  $(X)$ , si celle-ci existe. Voir  $\S$  9.4.1.

• Soit *X* une v.a suivant la loi géométrique de paramètre *p* (pseudo-) inconnu. On utilise la procédure

> (& PMK A 
>   $\overline{a}$

définie précédemment pour donner une estimation de l'espérance

 $E(X) = \frac{1}{p}$  de cette variable aléatoire. On écrit uniquement le programme principal :

```
BEGIN
randomize:
 \mathbf{H}:=random ; {le paramètre « inconnu » de X}
S := 0; {initialisation de la somme X_1 + \cdots + X_n}
for k:=1 to 1000 do \{1000 \text{ taille de l'échantillon}\}begin
  geom( , X);
  discussion of the contract of the contract of the contract of the contract of the contract of the contract of
end :
\mathbf{I}writeln(S  1000) ;  {valeur donnée par l'estimateur Z_{1000}}
writeln(1); {on compare à la valeur de l'espérance}
F.ND.
```
### **Simulation d'une variable aléatoire suivant une loi hypergéométrique**

• On considère une urne de taille *N*, contenant au départ *b* boules blanches, et de laquelle on tire une à une et sans remise *nb* boules. Le nombre de boules blanches obtenues suit la loi  $\mathcal{H}\left(N,\mathit{nb},\mathit{b}/N\right)$ .

• On écrit une procédure récursive. L'idée générale de la récursivité est de se ramener de proche en proche à une problème simple. Le problème simple est ici le cas  $nb = 1$ .

• Les paramètres d'entrée sont N, nb, b. Le paramètre de sortie est X.

 $\sqrt{1}$ 

```
\mathcal{L} . The property of the state of the state of the state \mathcal{L} , and the state of the state of the state of the state of the state of the state of the state of the state of the state of the state of the state of 
and the contract of the contract of the contract of the contract of the contract of the contract of the contract of the contract of the contract of the contract of the contract of the contract of the contract of the contra
    \{1,2,3,4\} , \{1,3,4\} , \{1,3,4\} , \{1,3,4\} , \{1,3,4\} , \{1,3,4\} , \{1,3,4\} , \{1,3,4\} , \{1,3,4\} , \{1,3,4\} , \{1,3,4\} , \{1,3,4\} , \{1,3,4\} , \{1,3,4\} , \{1,3,4\} , \{1,3,4\if nb>1 then if random <= b N
       then

               X: = X + 1;
                +&	

3)))A 
        		 +&	

3)))A
```
 

• On initialisera la variable de sortie à 0 avant l'appel de la procédure hy erg dans un programme principal.

## **2.4 Exemples de gestion de listes**

#### **Recherche du maximum d'une liste de nombres entiers différents, et de son rang dans la liste**

Les variables d'entrée sont n (taille de la liste) et  $t$  (la liste des n nombres, variable de type tableau) ; les variables de sortie sont

```
max et rangdumax.
\overline{a}\overline{\phantom{a}}
  

+,--.  	

                                                                 \mathbf{r}\qquad \qquad \blacksquare\mathbf{I} . The contract of the contract of the contract of the contract of the contract of the contract of the contract of the contract of the contract of the contract of the contract of the contract of the contract of th
BEGIN
the state of the state of the state of the state of the state of the state of the state of the state of the st
\overline{\phantom{a}} , \overline{\phantom{a}} , \overline{\phantom{a}}
      
	,. 
\blacksquare . The contract of the contract of the contract of the contract of the contract of the contract of the contract of the contract of the contract of the contract of the contract of the contract of the contract of the 
for i := 2 to n do
    begin
        if t[i]>max then
             and the contract of the contract of the contract of the contract of the contract of the contract of the contract of the contract of the contract of the contract of the contract of the contract of the contract of the contra
                 \blacksquare . The contract of the contract of the contract of the contract of the contract of the contract of the contract of the contract of the contract of the contract of the contract of the contract of the contract of the 
             \mathbf{I}\mathbf{I}5

-
(?)(? 
F.ND.
```
#### **Recherche dichotomique du rang c d'un élément donné** A **dans un liste donnée de nombres entiers ordonnés par ordre croissant.**

La récursivité est bien adaptée. Le problème simple auquel on se ramène est ici le cas  $t[c]=x$ .

```
-

))A 	

 	

           \mathbf{r}
 	

   \mathbf{r}
```
begin c:=trunc((a+b) 2); {trunc partie entière} ,.A   $\blacksquare$  . And the set of the set of the set of the set of the set of the set of the set of the set of the set of the set of the set of the set of the set of the set of the set of the set of the set of the set of the set of  $\blacksquare$  . And . And . And . And . And . And . And . And . And . And . And . And . And . And . And . And . And . And . And . And . And . And . And . And . And . And . And . And . And . And . And . And . And . And . And . An 

On fera appel de cette fonction dans un programme principal de la  $\text{manière suivante}: \quad \text{write} \ln(\text{rang}(1,n,\texttt{X})) \text{ ; }$ 

avec t et n déclarés et initialisés comme dans le programme précédent, et A déclaré de type entier et initialisé par lecture.

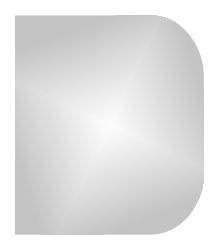

# **Index**

## **A**

[accroissements finis 51](#page-59-0) algorithme [du pivot 118](#page-126-0) [informatique 238](#page-246-0) application [bijective 3](#page-11-0) [identité 4](#page-12-0) [injective 3](#page-11-0) [surjective 3](#page-11-0) [au voisinage de 34](#page-42-0) [automorphisme 138](#page-146-0)

#### **B**

[biais 230](#page-238-0) [bijection 3](#page-11-0) [théorème de la\) 44](#page-52-0) [réciproque 4](#page-12-0) [branches infinies 40](#page-48-0)

#### **C**

[cardinal \(d'un ensemble\) 12](#page-20-0) changement de variable [dans une intégrale définie 90](#page-98-0) [dans une intégrale généralisée](#page-112-0) 104 [coefficient de corrélation linéaire](#page-196-0) 188 [combinaison linéaire 134](#page-142-0) [condition nécessaire 6](#page-14-0) [condition suffisante 6](#page-14-0)

[convergence en loi 228](#page-236-0) [convergence en probabilité 227](#page-235-0) covariance [187,](#page-195-0) [207](#page-215-0)

#### **D**

[développements limités 37](#page-45-0) [dimension 135](#page-143-0)

## **E**

écart-type [185,](#page-193-0) [204](#page-212-0) [endomorphisme 138](#page-146-0) équivalentes [fonctions 35](#page-43-0) [propriétés 6](#page-14-0) espérance [183,](#page-191-0) [202,](#page-210-0) [220](#page-228-0) [estimateur 230](#page-238-0)

## **F**

famille [génératrice de](#page-143-0) *E* 135 [libre 135](#page-143-0) fonction [concave 52](#page-60-0) [continue par morceaux 98](#page-106-0) [convexe 52](#page-60-0) [de répartition 201](#page-209-0) [exponentielle 53](#page-61-0) [impaire 42](#page-50-0) [logarithme népérien 53](#page-61-0) [paire 42](#page-50-0) [partie entière 56](#page-64-0) [puissance 54](#page-62-0)

#### **Index**

[forme linéaire 138](#page-146-0) formule [de Bayes 180](#page-188-0) [de Pascal 15](#page-23-0) [de Taylor avec reste intégral](#page-104-0) 96 [de Vandermonde 16](#page-24-0) [des accroissements finis 51](#page-59-0) [des probabilités composées](#page-187-0) 179 [des probabilités totales 180](#page-188-0) [du binôme 17](#page-25-0) [du binôme pour les matrices](#page-131-0) carrées 123 [du crible, ou de Poincaré 177](#page-185-0)

## **G**

géométrique [identité 68](#page-76-0) [loi 208](#page-216-0) [série 77](#page-85-0) [suite 67](#page-75-0)

## **I**

inégalité(s) [de Bienaymé - Tchebycheff](#page-235-0) 227 [de Taylor-Lagrange 97](#page-105-0) [des accroissements finis 51](#page-59-0) [triangulaire 27](#page-35-0) [injection 3](#page-11-0) [intégrale de Gauss 225](#page-233-0) [intégration par parties 89](#page-97-0) [intervalle de confiance 232](#page-240-0) [isomorphisme 138](#page-146-0)

## **L**

[loi de probabilité 182](#page-190-0) [loi binomiale 190](#page-198-0) [loi conditionnelle 187](#page-195-0) [loi de Bernoulli 189](#page-197-0) [loi de Poisson 211](#page-219-0) [loi exponentielle 222](#page-230-0)

[loi géométrique 208](#page-216-0) [loi hypergéométrique 192](#page-200-0) [loi normale 225](#page-233-0) [loi uniforme sur](#page-202-0) [[1, *n*]] 194 [loi uniforme sur](#page-229-0) [*a, b*] 221 [loi faible des grands nombres 227](#page-235-0)

### **M**

[matrice de passage 153](#page-161-0) [matrices semblables 155](#page-163-0) méthode [de dichotomie 46](#page-54-0) [de Horner 23](#page-31-0) [du pivot 110](#page-118-0) moyenne [183,](#page-191-0) [202,](#page-210-0) [220](#page-228-0) [empirique 231](#page-239-0)

#### **N**

*n*[-échantillon 230](#page-238-0) négligeabilité [fonctions 34](#page-42-0) [suites 66](#page-74-0)

### **P**

Pascal [formule de 15](#page-23-0) [triangle de 15](#page-23-0) [permutation 13](#page-21-0) [point d'inflexion 53](#page-61-0) [point fixe 72](#page-80-0) polynôme [annulateur 164](#page-172-0) [degré 22](#page-30-0) [racine 22](#page-30-0) [théorème de factorisation des](#page-30-1) 22

## **Q**

[quasi-certain \(événement\) 199](#page-207-0) [quasi-impossible \(événement\) 199](#page-207-0)

## **R**

[risque quadratique 230](#page-238-0)

## **S**

[segment 47](#page-55-0) série [calculs de sommes 81](#page-89-0) [critères de convergence 79](#page-87-0) [de Riemann 78](#page-86-0) [exponentielle 79](#page-87-0) [géométrique et géométrique](#page-85-0) dérivée 77 [si et seulement si 6](#page-14-0) [sous-espace propre 157](#page-165-0) [soustraction \(informatique\) 237](#page-245-0) suites  $u_{n+1} = f(u_n)$  [71](#page-79-0) [adjacentes 63](#page-71-0) [arithmético-géométriques 69](#page-77-0) [arithmétiques 66](#page-74-0) [géométriques 67](#page-75-0) [linéaires récurrentes à deux](#page-78-0) termes 70 [surjection 3](#page-11-0) [système complet d'événements](#page-187-0) 179

## **T**

théorème de Koenig-Huygens [185,](#page-193-0) [204,](#page-212-0) [221](#page-229-0) [de la bijection monotone 44](#page-52-0) [de la dimension 135](#page-143-0) [de la limite centrée 228](#page-236-0) de transfert [184,](#page-192-0) [187,](#page-195-0) [206,](#page-214-0) [220](#page-228-0) [du prolongement de la](#page-59-0) dérivée 51

## **V**

[valeur absolue 27](#page-35-0) [valeur propre 156](#page-164-0) variable [au sens informatique 238](#page-246-0) [libre 5](#page-13-0) [muette 5](#page-13-0) variance [184,](#page-192-0) [204](#page-212-0) [vecteur 131](#page-139-0) [vecteur propre 156](#page-164-0)

- i

# LES RÉSUMÉS DU COURS

fintègre

Gabriel Baudrand

# **MATHÉMATIQUES :**

## **résumés du cours ECE 1re et 2e années**

Préparez efficacement les devoirs, les interrogations orales et les concours !

Avec les résumés du cours de mathématiques, **révisez en un clin d'oeil les notions incontournables de première et de deuxième années**.

- **Tous les théorèmes, définitions et formules** du programme de mathématiques sur les deux années.
- Des exemples détaillés sur les applications clés
- •Des **conseils**, des rappels de **méthode**, les **erreurs à éviter**.

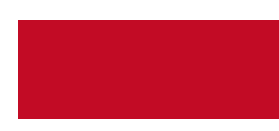

GABRIEL BAUDRAND

est professeur agrégé de mathématiques en classes préparatoires au lycée Madeleine Michelis (Amiens).

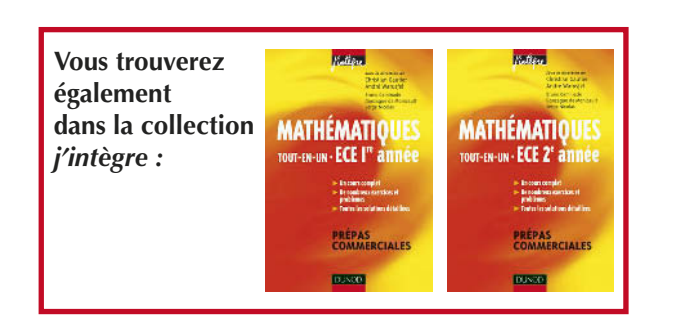

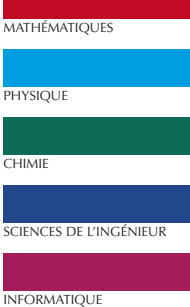

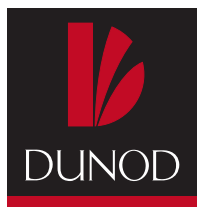

ISBN 978-2-10-053972-7 <www.dunod.com>